# **UNIVERSIDAD NACIONAL DE JAÉN**

## **CARRERA PROFESIONAL DE INGENIERÍA CIVIL**

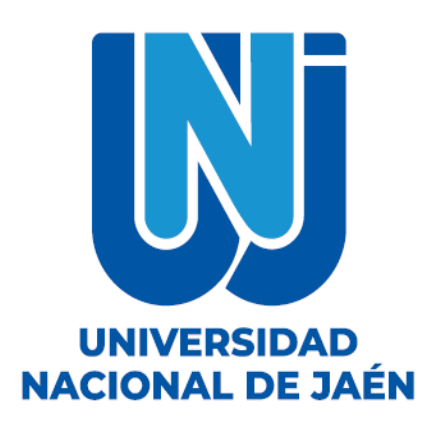

# **EVALUACIÓN DEL DESEMPEÑO SISMORRESISTENTE DEL BLOQUE 3D DE LA INSTITUCIÓN EDUCATIVA FE Y ALEGRÍA N°22 SAN LUIS GONZAGA, JAÉN - 2023**

# **TESIS PARA OPTAR EL TÍTULO PROFESIONAL DE INGENIERO CIVIL**

**Autores : Bach. Ronaldo Aldair Romero Araujo : Bach. Iván Hernández Racho**

**Asesor : Mg. Ing. José Luis Piedra Tineo**

**Línea de Investigación: LI\_IC\_01 Estructuras**

**JAÉN - PERÚ, FEBRERO, 2024**

### NOMBRE DEL TRABAJO

EVALUACIÓN DEL DESEMPEÑO SISMOR RESISTENTE DEL BLOQUE 3D DE LA INS TITUCIÓN EDUCATIVA FE Y ALEGRÍA N°  $\overline{2}$ 

### **AUTOR**

Ronaldo Aldair Romero Araujo Iván Hern ández Racho

RECUENTO DE PALABRAS

21840 Words

RECUENTO DE PÁGINAS

198 Pages

FECHA DE ENTREGA

Feb 6, 2024 12:32 PM GMT-5

RECUENTO DE CARACTERES

115354 Characters

TAMAÑO DEL ARCHIVO

6.9MB

FECHA DEL INFORME

Feb 6, 2024 12:34 PM GMT-5

## ● 12% de similitud general

El total combinado de todas las coincidencias, incluidas las fuentes superpuestas, para cada base de datos.

- · 9% Base de datos de Internet
- · Base de datos de Crossref
- · 9% Base de datos de trabajos entregados
- Excluir del Reporte de Similitud
- · Material bibliográfico
- 1% Base de datos de publicaciones
- · Base de datos de contenido publicado de Crossref
- · Coincidencia baja (menos de 15 palabras)

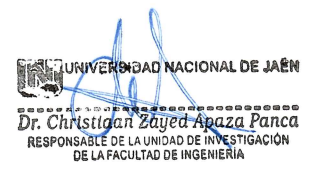

## UNIVERSIDAD NACIONAL DE JAÉN

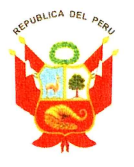

Ley de Creación Nº 29304 Universidad Licenciada con Resolución del Consejo Directivo Nº 002-2018-**SUNEDU/CD** 

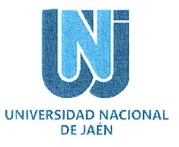

## **FORMATO 03: ACTA DE SUSTENTACIÓN**

En la ciudad de Jaén, el día 23 de febrero del año 2024, siendo las 16:30 horas, se reunieron de manera presencial los integrantes del Jurado:

: Dr. Christiaan Zayed Apaza Panca Presidente Secretario

: M. Sc. Marcos Antonio Gonzales Santisteban

Vocal : Dr. Fernando Demetrio Llatas Villanueva

Para evaluar la Sustentación del Informe Final de:

) Trabajo de Investigación

(X) Tesis

) Trabajo de Suficiencia Profesional

Titulado: "EVALUACIÓN DEL DESEMPEÑO SISMORRESISTENTE DEL BLOQUE 3D DE LA INSTITUCIÓN EDUCATIVA FE Y ALEGRÍA Nº 22 SAN LUIS GONZAGA, JAÉN - 2023", presentado por los bachilleres Iván Hernández Racho y Ronaldo Aldair Romero Araujo de la Escuela Profesional de Ingeniería Civil de la Universidad Nacional de Jaén.

Después de la sustentación y defensa, el Jurado acuerda:

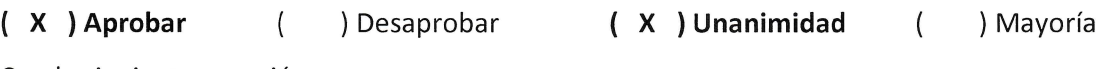

Con la siguiente mención:

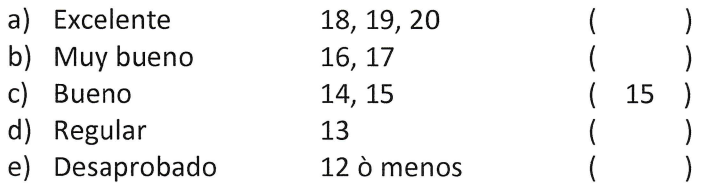

Siendo las 17:30 horas del mismo día, el Jurado concluye el acto de sustentación confirmando su participación con la suscripción de la presente.

Dr. Christiaan Zayed Apaza Panca Presidente M. Sc. Marcos Antonio Gonzales Santisteban Secretario

Dr. Fernando Demetrio Llatas Villanueva Vocal

Carretera Jaén - San Ignacio Km 24 - Sector Yanuyacu

Web: http://www.unj.edu.pe

## ÍNDICE

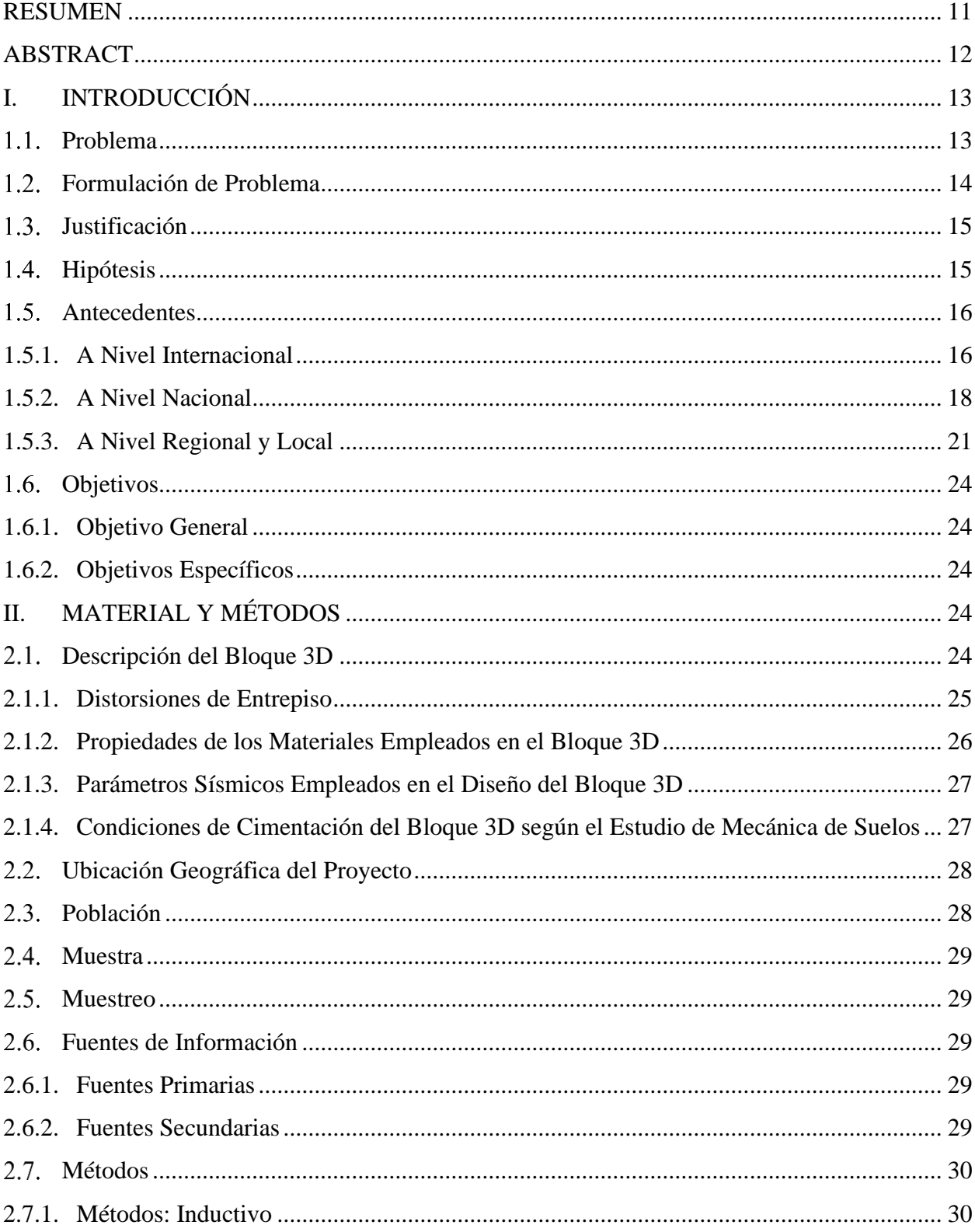

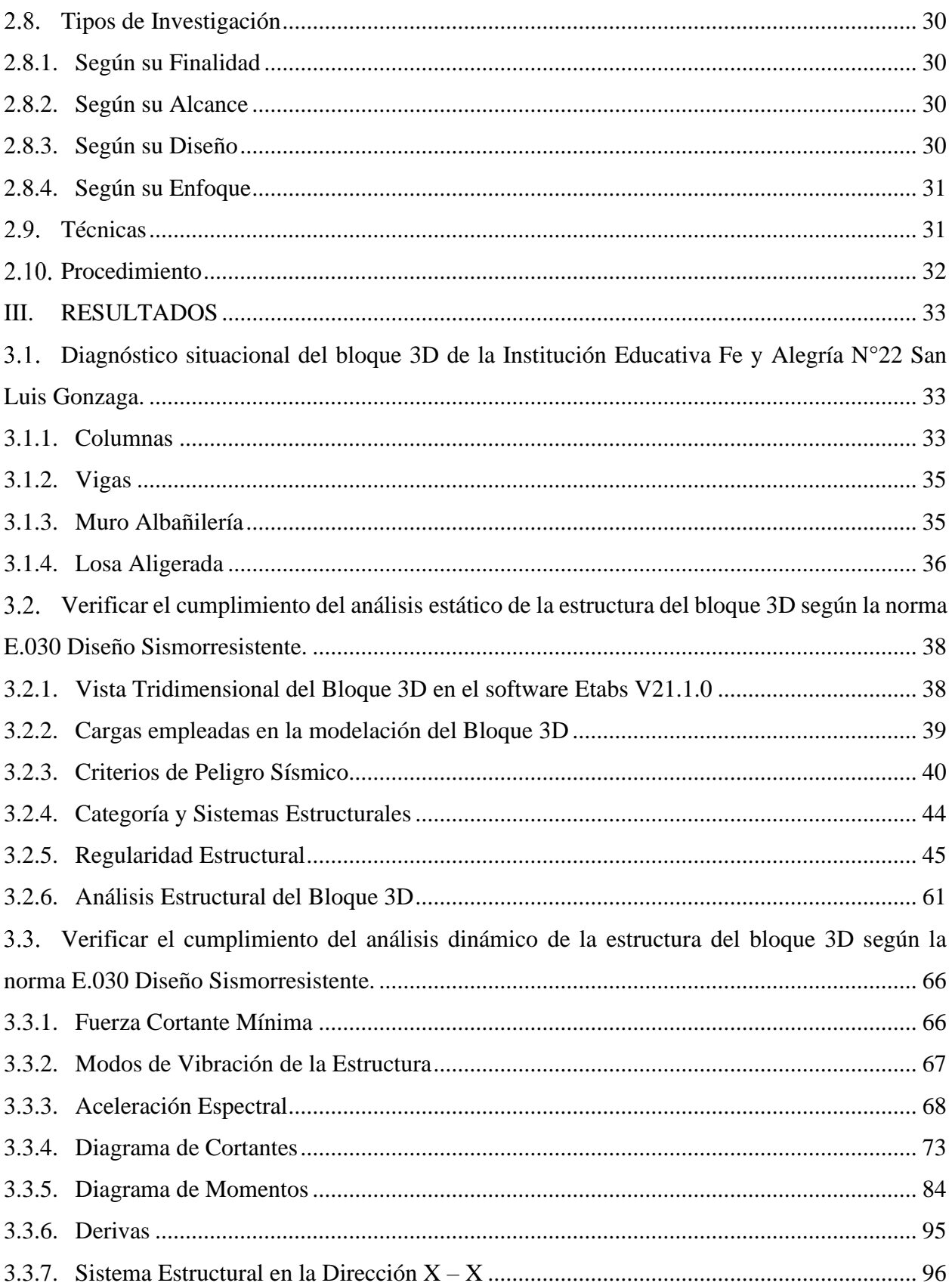

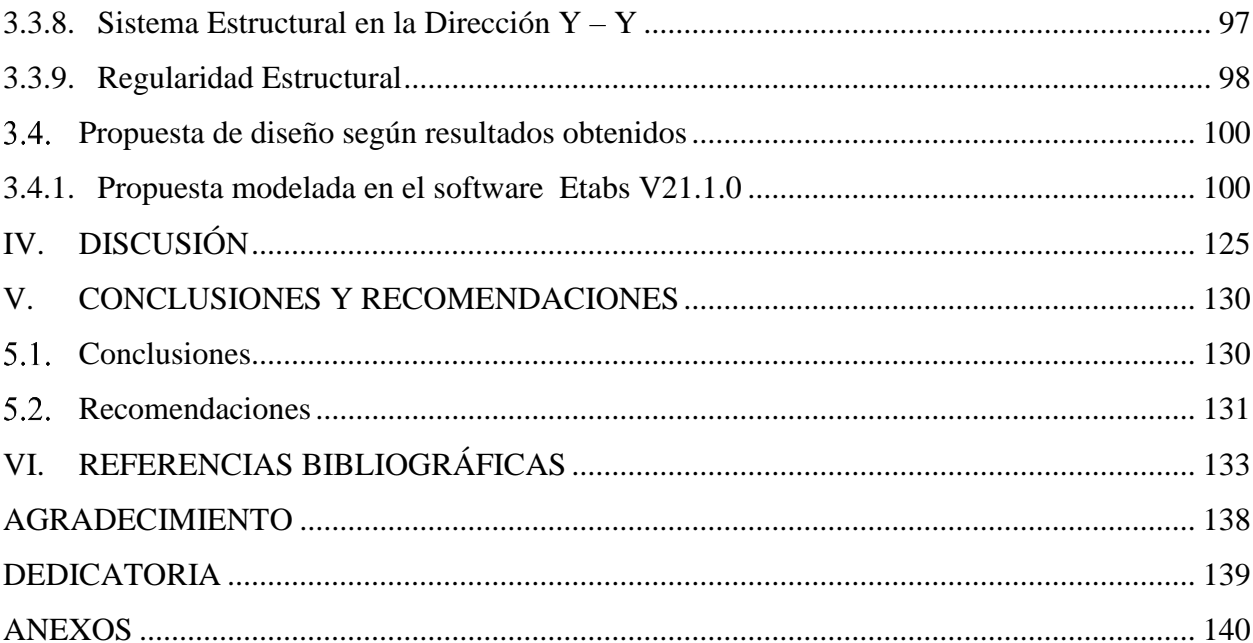

## **ÍNDICE DE TABLAS**

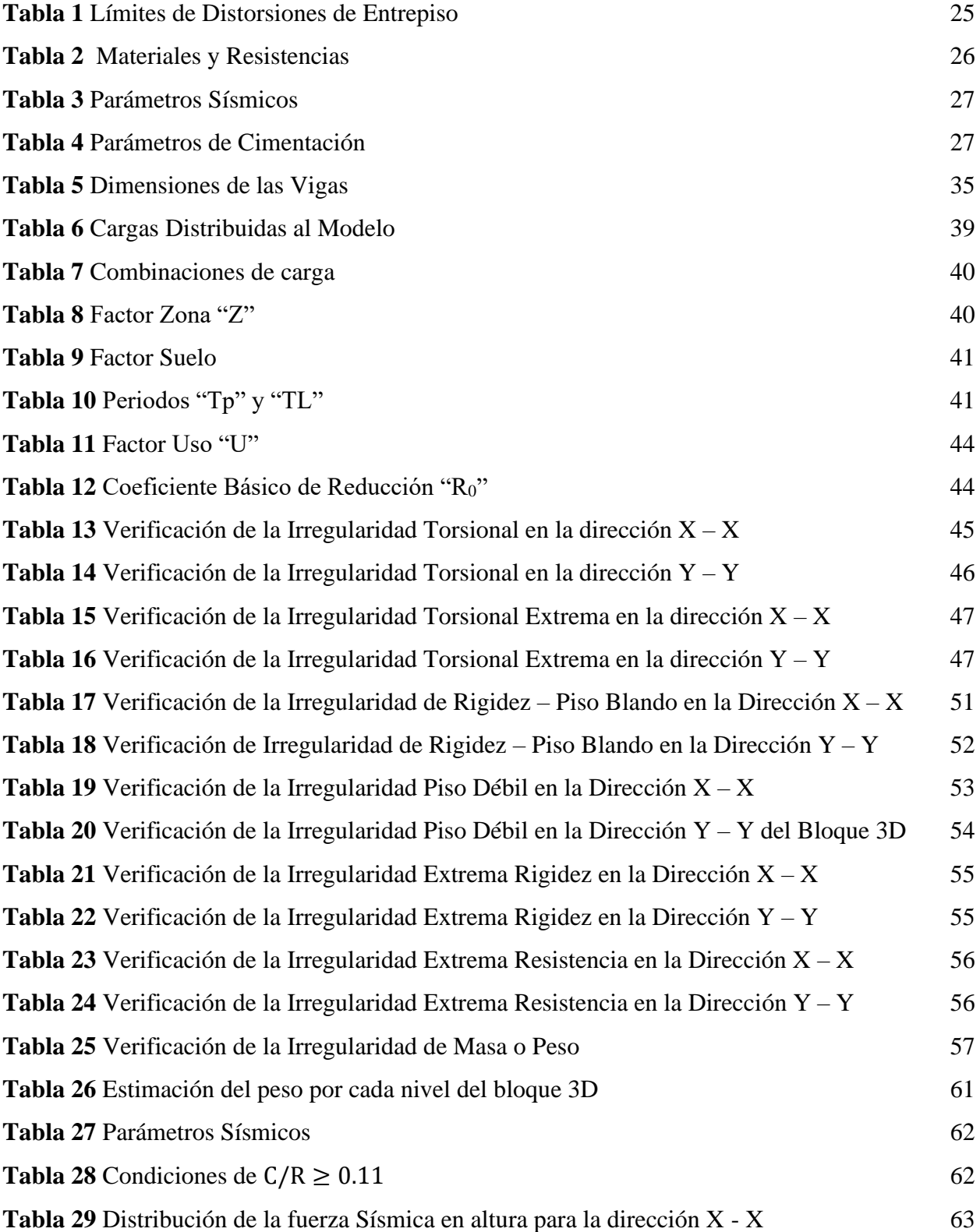

**Tabla 30** Parámetros Sísmicos 64 **Tabla 31** Condiciones de  $C/R \ge 0.11$  64 **Tabla 32** Distribución de la fuerza Sísmica en altura para la dirección Y – Y 65 **Tabla 33** Fuerza Cortante Mínima 66 **Tabla 34** Modos de Vibración 67 **Tabla 35** Masa de Participación 67 **Tabla 36** Aceleración Espectral 68 **Tabla 37** Verificación de las derivas de entrepiso para la dirección  $X - X$  del bloque 3D 95 **Tabla 38** Verificación de las derivas de entrepiso para la dirección  $Y - Y$  del bloque 3D 95 **Tabla 39** Verificación del sistema estructural para la dirección  $X - X$  96 **Tabla 40** Verificación del sistema estructural para la dirección  $Y - Y$  97 **Tabla 41** Resumen de los casos de Regularidad en Altura 98 **Tabla 42** Situación de Regularidad en Planta 99 **Tabla 43** Dimensiones de las vigas 103 **Tabla 44 Parámetros Sísmicos** 104 **Tabla 45** Condiciones de  $C/R \ge 0.11$  105 **Tabla 46** Distribución de la fuerza Sísmica en altura para la dirección X – X 106 **Tabla 47** Condiciones de  $C/R \ge 0.11$  107 **Tabla 48** Distribución de la fuerza Sísmica en altura para la dirección Y – Y 108 **Tabla 49** Verificación del sistema estructural para la dirección  $X - X$  108 **Tabla 50** Verificación del sistema estructural para la dirección  $Y - Y$  109 **Tabla 51** Verificación de la Irregularidad de Rigidez – Piso Blando en la Dirección X – X 109 **Tabla 52** Verificación de Irregularidad de Rigidez – Piso Blando en la Dirección Y – Y 110 **Tabla 53** Verificación de la Irregularidad Piso Débil en la Dirección  $X - X$  110 **Tabla 54** Verificación de la Irregularidad Piso Débil en la Dirección Y – Y del Bloque 3D 111 **Tabla 55** Verificación de la Irregularidad Extrema Rigidez en la Dirección  $X - X$  111 **Tabla 56** Verificación de la Irregularidad Extrema Rigidez en la Dirección Y – Y 112 **Tabla 57** Verificación de la Irregularidad Extrema Resistencia en la Dirección X – X 112 **Tabla 58** Verificación de la Irregularidad Extrema Resistencia en la Dirección Y – Y 113 **Tabla 59** Verificación de la Irregularidad de Masa o Peso 113 **Tabla 60** Verificación de la Irregularidad Torsional en la dirección  $X - X$  114

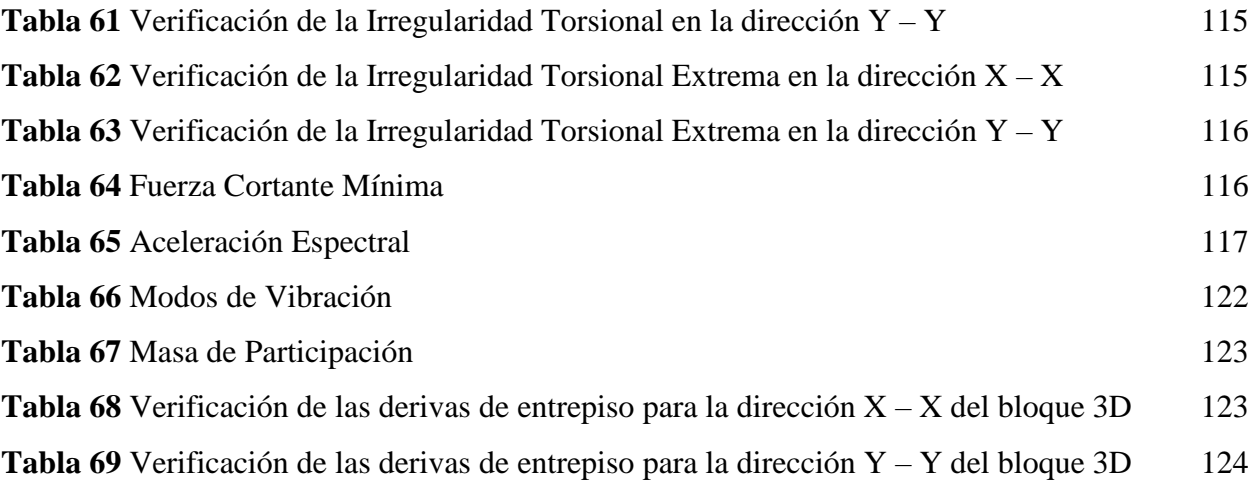

## **ÍNDICE DE FIGURAS**

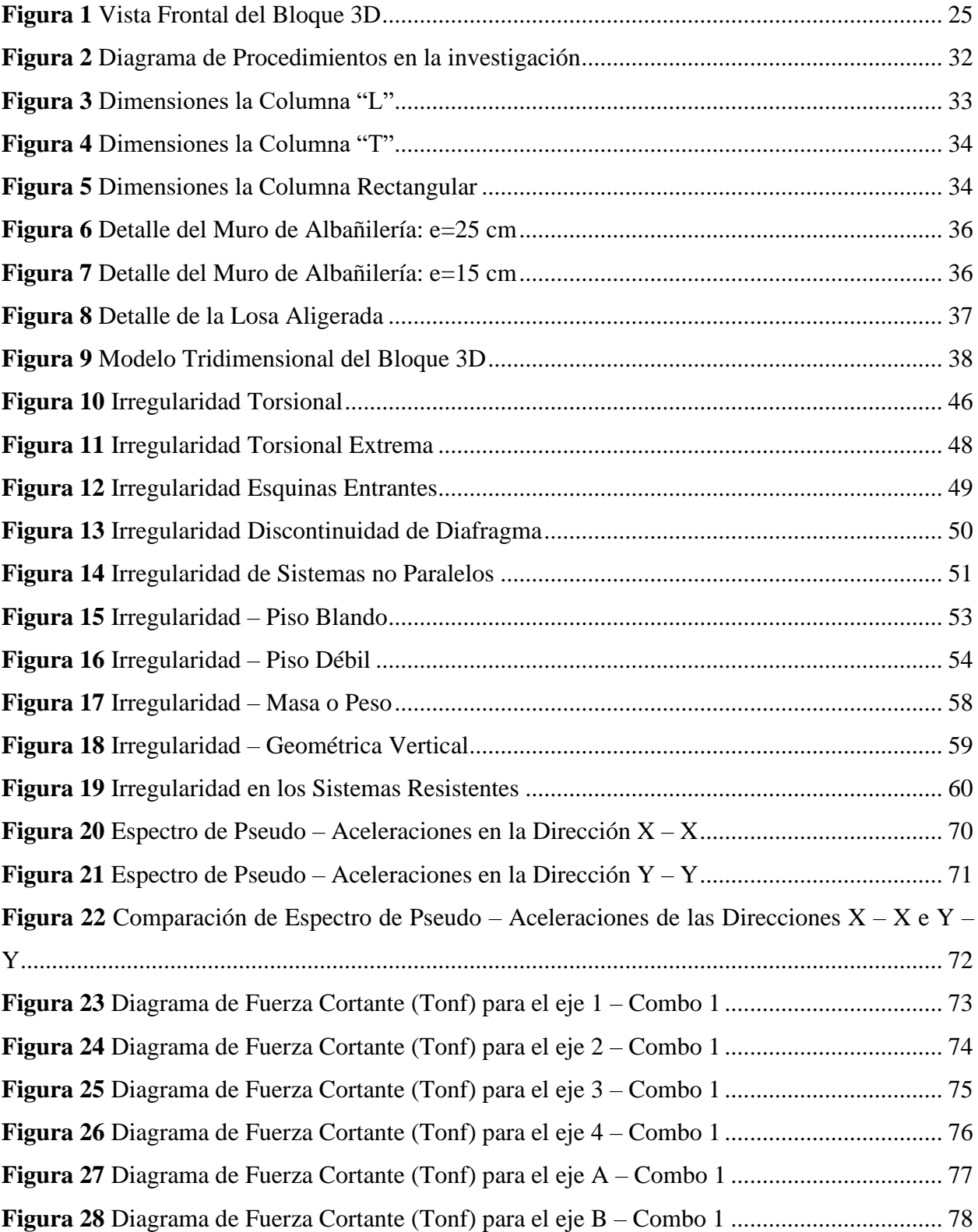

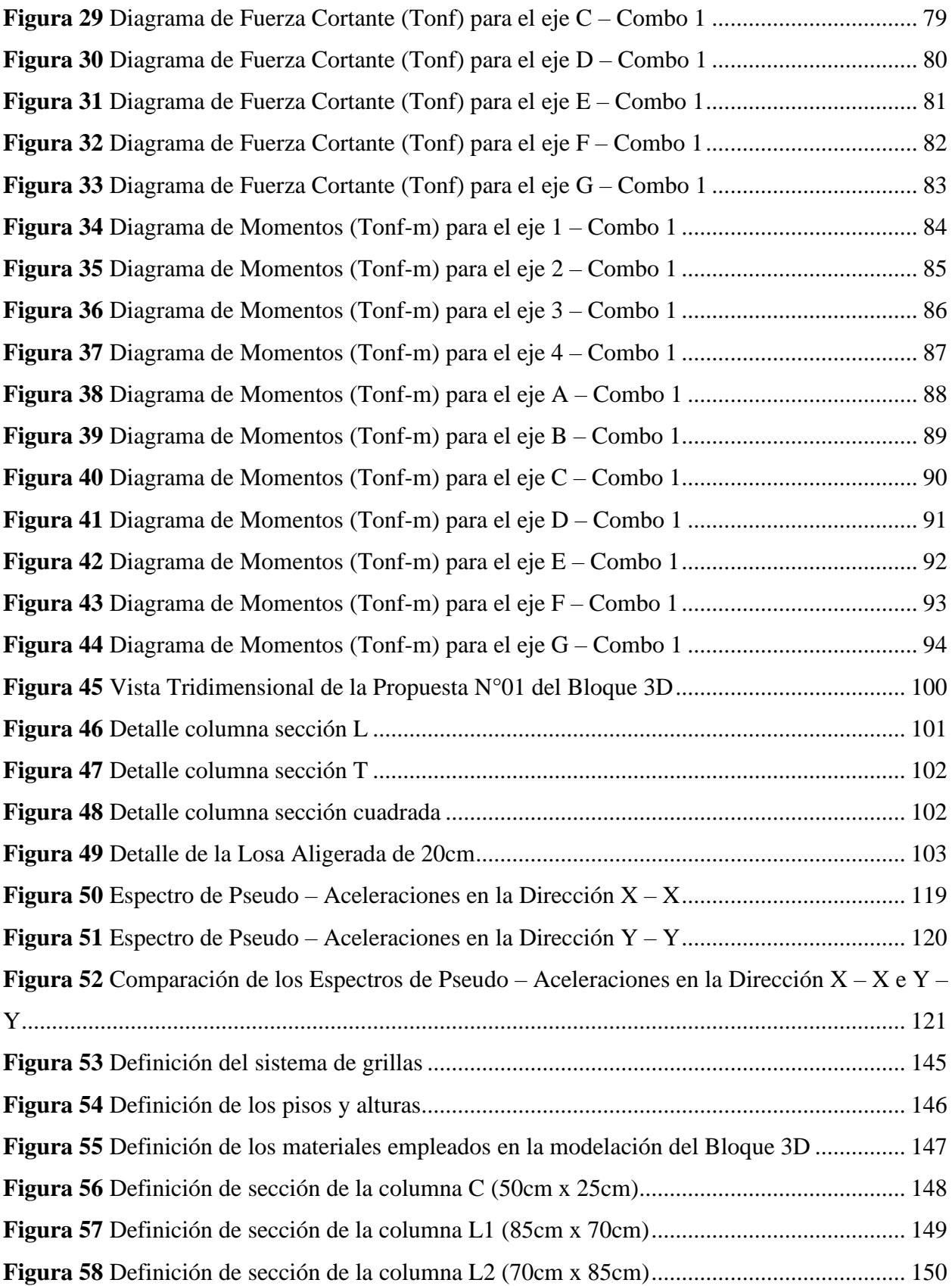

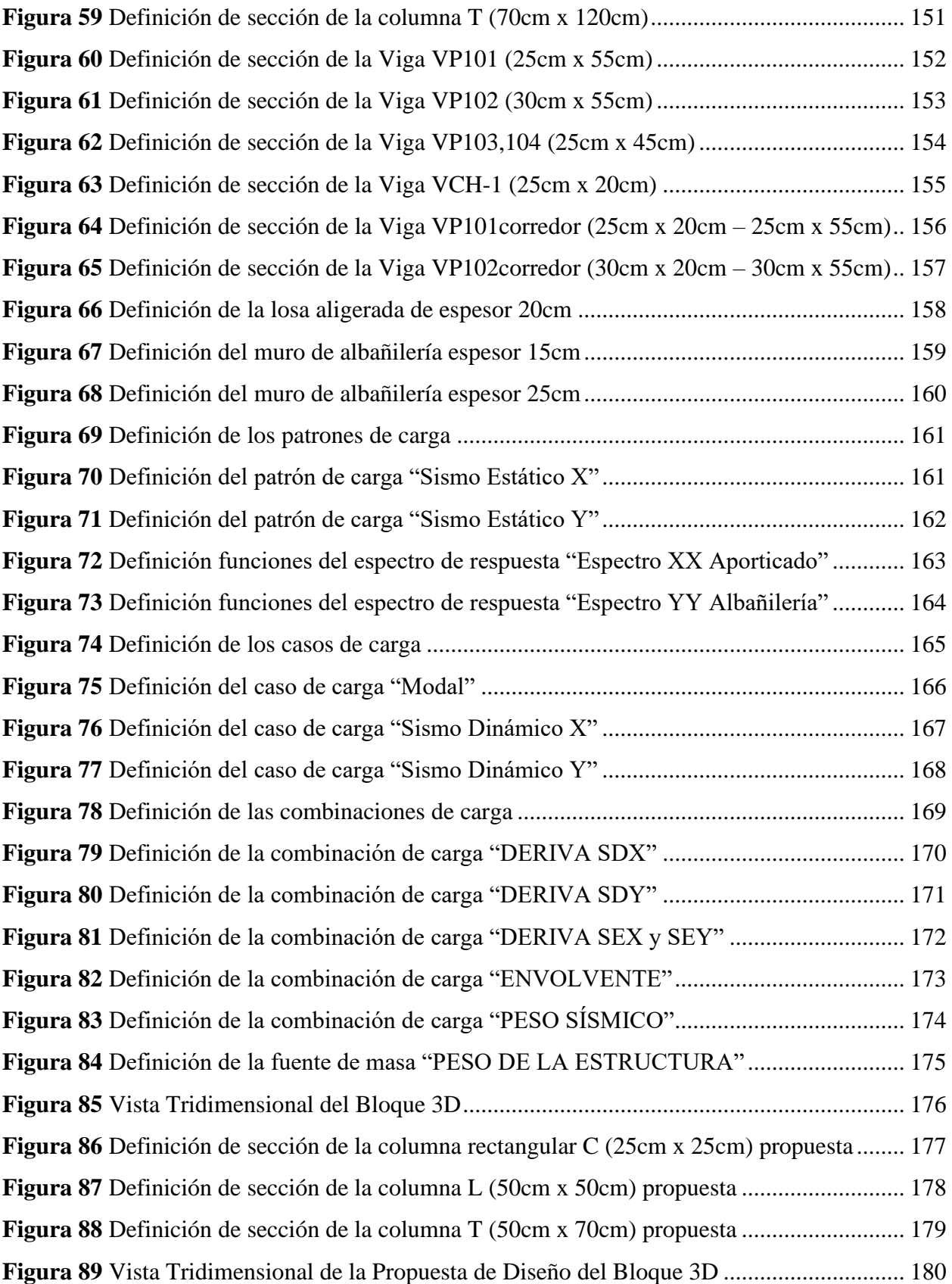

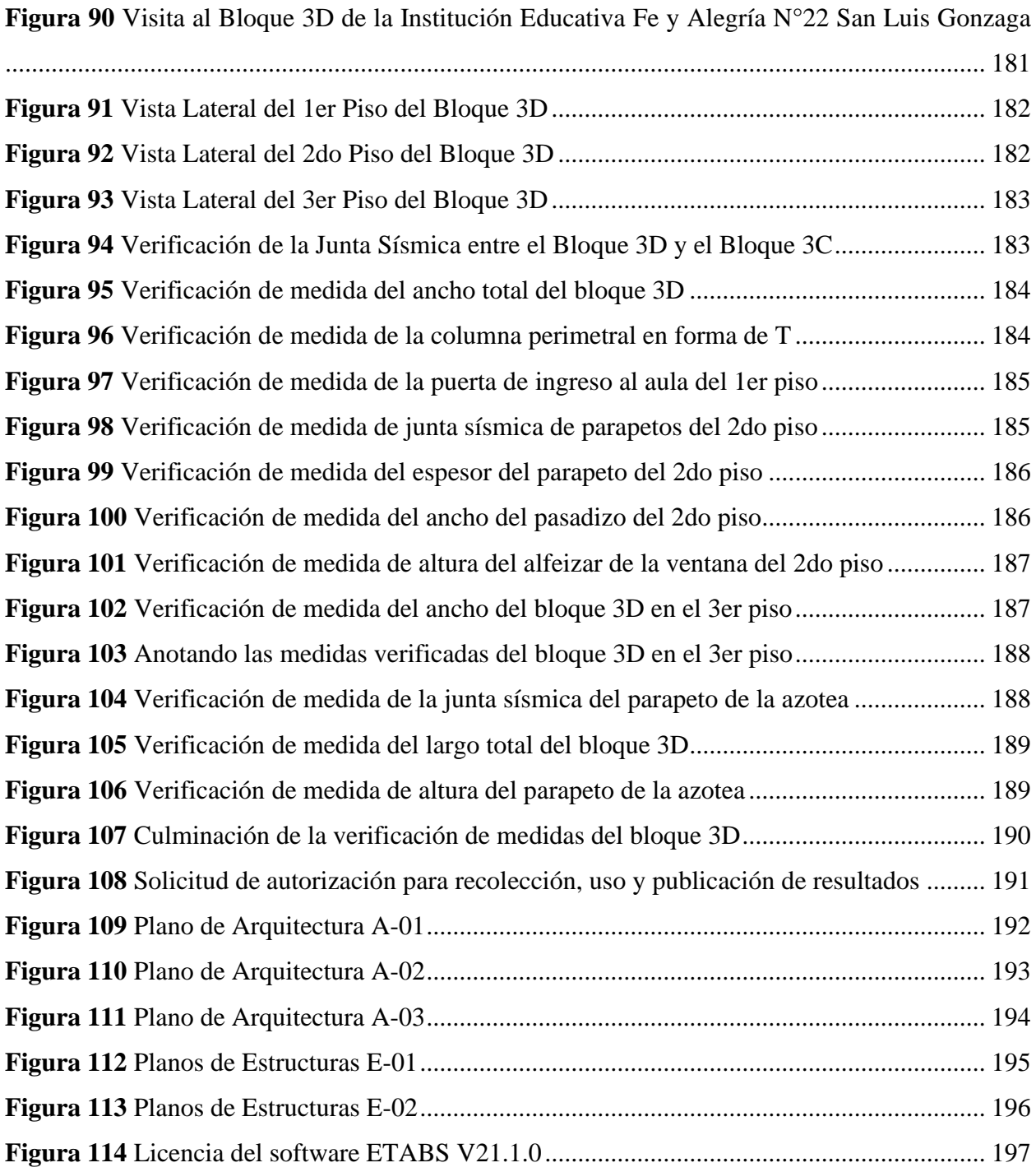

10

#### **RESUMEN**

<span id="page-13-0"></span>Esta investigación tiene como finalidad conocer el desempeño sismorresistente del bloque 3D de la Institución Educativa Fe y Alegría N°22 San Luis Gonzaga, a causa del peligro que representa la actividad sísmica en la región Cajamarca y la actualización de la norma E.030, resulta indispensable realizar una evaluación del desempeño sismorresistente de la estructura; y verificar si cumplen con las especificaciones establecidas en esta norma; además de conocer la respuesta estructural frente a eventos sísmicos futuros. La metodología empleada fue el inductivo que consistió en revisar el expediente técnico, visitar el bloque 3D, diagnosticar el estado situacional, realizar el modelamiento de la estructura usando el software Etabs V21.1.0, luego detallar los resultados proporcionados del software Etabs V21.1.0; y obtener conclusiones del estudio realizado. Los resultados nos indican que el bloque 3D tiene un periodo fundamental de 0.304 segundos en X y 0.150 segundos en Y, es regular, cumple con los límites de deriva, es decir, son menores a 0.007 en X y menores a 0.005 en Y. Como conclusión tenemos que la estructura tiene óptimo desempeño sísmico debido a que cumple con las especificaciones establecidas en la norma E.030 "Diseño Sismorresistente".

**PALABRAS CLAVE:** Desempeño Sismorresistente, Periodo Fundamental, Modelación, Regularidad Estructural.

#### **ABSTRACT**

<span id="page-14-0"></span>The purpose of this research is to know the seismic-resistant performance of the 3D block of the Fe y Alegría N°22 San Luis Gonzaga Educational Institution, due to the danger represented by the seismic activity in the Cajamarca region and the update of the E.030 standard, it is essential to evaluate the seismic-resistant performance of the structure; and to verify if they comply with the specifications established in this standard; besides knowing the structural response to future seismic events. The methodology used was inductive, which consisted of reviewing the technical file, visiting the 3D block, diagnosing the situational state, modeling the structure using the Etabs V21.1.0 software, then detailing the results provided by the Etabs V21.1.0 software; and obtaining conclusions from the study performed. The results indicate that the 3D block has a fundamental period of 0.304 seconds in X and 0.150 seconds in Y, it is regular, it complies with the drift limits, i.e., they are less than 0.007 in X and less than 0.005 in Y. In conclusion, the structure has optimum seismic performance because it complies with the specifications established in the E.030 "Seismic Resistant Design" standard.

**KEY WORDS:** Seismic Resistant Performance, Fundamental Period, Modeling, Structural Regularity.

### **I. INTRODUCCIÓN**

#### <span id="page-15-1"></span><span id="page-15-0"></span>**Problema**

A nivel internacional los eventos sísmicos son originados por la existencia de rozamientos entre las placas tectónicas; esto genera que se produzca sismos de diferentes magnitudes e intensidades. En América del sur se encuentra la Placa Sudamericana y al Oeste se encuentra la placa de Nazca, debido a la presencia de estas placas se genera una zona con alto riesgo de sismos de grandes magnitudes (Fernández et al., 2019).

El Perú se encuentra ubicado en una zona donde se generan los más altos índices de actividad sísmica mundial; esto debido a que en su territorio se producen las fricciones entre las placas de Nazca y Continental (Tavera, 2020). En el terremoto ocurrido el 15 de agosto del 2007 en la ciudad de Pisco, hubo centenares de pérdida de vidas humanas, así como también el colapso de edificaciones comunes y edificaciones esenciales como los colegios, ocasionando de esta manera la suspensión de las clases escolares por un tiempo indefinido en la ciudad de Pisco y otras zonas cercanas al epicentro del terremoto (Tavera et al., 2007).

En el departamento de Cajamarca existen Instituciones Educativas con la denominación de emblemáticos; esto implica básicamente en mejorar y remodelar su infraestructura para una educación de calidad en beneficio de la población de las diferentes provincias y distritos de la región. Asimismo, su infraestructura de las Instituciones Educativas emblemáticas es considerada como esenciales; y no debe colapsar ante un evento sísmico severo (Abad & Guivar, 2019).

La Institución Educativa Fe y Alegría N°22 San Luis Gonzaga se encuentra ubicado en la provincia de Jaén, y teniendo en cuenta la zonificación de la norma técnica E 0.30 "Diseño Sismorresistente" pertenece a la Zona 2; esto implica que se genere una aceleración en el suelo de

aproximadamente 0.25 (Reglamento Nacional de Edificaciones, 2018).

A causa de la frecuencia de la actividad sísmica en el Perú y la última actualización de la norma técnica E.030 "Diseño Sismorresistente", surge la problemática de conocer la respuesta estructural de la infraestructura de la Institución Educativa San Luis Gonzaga frente a los sismos futuros que puedan ocurrir; es por ello, que la presente investigación está orientada a realizar una rigurosa evaluación sismorresistente al bloque 3D, teniendo en cuenta los criterios y especificaciones de la norma vigente E. 030 – 2018. Otro aspecto a considerar es que el expediente técnico se elaboró el año 2013 empleando la norma E.030 Diseño Sismorresistente del año 2003; esto implica que no se consideraron especificaciones actualizadas que nos garantice una respuesta estructural óptima ante cualquier evento sísmico futuro. Los efectos de saber el comportamiento sismorresistente de una estructura radican básicamente en conocer el desempeño estructural durante un sismo de moderada y severa intensidad; permitiendo de esta manera garantizar si la edificación es segura y confiable ante cualquier demanda sísmica que se pueda presentar en cualquier momento.

### <span id="page-16-0"></span>**Formulación de Problema**

¿Qué resultados proporciona la evaluación del desempeño sismorresistente del bloque 3D de la Institución Educativa Fe y Alegría N°22 San Luis Gonzaga, Jaén – 2023?

### <span id="page-17-0"></span>**Justificación**

La presente investigación se justifica porque es imprescindible conocer el comportamiento sismorresistente del bloque 3D de la Institución Educativa Fe y Alegría N°22 San Luis Gonzaga frente a un evento sismo de moderada y severa intensidad; y verificar de esta manera la capacidad de respuesta estructural que tiene dicha estructura ante el peligro inminente que representa la actividad sísmica en la zona de ubicación.

En el aspecto económico, en la construcción y remodelación de las Instituciones Educativas emblemáticas el estado peruano invierte grandes cantidades de dinero; esto con la finalidad de mejorar la calidad en educación, por ello la infraestructura tiene que garantizar un óptimo comportamiento sísmico y perdurar en el tiempo, esto beneficiará a la población ya que puede ser ocupada como refugio temporalmente ante un terremoto de gran magnitud.

En el aspecto ambiental, la investigación tiene como finalidad evitar el colapso de la estructura; ya que, si esto ocurre, se tendría grandes cantidades de desperdicios de acero y hormigón, ocasionando de esta manera una contaminación en el ambiente.

En el aspecto técnico, al realizar la evaluación sismorresistente al bloque 3D nos ayudará a conocer las virtudes y falencias que presenta la estructura; asimismo puede ser utilizado como referencia e investigar, las deficiencias de los criterios utilizados en el diseño sismorresistente del año 2003.

#### <span id="page-17-1"></span>**Hipótesis**

Los resultados de la evaluación del desempeño sismorresistente del bloque 3D de la Institución Educativa Fe y Alegría N°22 San Luis Gonzaga, no cumple con los criterios y especificaciones de la norma técnica E.030 Diseño Sismorresistente.

### <span id="page-18-0"></span>1.5. Antecedentes

#### *1.5.1. A Nivel Internacional*

<span id="page-18-1"></span>Álvarez et al (2022) "Proceso de diseño sismorresistente de edificios de viviendas de mampostería reforzada para zonas de alta peligrosidad sísmica", proponen un diseño de sismorresistente de edificaciones con mampostería reforzada, como opción para contribuir al programa social de viviendas. Su metodología consiste en corroborar el diseño estructural de la variable racional empleando el análisis dinámico y estático. Se concluye que debe colocarse columnas de concreto armado de 0.20 m x 0.20 m como estructuras de confinamiento en los cruces de los ejes transversales y longitudinales. El aporte a nuestra investigación es que la validación estructural del edificio asegura su uso debido a su desempeño cuasi elástico, mantiene su capacidad elástica debido a su punto de desempeño y puede responder adecuadamente a sismos baja intensidad.

Bonifaz & Solano (2021) "Análisis estructural sismo-resistente de la edificación existente del GAD Provincial de El Oro y planteamiento de alternativas viables para una ampliación", cuyo objetivo es hacer un análisis de la estructura del viejo edificio GAD a través de un software, con la finalidad de determinar soluciones viables para efectuar una ampliación. Su metodología se basa en realizar el diseño estructural para el análisis sismo resistente de sus elementos, y así garantizar una falla dúctil del edificio ante un sismo. Los resultados muestran que el desplazamiento máximo del periodo de vibración de la estructura es 0.87 centímetros en el eje X y 0.78 centímetros en el eje Y, es decir, no afecta la seguridad de la estructura. Se concluye que el diseño sísmico del edificio GAD representa un peligro para la seguridad de sus ocupantes. El aporte hacia nuestra investigación es que se debe reforzar la estructura para que el análisis del modelamiento a través del ETABS, salga dentro de los parámetros permitidos.

Pérez (2021) "Prestaciones Sismorresistentes de Edificios de Uso Sanitario en Zonas de Sismicidad Moderada", cuyo objetivo es evaluar las prestaciones sismorresistentes de construcciones sanitarias. Su metodología se basa en una evaluación de reconocimiento y se pretende dar una respuesta crítica sobre la importancia especial de la seguridad en los edificios. Los resultados indican que la preparación de las rótulas a base de plástico para los distintos prototipos se realiza entre coeficientes de la cortante basal en el rango de 25% y 38%, en el eje X, conectados a desplazamientos entre pisos del 0.25% y 0.40%. Se concluye que el valor de importancia es poco eficaz para una mejora en la resistencia ante los sismos de los edificios sanitarios. El aporte hacia nuestra investigación es que se deben aplicar criterios heurísticos en un proyecto, tales como redundancia, regularidad y simetría tanto en alzado como en planta.

Aruquipa (2020)" "Evaluación de Vulnerabilidad Sísmica de Edificios de Mediana Altura Construidas en nuestro Medio según GBDS18", cuyo objetivo es evaluar la vulnerabilidad sísmica de un edificio de 7 pisos, destinado a vivienda multifamiliar. Su metodología se basa en la norma ASCE 41-13, la cual consiste en un análisis espectral lineal dinámico en el que los soportes verticales (columnas) se someten a fuerzas complejas. Los resultados del análisis dinámico realizado en el ETABS, muestran que los periodos de vibración estructural están en el rango de tiempo de 1.361 a 1.169 segundos, razón por la que la estructura se considera muy flexible ante un sismo. Se concluye que el edificio no puede soportar sismos severos que especifica la GBD2018, debido a la falla frágil de sus columnas. El aporte hacia nuestra investigación es que con el uso del ETABS nos facilita hacer el análisis estructural de la vivienda, además es importante diseñar una estructura rígida para garantizar la seguridad de los ocupantes.

Mohammed (2020) "Nuevo enfoque para el diseño sismorresistente y la mitigación de la torsión estructural", se basa en la adaptación controlada de todos los pilares estructurales de una sola planta para desacoplar parcialmente la superestructura del suelo en movimiento. Además, permite mantener una adecuada rigidez vertical junto con una notable flexibilidad horizontal; reduce la deriva del piso; proporciona resistencia a cargas laterales y a vibraciones menores; genera un mecanismo de autorrecuperación además de asegurar la estabilidad estructural ante sismos extremadamente severos. El nuevo enfoque no pretende formar bisagras de plástico ni depender de ellas para proporcionar amortiguación; por lo tanto, se proporciona amortiguación adicional utilizando un nuevo sistema de arriostramiento basado en el desplazamiento. Se encontró que el piso base era el nivel óptimo para aplicar el nuevo enfoque para garantizar la mayor eficiencia. El aporte hacia nuestra investigación es que nos brinda un nuevo enfoque con ventajas de aislamiento sísmico, proporciona buenas características de disipación de energía y reduce la deriva entre pisos.

#### *1.5.2. A Nivel Nacional*

<span id="page-20-0"></span>Gonzales (2022) "Diseño Sísmico de Sistemas de Piso Rígido en Edificios de Concreto Armado", cuyo objetivo consiste en una propuesta para diseñar pisos rígidos como sistemas ante fuerzas sísmicas inerciales que actúan bajo un plano. Su metodología consiste en hacer un análisis sísmico para luego planificar practicas técnicas, con énfasis en la seguridad. Los resultados muestran que en el modelo panel y barra del diafragma, las aberturas afectan no solo el diseño sino también en la conexión losa–muro y perímetro. Se concluye que, para el propósito de diseñar diafragmas sísmicos en una edificación, el método panel y barra utiliza ecuaciones de equilibrio, impulsa a capturar fuerzas cortantes y axiales, que actúan sobre vigas y en la unión losa–muro. El aporte hacia nuestra investigación es que ofrece un nuevo diseño sísmico como proceso para sistemas de piso rígido en edificaciones.

Pérez (2022) "Evaluación Estructural para Determinar el Comportamiento Sísmico del Pabellón "1" de la Institución Educativa San José Fe y Alegría N° 40, Tacna 2022", cuyo objetivo es analizar la estructura del pabellón "1" de la Institución Educativa San José Fe y Alegría N°40. Su metodología se basa en estudiar las amenazas sísmicas, realizando el modelamiento y analizando su desempeño estructural ante un futuro sismo. Los resultados muestran que en ambos sentidos X e Y, el porcentaje de fuerzas dinámicas son superiores a las fuerzas estáticas correspondientes, además las distorsiones no cumplen con lo permitido por la norma E.030. Se concluye que ambos bloques presentan deficiencias estructurales que los hace comportarse de manera inadecuada para su función como edificación. El aporte hacia nuestra investigación es que se debe predimensionar, elegir el sistema estructural y luego ubicar estratégicamente los elementos estructurales de una edificación, teniendo en cuenta el cumplimiento con la normativa vigente del RNE.

Tupayachi (2021) "Análisis y Diseño Estructural de un Edificio de Concreto Armado en el Distrito de Miraflores", cuyo objetivo consiste en desarrollar una propuesta de diseño del casco estructural, cumpliendo con los lineamientos de las normativas vigentes en el Reglamento Nacional de Edificaciones. Su metodología se basa en estructuración y dimensionamiento, modelo y metrado de cargas, análisis estructural, diseño de elementos estructurales y posterior verificación de condiciones extremas y de servicio. Los resultados indican que las derivas analizadas en el eje "X" y en el eje "Y", cumplen con los requerimientos de la norma E.030, que señala estas no deben ser mayor a 0,007. Se concluye que cuando una estructura tiene poca rigidez, es necesario implementar pórticos y placas para mejorarlo considerablemente. El aporte hacia nuestra investigación es que al hacer uso del programa ETABS, nos permite obtener solicitaciones de los elementos estructurales, así como el comportamiento de la estructura bajo condiciones sísmicas.

Mayta (2020) "Comportamiento Sísmico de un Edificio de 15 Pisos Cimentado en Suelo Rígido en Función a su Configuración Estructural: Tipo Muro - Pórtico y Muro de Corte en el Distrito de el Tambo - Huancayo - Junín", cuyo objetivo es analizar el desempeño frente a un sismo de un edificio de 15 pisos. Su metodología se basa en un diseño estructural y a través de un análisis poder determinar cuán resistente se comporta la estructura ante un sismo. Los resultados obtenidos muestran que el análisis estático y dinámico de la estructura tipo muro – pórtico tiene desplazamientos más pequeños que la estructura tipo muro de corte. Se concluye que el sistema estructural de pórticos es más vulnerable a sufrir torsión y por lo tanto no se recomienda para diseñar edificios de más de 15 pisos. El aporte hacia nuestra investigación es que se debe utilizar una estructura tipo muro de corte para diseñar por encima de los 15 niveles, y para menores niveles una estructura tipo muro – pórtico.

Pozo (2019) "Diseño Sismorresistente de un Edificio de Departamentos con 6 Niveles en Santiago de Surco", cuyo objetivo consiste en analizar su comportamiento sísmico y luego diseñar la estructura de una edificación de 6 pisos de concreto armado. Su metodología se basa en el predimensionamiento de elementos estructurales, para luego realizar el análisis sísmico: dinámico modal y estático y finalmente comparar resultados con la norma E.030 - Diseño Sismorresistente. Los resultados indican que el análisis gravitacional muestra deformaciones mayores en las columnas de poca área provocando momentos positivos en las partes extremas de las vigas por lo que los momentos negativos son menores. Se concluye que la rigidez del sistema de muros estructurales tiende a controlar las derivas máximas de las dos direcciones; arrojando en el eje X un valor de 0.0035, siendo menor al valor máximo de 0.007 permitido por la norma E.030. El aporte hacia nuestra investigación es que el programa Etabs al usarse de manera adecuada, se puede calcular perfectamente las cortantes, derivas y momentos.

#### *1.5.3. A Nivel Regional y Local*

<span id="page-23-0"></span>Bustamante (2022) "Comportamiento Estructural del Bloque B1 de la "I.E. Cristo Rey Fila Alta N° 16006", Provincia De Jaén – Cajamarca", cuyo objetivo consiste en determinar su comportamiento estructural del bloque B1 analizado en el software Etabs. Su metodología consiste en recopilar información de la edificación y finalmente realizar su modelamiento estructural. Los resultados indican que la edificación tiene distorsiones entre piso y piso por debajo del 50% que establece la norma; y sus fuerzas cortantes obtenidas mediante el análisis dinámico, supera los 80% del análisis estático. Se concluye que el Bloque B1 se comporta adecuadamente ante un análisis lineal dinámico y estático de la estructura en mención. El aporte hacia nuestra investigación es que el análisis estructural con la ayuda de softwares estructurales es importante para saber cómo se comporta una edificación ante fenómenos naturales.

Sánchez (2022) "Determinar la Respuesta Estructural del Módulo "I" de la I.E.P. Alfonso Villanueva Pinillos, de la Ciudad de Jaén al ser Analizado con los Softwares Robot Structural Analysis Professional y Etabs", cuyo objetivo consiste en comparar la respuesta estructural del módulo I al ser analizado con los programas Robot Structural y Etabs. Su metodología consiste en analizar el expediente técnico, modelar el bloque en ambos softwares y evaluar los resultados. Los resultados muestran que el análisis modal en Etabs otorga un menor periodo de vibración respecto al análisis en Robot Structural y las áreas de acero calculadas en Etabs resultan menores que en Robot Structural. Se concluye que las deformaciones calculadas fueron mayores en Robot Structural respecto al Etabs, en un promedio de 4.4% considerando el bloque de aulas y bloque de escalera. El aporte hacia nuestra investigación es que al analizar la sismorresistencia de una vivienda con el uso de programas, nos permitirá obtener resultados que garantizan seguridad al construirla.

Barboza & Cardozo (2022) "Evaluación Estructural Sismorresistente del Bloque C de la Institución Educativa Emblemática Jaén de Bracamoros Empleando La Norma Técnica E.030, Jaén – 2021", cuyo objetivo es evaluar la estructura del bloque C empleando la norma E.030. La metodología consiste en realizar un análisis lineal estático y dinámico al bloque modelado. Los resultados indican que el Bloque C cumple con las derivas máximas permitidas y con un periodo fundamental de vibración de 0.436 segundos está dentro de los valores permitidos por la norma E.030. Se concluye que el Bloque C presenta un comportamiento óptimo mediante el análisis sísmico dinámico y estático realizado en las dos direcciones X e Y a través del ETABS. El aporte hacia nuestra investigación es que el software ETABS nos facilita para hacer un análisis lineal dinámico y estático de una edificación con la finalidad de conocer su capacidad de resistencia y desplazamiento en casos extremos frente a un evento sísmico.

Merino & Meza (2022) "Evaluación del Comportamiento Sismorresistente de un Edificio de Concreto Armado de 04 Niveles Empleando la Norma Técnica E.030 de Diseño Sismorresistente Ubicado en la Urbanización Las Flores, Jaén - 2021", cuyo objetivo consiste en evaluar el comportamiento sismorresistente de un edificio de concreto armado de 04 niveles empleando la norma técnica E.030. La metodología consiste en la adquisición de información insitu de la vivienda, seguido de la modelación estructural del sistema aporticado en el software SAP2000, para luego interpretar los resultados. Los resultados indican que sus derivas son mayores a 0.007, no cumpliendo para ambas direcciones X e Y. Se concluye que el edificio no cumple con los parámetros de la norma, del mismo modo para la propuesta 01, siendo la propuesta 02 la que cumple. El aporte hacia nuestra investigación es que realizar el modelamiento de una edificación mediante un software estructural te permite conocer su comportamiento sismorresistente y la seguridad que nos puede brindar ante la ocurrencia de un sismo.

Abad & Guivar (2019) "Comportamiento Estructural Sismorresistente Mediante el Análisis Estático Aplicando la Nueva Norma E-030-2018 en la I.E. Sagrado Corazón, Jaén 2019", cuyo objetivo es la evaluación del comportamiento estructural sísmico de la I.E. Sagrado Corazón, empleando el análisis estático y ver si efectivamente cumple con los parámetros de la norma E.030. Su metodología se basa en la observación y el análisis sismorresistente de la edificación comprobando con las normas E.030–2016 y E.030-2018. Los resultados indican que la estructura cumple con las derivas máximas que se indica en el reglamento E.030-2018. Se concluye que el uso del análisis de interacción suelo-estructura en terrenos blandos aumenta la deriva del entrepiso en comparación con el análisis de cimentaciones enterradas. El aporte hacia nuestra investigación es que se debe realizar seis modos de vibración, y así cumplir con la masa participativa especificada en la normativa E.060.

#### <span id="page-26-0"></span> $1.6.$ **Objetivos**

#### <span id="page-26-1"></span>*1.6.1. Objetivo General*

Evaluar el desempeño sismorresistente del bloque 3D de la Institución Educativa Fe y Alegría N°22 San Luis Gonzaga, Jaén – 2023.

### <span id="page-26-2"></span>*1.6.2. Objetivos Específicos*

- Diagnóstico situacional del bloque 3D de la Institución Educativa Fe y Alegría N°22 San Luis Gonzaga.
- Verificar el cumplimiento del análisis estático de la estructura del Bloque 3D según la norma E.030 Diseño Sismorresistente.
- Verificar el cumplimiento del análisis dinámico de la estructura del Bloque 3D según la norma E.030 Diseño Sismorresistente.
- Propuesta de diseño según los resultados obtenidos.

### **II. MATERIAL Y MÉTODOS**

#### <span id="page-26-4"></span><span id="page-26-3"></span>**Descripción del Bloque 3D**

El bloque 3D de la Institución Educativa Fe y Alegría N°22 San Luis Gonzaga presenta 3 niveles y tiene una altura de 3.5m por nivel, además tiene de un área de construcción de 237.795 m<sup>2</sup> por cada nivel; su estructura fue diseñada el año 2013 y fue construida el año 2017, tiene un sistema estructural en la dirección X de Pórticos y en la dirección Y de Albañilería Confinada.

## **Figura 1**

*Vista Frontal del Bloque 3D* 

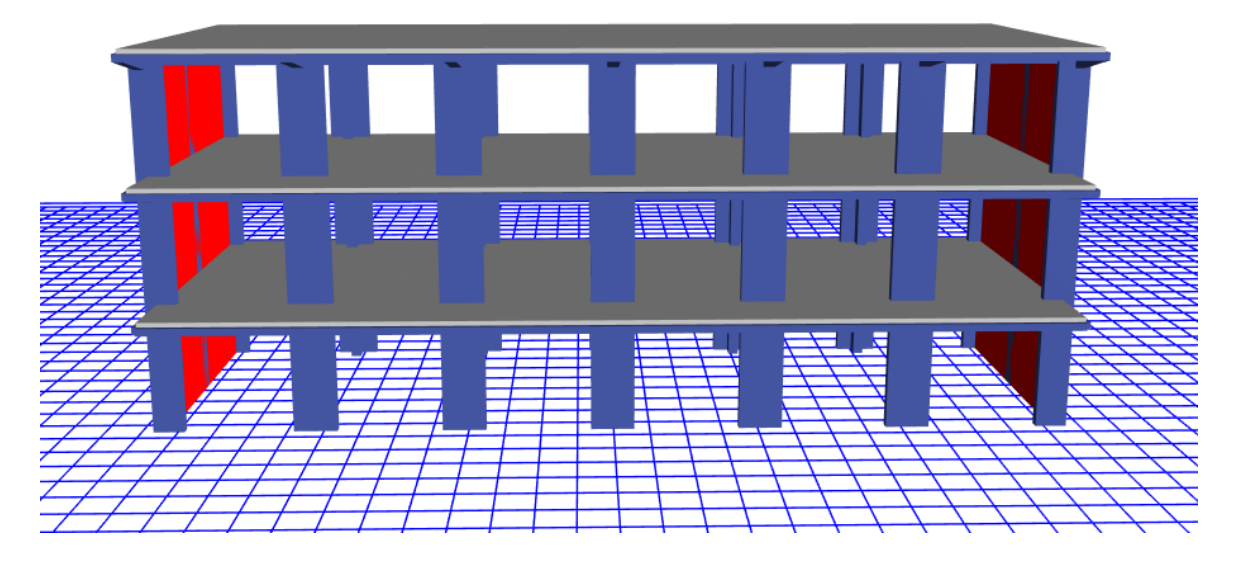

Fuente: Etabs V21.1.0

### *2.1.1. Distorsiones de Entrepiso*

<span id="page-27-0"></span>Según el Reglamento Nacional de Edificaciones nos presenta los siguientes límites de distorsiones de entrepiso máximos para estructuras:

## **Tabla 1**

*Límites de Distorsiones de Entrepiso* 

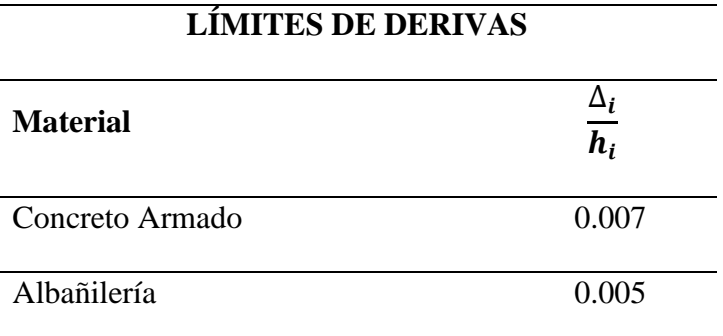

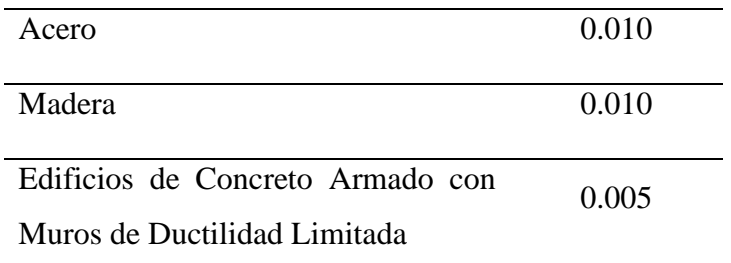

Fuente: Norma Técnica E.030 – Diseño Sismorresistente (2018)

*Nota.* La Tabla 1 nos muestra los límites de distorsiones de entrepiso que deben cumplir las estructuras teniendo en consideración el material empleado en su edificación.

### <span id="page-28-0"></span>*2.1.2. Propiedades de los Materiales Empleados en el Bloque 3D*

### **Tabla 2**

*Materiales y Resistencias* 

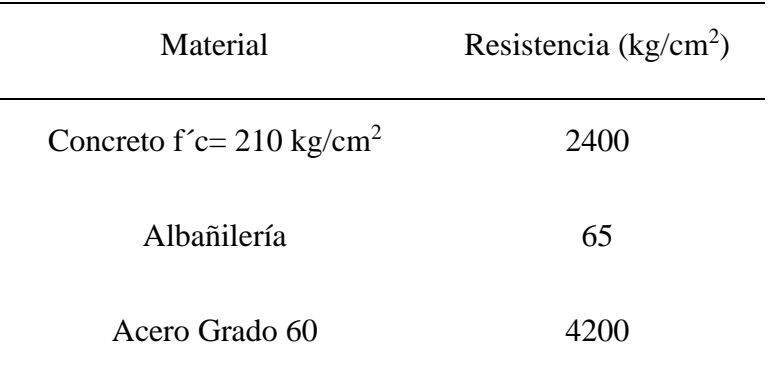

Fuente: Expediente Técnico

### <span id="page-29-0"></span>**Tabla 3**

*Parámetros Sísmicos*

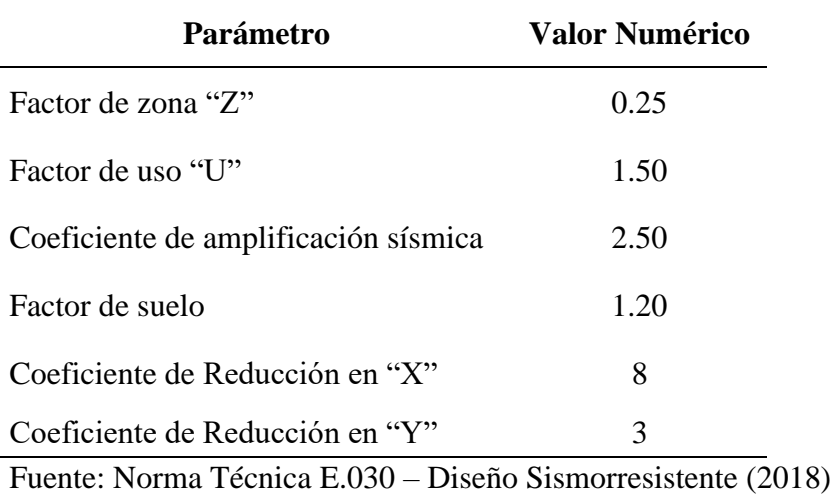

### <span id="page-29-1"></span>*2.1.4. Condiciones de Cimentación del Bloque 3D según el Estudio de Mecánica de*

*Suelos* 

### **Tabla 4**

*Parámetros de Cimentación* 

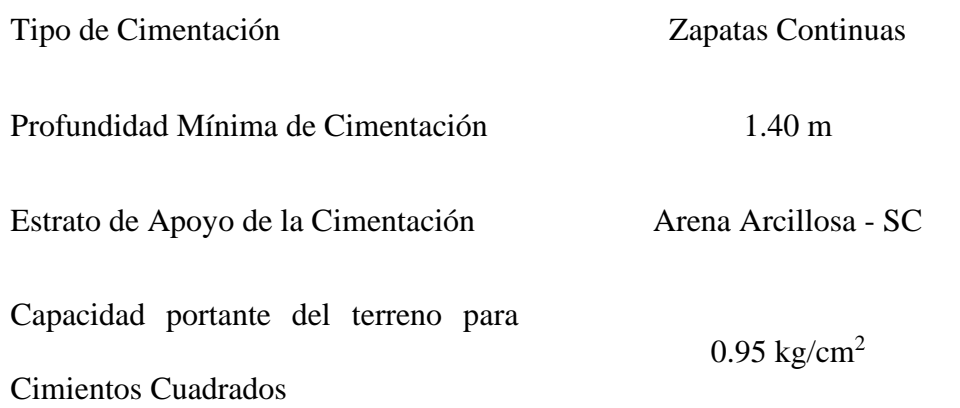

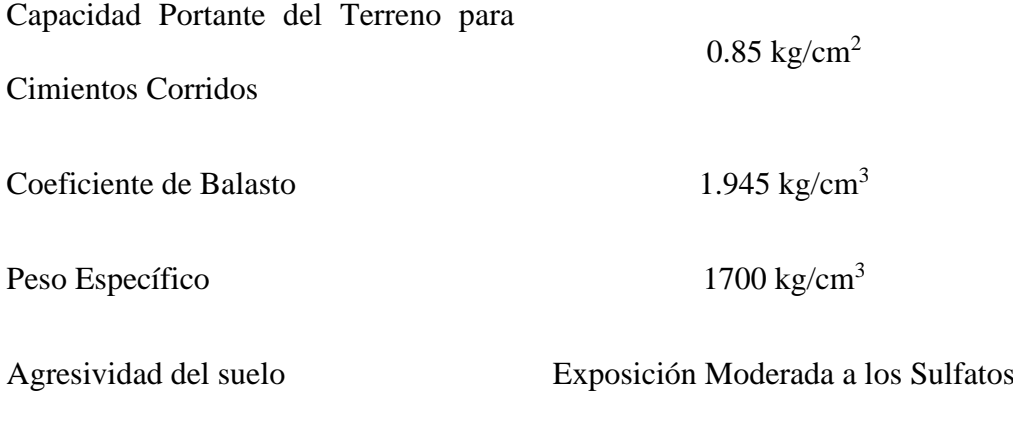

Fuente: Expediente Técnico

*Nota.* La Tabla 4 establece los parámetros obtenidos del estudio de mecánica de suelos realizados in situ; estos valores se deben considerar en el diseño de las cimentaciones del Bloque 3D.

### <span id="page-30-0"></span>**Ubicación Geográfica del Proyecto**

Geográficamente el bloque 3D se encuentra ubicado en los siguientes niveles:

- A Nivel Internacional: En América del Sur.
- A Nivel Nacional: En el departamento de Cajamarca.
- A Nivel Regional: En la provincia de Jaén.
- A Nivel Local: En el distrito de Jaén.

### <span id="page-30-1"></span>**Población**

La población son los bloques que conforman la Institución Educativa Fe y Alegría N°22 San Luis Gonzaga.

### <span id="page-31-0"></span>2.4. Muestra

La muestra es el bloque 3D de la Institución Educativa Fe y Alegría N°22 San Luis Gonzaga.

### <span id="page-31-1"></span>**Muestreo**

El muestreo es de tipo no probabilístico por conveniencia, debido a que se ha elegido el bloque que posee elementos estructurales como las columnas en una dirección y muros portantes en la otra dirección; y es el más representativo para llevar a cabo dicho estudio.

### <span id="page-31-2"></span>**Fuentes de Información**

### <span id="page-31-3"></span>*2.6.1. Fuentes Primarias*

Tenemos a las siguientes fuentes primarias:

- El expediente Técnico de la Institución Educativa Fe y Alegría N°22 San Luis Gonzaga.
- Registros de la ficha de campo en la visita in situ al Bloque 3D.
- Resultados proporcionados por el software Etabs V21.1.0

### <span id="page-31-4"></span>*2.6.2. Fuentes Secundarias*

Tenemos a las siguientes fuentes secundarias:

- Libros sobre análisis sismorresistente.
- Artículos sobre desempeño sismorresistente.
- Revistas de ingeniería sismorresistente.
- Información relacionada al Análisis y desempeño sismorresistente de estructura.

### <span id="page-32-0"></span>**Métodos**

#### *2.7.1. Métodos: Inductivo*

<span id="page-32-1"></span>El método a utilizar es el inductivo porque se empezará de ideas particulares para llegar a obtener una idea general en la investigación; para ello, el software Etabs V21.1.0 nos proporcionará resultados según los parámetros de peligro sísmico, regularidad en edificaciones, análisis estructural, rigidez, resistencia y ductilidad de la estructura, esto implica que nos permitirá tener un panorama general si la estructura cumple con las especificaciones de la norma E.030 Diseño Sismorresistente.

#### <span id="page-32-2"></span>**Tipos de Investigación**

#### *2.8.1. Según su Finalidad*

<span id="page-32-3"></span>Es básico, ya que la presente investigación realizará una evaluación del desempeño sismorresistente aplicando la teoría de diseño sismorresistente en edificaciones esenciales. Asimismo, mediante los resultados obtenidos se podrán plantear criterios de diseño mejorados para que las estructuras tengan una respuesta óptima frente a un sismo.

#### *2.8.2. Según su Alcance*

<span id="page-32-4"></span>Es una investigación descriptiva, porque nos proporcionará las características del comportamiento sismorresistente del bloque 3D; esto mediante el análisis estático y dinámico según la norma E.030.

#### *2.8.3. Según su Diseño*

<span id="page-32-5"></span>Esta investigación es no experimental; debido a que se realizará una observación, luego se analizará los resultados sin manipular la variable en estudio.

### *2.8.4. Según su Enfoque*

<span id="page-33-0"></span>Es cuantitativo porque al realizar la evaluación del desempeño sismorresistente se calculará el periodo fundamental de la estructura, la cortante basal, las derivas de entrepiso; siendo estos valores numéricos y cuantificables.

### <span id="page-33-1"></span>**Técnicas**

Se emplearon las siguientes técnicas:

- **Observación:** Consistió en realizar una visita in situ al bloque 3D y registrar la información correspondiente para el análisis del desempeño sismorresistente de la estructura.
- **Modelamiento Estructural:** Es la representación tridimensional del bloque 3D con la finalidad de verificar el comportamiento sismorresistente de la estructura; asimismo se empleó el software Etabs V21.1.0 para realizar el modelamiento.
- **Análisis:** Se realizará en función a los resultados obtenidos del software Etabs V21.1.0 y según los criterios de la norma E.030 "Diseño Sismorresistente".

#### <span id="page-34-0"></span> $2.10.$ **Procedimiento**

### **Figura 2**

*Diagrama de Procedimientos en la investigación*

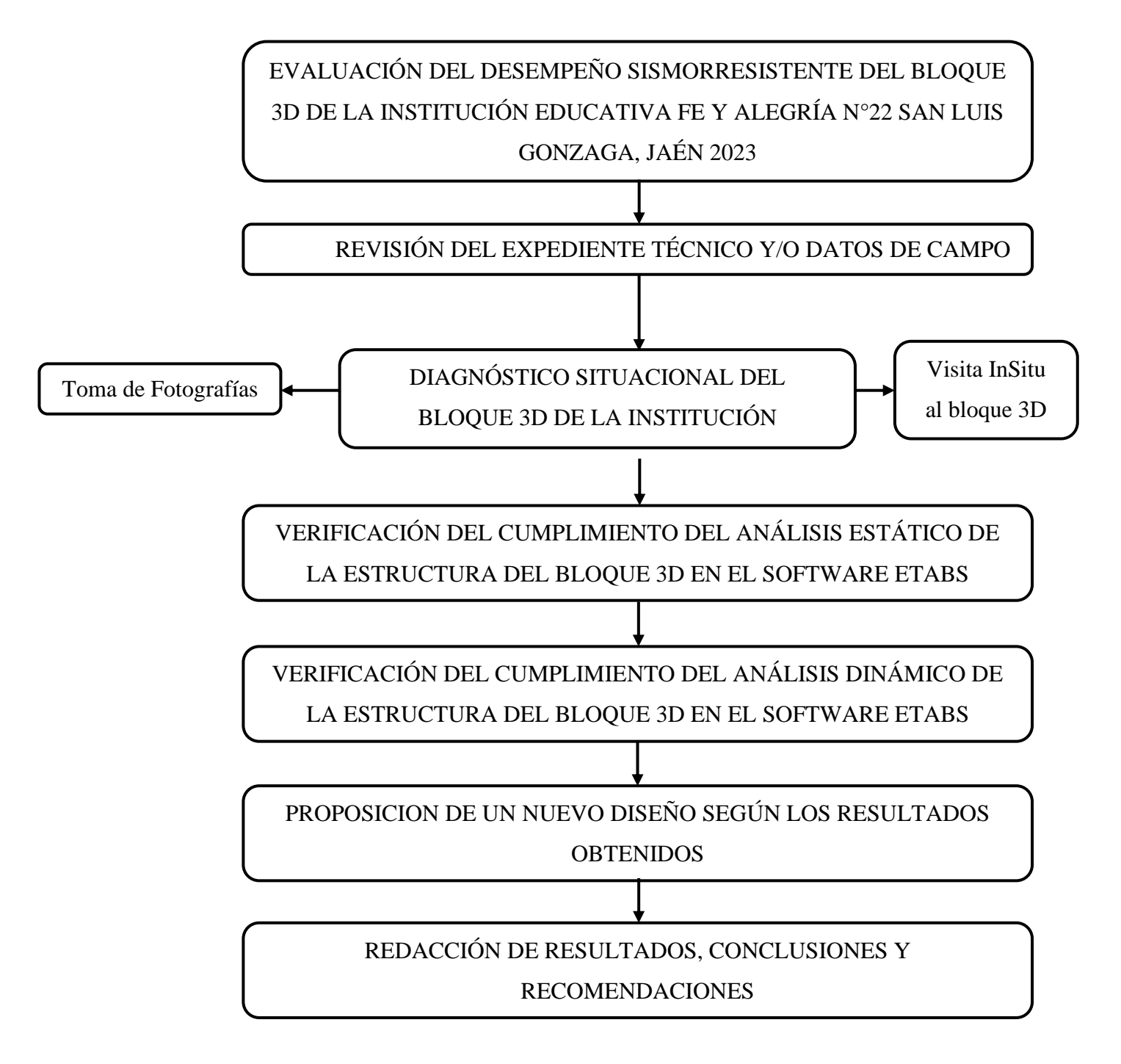

Fuente: Elaboración Propia

#### **III. RESULTADOS**

## <span id="page-35-1"></span><span id="page-35-0"></span>**Diagnóstico situacional del bloque 3D de la Institución Educativa Fe y Alegría N°22 San Luis Gonzaga.**

El bloque 3D de la Institución Educativa está conformado por tres niveles; tiene una altura de 10.5 m. El sistema estructural en la dirección X-X es aporticado y en la dirección Y-Y es de albañilería, su configuración en planta y en altura es regular; además presenta los siguientes elementos estructurales:

#### <span id="page-35-2"></span>*3.1.1. Columnas*

Las columnas que conforman el bloque 3D son de sección rectangular, sección en T y sección en L.

#### **Columnas de tipo "L"**  $3.1.1.1.$

Las dimensiones de la Columna en L son: Ancho mayor  $b = 0.85$ m, Ancho menor  $b_w =$ 0.25m, Altura mayor  $h = 0.70$  m, Altura menor  $h_f = 0.25$ m.

### **Figura 3**

*Dimensiones la Columna "L"*

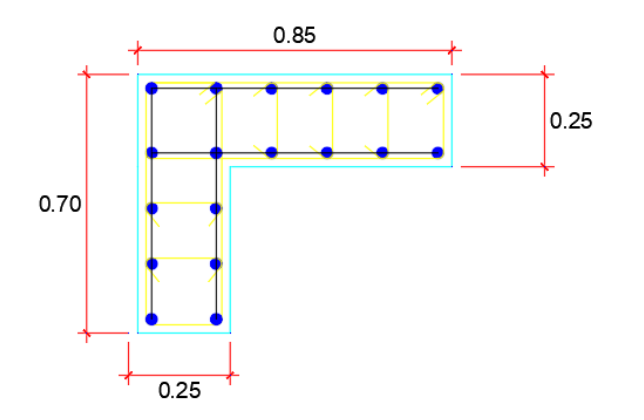

Fuente: Elaboración Propia
#### $3.1.1.2.$ **Columnas de Tipo "T"**

Las dimensiones de la Columna en T son: Espesor de Alma b = 0.30m, Altura h = 0.70m, Ancho de Ala  $b_f = 1.20$ m, Espesor de Ala t $_f = 0.25$ m.

## **Figura 4**

*Dimensiones la Columna "T"*

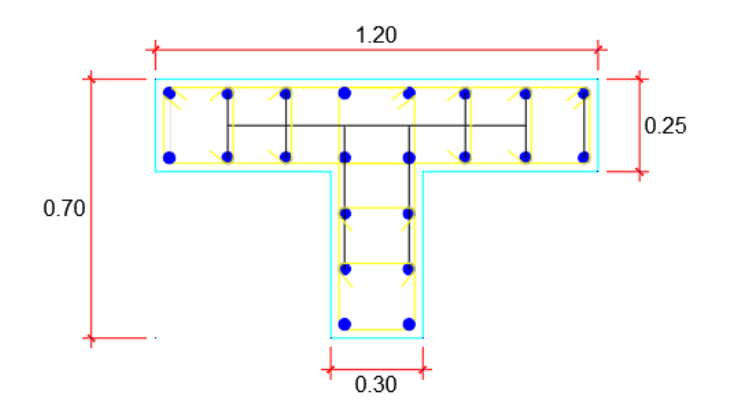

Fuente: Elaboración Propia

#### $3.1.1.3.$ **Columnas Rectangulares**

Las dimensiones de las columnas son: 0.50m x 0.25m

## **Figura 5**

*Dimensiones la Columna Rectangular*

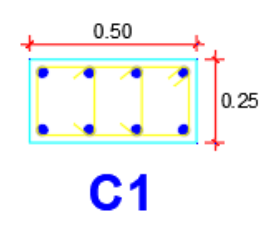

Fuente: Elaboración Propia

#### *3.1.2. Vigas*

Se identificaron las vigas principales, vigas secundarias y vigas chatas teniendo las siguientes dimensiones:

#### **Tabla 5**

*Dimensiones de las Vigas*

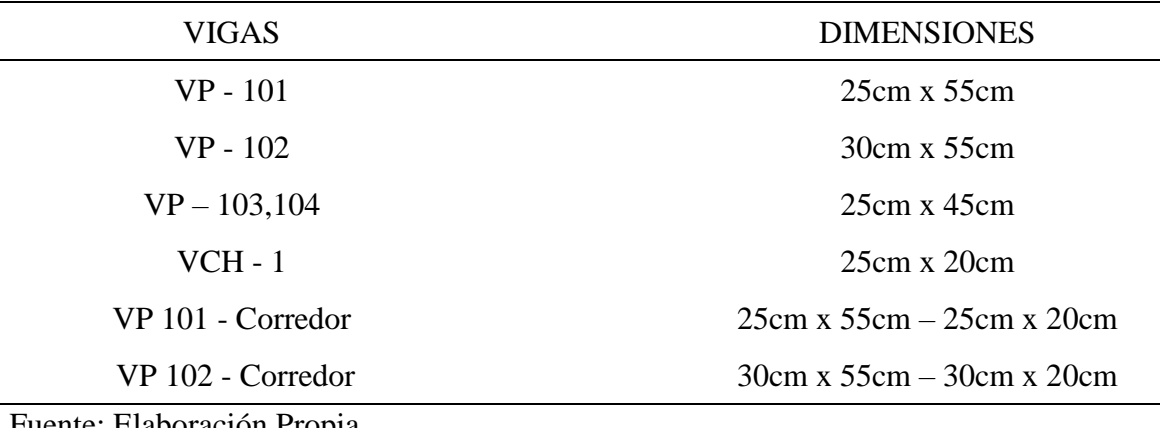

Fuente: Elaboración Propia

La tabla 5 nos muestra las Vigas Principales "VP – 101" y "VP - 102", las Vigas Secundarias "VP – 103" y "VP – 104", la Viga Chata "VCH - 1" y la Viga de sección Variable "VP 101 - Corredor" y "VP 102 - Corredor"; su ubicación se encuentra especificados en planos estructurales en el anexo 5.

#### *3.1.3. Muro Albañilería*

Los muros de albañilería tienen un espesor de 25cm y de 15cm; los ladrillos empleados tienen por dimensiones 12x24x9 cm y tienen un asentado de cabeza; asimismo el muro se encuentra ubicado en la dirección Y con respecto al Bloque 3D.

*Detalle del Muro de Albañilería: e=25 cm*

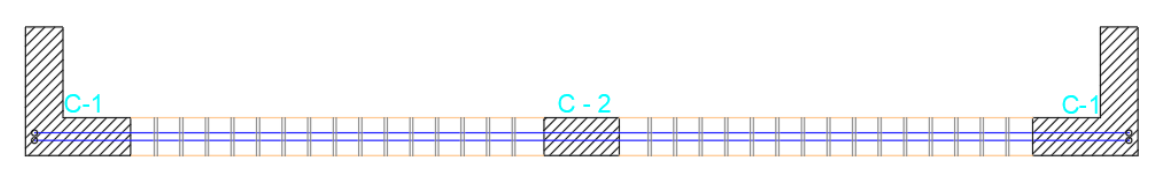

**ARMADURA EN MURO PORTANTE** 

Fuente: Elaboración Propia

## **Figura 7**

*Detalle del Muro de Albañilería: e=15 cm*

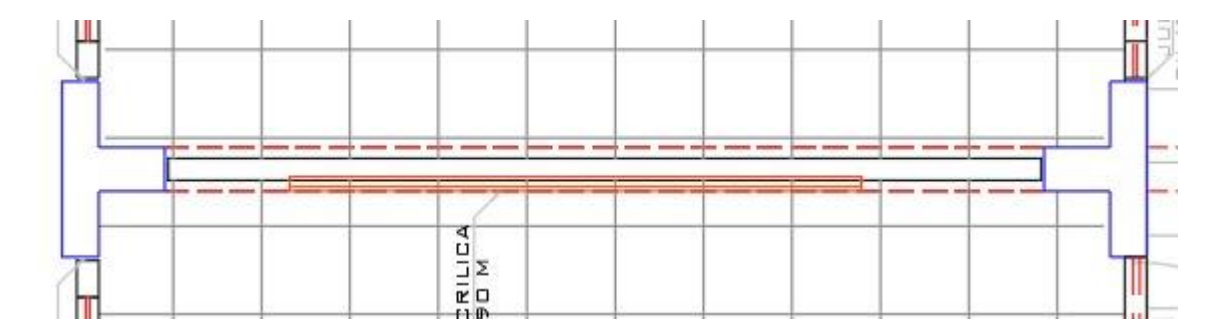

Fuente: Elaboración Propia

## *3.1.4. Losa Aligerada*

La Losa Aligerada tiene un espesor H = 20cm, las viguetas tienen medidas de 10cm x 15cm y los ladrillos empleados miden 30cm x 30xm x 15cm.

## *Detalle de la Losa Aligerada*

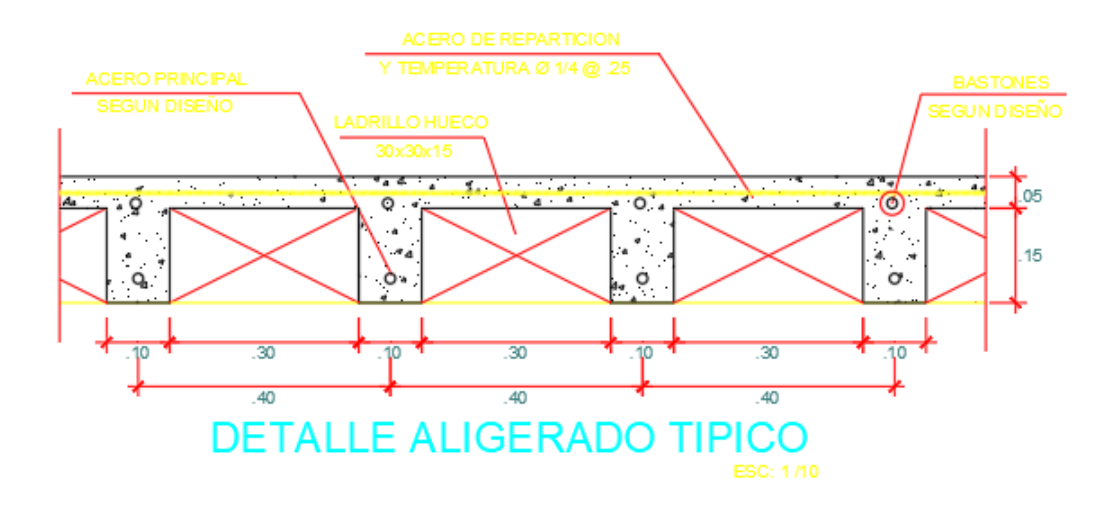

**Verificar el cumplimiento del análisis estático de la estructura del bloque 3D según la norma E.030 Diseño Sismorresistente.**

*3.2.1. Vista Tridimensional del Bloque 3D en el software Etabs V21.1.0*

## **Figura 9**

*Modelo Tridimensional del Bloque 3D*

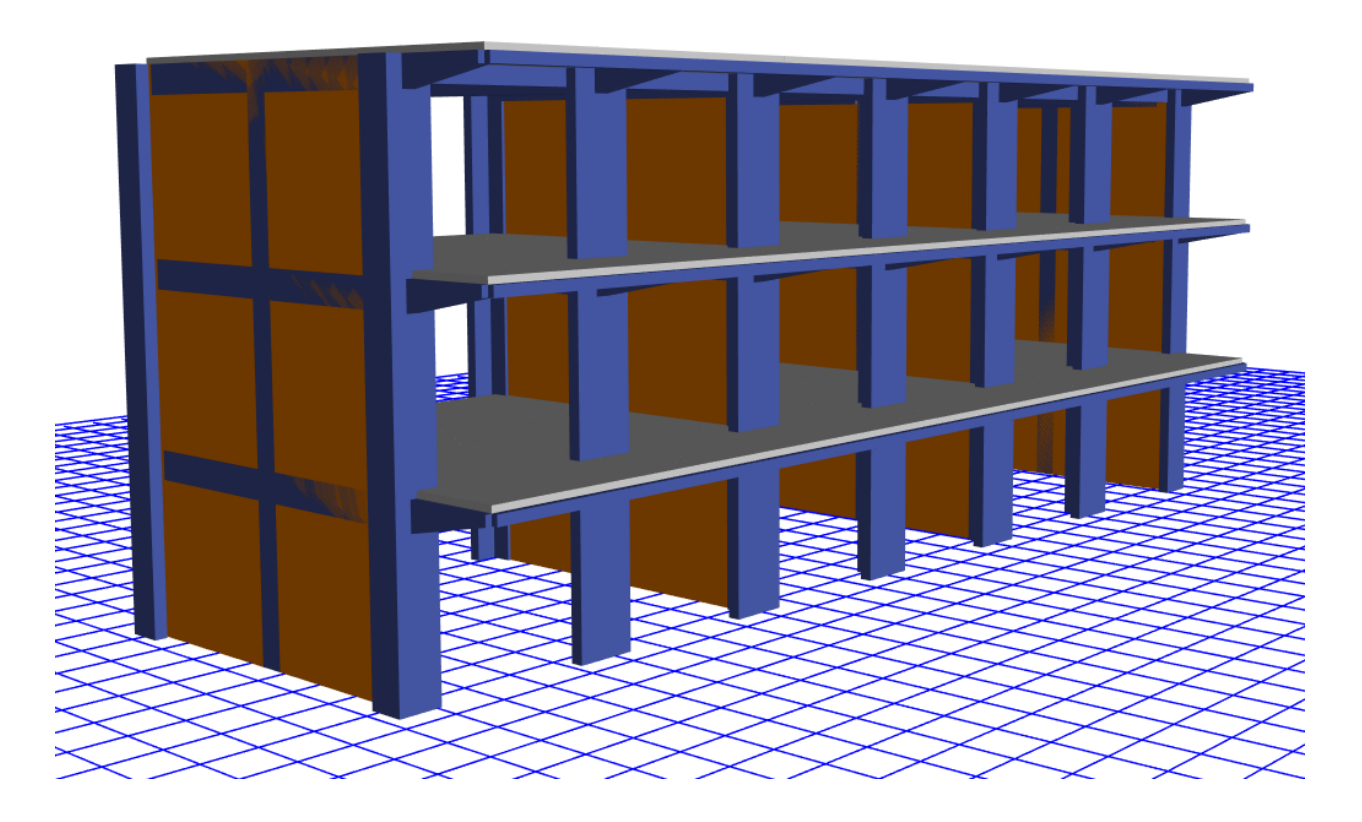

Fuente: Etabs V21.1.0

#### *3.2.2. Cargas empleadas en la modelación del Bloque 3D*

#### $3.2.2.1.$ **Cargas Repartidas en el Bloque 3D**

## **Tabla 6**

*Cargas Distribuidas al Modelo*

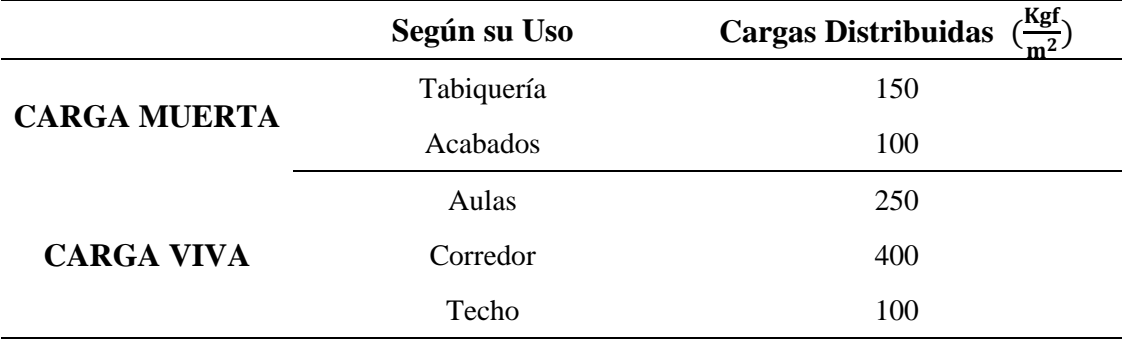

Fuente: Elaboración Propia

La Tabla 6 nos muestra las cargas distribuidas empleadas en la modelación del Bloque 3D según lo indica la norma E.020 "Cargas", se considera en función a su uso tanto para la carga viva y para la carga muerta.

### **Combinaciones de Carga según la norma E.060 "CONCRETO**   $3.2.2.2.$ **ARMADO"**

CM: Carga Muerta

CV: Carga Viva

SX: Carga de Sismo en X

SY: Carga de Sismo en Y

## **Tabla 7**

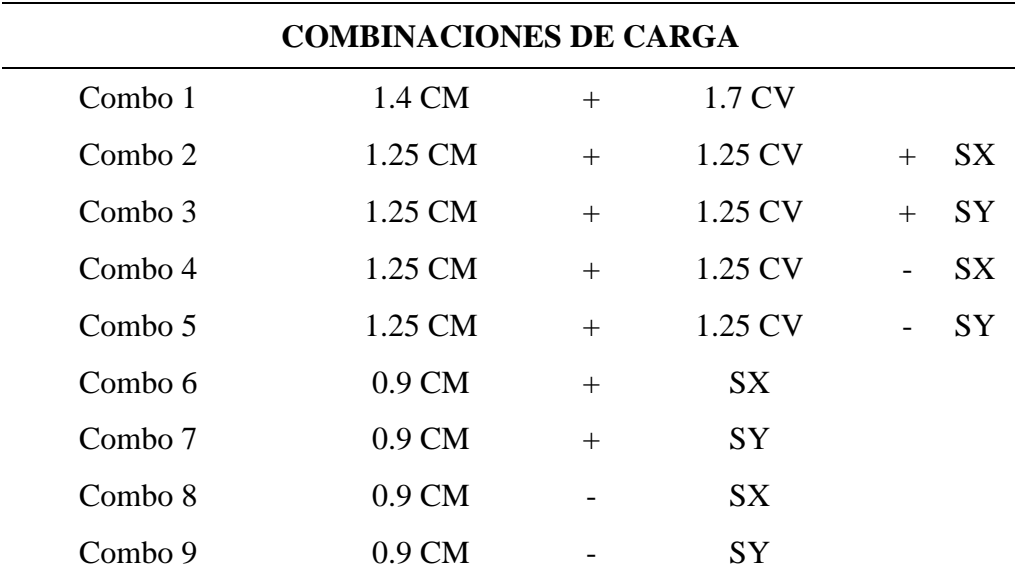

Fuente: Norma Técnica E.060 – Concreto Armado (2018)

La Tabla 7 nos indica las combinaciones de carga según lo establecido en la norma E.060 "Concreto Armado"; estas combinaciones tienen la finalidad de diseñar los elementos estructurales resistentes a las cargas de servicio de la estructura.

## *3.2.3. Criterios de Peligro Sísmico*

#### $3.2.3.1.$ **Zonificación**

#### **Tabla 8**

*Factor Zona "Z"*

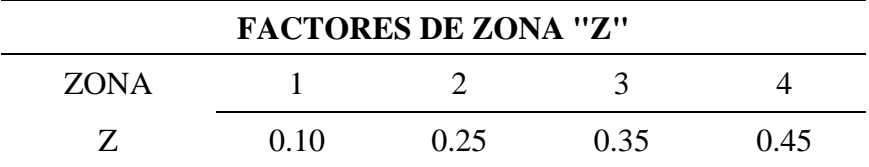

Fuente: Norma Técnica E.030 – Diseño Sismorresistente (2018)

La Tabla 8 indica los factores de zona establecidos en la norma E.030 "Diseño Sismorresistente; El bloque 3D se encuentra en la provincia de Jaén y pertenece a la zona 2 y le corresponde un valor de 0.25.

#### $3.2.3.2.$ **Parámetros de Sitio "S, TP, TL"**

#### **Tabla 9**

*Factor Suelo*

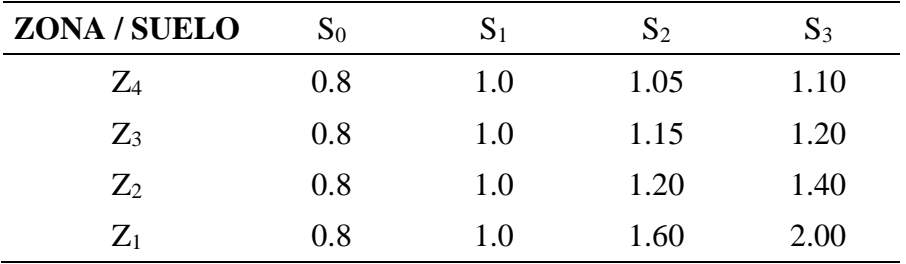

Fuente: Norma Técnica E.030 – Diseño Sismorresistente (2018)

La Tabla 9 nos presenta las condiciones para determinar el factor suelo; debido al factor zona  $Z_2 = 0.25$  y el perfil de suelo proporcionado por el estudio de mecánica de suelos es de tipo de suelos intermedios " $S_2$ " y le corresponde un valor de  $S = 1.20$ .

### **Tabla 10**

*Periodos "Tp" y "TL"*

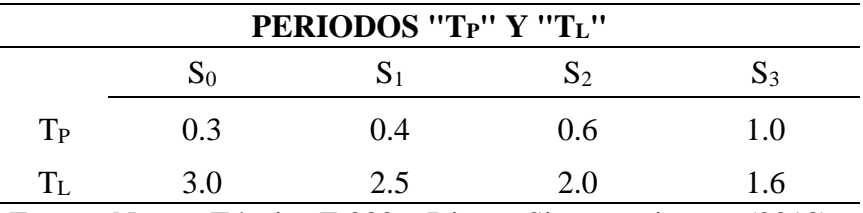

Fuente: Norma Técnica E.030 – Diseño Sismorresistente (2018)

La Tabla 10 nos muestra que los valores de los periodos " $T_p$ " y " $T_L$ " se realiza en función al perfil de suelo; siendo el Perfil de suelo "S<sub>2</sub>" entonces  $T_p = 0.6$  y T<sub>L</sub> = 2.0.

#### $3.2.3.3.$ **Factor de Amplificación Sísmica**

De acuerdo a las características de sitio, se determina el factor de amplificación sísmica (C) por las siguientes expresiones:

$$
\text{Si: } T < T_{\text{P}} \qquad \rightarrow \qquad C = 2.5
$$

$$
\begin{aligned}\n\text{Si:} \quad & \text{T}_{\text{P}} < \text{T} < \text{T}_{\text{L}} & \rightarrow & \text{C} &= 2.5 \, \text{x} \left( \frac{\text{T}_{\text{P}}}{\text{T}} \right) \\
\text{Si:} \quad & \text{T} > \text{T}_{\text{P}} & \rightarrow & \text{C} &= 2.5 \, \text{x} \left( \frac{\text{T}_{\text{P}} \cdot \text{T}_{\text{L}}}{\text{T}} \right)\n\end{aligned}
$$

Se necesita calcular el periodo fundamental de vibración para cada dirección, utilizando la siguiente fórmula:

$$
T = \frac{h_n}{C_T}
$$

Donde:

 $h_n = 10.50 =$ altura de la edificación

 $C_T$  = coeficiente para determinar el periodo predominante de un edificio

## **Dirección X**→**X**

Se asume el siguiente valor:

$$
C_T = 35
$$

Para edificios cuyos elementos resistentes en la dirección considerada sean únicamente:

- a) Pórticos de concreto armado sin muros de corte
- b) Pórticos dúctiles de acero con uniones resistentes a momentos, sin arriostramiento

Reemplazando este valor en la ecuación del periodo fundamental de vibración, se tiene lo siguiente:

$$
T = \frac{10.50}{35}
$$

$$
T = 0.3 \text{ seg}
$$

Con este resultado, se verifica que cumple la condición de  $T < T_p$ , por lo tanto, se asume un factor de amplificación sísmica de  $C = 2.5$ 

#### **Dirección Y**→**Y**

Se asume el siguiente valor:

 $C_T = 60$ 

Para edificios de albañilería y para todos los edificios de concreto armado duales, de muros estructurales, y muros de ductilidad limitada.

Reemplazando este valor en la ecuación del periodo fundamental de vibración, se tiene lo siguiente:

$$
T = \frac{10.50}{60}
$$

$$
T = 0.175 \text{ seg}
$$

Con este resultado, se verifica que cumple la condición de  $T < T_p$ , por lo tanto, se asume un factor de amplificación sísmica de  $C = 2.5$ 

#### **Categorías de Edificaciones y Factor Uso "U"**  $3.2.4.1.$

## **Tabla 11**

*Factor Uso "U"*

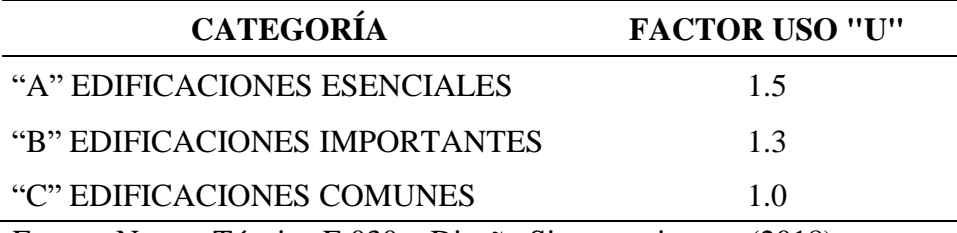

Fuente: Norma Técnica E.030 – Diseño Sismorresistente (2018)

La Tabla 11 nos indica como determinar el factor de uso; el bloque 3D pertenece a una Institución Educativa y califica como edificaciones esenciales; por lo tanto, le corresponde  $U = 1.5.$ 

#### $3.2.4.2.$ **Coeficiente Básico de Reducción "R0"**

### **Tabla 12**

*Coeficiente Básico de Reducción "R0"*

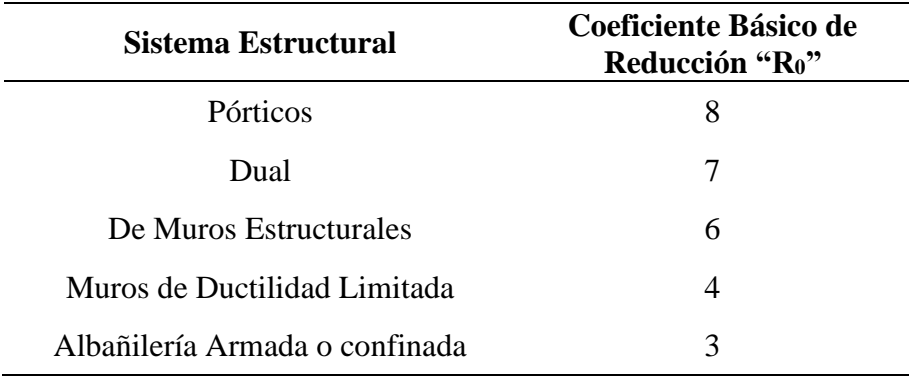

Fuente: Norma Técnica E.030 – Diseño Sismorresistente (2018)

La Tabla 12 nos muestra los criterios indicados en la norma E.030 "Diseño Sismorresistente" para determinar el coeficiente básico de reducción R<sub>0</sub> en función al sistema estructural; el bloque 3D presenta un sistema de Pórticos en la dirección X y le corresponde un  $R_0 = 8$ ; y un sistema de Albañilería Confinada en la dirección Y correspondiéndole un  $R_0 = 3$ .

#### *3.2.5. Regularidad Estructural*

- $3.2.5.1.$ **Irregularidades Estructurales en Planta**
- *3.2.5.1.1. Irregularidad Torsional*
- Si:  $\frac{\Delta_{\text{max}}}{\Delta}$  $\frac{\Delta_{\text{max}}}{\Delta_{\text{prom}}} \geq 1.3 \rightarrow \text{Irregular}$

#### **Tabla 13**

*Verificación de la Irregularidad Torsional en la dirección X – X*

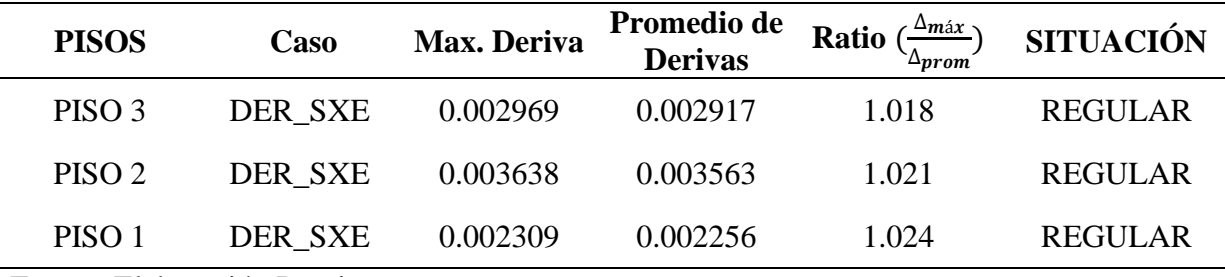

Fuente: Elaboración Propia

La Tabla 13 indica las verificaciones de Irregularidad Torsional para la dirección X - X; que para cumplir con esta irregularidad debe ser Ratio  $\geq 1.3$ , se puede observar que los tres pisos son regulares; por lo tanto, no presentan Irregularidad Torsional en la dirección X - X.

### **Tabla 14**

| <b>PISOS</b>      | <b>Caso</b> | <b>Max Deriva</b> | Promedio de<br><b>Derivas</b> | $\Delta$ máx $\sim$<br>Ratio<br>∆prom | <b>SITUACIÓN</b> |
|-------------------|-------------|-------------------|-------------------------------|---------------------------------------|------------------|
| PISO 3            | DER_SYE     | 0.000654          | 0.000517                      | 1.266                                 | <b>REGULAR</b>   |
| PISO <sub>2</sub> | DER SYE     | 0.000928          | 0.00073                       | 1.271                                 | <b>REGULAR</b>   |
| PISO 1            | DER SYE     | 0.000847          | 0.000663                      | 1.277                                 | REGULAR          |

*Verificación de la Irregularidad Torsional en la dirección Y – Y*

Fuente: Elaboración Propia

La Tabla 14 muestra la verificación de la Irregularidad Torsional en la dirección Y – Y; se puede apreciar que los tres pisos no cumplen con el Ratio  $\geq 1.3$ ; por lo tanto, no presentan Irregularidad Torsional en la dirección Y - Y.

## **Figura 10**

*Irregularidad Torsional*

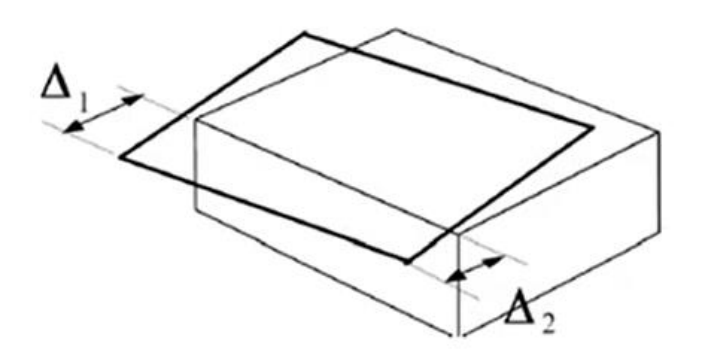

Fuente: (Padilla, 2010)

Si:  $\Delta$  max  $\geq 1.3 \Delta$  prom  $\rightarrow$  Irregular

Factor de Irregularidad: Ip =  $0.75$ 

Si  $\frac{\Delta_{\text{max}}}{\Delta_{\text{prom}}} \geq 1.5 \rightarrow \text{Irregular}$ 

Dirección X–X:

#### **Tabla 15**

*Verificación de la Irregularidad Torsional Extrema en la dirección X – X*

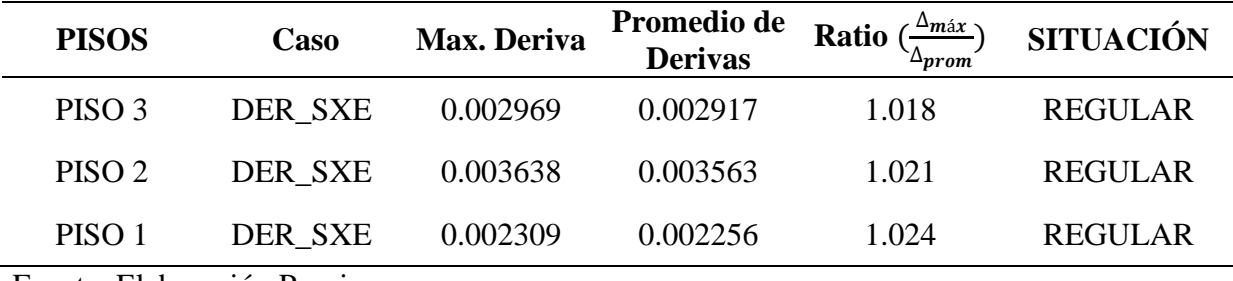

Fuente: Elaboración Propia

Interpretando la Tabla 15 podemos notar que ningún piso cumple con el Ratio ≥ 1.5; por lo tanto, los tres pisos no presentan Irregularidad Torsional Extrema en la dirección X – X

#### **Tabla 16**

*Verificación de la Irregularidad Torsional Extrema en la dirección Y – Y*

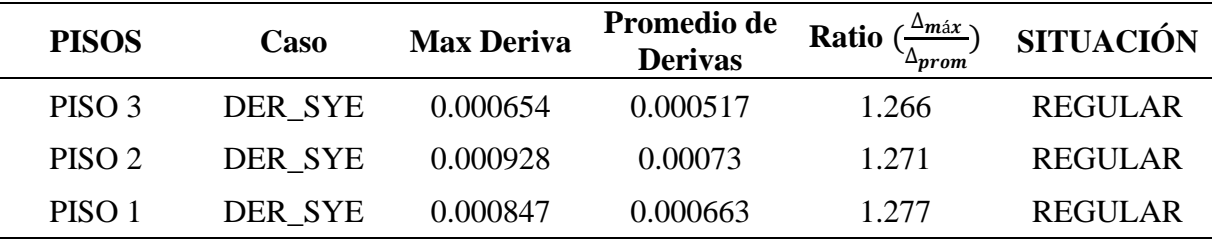

Fuente: Elaboración Propia

La Tabla 16 nos presenta la verificación de Irregularidad Torsional Extrema en la dirección  $Y - Y$ ; podemos apreciar que ningún piso cumple con el Ratio  $\geq 1.5$ ; por lo tanto, los tres pisos no presentan Irregularidad Torsional Extrema en la dirección Y – Y.

*Irregularidad Torsional Extrema*

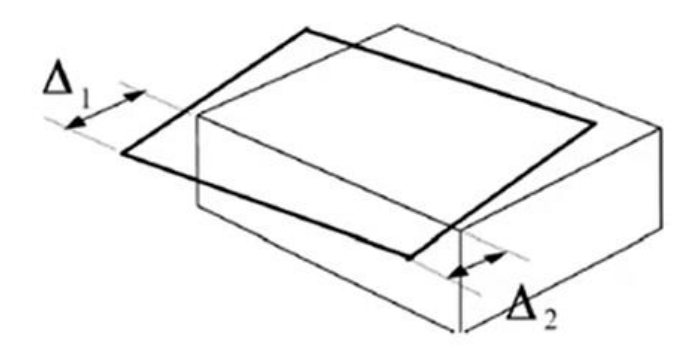

Fuente: (Padilla, 2010)

Si:  $\Delta$  max  $\geq 1.5 \Delta$  prom  $\rightarrow$  Irregular

Factor de Irregularidad: I $p = 0.60$ 

## *3.2.5.1.3. Esquinas Entrantes*

Según la norma E.030 una estructura presenta una irregularidad de esquinas entrantes cuando las dimensiones de ambas direcciones son superiores al 20% de la dimensión total de la planta. Asimismo, se verificó que el Bloque 3D no presenta este tipo de irregularidad.

#### *Irregularidad Esquinas Entrantes*

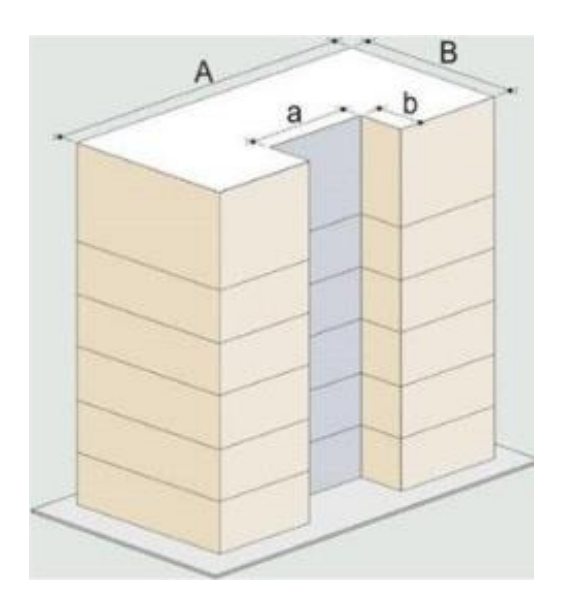

Fuente: (DOCZ, 2013)

Si a > 0.20  $* A 6 b > 0.20 * B \rightarrow Irregular$ 

Factor de Irregularidad: I $p = 0.90$ 

## *3.2.5.1.4. Discontinuidad del Diafragma*

Según la norma E.030 una estructura tiene una irregularidad de discontinuidad del diafragma cuando los diafragmas sufren discontinuidades pronunciadas y la rigidez sufre variaciones considerables; Se verificó que el Bloque 3D no presenta discontinuidades en su diafragma, y por consiguiente no tiene la irregularidad de discontinuidad del diafragma.

## *Irregularidad Discontinuidad de Diafragma*

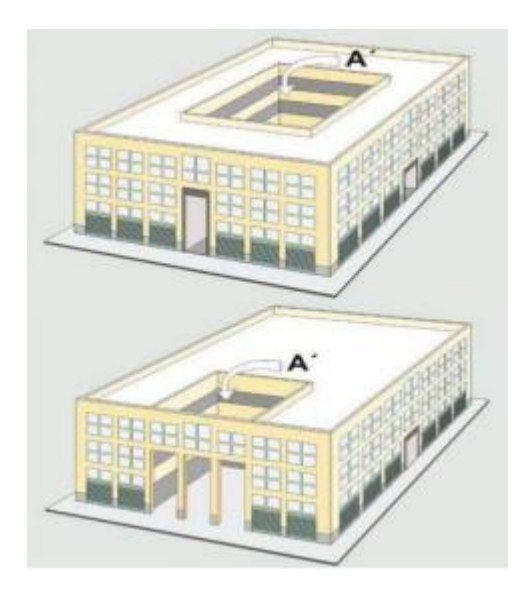

Fuente: (DOCZ, 2013)

Si: D x C > 0.50 A x B ó (B – D) x Espesor < 0.25 x B x Espesor  $\rightarrow$  Irregular Factor de Irregularidad: Ip =  $0.85$ 

### *3.2.5.1.5. Sistemas no Paralelos*

Según la norma E.030 una estructura presenta una irregularidad de sistemas no paralelos cuando los elementos resistentes a las fuerzas laterales no son paralelos; Se verificó que el Bloque 3D no tiene la irregularidad de sistemas no paralelos.

*Irregularidad de Sistemas no Paralelos*

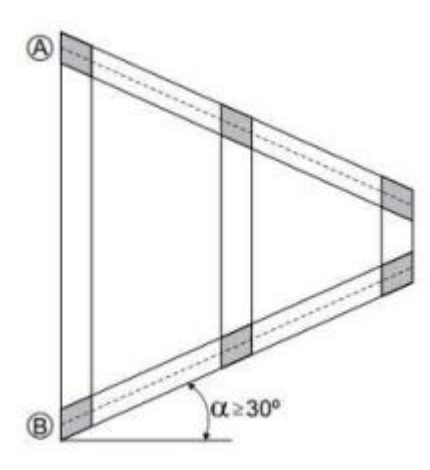

Fuente: (DOCZ, 2013)

Factor de Irregularidad: I $p = 0.90$ 

#### $3.2.5.2.$ **Irregularidades Estructurales en Altura**

## *3.2.5.2.1. Irregularidad de Rigidez – Piso Blando*

$$
\text{Si: } \frac{K_i}{K_{i+1}} < 0.7 \rightarrow \text{Irregular}
$$

#### **Tabla 17**

*Verificación de la Irregularidad de Rigidez – Piso Blando en la Dirección X – X*

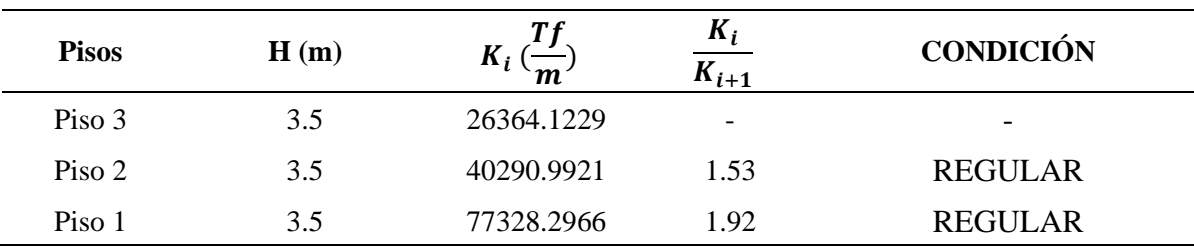

En la Tabla 17 se presenta la verificación de la Irregularidad de Rigidez – Piso Blando en la Dirección X – X, se puede notar que  $\left(\frac{K_i}{K_i}\right)$  $\frac{R_1}{K_{i+1}}$ ) son mayores que 0.7; y por consiguiente no existe la Irregularidad de Rigidez – Piso Blando.

#### **Tabla 18**

*Verificación de Irregularidad de Rigidez – Piso Blando en la Dirección Y – Y*

| <b>Pisos</b> | H(m) | л,<br>$\boldsymbol{m}$ | $\mathbf{r}_i$<br>$K_{i+1}$ | <b>CONDICIÓN</b> |
|--------------|------|------------------------|-----------------------------|------------------|
| Piso 3       | 3.5  | 132214.349             | $\overline{\phantom{a}}$    | -                |
| Piso 2       | 3.5  | 181684.859             | 1.37                        | <b>REGULAR</b>   |
| Piso 1       | 3.5  | 248600.619             | 1.37                        | <b>REGULAR</b>   |
|              | .    |                        |                             |                  |

Fuente: Elaboración Propia

En la Tabla 18 nos muestra el análisis en la Dirección Y – Y, podemos apreciar que en todos los pisos el valor de  $\left(\frac{K_i}{K_i}\right)$  $\frac{R_i}{K_{i+1}}$ ) es mayor que 0.7; y por lo tanto no existe la Irregularidad de Rigidez – Piso Blando en la Dirección Y – Y.

*Irregularidad – Piso Blando*

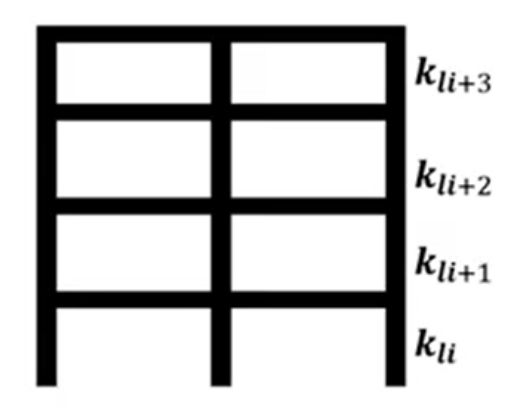

Fuente: (Padilla, 2010)

Si:  $k_{li}$  < 0.7  $x$   $k_{li+1}$   $\rightarrow$  Irregular

Si:  $k_{li} < 0.8 \times \left(\frac{k_{li+1}+k_{li+2}+k_{li+3}}{3}\right)$  $\frac{1+2+R_{ll+3}}{3}$   $\rightarrow$  Irregular

Factor de Irregularidad: Ia = 0.75

## *3.2.5.2.2. Irregularidad – Piso Débil*

Si  $\frac{V_i}{V_{i+1}} < 0.8 \rightarrow$  Irregular

## **Tabla 19**

*Verificación de la Irregularidad Piso Débil en la Dirección X – X*

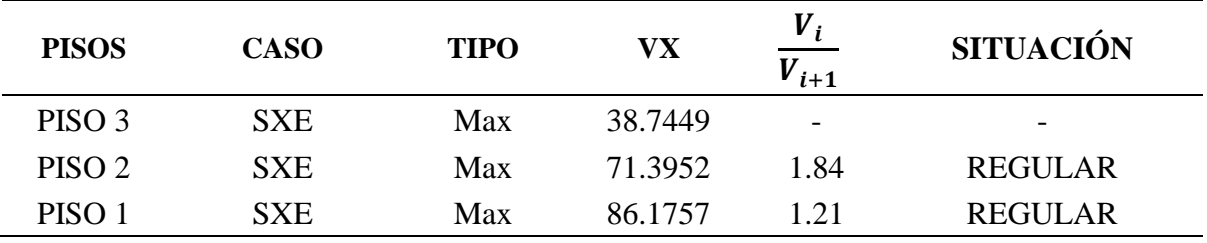

De la Tabla 19 podemos notar que la proporción  $\frac{V_i}{V_{i+1}}$  son mayores que 0.8; por consiguiente, no existe la Irregularidad Piso Débil en la Dirección X – X.

#### **Tabla 20**

*Verificación de la Irregularidad Piso Débil en la Dirección Y – Y del Bloque 3D*

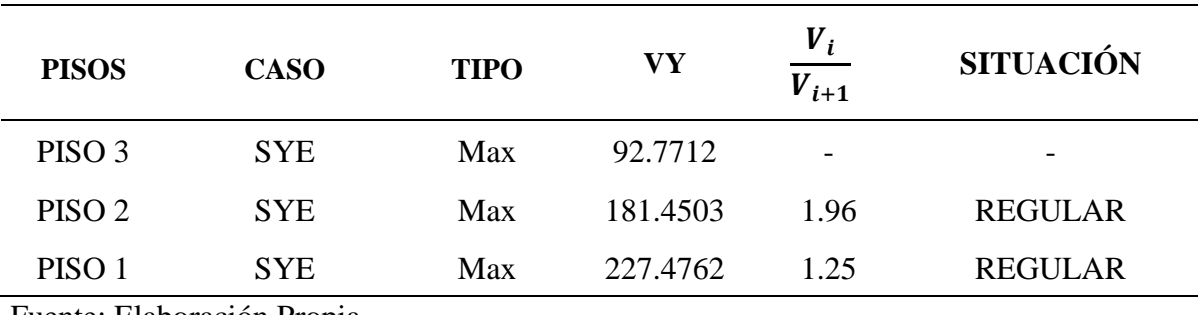

Fuente: Elaboración Propia

De la Tabla 20 podemos apreciar que la proporción  $\frac{V_i}{V_{i+1}}$  son mayores que 0.8; por consiguiente, no existe la Irregularidad Piso Débil en la Dirección Y – Y.

## **Figura 16**

*Irregularidad – Piso Débil*

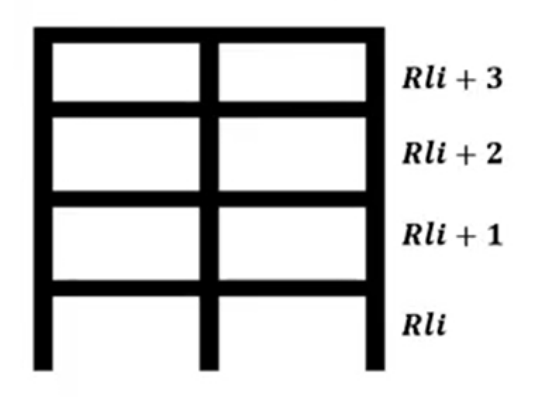

Fuente: (Padilla, 2010)

Si:  $R_{li}$  < 0.8  $x$   $R_{li+1}$   $\rightarrow$  Irregular

Factor de Irregularidad: Ia =  $0.75$ 

#### *3.2.5.2.3. Irregularidad Extrema de Rigidez*

Si:  $\frac{K_i}{V_i}$  $\frac{n_l}{K_{i+1}} < 0.60 \rightarrow \text{Irregular}$ 

## **Tabla 21**

*Verificación de la Irregularidad Extrema Rigidez en la Dirección X – X*

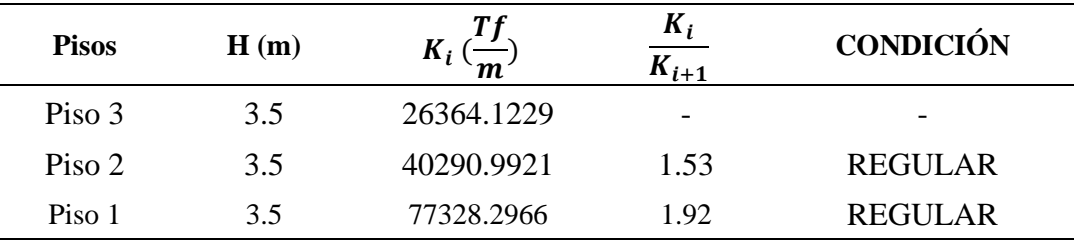

Fuente: Elaboración Propia

La Tabla 21 muestra el análisis de la Irregularidad Extrema Rigidez en la Dirección X – X; debido a que los valores de la proporción  $\frac{K_i}{K_{i+1}}$  son mayores que 0.60; entonces indica que no presenta Irregularidad Extrema Rigidez en la Dirección X – X.

#### **Tabla 22**

*Verificación de la Irregularidad Extrema Rigidez en la Dirección Y – Y*

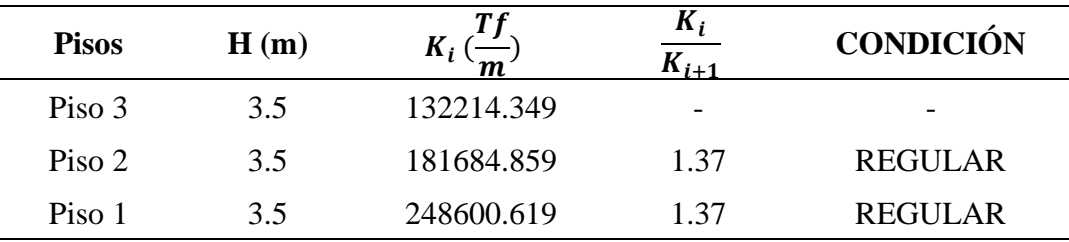

La Tabla 22 nos indica el análisis de la Irregularidad Extrema Rigidez en la Dirección Y – Y; los valores de la proporción  $\frac{K_i}{K_{i+1}}$  son mayores que 0.60; entonces esto implica que no existe Irregularidad Extrema Rigidez en la Dirección Y – Y.

#### *3.2.5.2.4. Irregularidad Extrema de Resistencia*

Si 
$$
\frac{V_i}{V_{i+1}} < 0.65 \rightarrow \text{Irregular}
$$

### **Tabla 23**

*Verificación de la Irregularidad Extrema Resistencia en la Dirección X – X*

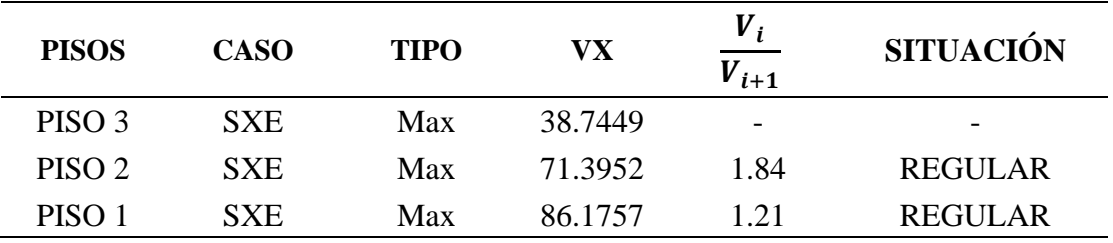

Fuente: Elaboración Propia

De la Tabla 23 podemos inferir que los valores de la proporción  $\frac{v_i}{v_{i+1}}$  mayores que 0.65; por

lo tanto, no existe Irregularidad Extrema Resistencia en la Dirección X – X.

#### **Tabla 24**

*Verificación de la Irregularidad Extrema Resistencia en la Dirección Y – Y*

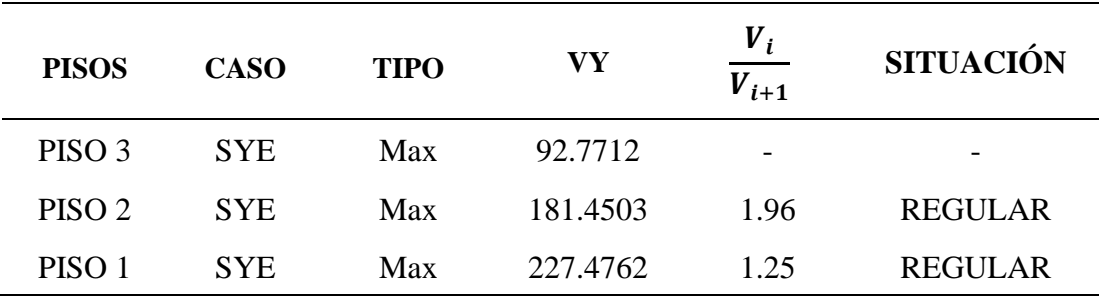

De la Tabla 24 podemos deducir que los valores de la proporción  $\frac{v_i}{v_{i+1}}$  mayores que 0.65; consecuentemente no existe Irregularidad Extrema Resistencia en la Dirección Y – Y.

#### *3.2.5.2.5. Irregularidad de Masa o Peso*

Condición:  $\frac{M_i}{M_i}$  $\frac{m_l}{M_{l+1}} > 1.5 \rightarrow Irregular$ 

#### **Tabla 25**

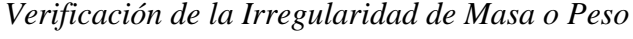

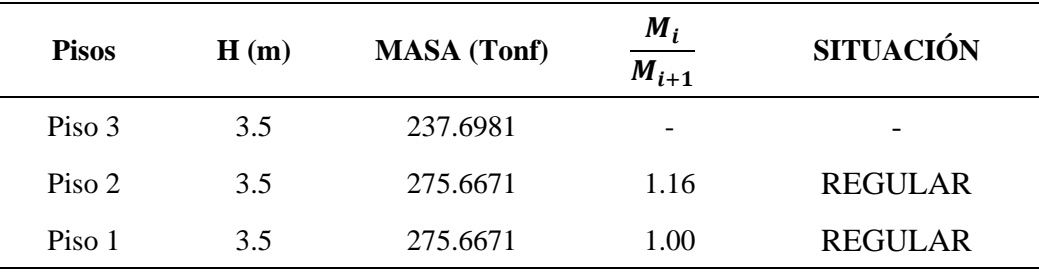

Fuente: Elaboración Propia

La Tabla 25 nos indica el análisis de la Irregularidad de Masa o Peso del Bloque 3D; podemos apreciar que los valores de la proporción  $\frac{M_i}{M_{i+1}}$  son menores que 1.5; por lo tanto, no existe Irregularidad de Masa o Peso.

*Irregularidad – Masa o Peso*

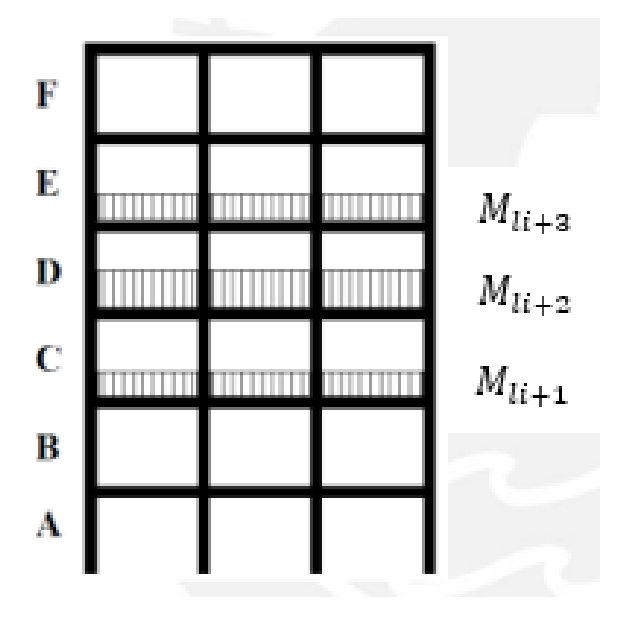

Fuente: (Padilla, 2010)

Si:  $M_{li} > 1.5 x M_{li+1} \rightarrow$  Irregular

Factor de Irregularidad: Ia = 0.90

## *3.2.5.2.6. Irregularidad Geométrica Vertical*

Por condición tenemos:  $\frac{a}{b} > 1.3 \rightarrow Irregular$ 

 $\triangleleft$  Para la dirección  $X - X$ :

 $Li_x = 24.9m$  ;  $Lf_x = 24.9m$ 

$$
\frac{24.9}{24.9} = 1
$$

❖ Para la dirección X – X:

$$
Li_Y = 9.55m \quad ; Lf_Y = 9.55m
$$

$$
\frac{9.55}{9.55} = 1
$$

Podemos verificar que el Bloque 3D no presenta la irregularidad geométrica vertical.

## **Figura 18**

*Irregularidad – Geométrica Vertical*

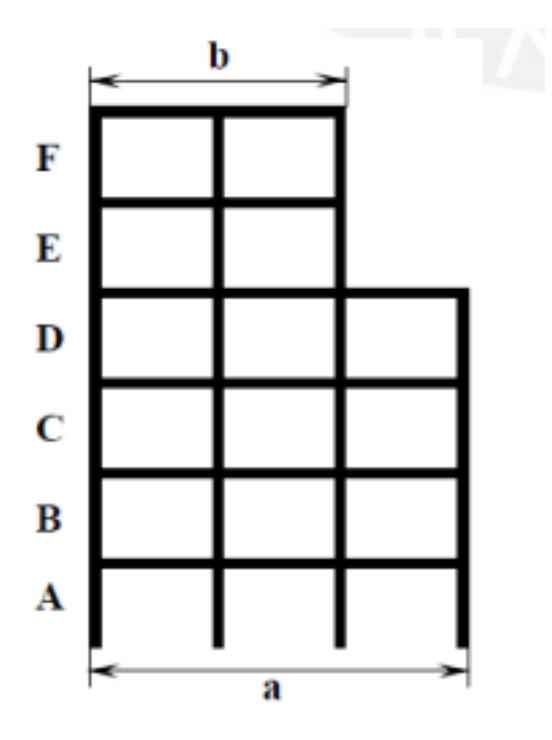

Fuente: (Padilla, 2010)

Si:  $a / b > 1.3 \rightarrow$  Irregular

Factor de Irregularidad: Ia = 0.90

## *3.2.5.2.7. Discontinuidad en los Sistemas Resistentes*

El Bloque 3D no presenta la irregularidad de discontinuidad en los sistemas resistentes debido a que sus elementos estructurales resistentes son continuos en toda la estructura.

## **Figura 19**

*Irregularidad en los Sistemas Resistentes*

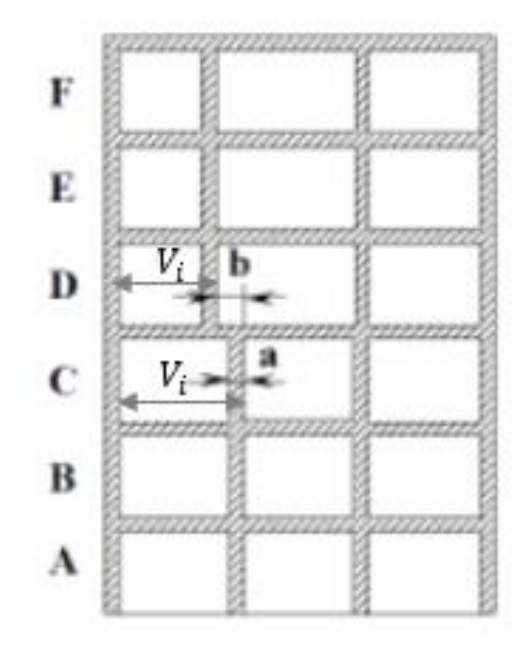

Fuente: (Padilla, 2010)

Si:  $V_i$ ó  $V_{i+1} > 0.10 x V_{piso} \rightarrow$  Irregular

Si:  $V_i$ ó  $V_{i+1} > 0.25 x V_{piso} \rightarrow$  Irregular

Factor de Irregularidad: I $p = 0.80$ 

## *3.2.6. Análisis Estructural del Bloque 3D*

#### **Estimación del Peso del Bloque 3D**  $3.2.6.1.$

## **Tabla 26**

*Estimación del peso por cada nivel del bloque 3D*

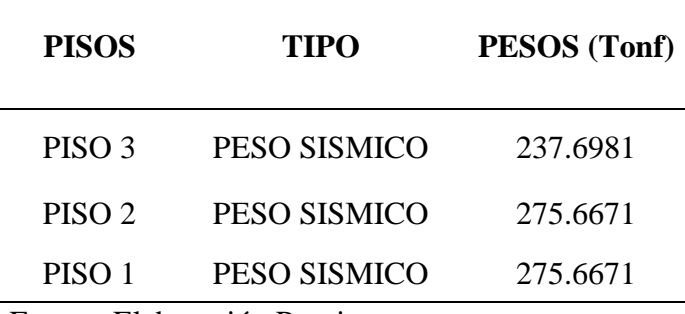

Fuente: Elaboración Propia

La Tabla 26 nos muestra el peso de cada nivel; obteniendo que el peso total del Bloque 3D de 789.0323 Tonf.

#### $3.2.6.2.$ **Período Fundamental**

El periodo fundamental del bloque 3D obtenido del Etabs es:

$$
T_x = 0.304 s
$$

$$
T_y = 0.150 s
$$

#### **Análisis Estático**  $3.2.6.3.$

## *3.2.6.3.1. Análisis para la Dirección X – X*

## **Tabla 27**

*Parámetros Sísmicos*

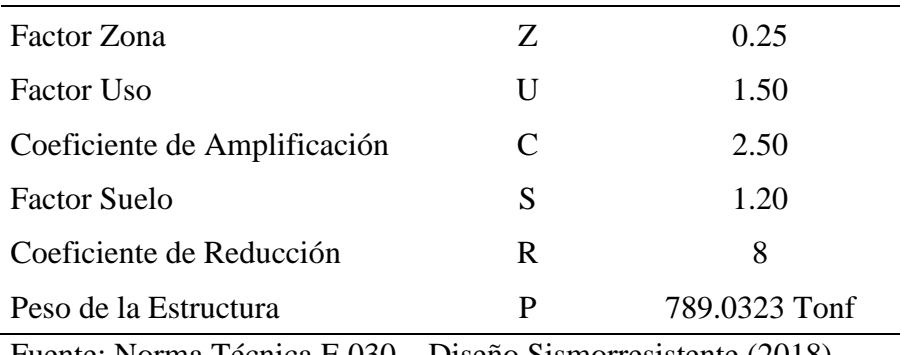

Fuente: Norma Técnica E.030 – Diseño Sismorresistente (2018)

La Tabla 27 nos indica los parámetros sísmicos establecidos en la norma E.030 "Diseño Sismorresistente" que se deben emplear para realizar el análisis estático del bloque 3D en la dirección  $X - X$ .

Por condición tenemos:

#### **Tabla 28**

*Condiciones de*  $C/R \geq 0.11$ 

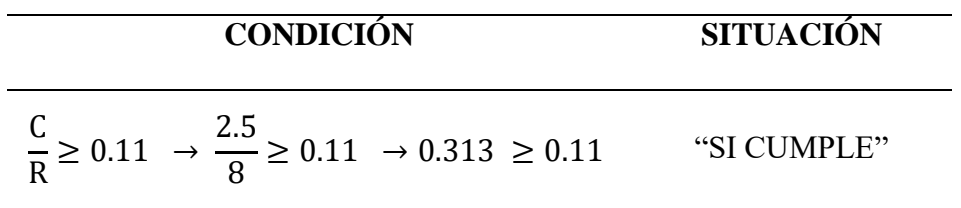

Fuerza Cortante en la Base en la Dirección X-X:

$$
\mathbf{V} = \frac{\text{Z. U. C. S}}{\text{R}} \cdot \text{P}
$$

$$
V = \frac{0.25 \times 1.50 \times 2.50 \times 1.20}{8} \times 789.0323 = 110.958 \text{ tonf}
$$

### **Tabla 29**

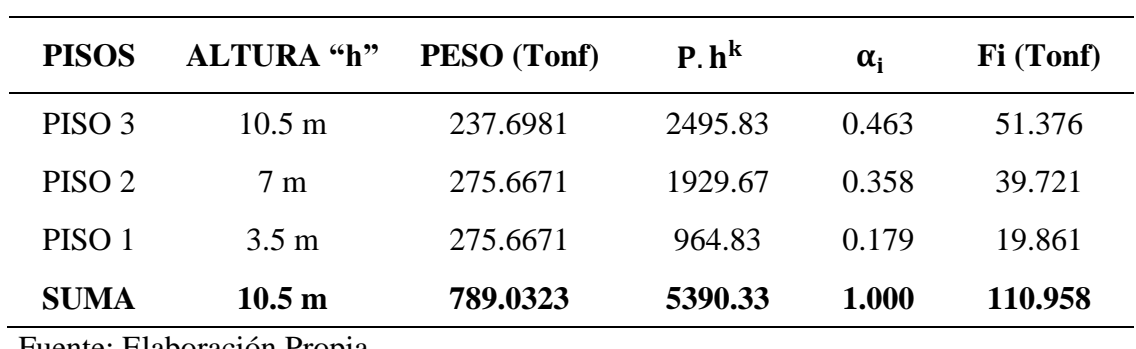

*Distribución de la fuerza Sísmica en altura para la dirección X - X*

Fuente: Elaboración Propia

La Tabla 29 nos muestra el procedimiento para obtener la fuerza sísmica en cada nivel según los criterios establecidos en la norma E.030 "Diseño Sismorresistente" para la dirección  $X - X$ .

## *3.2.6.3.1. Análisis para la Dirección Y – Y*

### **Tabla 30**

*Parámetros Sísmicos*

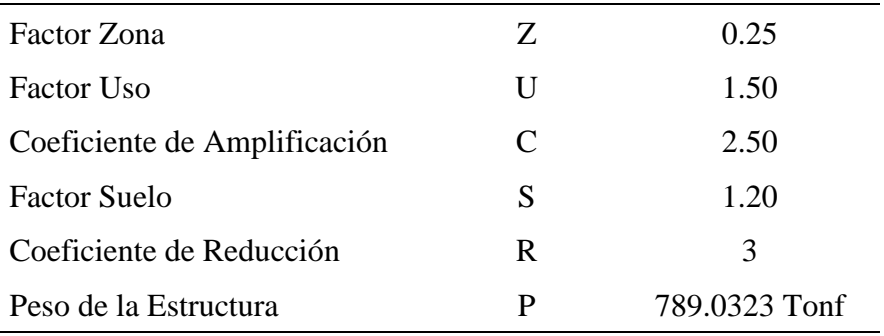

Fuente: Norma Técnica E.030 – Diseño Sismorresistente (2018)

La Tabla 30 nos indica los parámetros sísmicos establecidos en la norma E.030 "Diseño Sismorresistente" que se deben emplear para realizar el análisis estático del bloque 3D en la dirección Y – Y.

## **Tabla 31**

*Condiciones de*  $C/R \geq 0.11$ 

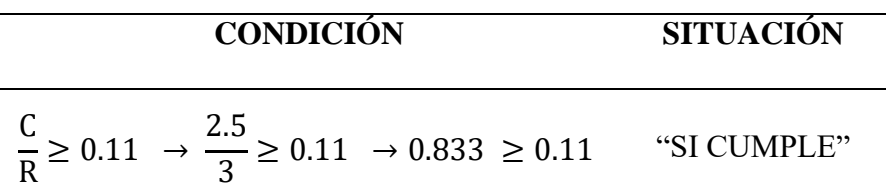

Fuerza Cortante en la Base en la Dirección Y - Y:

$$
\mathbf{V} = \frac{\mathbf{Z}.\,\mathbf{U}.\,\mathbf{C}.\,\mathbf{S}}{\mathbf{R}}.\,\mathbf{P}
$$

$$
V = \frac{0.25 \times 1.50 \times 2.50 \times 1.20}{3} \times 789.0323 = 295.887 \text{ tonf}
$$

### **Tabla 32**

*Distribución de la fuerza Sísmica en altura para la dirección Y – Y*

| <b>PISOS</b>      | <b>ALTURA</b> "h" | PESO (Tonf) | $P_h^k$ | $\alpha_i$ | Fi (Tonf) |
|-------------------|-------------------|-------------|---------|------------|-----------|
| PISO <sub>3</sub> | $10.5 \text{ m}$  | 237.6981    | 2495.83 | 0.463      | 137.002   |
| PISO <sub>2</sub> | 7 m               | 275.6671    | 1929.67 | 0.358      | 105.924   |
| PISO <sub>1</sub> | $3.5 \text{ m}$   | 275.6671    | 964.83  | 0.179      | 52.962    |
| <b>SUMA</b>       | 10.5 <sub>m</sub> | 789.0323    | 5390.33 | 1.000      | 295.887   |

Fuente: Elaboración Propia

La Tabla 32 nos muestra el procedimiento para obtener la fuerza sísmica en cada nivel según los criterios establecidos en la norma E.030 "Diseño Sismorresistente" para la dirección Y – Y.

# **Verificar el cumplimiento del análisis dinámico de la estructura del bloque 3D según la norma E.030 Diseño Sismorresistente.**

#### *3.3.1. Fuerza Cortante Mínima*

#### **Tabla 33**

.

*Fuerza Cortante Mínima*

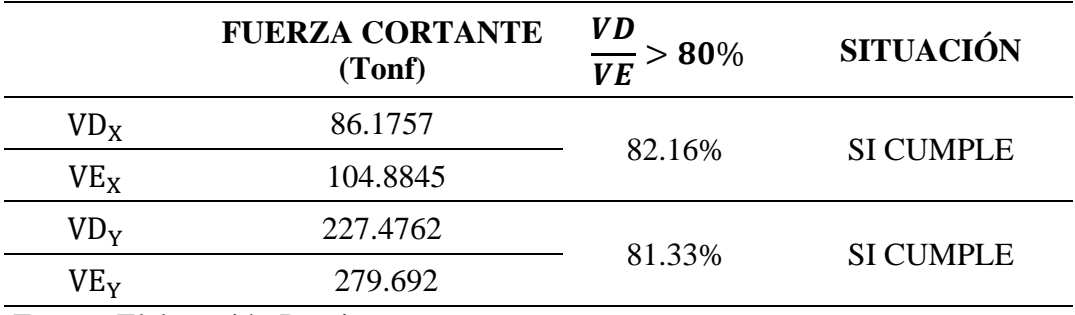

Fuente: Elaboración Propia

La Tabla 33 nos presenta las condiciones de fuerza cortante mínima indicadas en la norma E.030; indicando que VD es la Fuerza Cortante Dinámica y VE es la Fuerza Cortante Estática en cada dirección de análisis, además, la fuerza cortante mínima para la dirección X, cumple con el 80% mínimo requerido; y la para dirección Y de la misma manera.

### **Tabla 34**

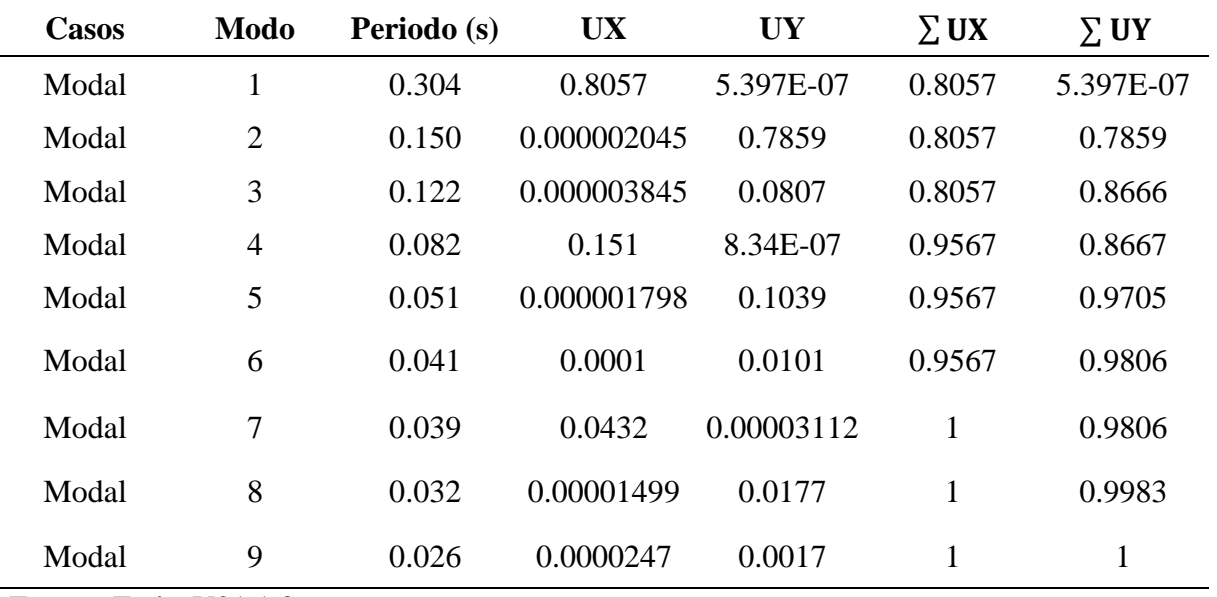

*Modos de Vibración*

Fuente: Etabs V21.1.0

La Tabla 34 nos indica que para el Modo 1 tenemos un periodo de 0.304 segundos teniendo en la dirección X una masa de participación de 80.57% y para el Modo 2 tenemos un periodo de 0.150 segundos con una masa de participación 78.59% para la dirección Y.

### **Tabla 35**

*Masa de Participación*

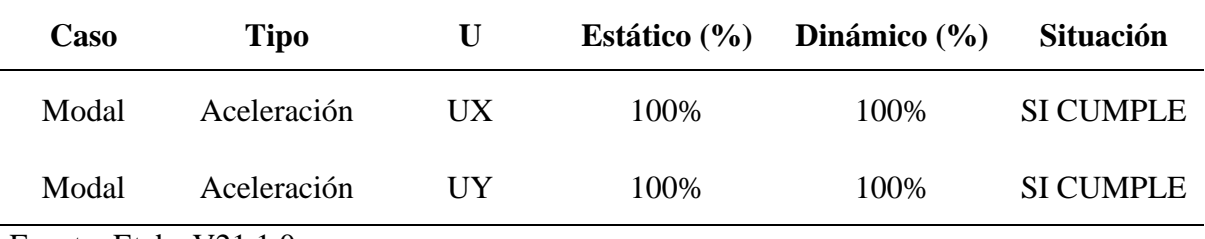

Fuente: Etabs V21.1.0

La Tabla 35 nos indica que la masa de participación para la dirección X es de 100% en el Análisis Estático y 100% en el Análisis Dinámico; la masa de participación para la dirección Y es de 100%; cumpliendo de esta manera con el mínimo de 90% de masa de participación para cada dirección de análisis establecidos en la norma E.030.

## *3.3.3. Aceleración Espectral*

La Aceleración Espectral se realizó de manera independiente para las direcciones  $X - X e$ Y – Y. La norma E.030 lo define de la siguiente manera:

$$
S_a = \frac{Z.U.C.S}{R}.g
$$

### **Tabla 36**

*Aceleración Espectral*

| C    | Т    | <b>Sa Dir X-X</b> | <b>Sa Dir Y-Y</b> |
|------|------|-------------------|-------------------|
| 2.50 | 0.00 | 1.380             | 3.679             |
| 2.50 | 0.02 | 1.380             | 3.679             |
| 2.50 | 0.04 | 1.380             | 3.679             |
| 2.50 | 0.06 | 1.380             | 3.679             |
| 2.50 | 0.08 | 1.380             | 3.679             |
| 2.50 | 0.10 | 1.380             | 3.679             |
| 2.50 | 0.12 | 1.380             | 3.679             |
| 2.50 | 0.14 | 1.380             | 3.679             |
| 2.50 | 0.16 | 1.380             | 3.679             |
| 2.50 | 0.18 | 1.380             | 3.679             |
| 2.50 | 0.20 | 1.380             | 3.679             |
| 2.50 | 0.25 | 1.380             | 3.679             |
| 2.50 | 0.30 | 1.380             | 3.679             |
| 2.50 | 0.35 | 1.380             | 3.679             |
| 2.50 | 0.41 | 1.380             | 3.679             |
| 2.50 | 0.45 | 1.380             | 3.679             |
| 2.50 | 0.50 | 1.380             | 3.679             |
| 2.50 | 0.55 | 1.380             | 3.679             |
| 2.50 | 0.60 | 1.380             | 3.679             |

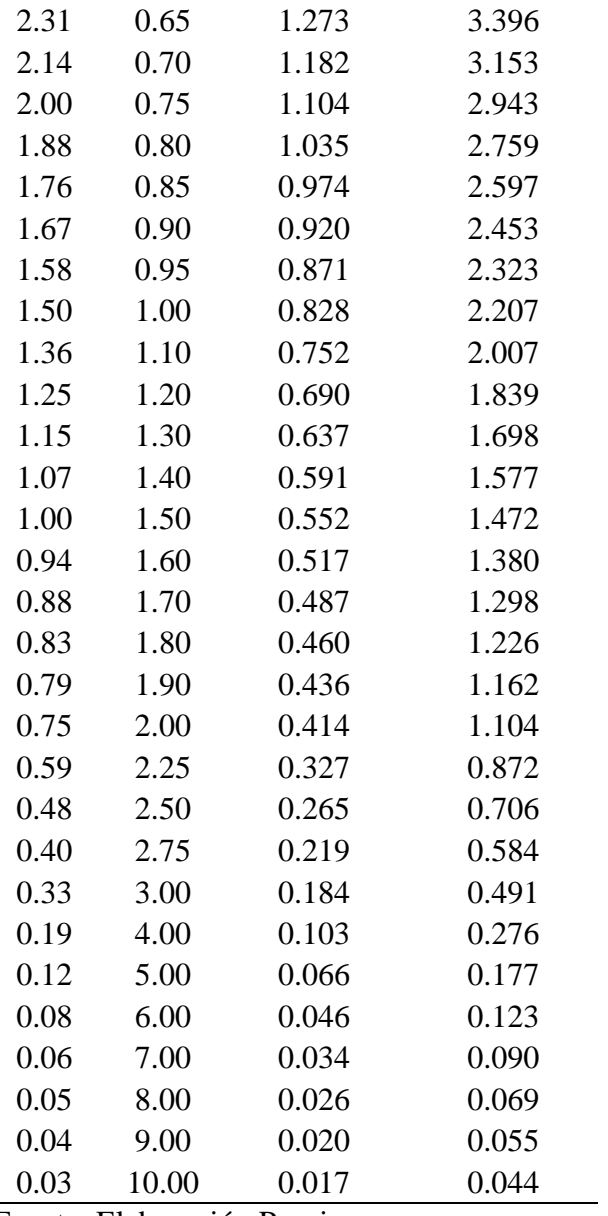
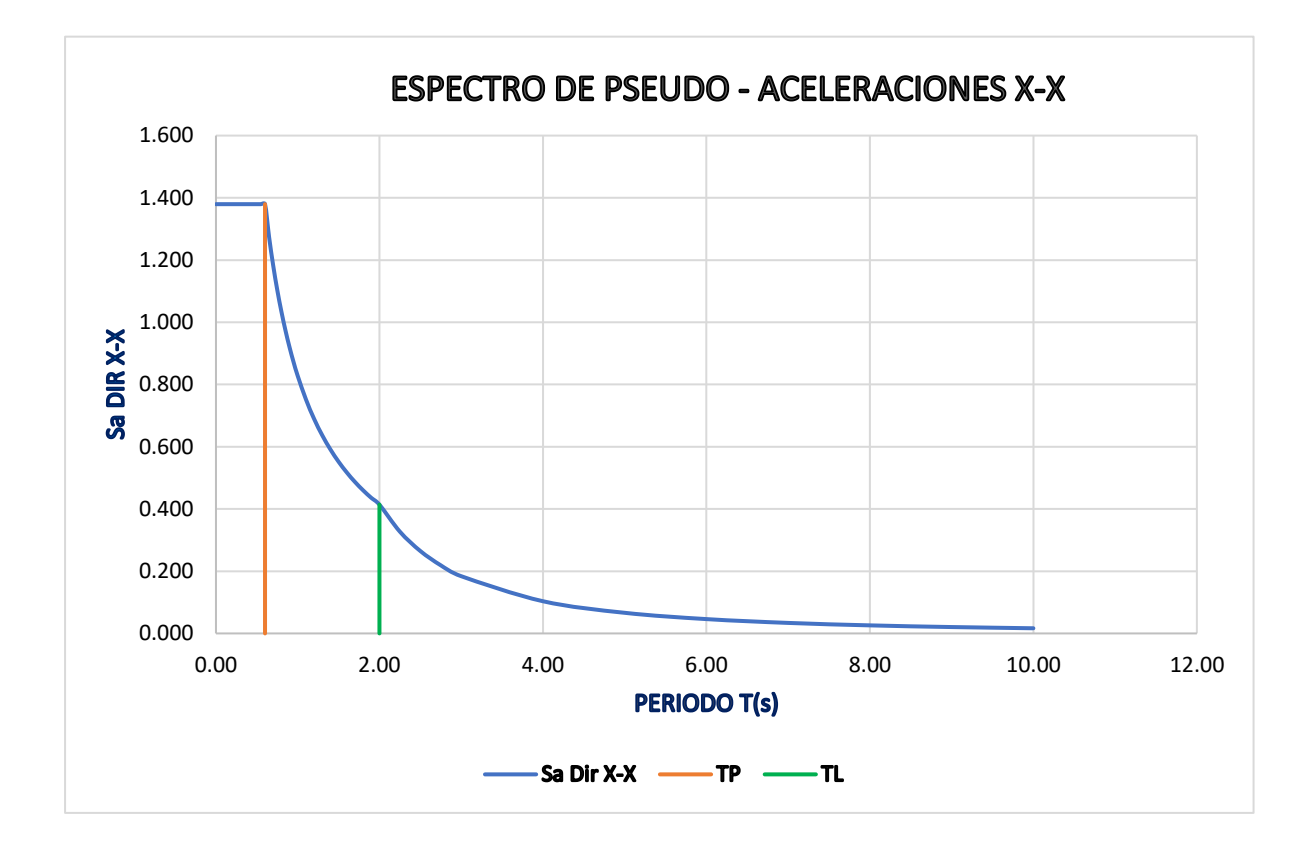

*Espectro de Pseudo – Aceleraciones en la Dirección X – X*

Fuente: Elaboración Propia

La Figura 20 nos indica la variación de la Aceleración "Sa" en función del Periodo T(s) para la

dirección X – X.

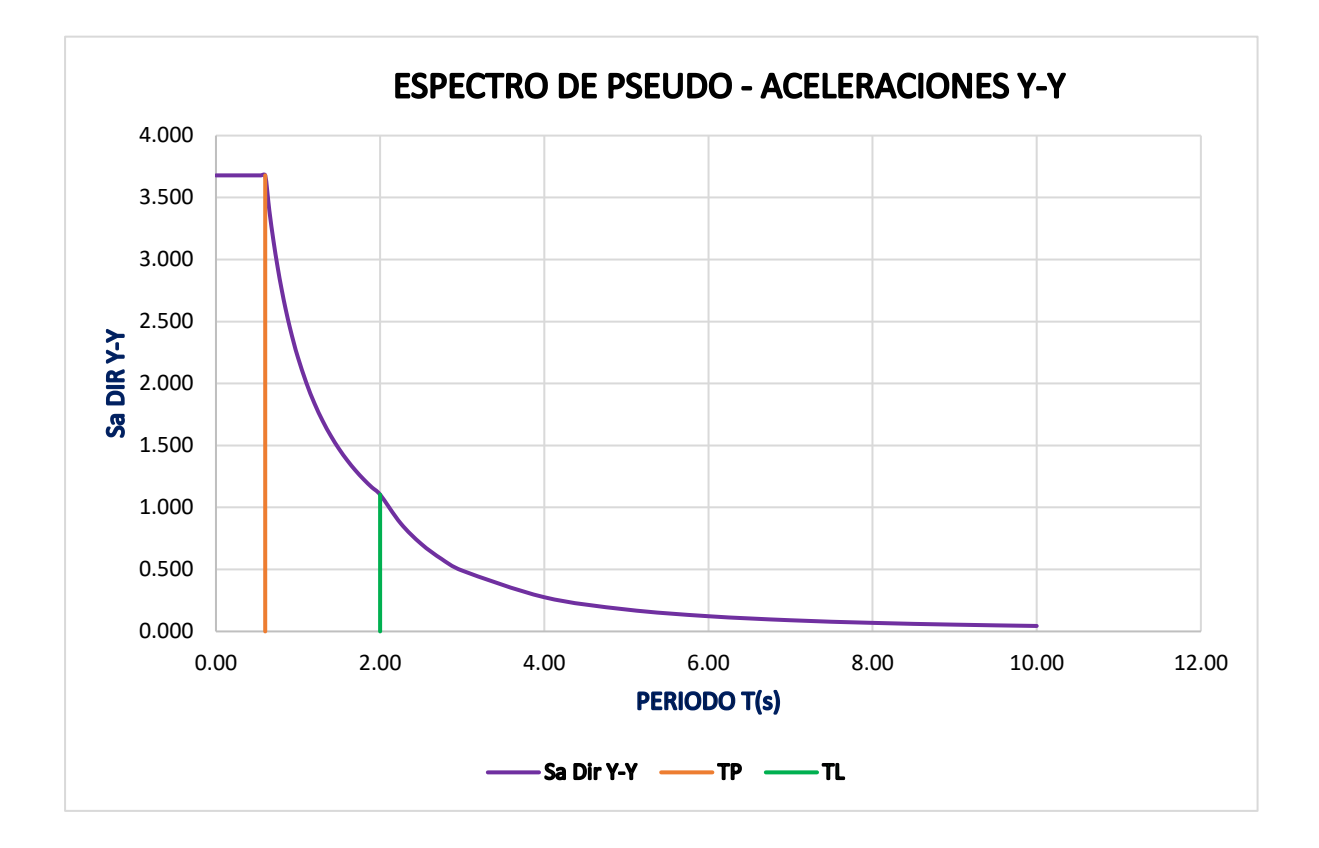

*Espectro de Pseudo – Aceleraciones en la Dirección Y – Y*

Fuente: Elaboración Propia

La Figura 21 nos indica la variación de la Aceleración "Sa" en función del Periodo T(s) para la dirección Y – Y.

*Comparación de Espectro de Pseudo – Aceleraciones de las Direcciones X – X e Y – Y*

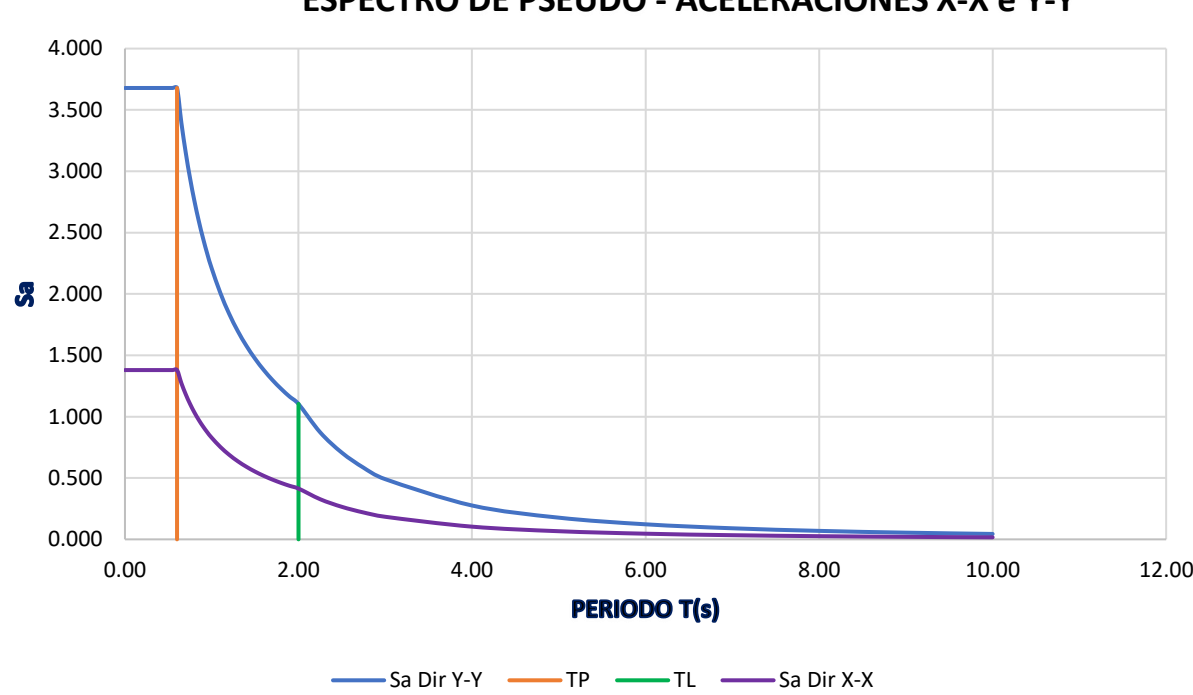

**ESPECTRO DE PSEUDO - ACELERACIONES X-X e Y-Y**

Fuente: Elaboración Propia

La Figura 22 nos presenta la comparación de la variación de la Aceleración "Sa" en función del Periodo T(s) para las direcciones  $X - X e Y - Y$ .

### *3.3.4. Diagrama de Cortantes*

#### $3.3.4.1.$ **Diagrama de Cortantes Frontales**

## **Figura 23**

*Diagrama de Fuerza Cortante (Tonf) para el eje 1 – Combo 1*

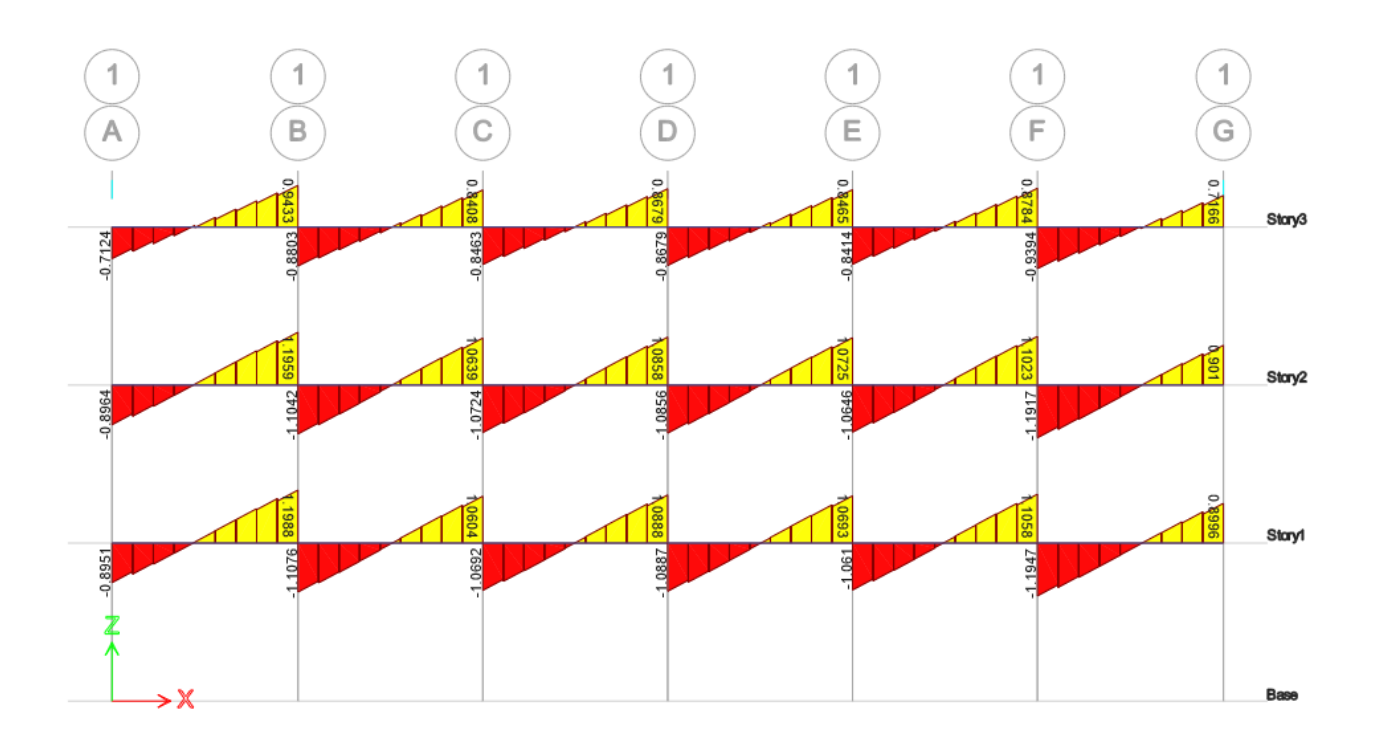

Fuente: Etabs V21.1.0

Diagrama de Fuerza Cortante (Tonf) para el eje 2 - Combo 1

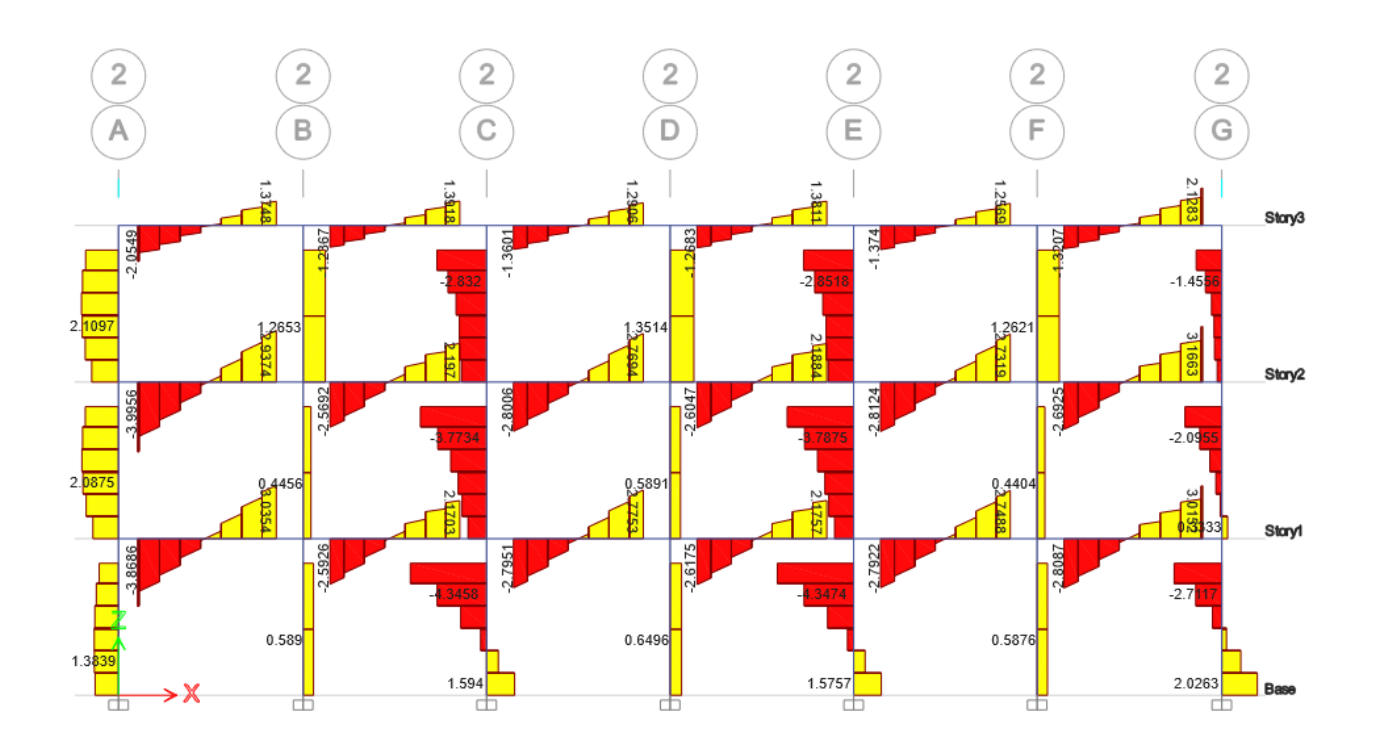

Fuente: Etabs V21.1.0

Diagrama de Fuerza Cortante (Tonf) para el eje 3 - Combo 1

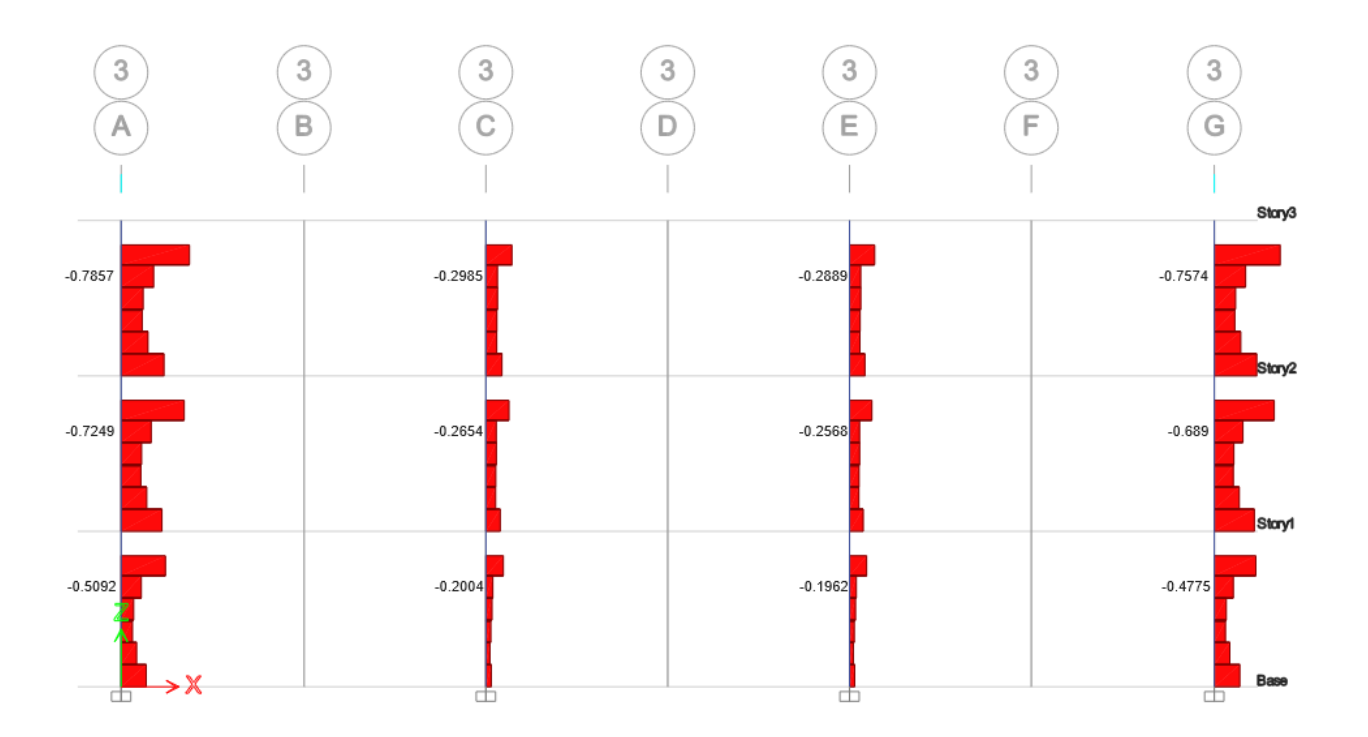

Fuente: Etabs V21.1.0

Diagrama de Fuerza Cortante (Tonf) para el eje 4 - Combo 1

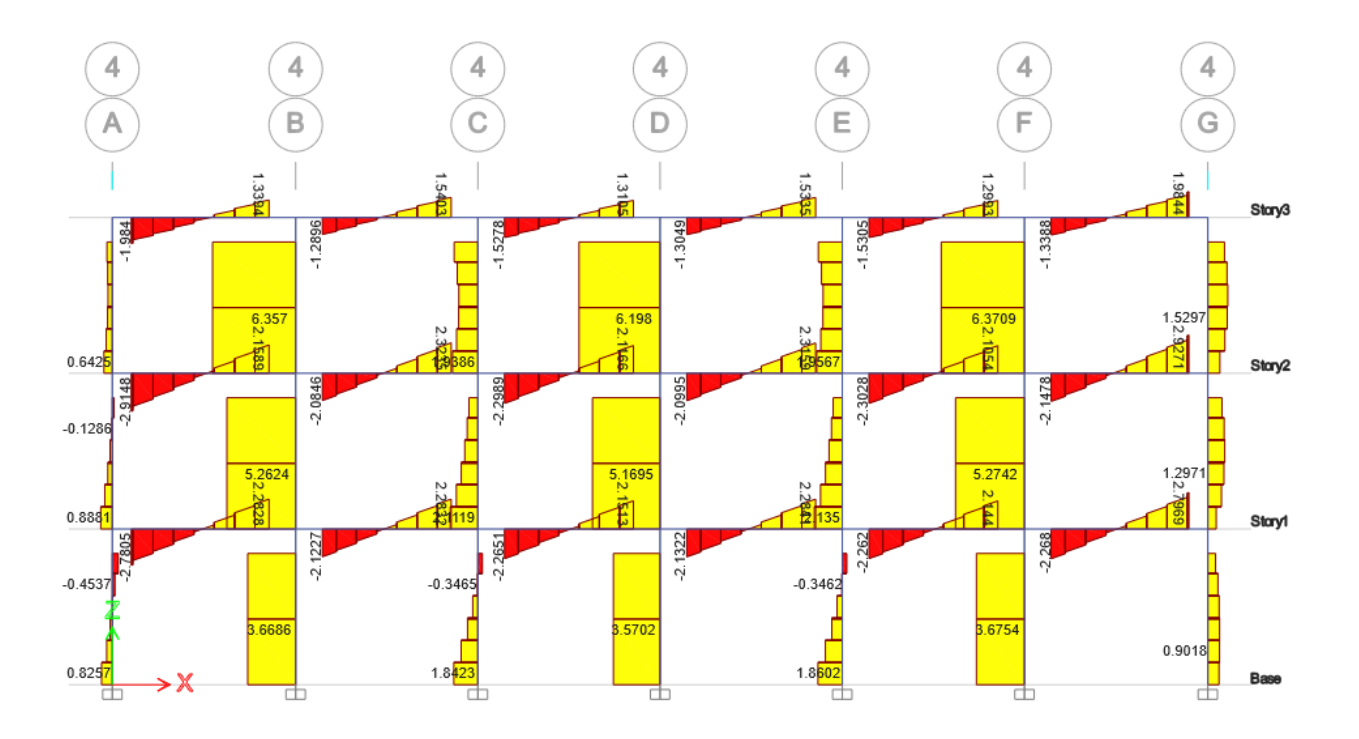

Fuente: Etabs V21.1.0

*Diagrama de Fuerza Cortante (Tonf) para el eje A – Combo 1*

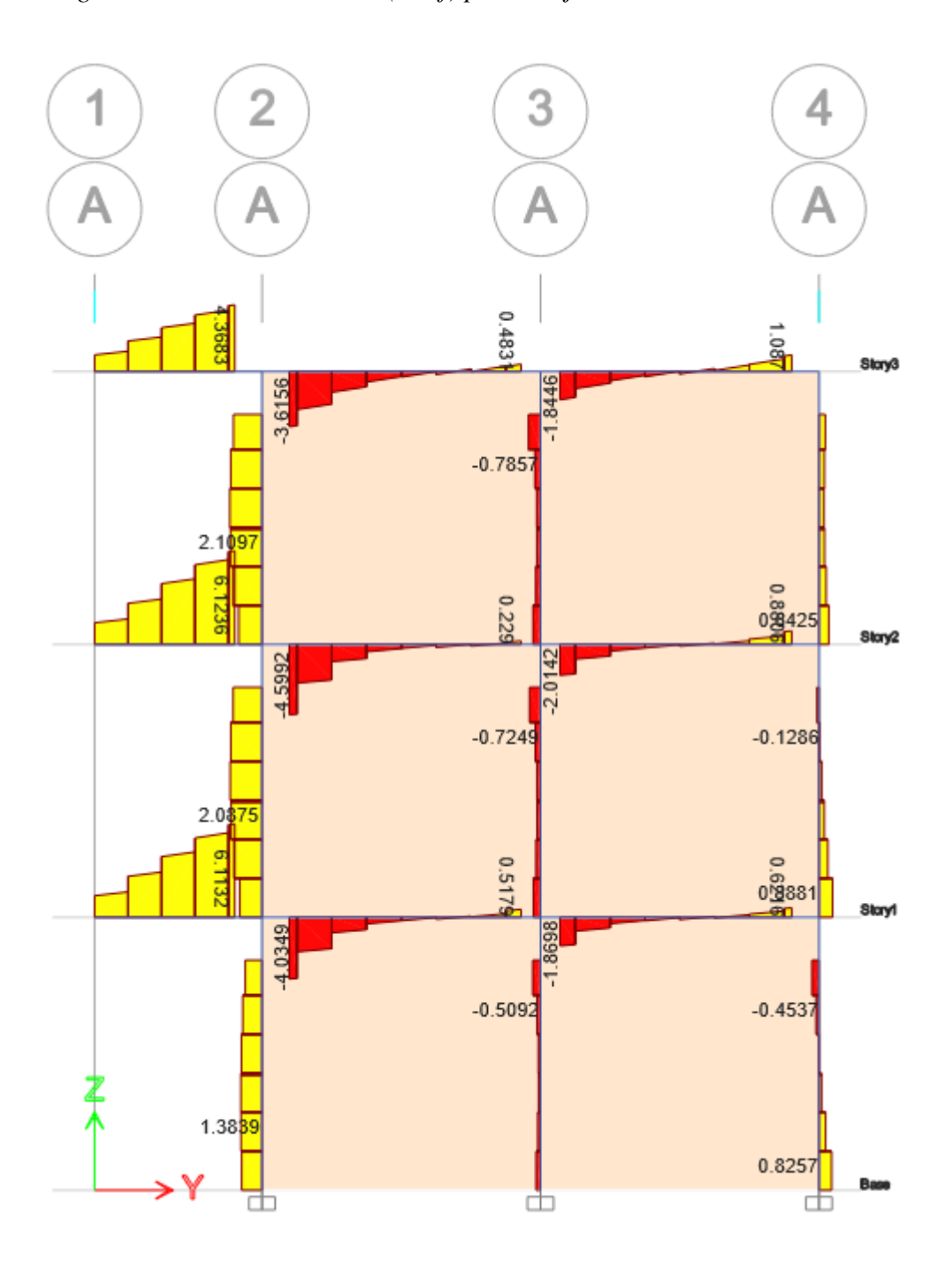

Fuente: Etabs V21.1.0

## Diagrama de Fuerza Cortante (Tonf) para el eje B - Combo 1

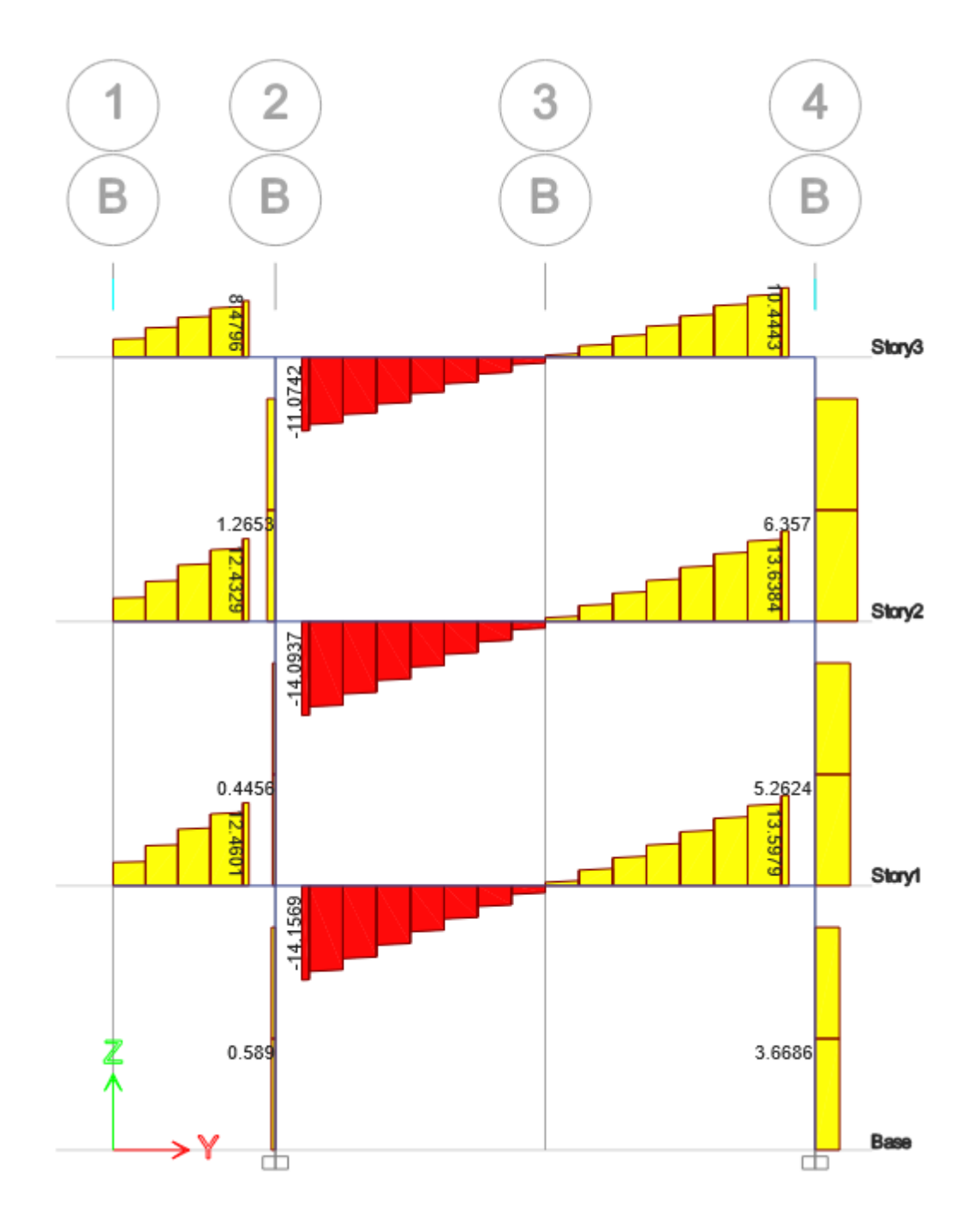

Fuente: Etabs V21.1.0

## Diagrama de Fuerza Cortante (Tonf) para el eje C - Combo 1

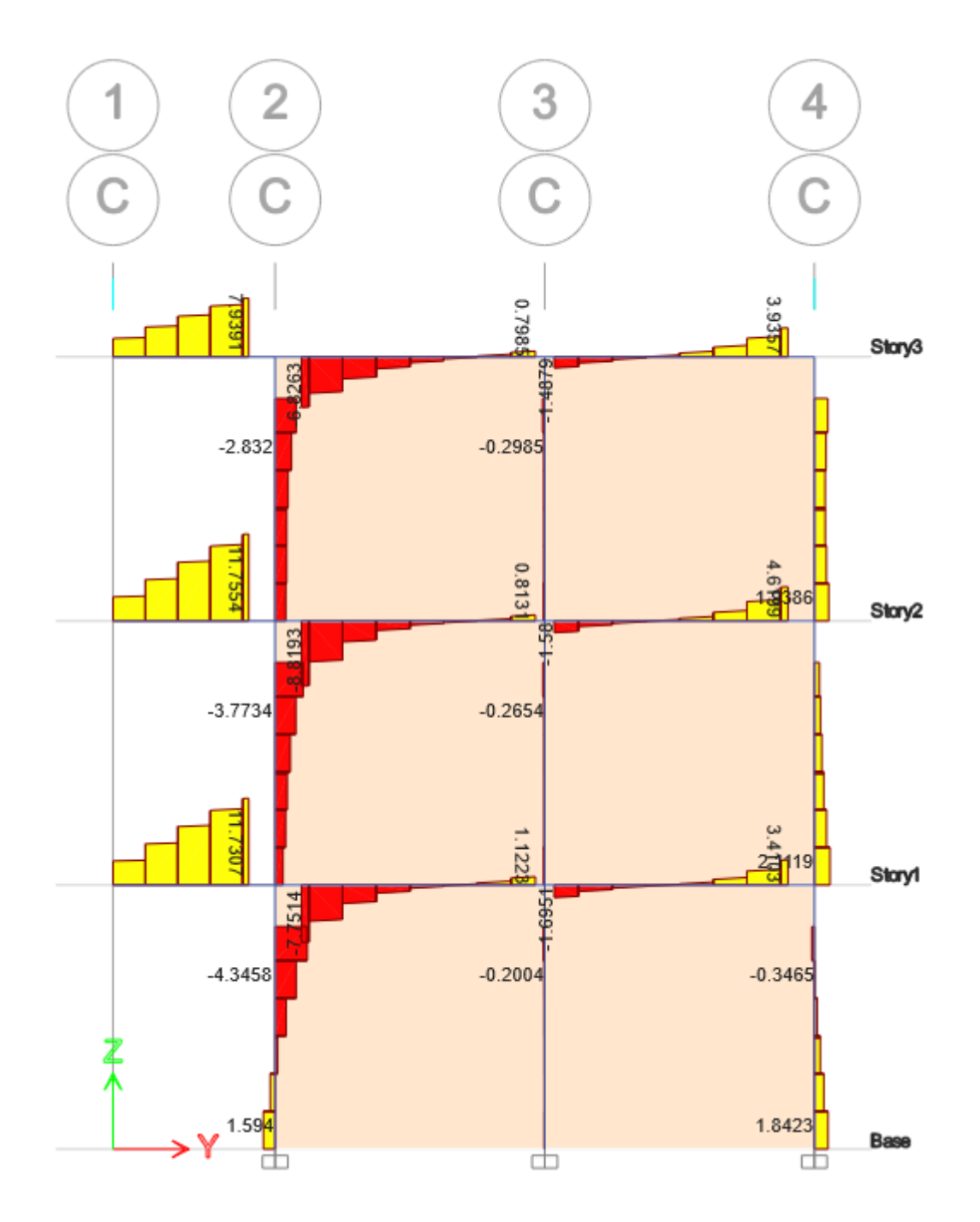

Fuente: Etabs V21.1.0

## Diagrama de Fuerza Cortante (Tonf) para el eje D - Combo 1

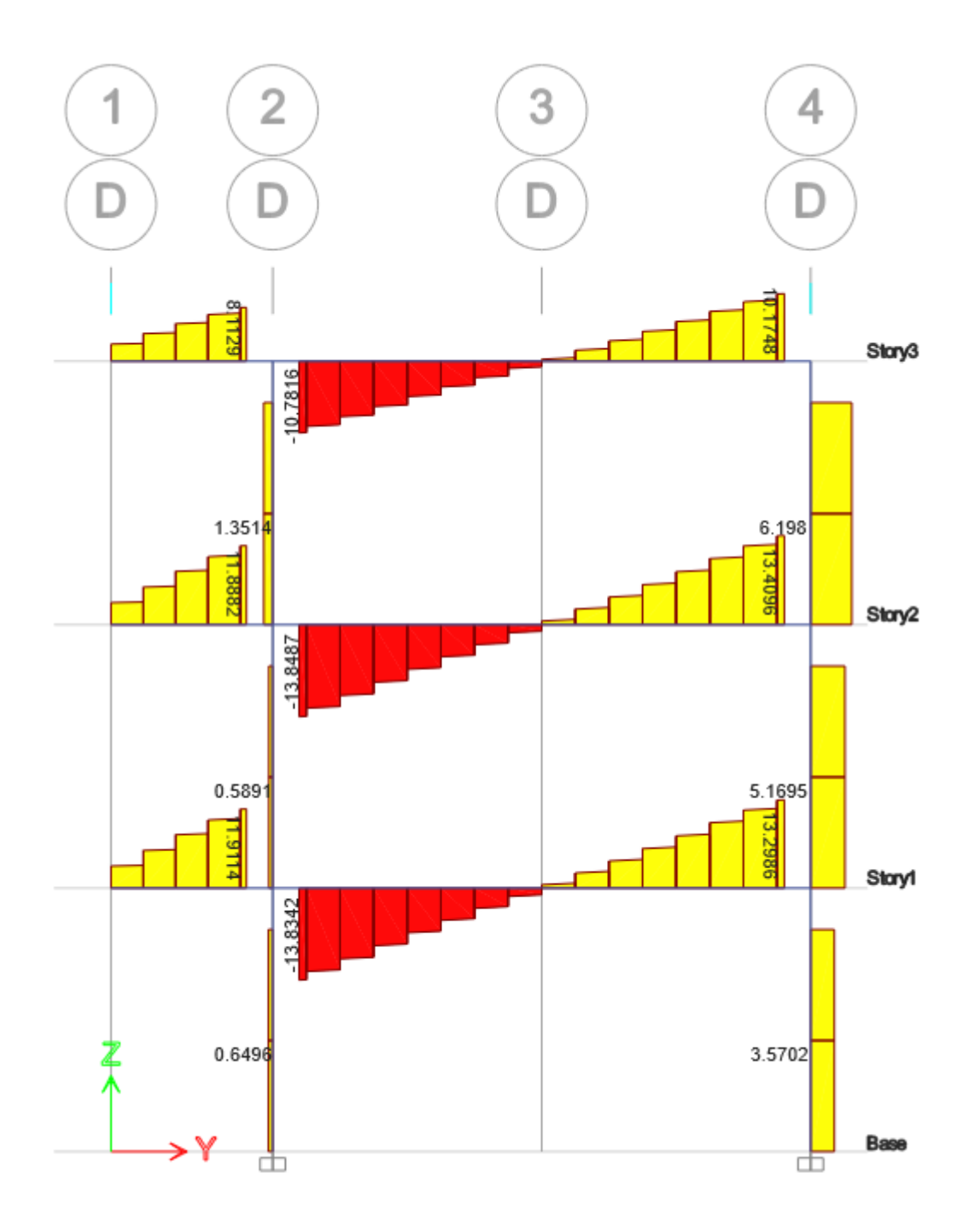

Fuente: Etabs V21.1.0

## Diagrama de Fuerza Cortante (Tonf) para el eje E - Combo 1

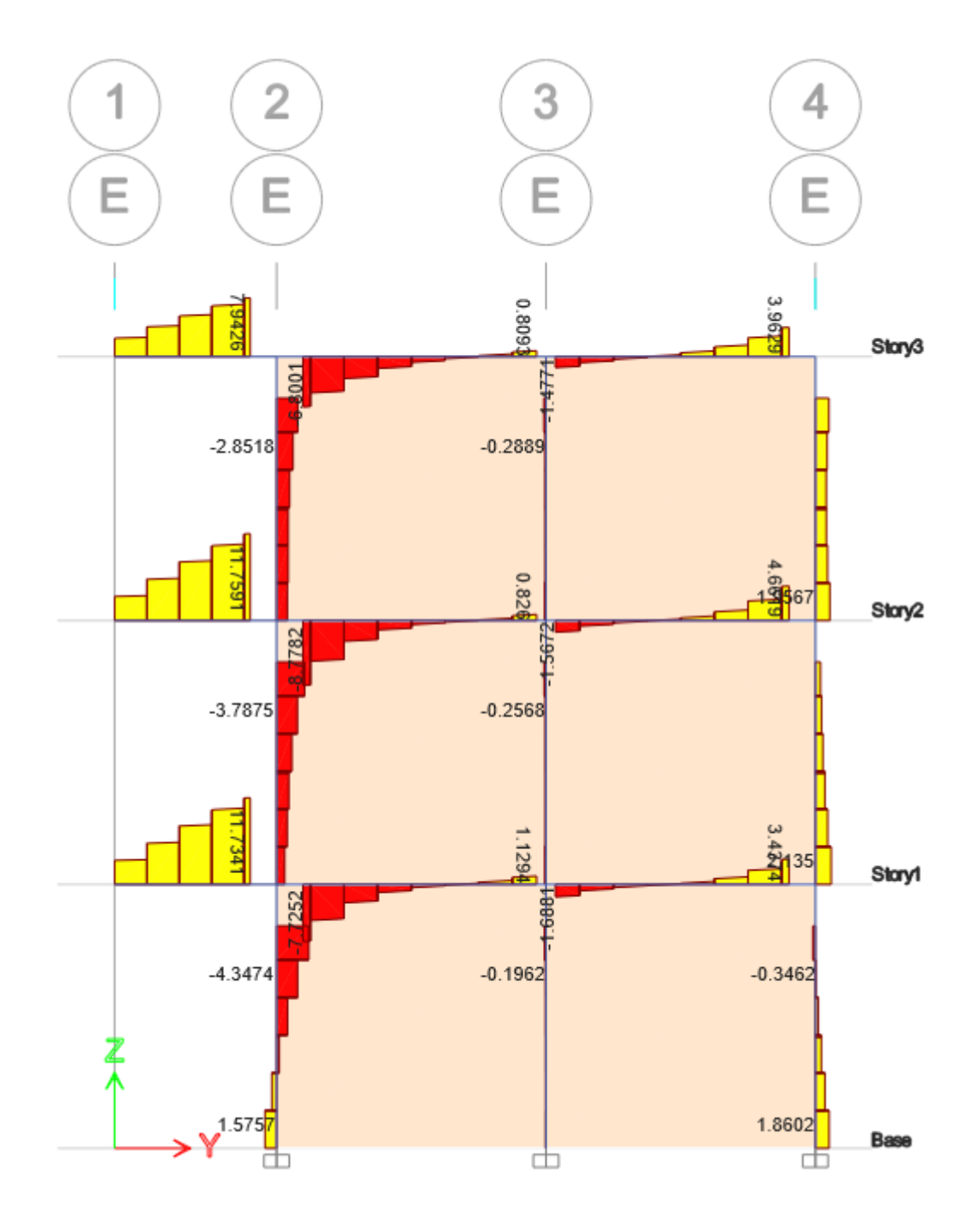

Fuente: Etabs V21.1.0

## Diagrama de Fuerza Cortante (Tonf) para el eje F - Combo 1

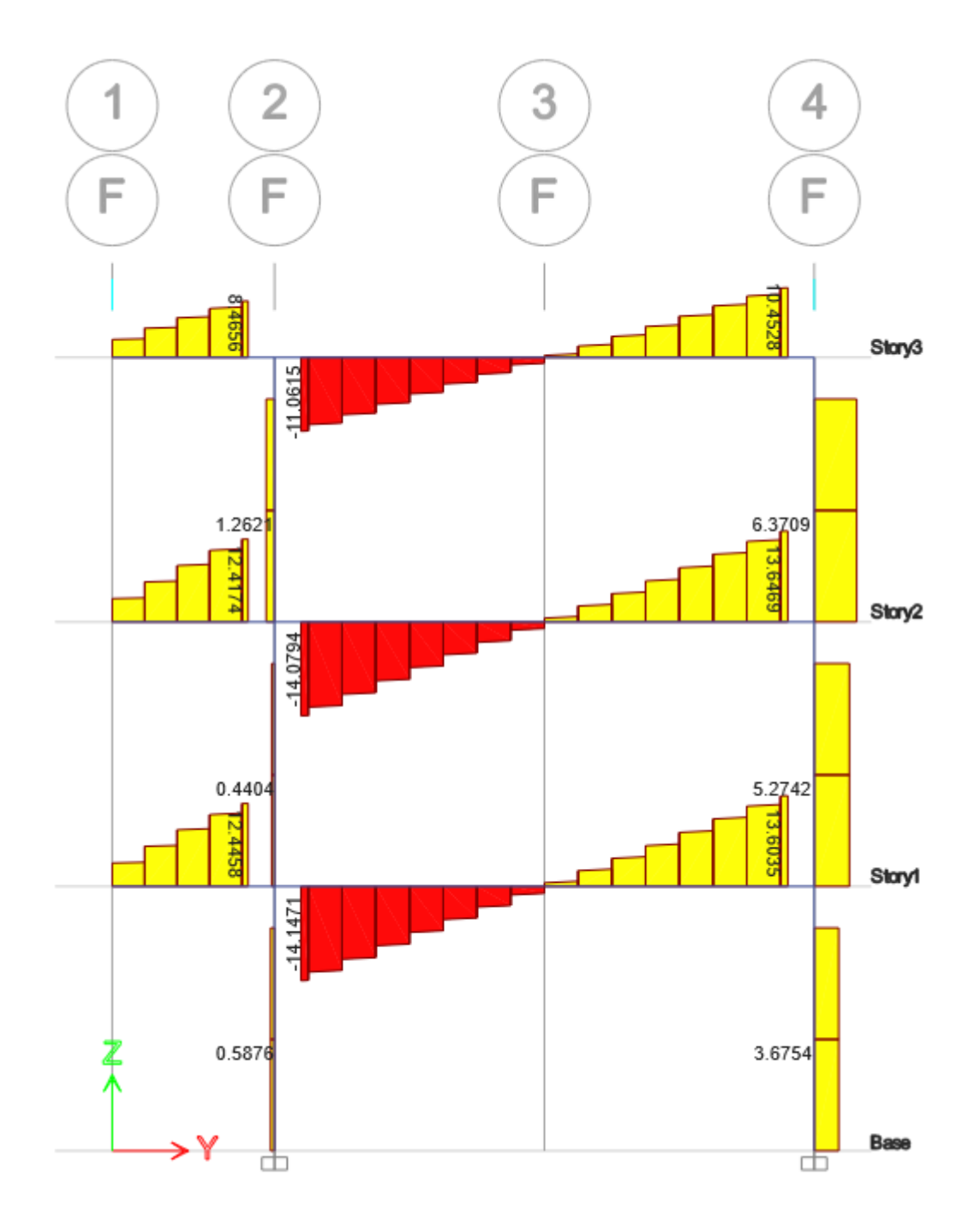

Fuente: Etabs V21.1.0

## Diagrama de Fuerza Cortante (Tonf) para el eje G - Combo 1

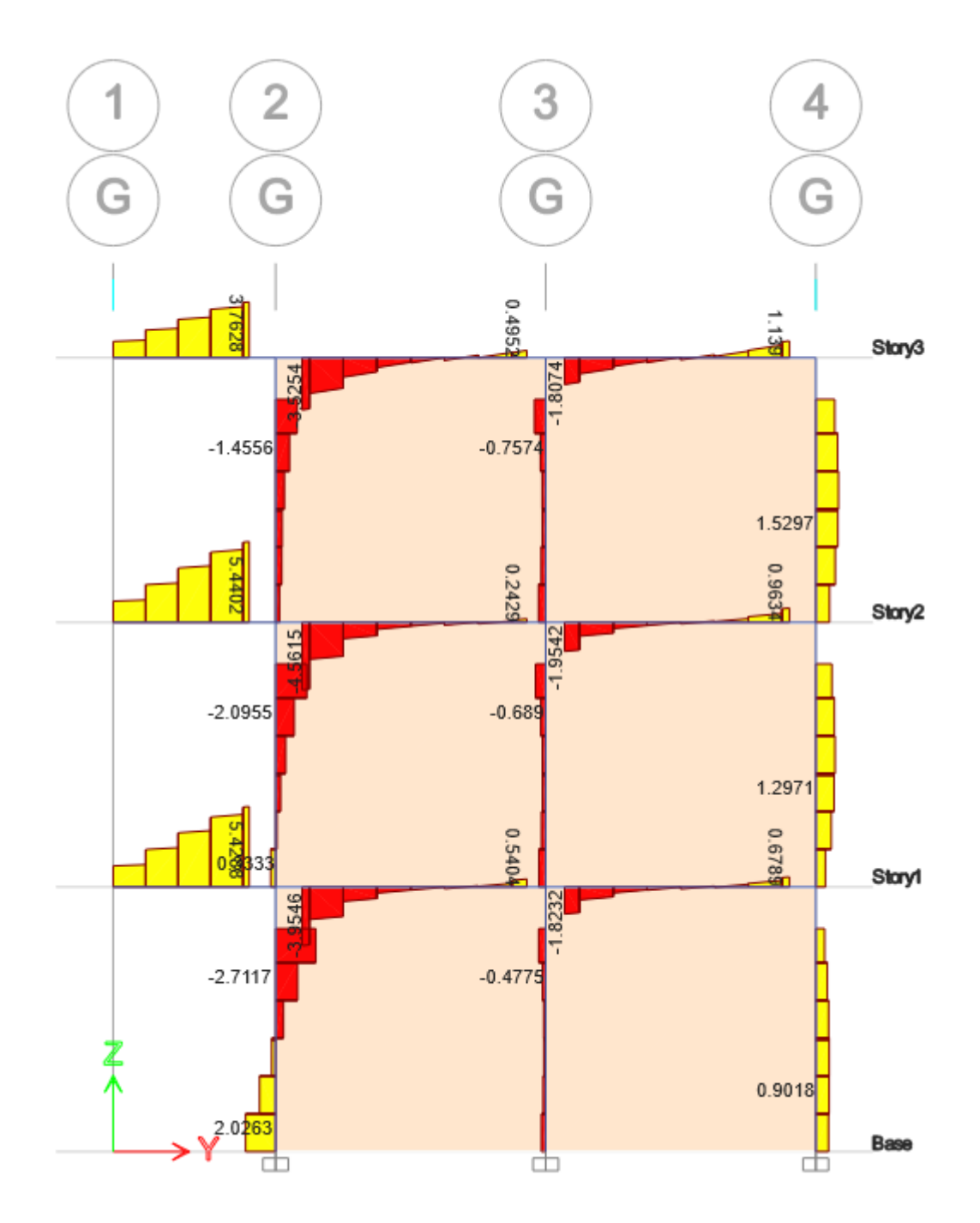

Fuente: Etabs V21.1.0

### *3.3.5. Diagrama de Momentos*

#### $3.3.5.1.$ **Diagrama de Momentos Frontales**

## **Figura 34**

*Diagrama de Momentos (Tonf-m) para el eje 1 – Combo 1*

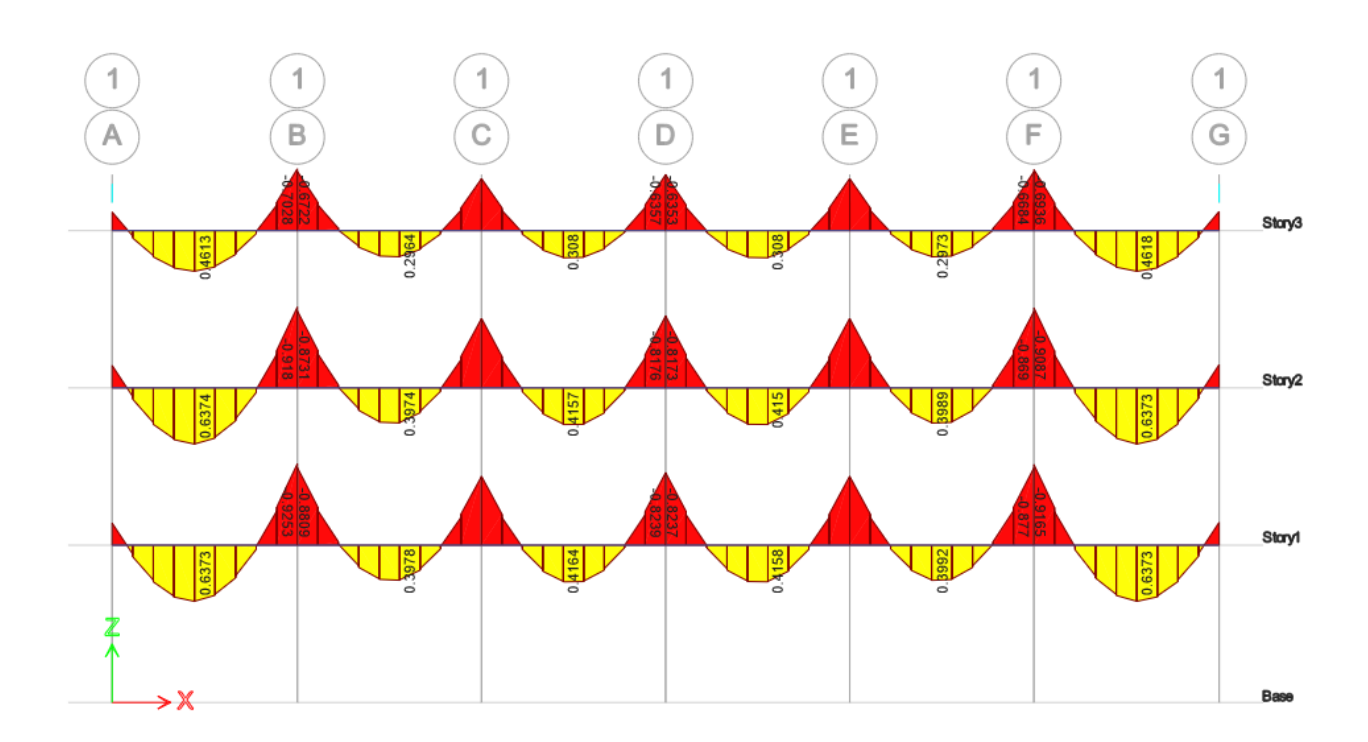

Fuente: Etabs V21.1.0

Diagrama de Momentos (Tonf-m) para el eje 2 – Combo 1

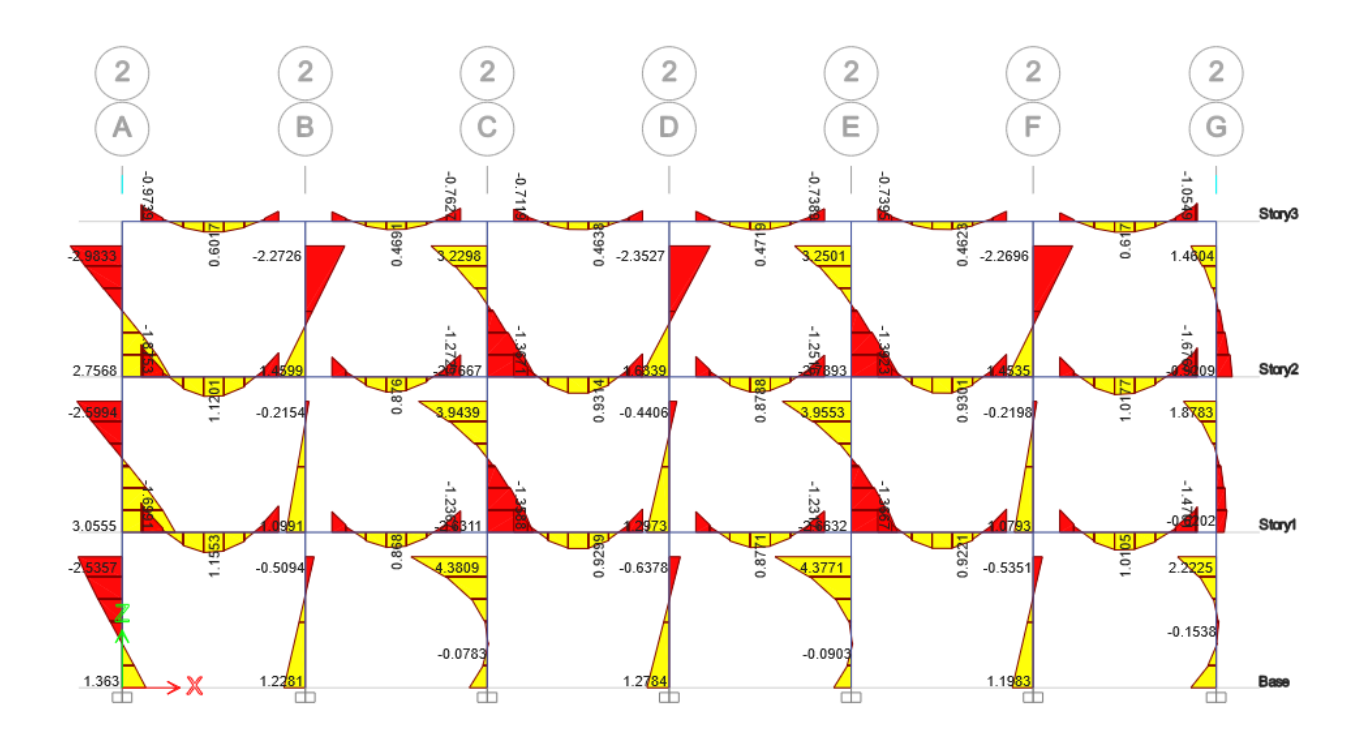

Fuente: Etabs V21.1.0

Diagrama de Momentos (Tonf-m) para el eje 3 – Combo 1

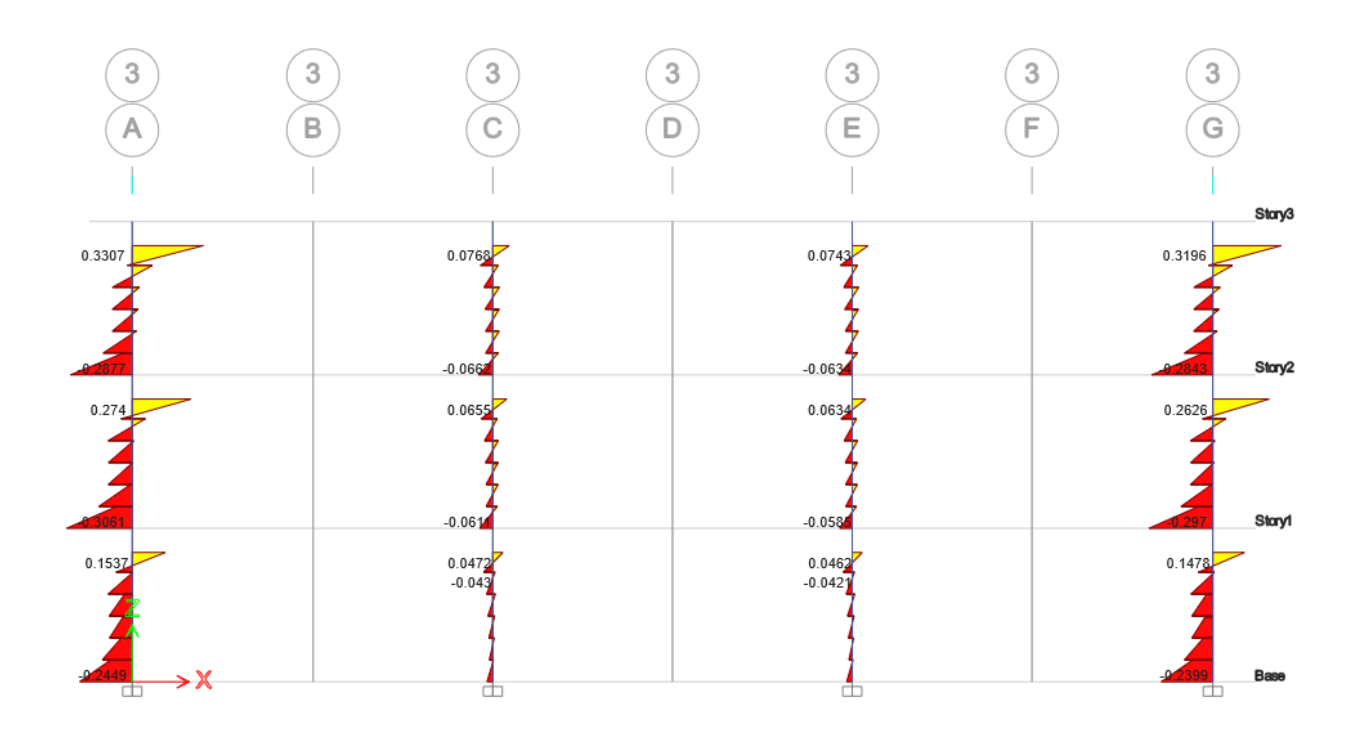

Fuente: Etabs V21.1.0

Diagrama de Momentos (Tonf-m) para el eje 4 – Combo 1

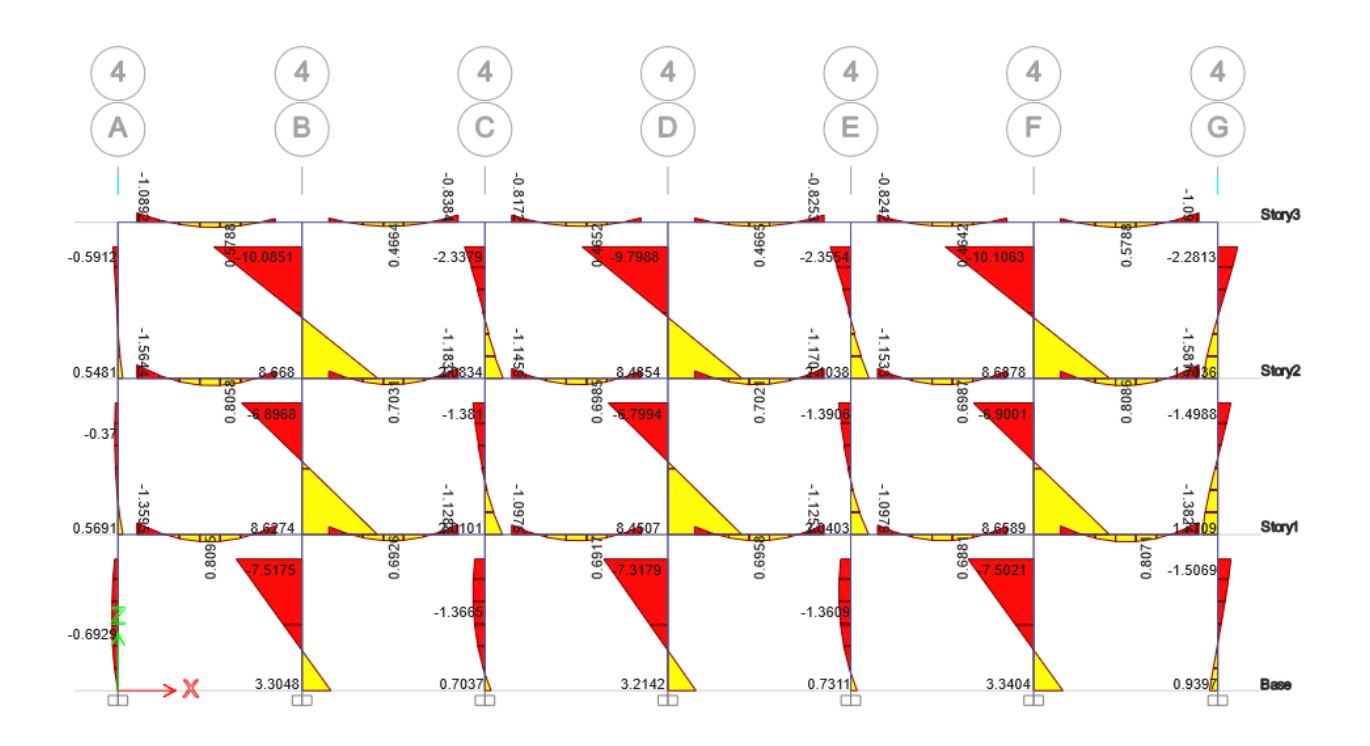

Fuente: Etabs V21.1.0

#### $3.3.5.2.$ **Diagrama de Momentos Laterales**

### **Figura 38**

*Diagrama de Momentos (Tonf-m) para el eje A – Combo 1*

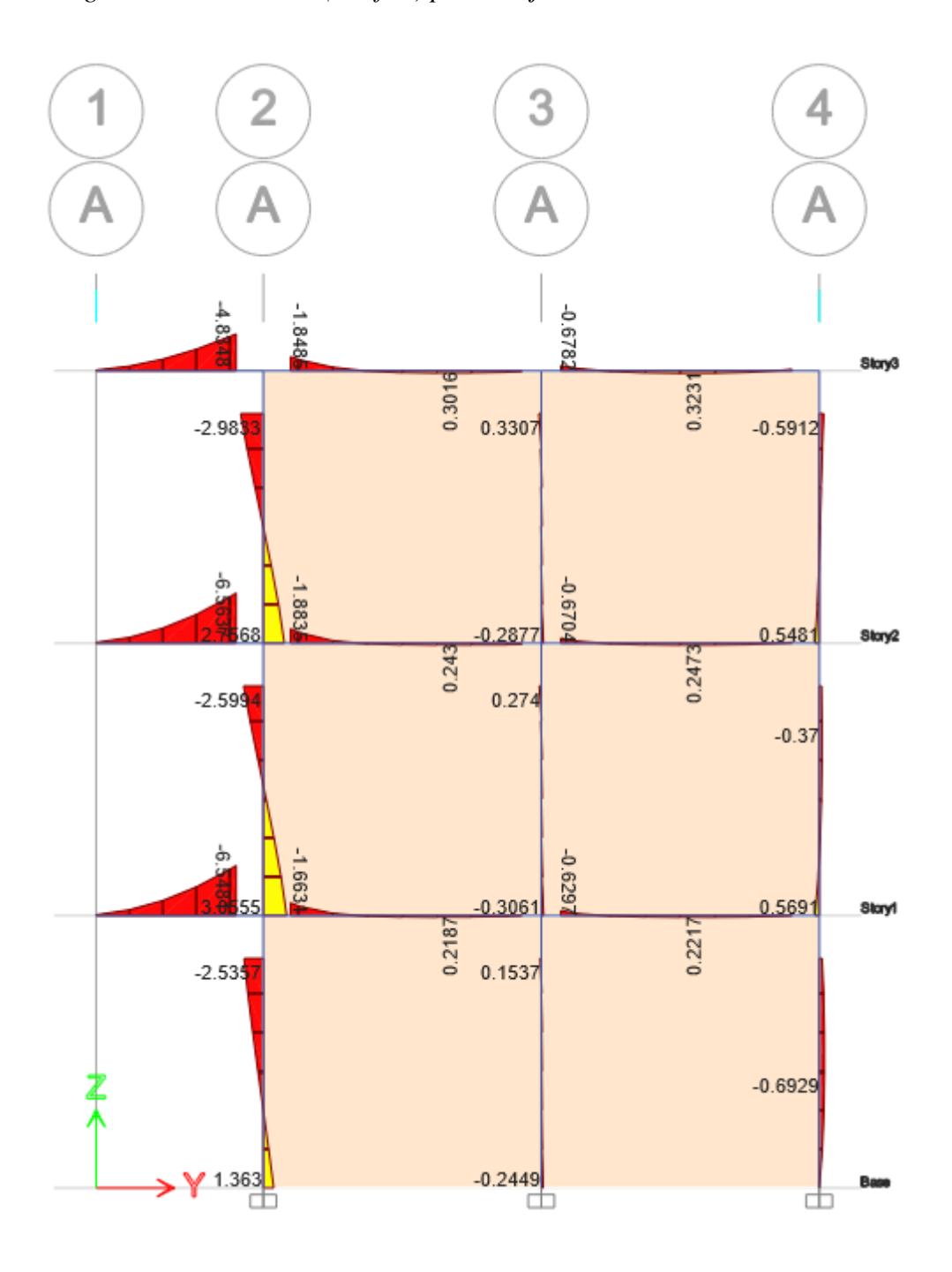

Fuente: Etabs V21.1.0

## Diagrama de Momentos (Tonf-m) para el eje B - Combo 1

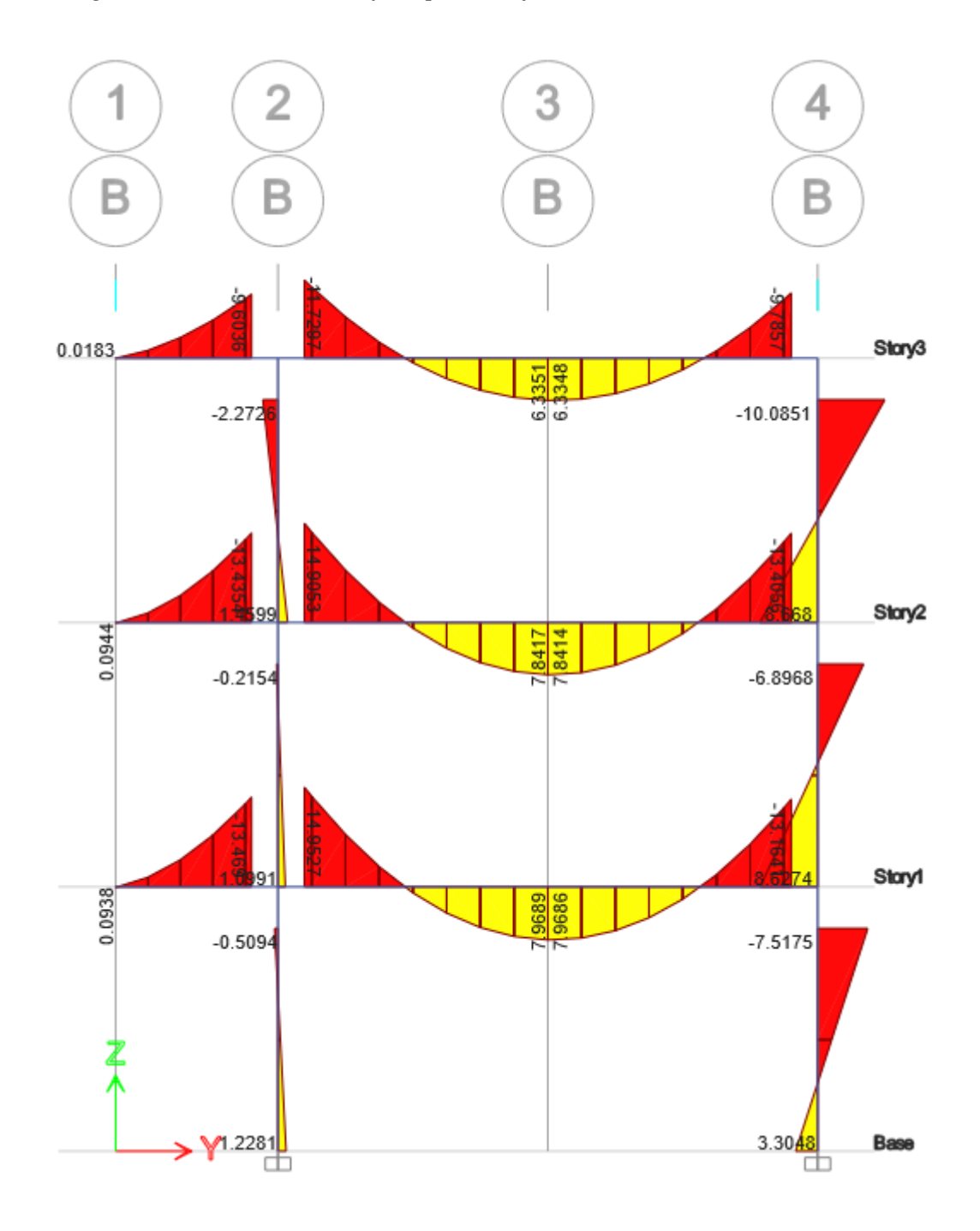

Fuente: Etabs V21.1.0

## Diagrama de Momentos (Tonf-m) para el eje C - Combo 1

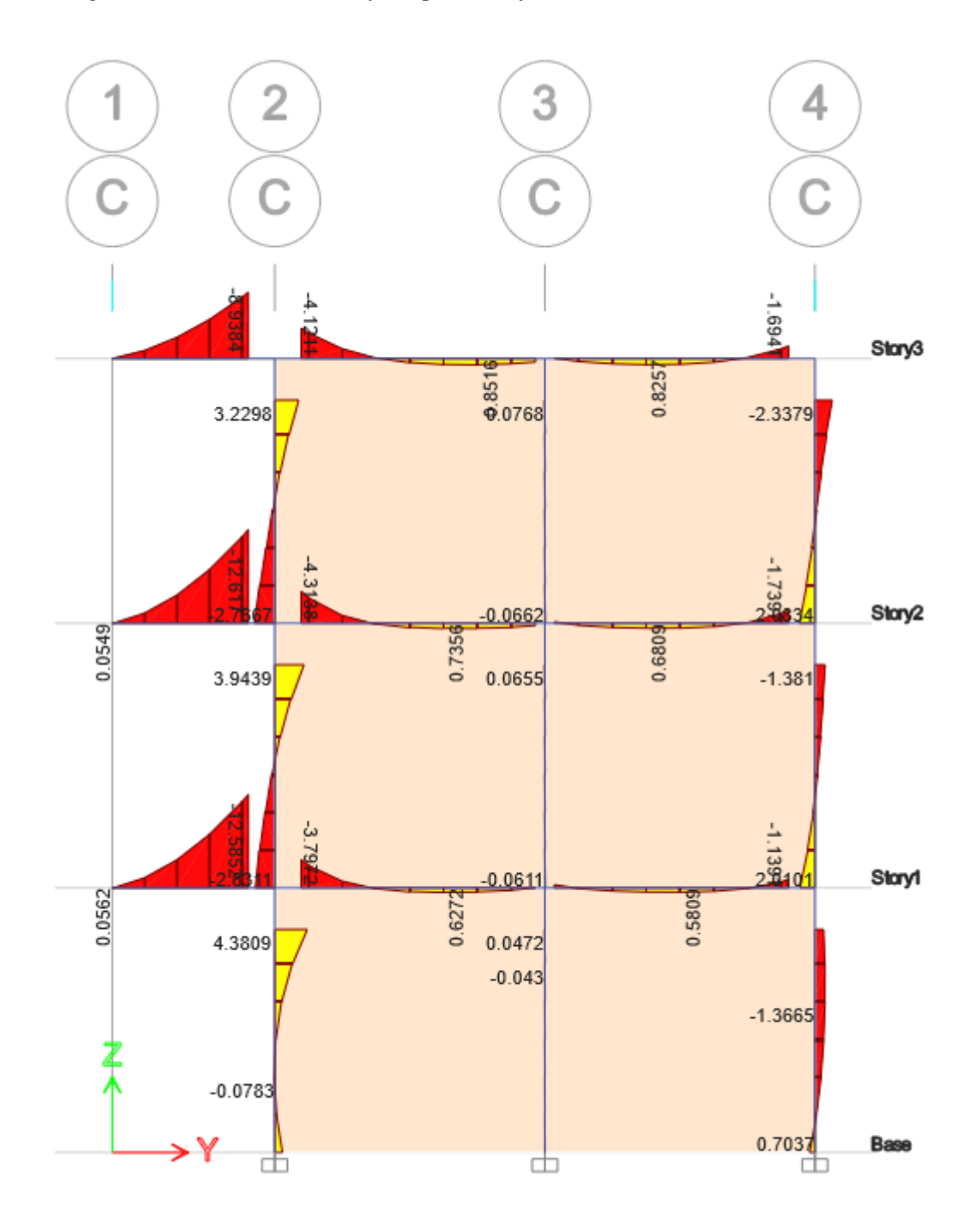

Fuente: Etabs V21.1.0

## Diagrama de Momentos (Tonf-m) para el eje D - Combo 1

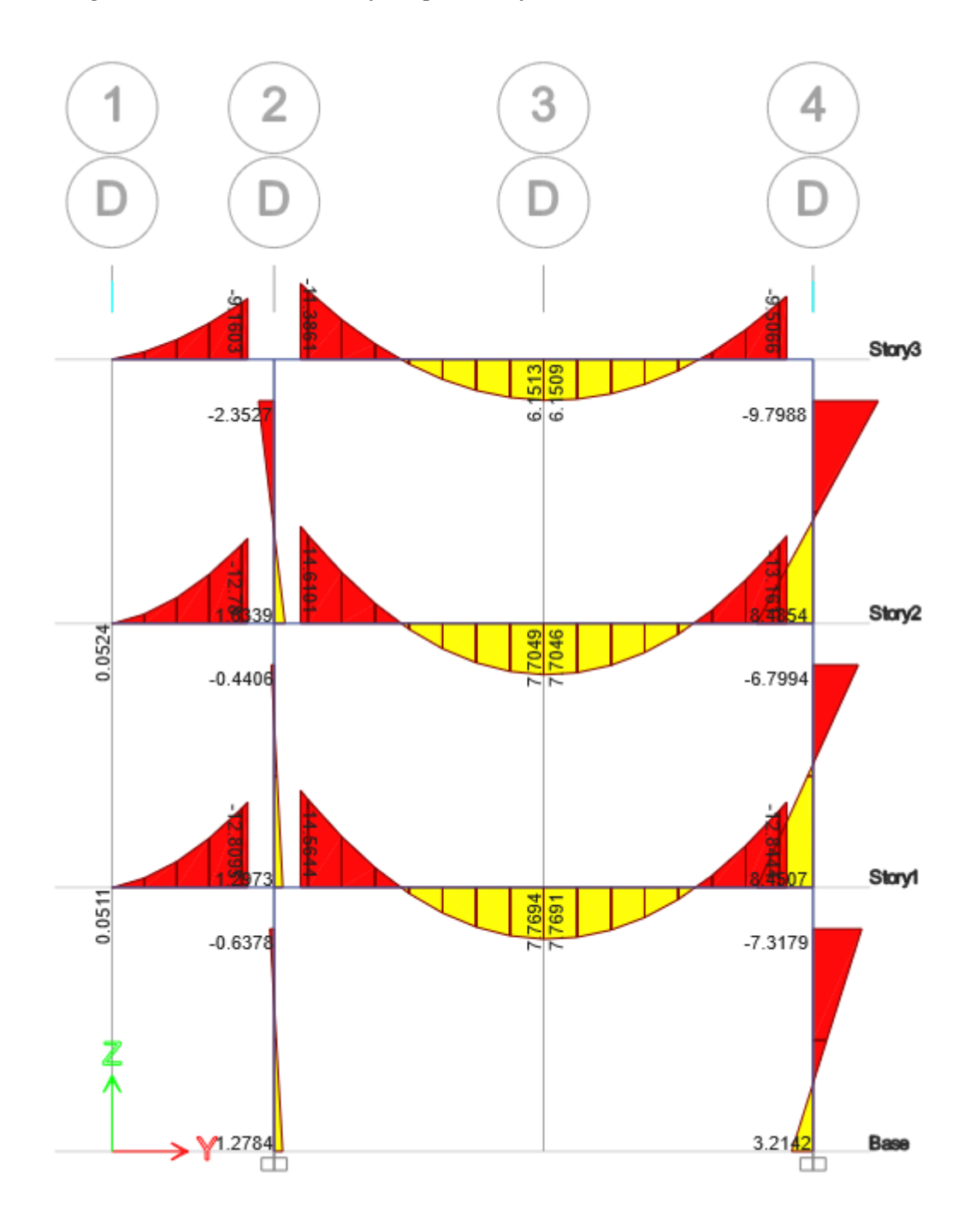

Fuente: Etabs V21.1.0

## Diagrama de Momentos (Tonf-m) para el eje E - Combo 1

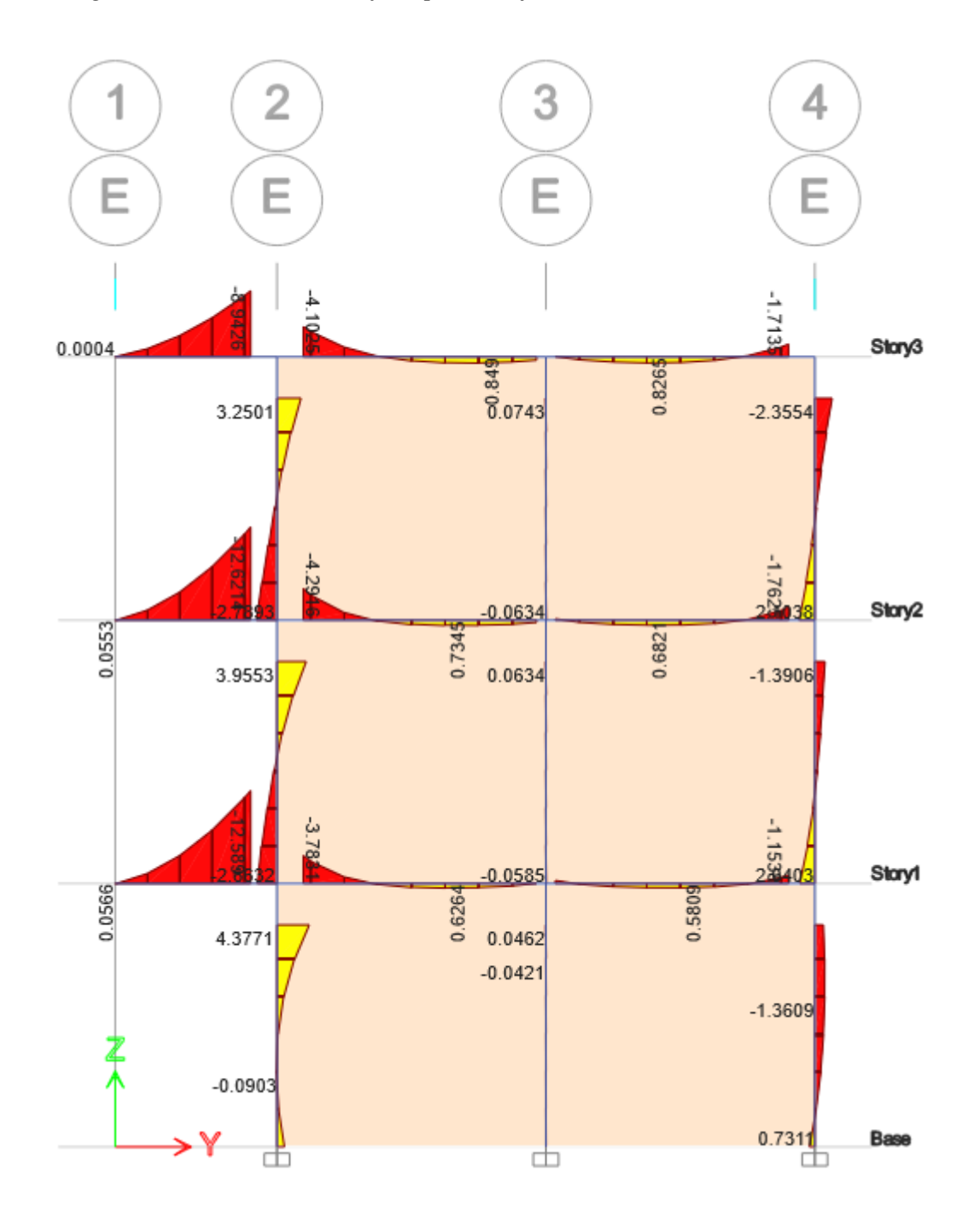

Fuente: Etabs V21.1.0

## Diagrama de Momentos (Tonf-m) para el eje F - Combo 1

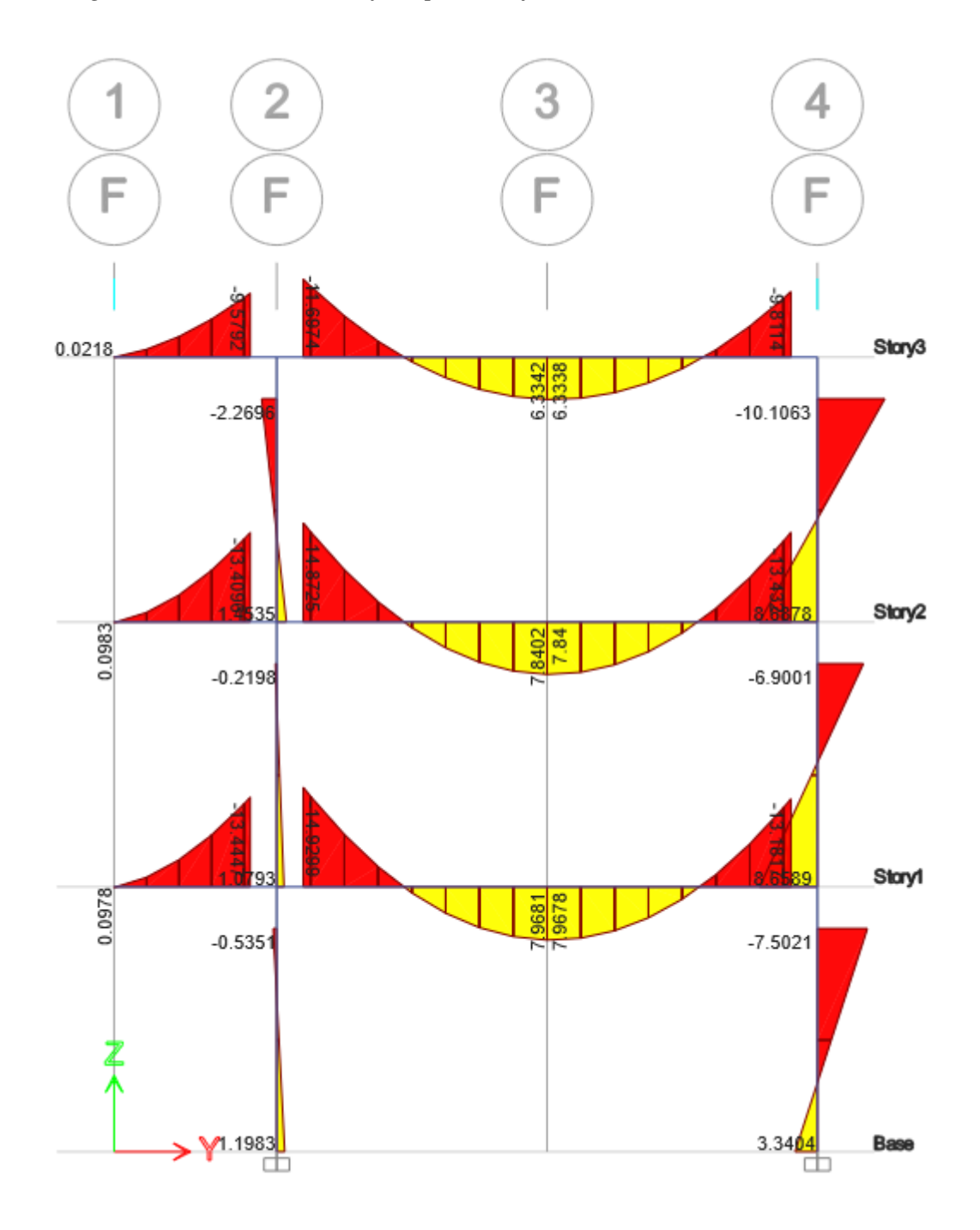

Fuente: Etabs V21.1.0

## Diagrama de Momentos (Tonf-m) para el eje G - Combo 1

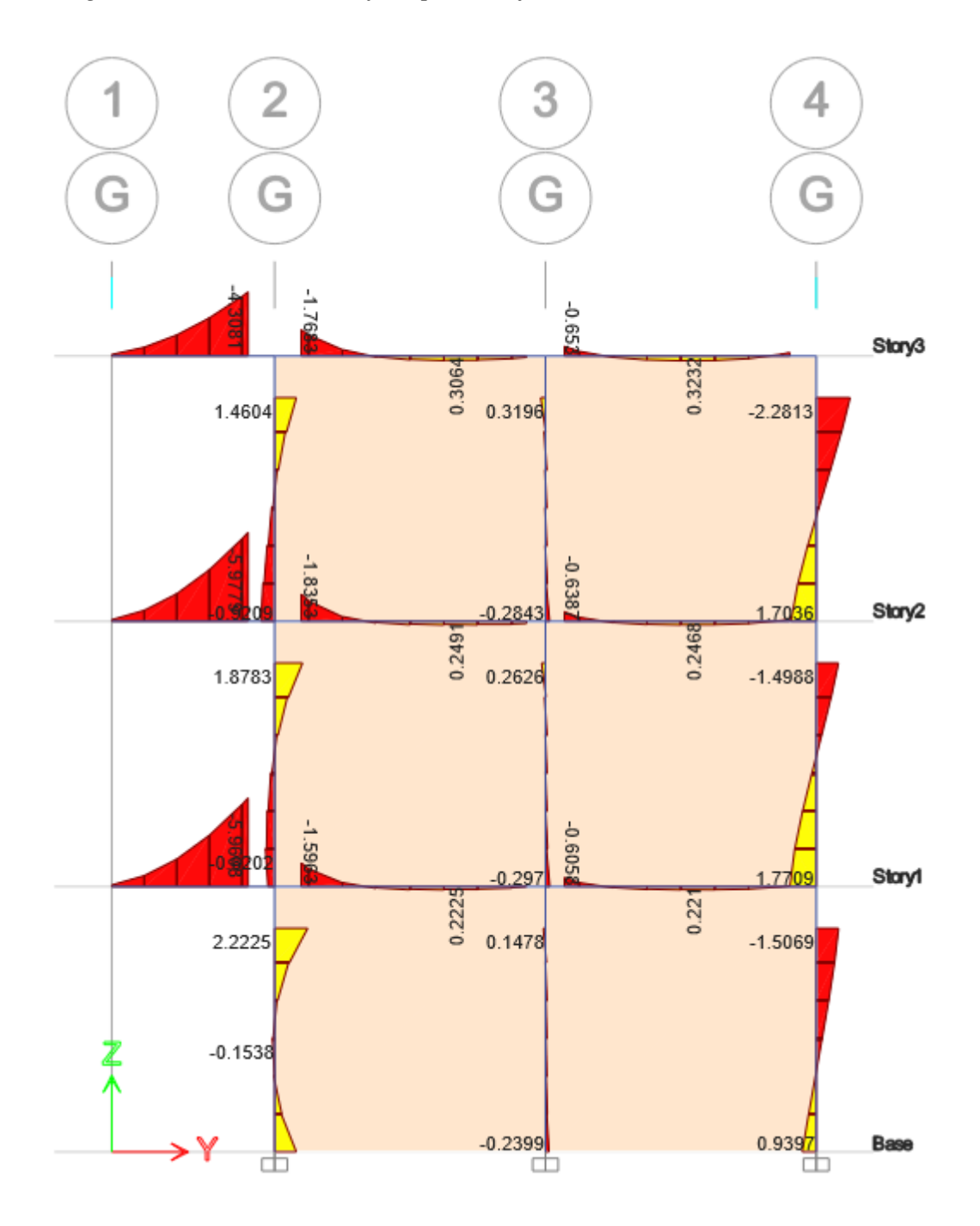

Fuente: Etabs V21.1.0

#### $3.3.6.1.$ **Desplazamientos Relativos Admisibles en la Dirección X – X**

#### **Tabla 37**

*Verificación de las derivas de entrepiso para la dirección X – X del bloque 3D*

| <b>PISOS</b>                        | CASO       |       | CONCRETO DIRECCIÓN DERIVA SITUACIÓN |          |                    |  |  |  |
|-------------------------------------|------------|-------|-------------------------------------|----------|--------------------|--|--|--|
| Piso 3                              | Deriva Max | 0.007 | $\mathbf{X}$                        |          | 0.002522 SI CUMPLE |  |  |  |
| Piso 2                              | Deriva Max | 0.007 | X                                   | 0.003044 | <b>SI CUMPLE</b>   |  |  |  |
| Piso 1                              | Deriva Max | 0.007 | X                                   |          | 0.001916 SI CUMPLE |  |  |  |
| The color That concept the December |            |       |                                     |          |                    |  |  |  |

Fuente: Elaboración Propia

La Tabla 37 nos muestra la verificación de las derivas de entrepiso para la dirección X – X; el sistema empleado en esta dirección es de Pórticos y le corresponde un límite de 0.007; se puede observar que los tres pisos cumplen con este límite indicado en la norma E.030 "Diseño Sismorresistente".

#### $3.3.6.2.$ **Desplazamientos Relativos Admisibles en la Dirección Y – Y**

#### **Tabla 38**

*Verificación de las derivas de entrepiso para la dirección Y – Y del bloque 3D*

|  | <b>PISO</b> | <b>CASO</b> | ALBAÑILERÍA DIRECCIÓN DERIVA |   |          | SITUACIÓN        |  |  |
|--|-------------|-------------|------------------------------|---|----------|------------------|--|--|
|  | Piso 3      | Deriva Max  | 0.005                        | Y | 0.000607 | <b>SI CUMPLE</b> |  |  |
|  | Piso 2      | Deriva Max  | 0.005                        | Y | 0.000860 | <b>SI CUMPLE</b> |  |  |
|  | Piso 1      | Deriva Max  | 0.005                        | Y | 0.000786 | <b>SI CUMPLE</b> |  |  |
|  |             |             |                              |   |          |                  |  |  |

Fuente: Elaboración Propia

La Tabla 38 nos muestra la verificación de las derivas de entrepiso para la dirección Y – Y; el sistema empleado en esta dirección es de Albañilería y le corresponde un límite de 0.005; se puede apreciar que los tres pisos cumplen con este límite indicado en la norma E.030 "Diseño Sismorresistente".

#### *3.3.7. Sistema Estructural en la Dirección X – X*

#### **Tabla 39**

*Verificación del sistema estructural para la dirección X – X*

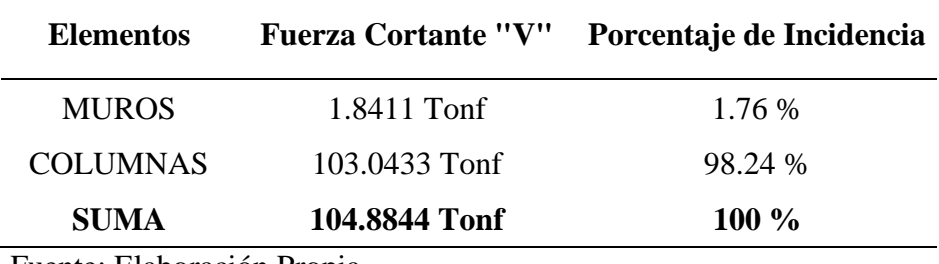

Fuente: Elaboración Propia

La Tabla 39 nos presenta que las columnas absorben el 98.24% de la fuerza cortante en la

dirección X – X; y según la norma E.030 califica como un sistema de Pórticos.

#### **Tabla 40**

*Verificación del sistema estructural para la dirección Y – Y*

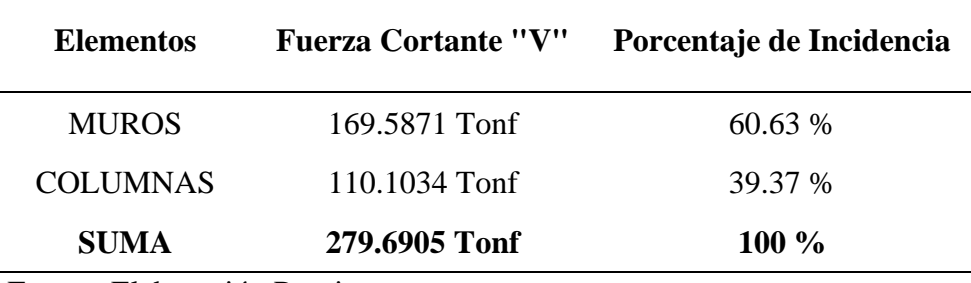

Fuente: Elaboración Propia

La Tabla 40 nos presenta que los muros de albañilería absorben el 60.63% y las columnas absorben el 39.37% de la fuerza cortante en la dirección  $Y - Y$ ; y según la norma E.030 califica como un sistema de Albañilería.

#### **Irregularidad Estructural en Altura**  3.3.9.1.

#### **Tabla 41**

*Resumen de los casos de Regularidad en Altura*

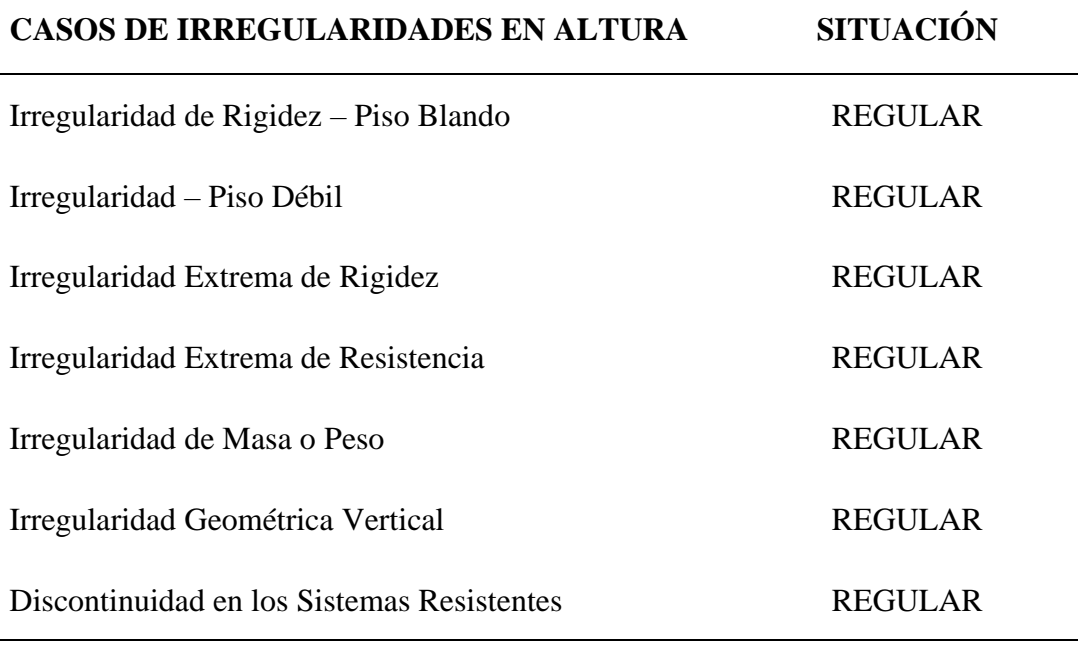

Fuente: Elaboración Propia

La Tabla 41 nos muestra el resumen de los casos de regularidad en altura indicados en la norma E.030; se puede apreciar que el bloque 3D no presenta ningún caso de irregularidad en altura y por lo tanto le corresponde un Ia = 1.

#### $3.3.9.2.$ **Irregularidad Estructural en Planta**

### **Tabla 42**

*Situación de Regularidad en Planta*

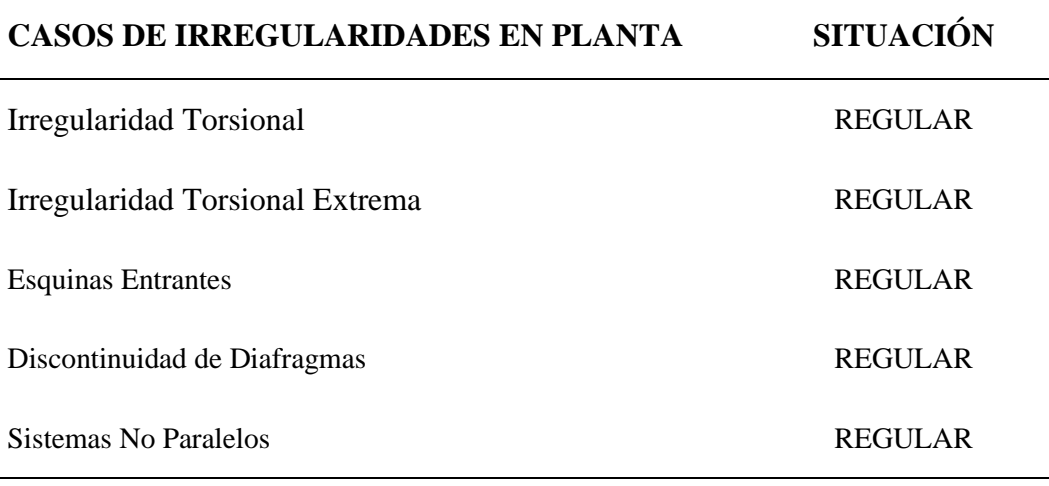

Fuente: Elaboración Propia

La Tabla 42 nos muestra el resumen de los casos de regularidad en planta indicados en la norma E.030; se puede observar que el bloque 3D no presenta ningún caso de irregularidad en planta y por lo tanto le corresponde un  $Ip = 1$ .

#### **Propuesta de diseño según resultados obtenidos**

#### *3.4.1. Propuesta modelada en el software Etabs V21.1.0*

La Propuesta tiene como finalidad aumentar los límites de distorsión de entrepiso "Derivas" en la dirección  $X - X$  y en la dirección  $Y - Y$  del Bloque 3D; debido a que cumplen con lo justo de 0.007 y 0.005 en ambas direcciones. Se ha procedido a reducir las secciones de las columnas de concreto armado en la dirección X y Y del Bloque 3D; y por consiguiente se a mantenido los sistemas estructurales, con la intención de disminuir la rigidez de la estructura y al mismo tiempo reducir costos de inversión para la construcción de Instituciones Educativas futuras cumpliendo siempre con los parámetros sísmicos especificados en la Norma E.030.

#### **Figura 45**

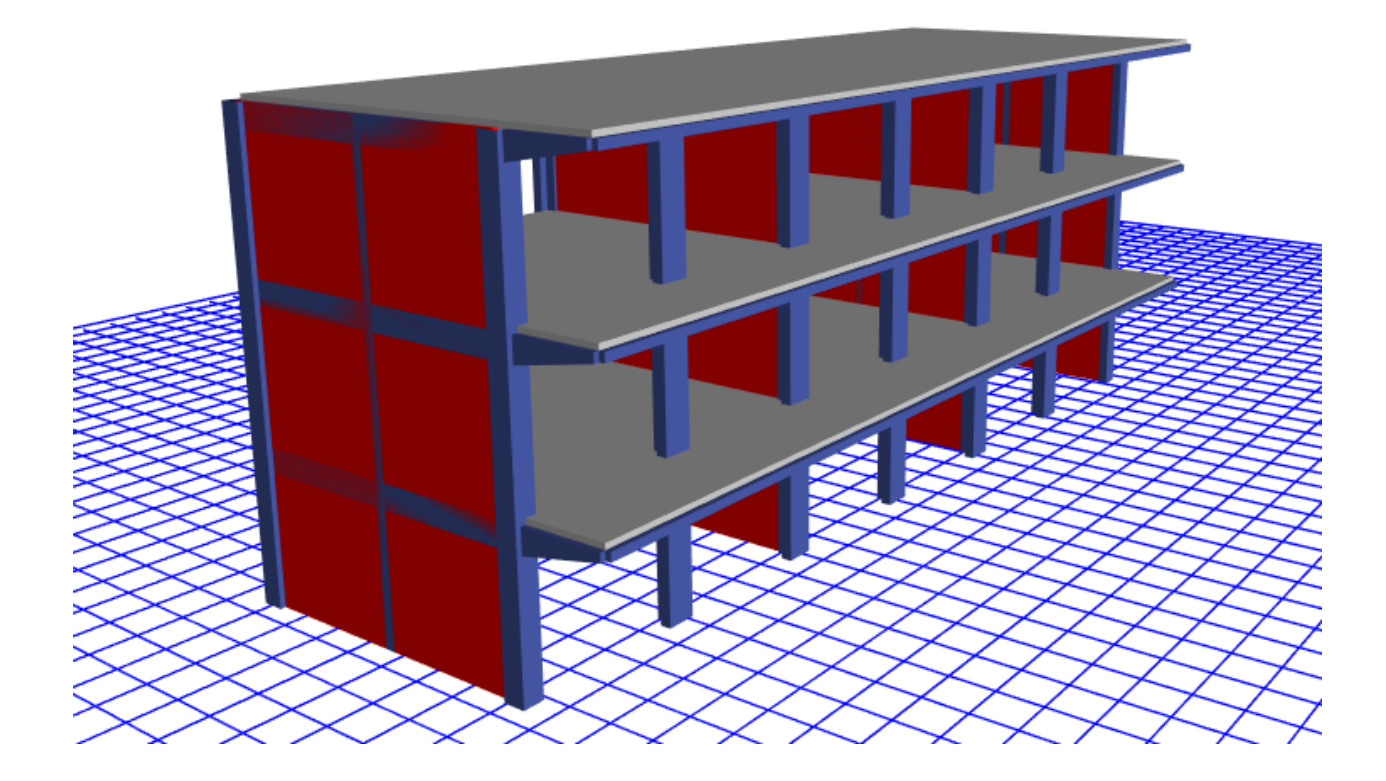

*Vista Tridimensional de la Propuesta N°01 del Bloque 3D*

Fuente: Etabs V21.1.0

#### $3.4.1.1.$ **Elementos Estructurales del Bloque 3D**

#### *3.4.1.1.1. Columnas*

#### ❖ **Columna Tipo "L"**

Las dimensiones de la Columna en L son: Ancho mayor  $b = 0.50$ m, Ancho menor  $b_w$ 

 $= 0.25$ m, Altura mayor h = 0.50m, Altura menor h<sub>f</sub> = 0.25m.

#### **Figura 46**

*Detalle columna sección L*

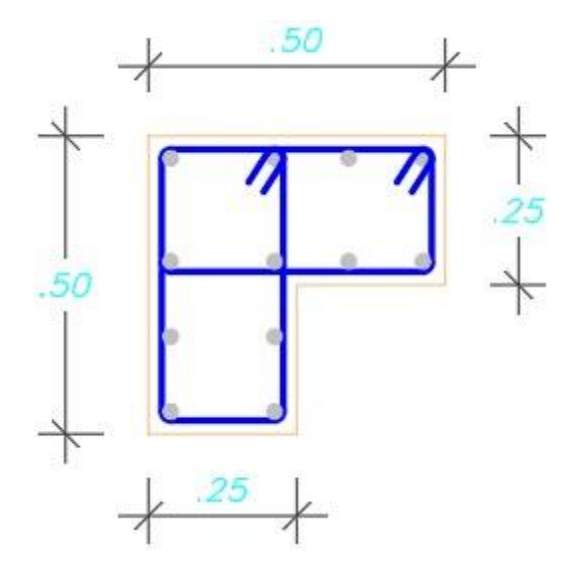

Fuente: Elaboración Propia

#### ❖ **Columna Tipo "T"**

Las dimensiones de la Columna en T son: Espesor de Alma  $b = 0.30$ m, Altura h = 0.50m, Ancho de Ala  $b_f = 0.70$  m, Espesor de Ala t<sub>f</sub> = 0.25m.

*Detalle columna sección T*

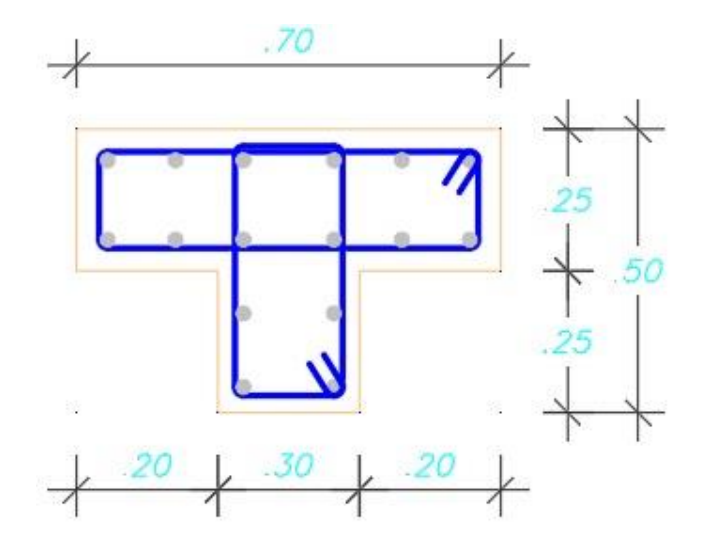

Fuente: Elaboración Propia

### ❖ **Columnas Rectangulares**

Las dimensiones de las columnas son: 0.25m x 0.25m

### **Figura 48**

*Detalle columna sección cuadrada*

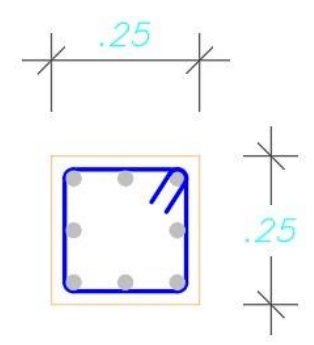

Fuente: Elaboración Propia

#### **Tabla 43**

*Dimensiones de las vigas*

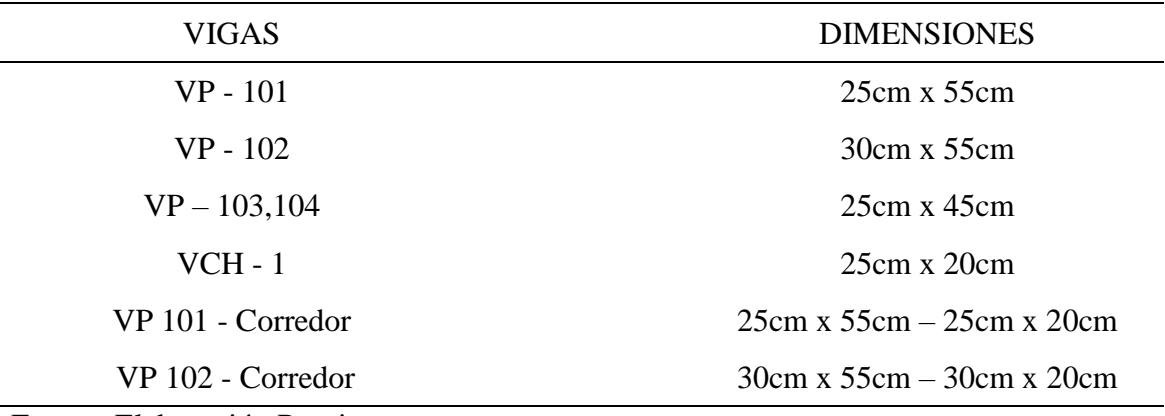

Fuente: Elaboración Propia

#### *3.4.1.1.3. Losa*

# **Figura 49**

*Detalle de la Losa Aligerada de 20cm*

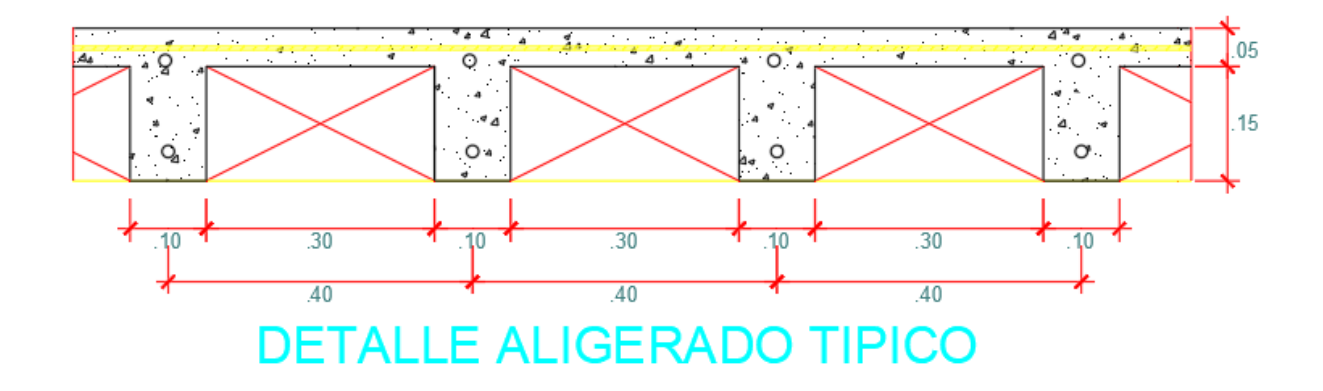

Fuente: Elaboración Propia

#### $3.4.1.2.$ **Análisis Estructural de la Propuesta N°01 del Bloque 3D**

#### *3.4.1.2.1. Parámetros Sísmicos*

#### **Tabla 44**

*Parámetros Sísmicos*

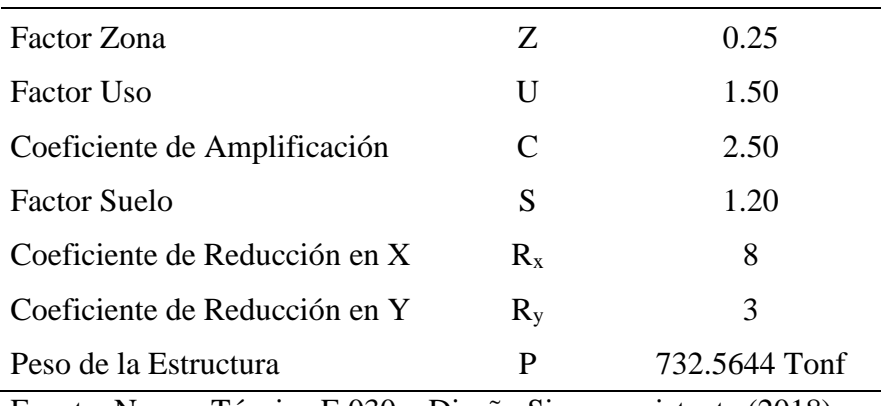

Fuente: Norma Técnica E.030 – Diseño Sismorresistente (2018)

La Tabla 44 nos indica los parámetros sísmicos establecidos en la norma E.030 "Diseño Sismorresistente" que se deben emplear para realizar el análisis estático del bloque 3D en la dirección X – X.

#### **A. Análisis Estático para la Dirección X – X**

Por condición tenemos:

#### **Tabla 45**

*Condiciones de*  $C/R \geq 0.11$ 

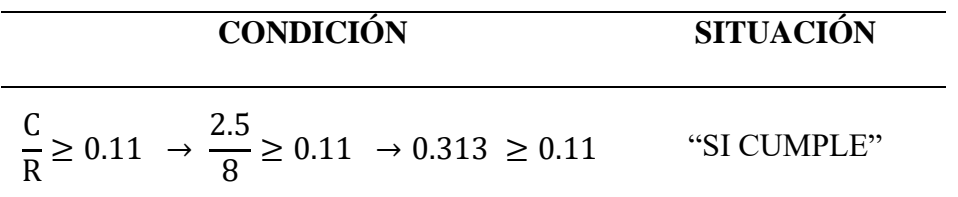

Fuente: Elaboración Propia

Fuerza Cortante en la Base en la Dirección X-X:

$$
\mathbf{V} = \frac{\text{Z. U. C. S}}{\text{R}} \cdot \text{P}
$$

$$
V = \frac{0.25 \times 1.50 \times 2.50 \times 1.20}{8} \times 732.5644 = 103.0169 \text{ tonf}
$$
| <b>PISOS</b>      | <b>ALTURA "h"</b>          | PESO (Tonf) | $P_h^k$ | $\alpha_i$ | Fi (Tonf) |
|-------------------|----------------------------|-------------|---------|------------|-----------|
| PISO <sub>3</sub> | $10.5 \text{ m}$           | 218.8755    | 766.06  | 0.299      | 30.779    |
| PISO <sub>2</sub> | 7 m                        | 256.8444    | 898.96  | 0.351      | 36.119    |
| PISO <sub>1</sub> | $3.5 \text{ m}$            | 256.8444    | 898.96  | 0.351      | 36.119    |
| <b>SUMA</b>       | 10.5 <sub>m</sub>          | 732.5644    | 2563.98 | 1.000      | 103.0169  |
|                   | Eugato: Eleboración Drapio |             |         |            |           |

*Distribución de la fuerza Sísmica en altura para la dirección X – X*

Fuente: Elaboración Propia

La Tabla 46 nos muestra el procedimiento para obtener la fuerza sísmica en cada nivel según los criterios establecidos en la norma E.030 "Diseño Sismorresistente" para la dirección  $X - X$ .

# **B. Análisis Estático para la Dirección Y – Y**

Por condición tenemos:

# **Tabla 47**

*Condiciones de*  $C/R \geq 0.11$ 

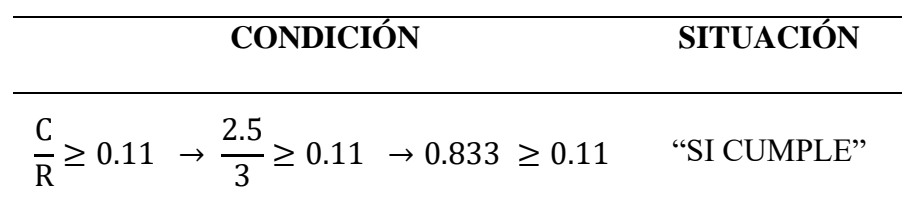

Fuente: Elaboración Propia

Fuerza Cortante en la Base en la Dirección Y - Y:

$$
\mathbf{V} = \frac{\text{Z. U. C. S}}{\text{R}} \cdot \text{P}
$$

$$
V = \frac{0.25 \times 1.50 \times 2.50 \times 1.20}{3} \times 732.5644 = 274.7117 \text{ tonf}
$$

| <b>PISOS</b>      | <b>ALTURA "h"</b>                                                                                                    | PESO (Tonf) | P. h <sup>k</sup> | $\alpha_i$ | Fi (Tonf) |
|-------------------|----------------------------------------------------------------------------------------------------|-------------|-------------------|------------|-----------|
| PISO <sub>3</sub> | $10.5 \text{ m}$                                                                                                    | 218.8755    | 766.06            | 0.299      | 82.078    |
| PISO <sub>2</sub> | 7 m                                                                                                    | 256.8444    | 898.96            | 0.351      | 96.317    |
| PISO <sub>1</sub> | $3.5 \text{ m}$                                                                                                    | 256.8444    | 898.96            | 0.351      | 96.317    |
| <b>SUMA</b>       | 10.5 <sub>m</sub>                                                                                                    | 732.5644    | 2563.98           | 1.000      | 274.7117  |
|                   | $\Gamma_{\text{max}}$ and $\Gamma_{\text{max}}$ $\Gamma_{\text{max}}$ and $\Gamma_{\text{max}}$ and $\Gamma_{\text{max}}$ |             |                   |            |           |

*Distribución de la fuerza Sísmica en altura para la dirección Y – Y*

Fuente: Elaboración Propia

La Tabla 48 nos muestra el procedimiento para obtener la fuerza sísmica en cada nivel según los criterios establecidos en la norma E.030 "Diseño Sismorresistente" para la dirección  $Y - Y$ .

### *3.4.1.2.3. Sistema Estructural*

### **Tabla 49**

*Verificación del sistema estructural para la dirección X – X*

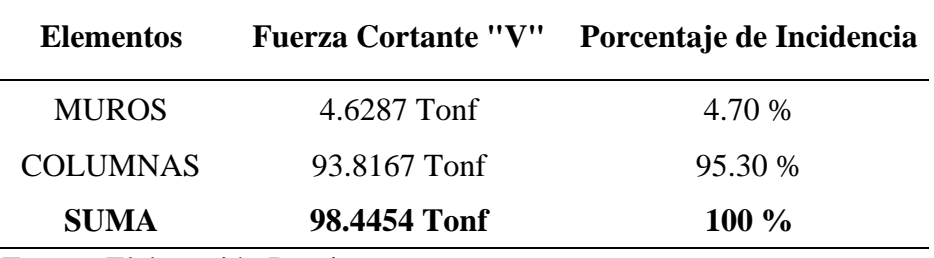

Fuente: Elaboración Propia

La Tabla 49 nos muestra que las columnas absorben el 95.30% de la fuerza cortante en la dirección X – X; y según la norma E.030 califica como un sistema de pórticos de concreto armado.

*Verificación del sistema estructural para la dirección Y – Y*

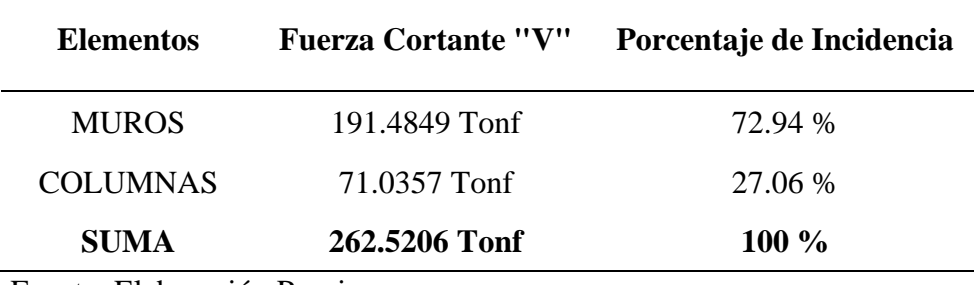

Fuente: Elaboración Propia

La Tabla 50 nos presenta que los muros de albañilería absorben el 72.94% y las columnas absorben el 27.06% de la fuerza cortante en la dirección  $Y - Y$ ; y según la norma E.030 califica como un sistema de albañilería.

#### $3.4.1.3.$ **Irregularidades Estructurales en Altura**

### *3.4.1.3.1. Irregularidad de Rigidez – Piso Blando*

Si:  $\frac{K_i}{V_i}$  $\frac{n_l}{K_{i+1}} < 0.7 \rightarrow \text{Irregular}$ 

### **Tabla 51**

*Verificación de la Irregularidad de Rigidez – Piso Blando en la Dirección X – X*

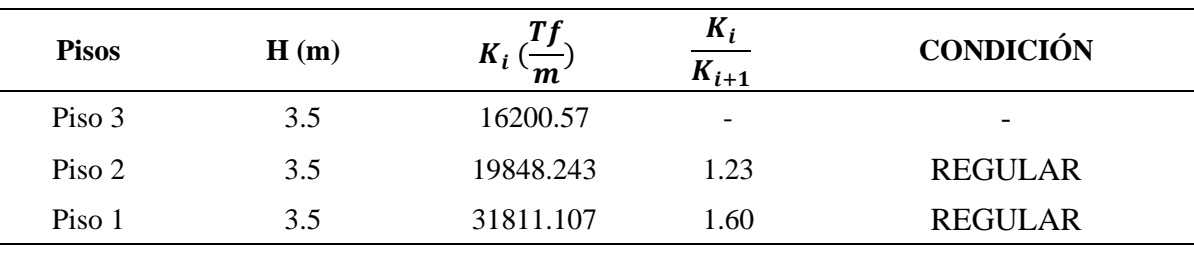

En la Tabla 51 se presenta la verificación de la Irregularidad de Rigidez – Piso Blando en la Dirección X – X, se puede notar que  $\left(\frac{K_i}{K_i}\right)$  $\frac{R_1}{K_{i+1}}$ ) son mayores que 0.7; y por consiguiente no existe la Irregularidad de Rigidez – Piso Blando.

### **Tabla 52**

*Verificación de Irregularidad de Rigidez – Piso Blando en la Dirección Y – Y*

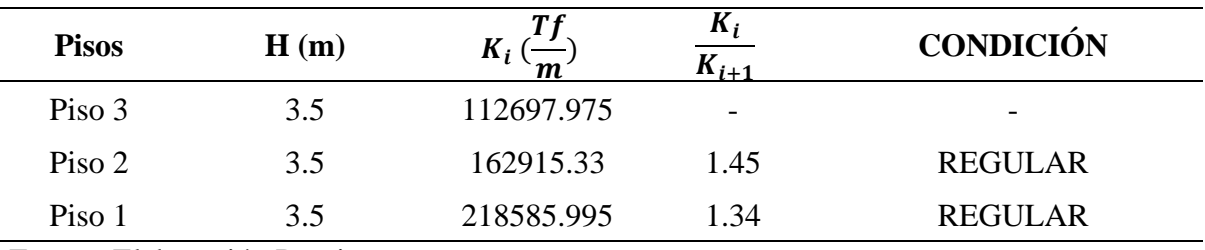

Fuente: Elaboración Propia

En la Tabla 52 nos muestra el análisis en la Dirección Y – Y, podemos apreciar que en todos los pisos el valor de  $\left(\frac{K_i}{K_i}\right)$  $\frac{R_l}{K_{l+1}}$ ) es mayor que 0.7; y por lo tanto no existe la Irregularidad de Rigidez – Piso Blando en la Dirección Y – Y.

## *3.4.1.3.2. Irregularidad – Piso Débil*

Si  $\frac{V_i}{V_{i+1}} < 0.8 \rightarrow$  Irregular

### **Tabla 53**

*Verificación de la Irregularidad Piso Débil en la Dirección X – X*

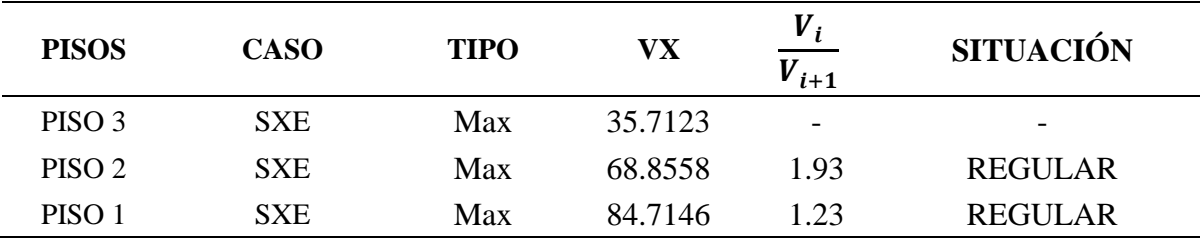

De la Tabla 53 podemos notar que la proporción  $\frac{V_i}{V_{i+1}}$  son mayores que 0.8; por consiguiente, no existe la Irregularidad Piso Débil en la Dirección X – X.

## **Tabla 54**

*Verificación de la Irregularidad Piso Débil en la Dirección Y – Y del Bloque 3D*

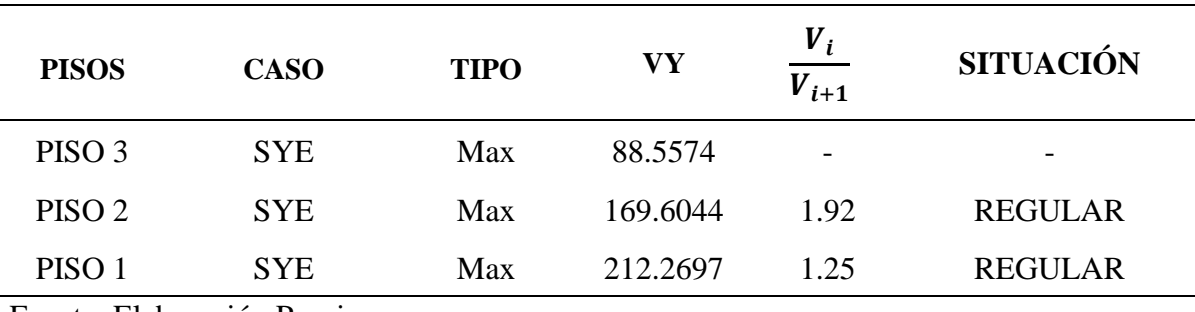

Fuente: Elaboración Propia

De la Tabla 54 podemos apreciar que la proporción  $\frac{V_i}{V_{i+1}}$  son mayores que 0.8; por consiguiente, no existe la Irregularidad Piso Débil en la Dirección Y – Y.

## *3.4.1.3.3. Irregularidad Extrema de Rigidez*

Si: 
$$
\frac{K_i}{K_{i+1}}
$$
 < 0.60 → Irregular

## **Tabla 55**

*Verificación de la Irregularidad Extrema Rigidez en la Dirección X – X*

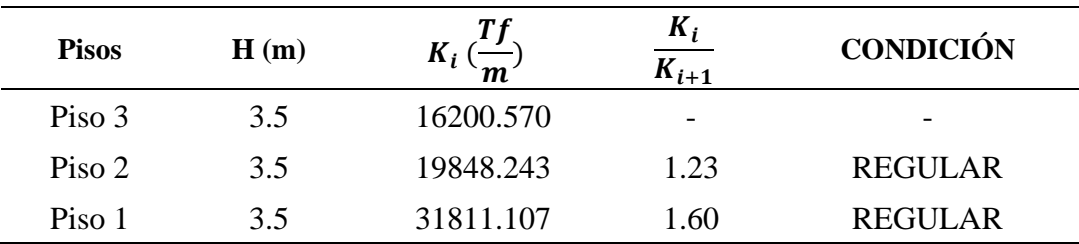

La Tabla 55 muestra el análisis de la Irregularidad Extrema Rigidez en la Dirección X – X; debido a que los valores de la proporción  $\frac{K_i}{K_{i+1}}$  son mayores que 0.60; entonces indica que no presenta Irregularidad Extrema Rigidez en la Dirección X – X.

### **Tabla 56**

*Verificación de la Irregularidad Extrema Rigidez en la Dirección Y – Y*

| <b>Pisos</b> | H(m) | $\boldsymbol{m}$ | Λ <sub>i</sub><br>$\mathbf{N}_{i+1}$ | <b>CONDICIÓN</b> |
|--------------|------|------------------|--------------------------------------|------------------|
| Piso 3       | 3.5  | 112697.975       | $\overline{\phantom{a}}$             | -                |
| Piso 2       | 3.5  | 162915.330       | 1.45                                 | <b>REGULAR</b>   |
| Piso 1       | 3.5  | 218585.995       | 1.34                                 | REGULAR          |

Fuente: Elaboración Propia

La Tabla 56 nos indica el análisis de la Irregularidad Extrema Rigidez en la Dirección Y – Y; los valores de la proporción  $\frac{K_i}{K_{i+1}}$  son mayores que 0.60; entonces esto implica que no existe Irregularidad Extrema Rigidez en la Dirección Y – Y.

## *3.4.1.3.4. Irregularidad Extrema de Resistencia*

Si 
$$
\frac{V_i}{V_{i+1}} < 0.65 \rightarrow \text{Irregular}
$$

### **Tabla 57**

*Verificación de la Irregularidad Extrema Resistencia en la Dirección X – X*

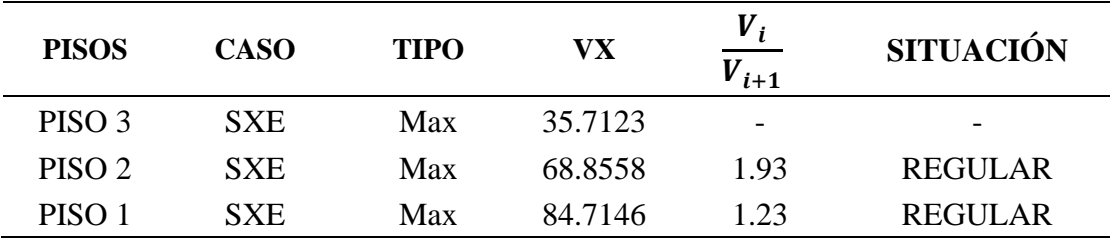

De la Tabla 57 podemos inferir que los valores de la proporción  $\frac{v_i}{v_{i+1}}$  mayores que 0.65; por lo tanto, no existe Irregularidad Extrema Resistencia en la Dirección X – X.

## **Tabla 58**

*Verificación de la Irregularidad Extrema Resistencia en la Dirección Y – Y*

| <b>REGULAR</b> |
|----------------|
| <b>REGULAR</b> |
|                |

Fuente: Elaboración Propia

De la Tabla 58 podemos deducir que los valores de la proporción  $\frac{v_i}{v_{i+1}}$  mayores que 0.65; consecuentemente no existe Irregularidad Extrema Resistencia en la Dirección Y – Y.

## *3.4.1.3.5. Irregularidad de Masa o Peso*

Por condición tenemos:  $\frac{M_i}{M_{i+1}} > 1.5 \rightarrow$  Irregular

## **Tabla 59**

*Verificación de la Irregularidad de Masa o Peso*

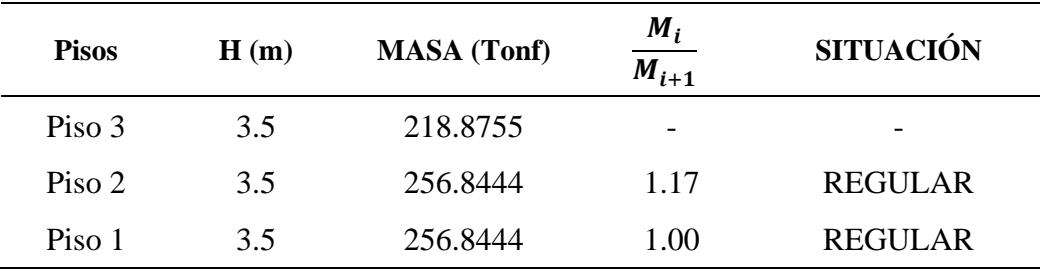

La Tabla 59 nos indica el análisis de la Irregularidad de Masa o Peso del Bloque 3D; podemos apreciar que los valores de la proporción  $\frac{M_i}{M_{i+1}}$  son menores que 1.5; por lo tanto, no existe Irregularidad de Masa o Peso.

#### 3.4.1.4. **Irregularidades Estructurales en Planta**

### *3.4.1.4.1. Irregularidad Torsional*

Si  $\frac{\Delta_{\text{max}}}{\Delta_{\text{prom}}} \geq 1.3 \rightarrow \text{Irregular}$ 

### **Tabla 60**

*Verificación de la Irregularidad Torsional en la dirección X – X*

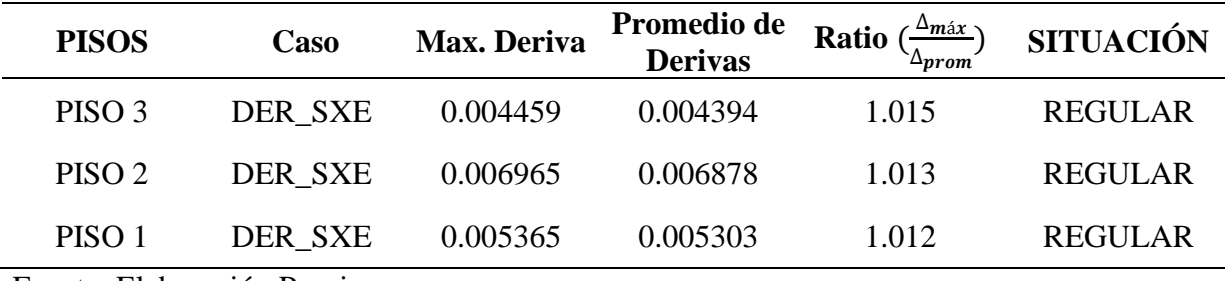

Fuente: Elaboración Propia

La Tabla 60 indica las verificaciones de Irregularidad Torsional para la dirección X - X; que para cumplir con esta irregularidad debe ser Ratio  $\geq 1.3$ , se puede observar que los tres pisos son regulares; por lo tanto, no presentan Irregularidad Torsional en la dirección X - X.

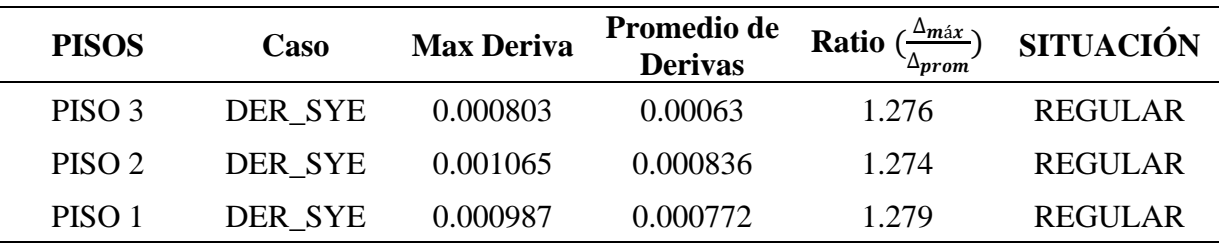

*Verificación de la Irregularidad Torsional en la dirección Y – Y*

Fuente: Elaboración Propia

La Tabla 61 muestra la verificación de la Irregularidad Torsional en la dirección Y – Y; se puede apreciar que los tres pisos no cumplen con el Ratio  $\geq 1.3$ ; por lo tanto, no presentan Irregularidad Torsional en la dirección Y - Y.

## *3.4.1.4.2. Irregularidad Torsional Extrema*

Si  $\frac{\Delta_{\text{max}}}{\Delta_{\text{prom}}} \geq 1.5 \rightarrow \text{Irregular}$ 

Dirección X–X:

### **Tabla 62**

*Verificación de la Irregularidad Torsional Extrema en la dirección X – X*

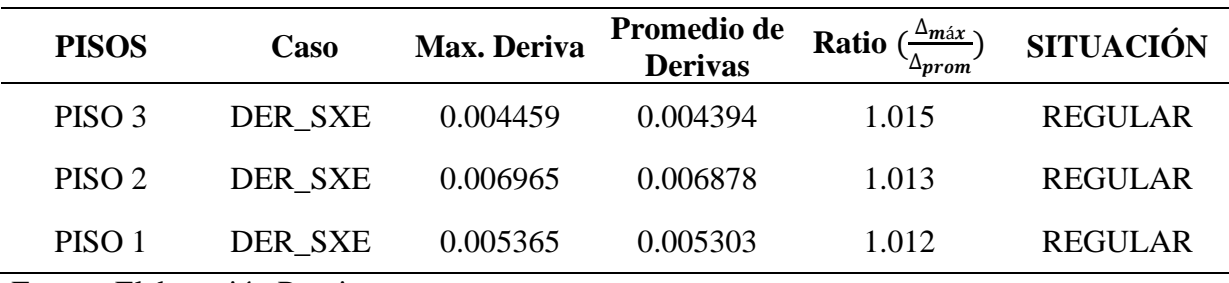

Fuente: Elaboración Propia

Interpretando la Tabla 62 podemos notar que ningún piso cumple con el Ratio ≥ 1.5; por lo tanto, los tres pisos no presentan Irregularidad Torsional Extrema en la dirección X – X

| Promedio de<br><b>Max Deriva</b><br><b>PISOS</b><br>Caso<br><b>Derivas</b> | Ratio<br>∸prom | <b>SITUACIÓN</b> |
|----------------------------------------------------------------------------|----------------|------------------|
| PISO 3<br>0.00063<br>DER SYE<br>0.000803                                   | 1.276          | <b>REGULAR</b>   |
| 0.000836<br>PISO <sub>2</sub><br>DER SYE<br>0.001065                       | 1.274          | <b>REGULAR</b>   |
| 0.000772<br>PISO 1<br>DER SYE<br>0.000987                                  | 1.279          | REGULAR          |

*Verificación de la Irregularidad Torsional Extrema en la dirección Y – Y*

Fuente: Elaboración Propia

La Tabla 63 nos presenta la verificación de Irregularidad Torsional Extrema en la dirección  $Y - Y$ ; podemos apreciar que ningún piso cumple con el Ratio  $\geq 1.5$ ; por lo tanto, los tres pisos no presentan Irregularidad Torsional Extrema en la dirección Y – Y.

#### $3.4.1.5.$ **Análisis Dinámico**

## *3.4.1.5.1. Fuerza Cortante Mínima*

### **Tabla 64**

*Fuerza Cortante Mínima*

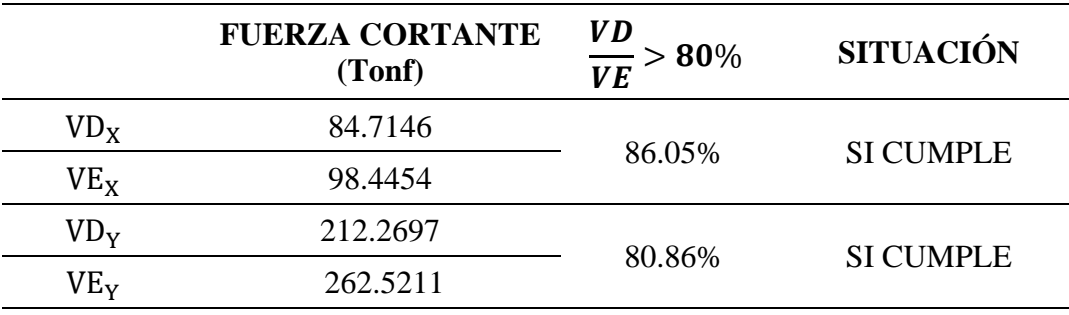

Fuente: Elaboración Propia

La Tabla 64 nos muestra las condiciones de fuerza cortante mínima establecidos en la norma E.030; se tiene que la fuerza cortante mínima para la dirección X cumple con el 80% mínimo requerido; y para la dirección Y ocurre lo mismo.

# *3.4.1.5.2. Aceleración Espectral*

La Aceleración Espectral se realizó de manera independiente para las direcciones X – X e

Y – Y. La norma E.030 lo define de la siguiente manera:

$$
S_a = \frac{Z. \text{ U. C. S}}{R}. g
$$

# **Tabla 65**

*Aceleración Espectral*

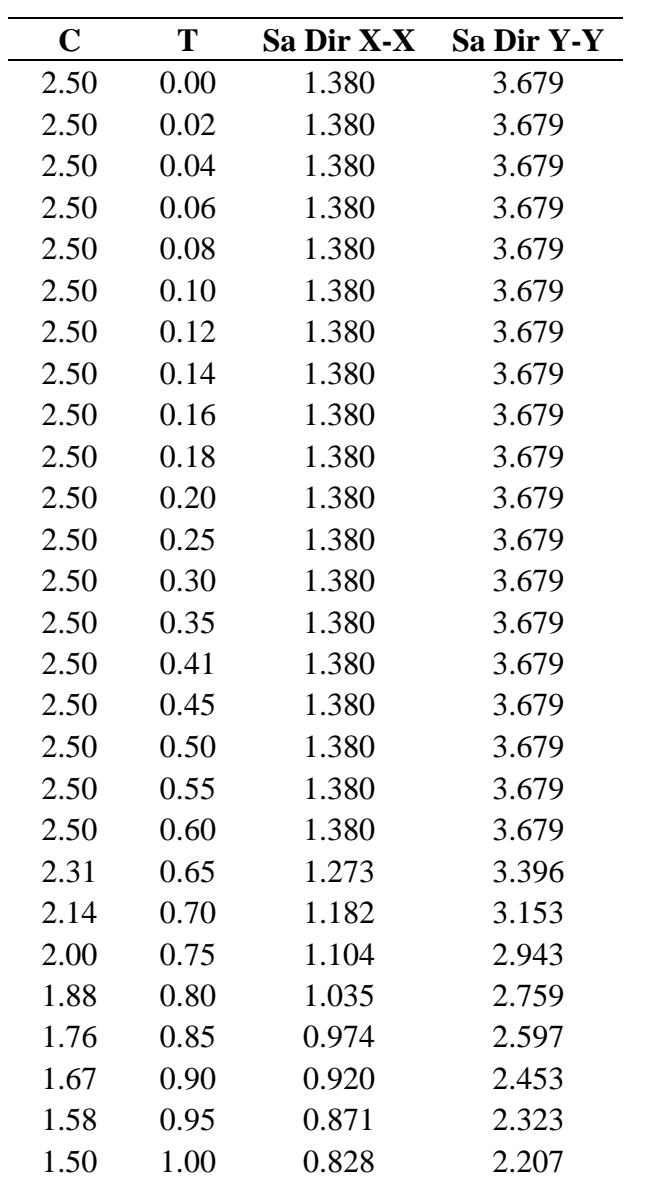

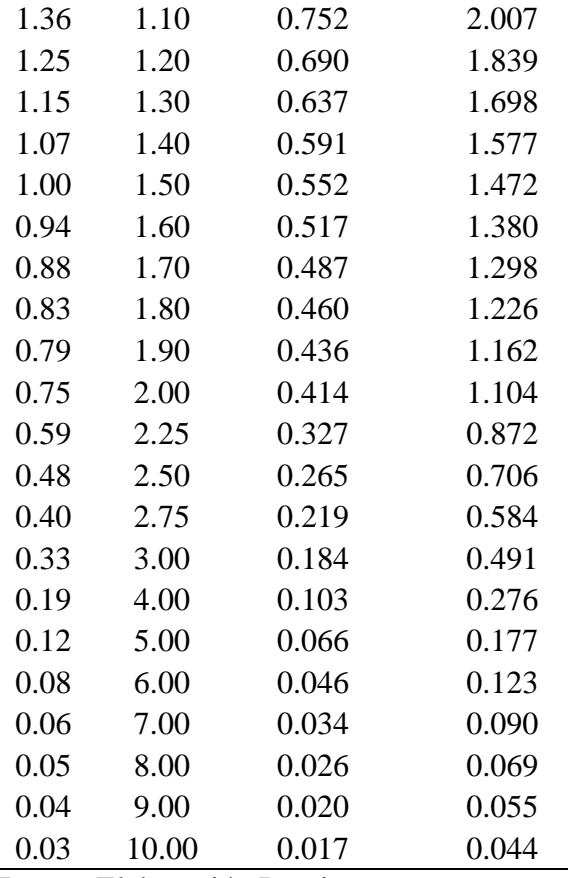

÷,

# **Figura 50**

*Espectro de Pseudo – Aceleraciones en la Dirección X – X*

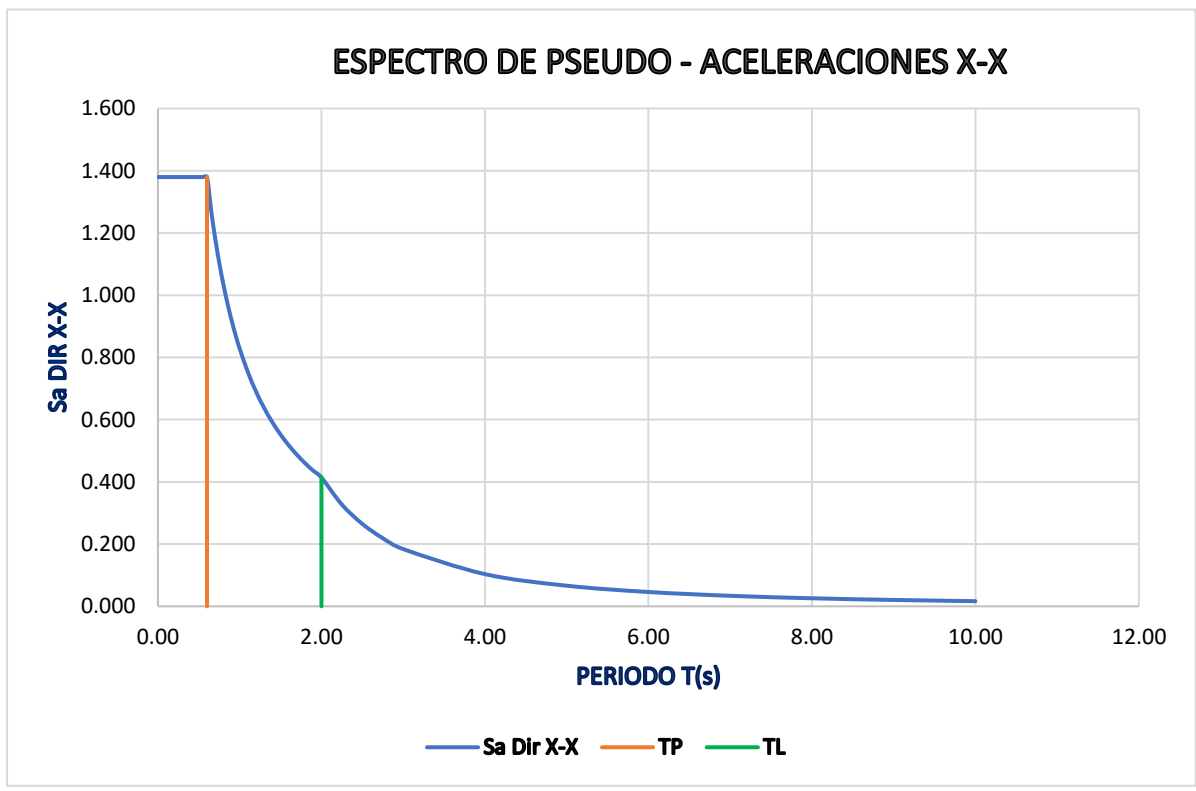

Fuente: Elaboración Propia

La Figura 50 nos indica la variación de la Aceleración "Sa" en función del periodo para la dirección

 $X - X$ .

# **Figura 51**

*Espectro de Pseudo – Aceleraciones en la Dirección Y – Y*

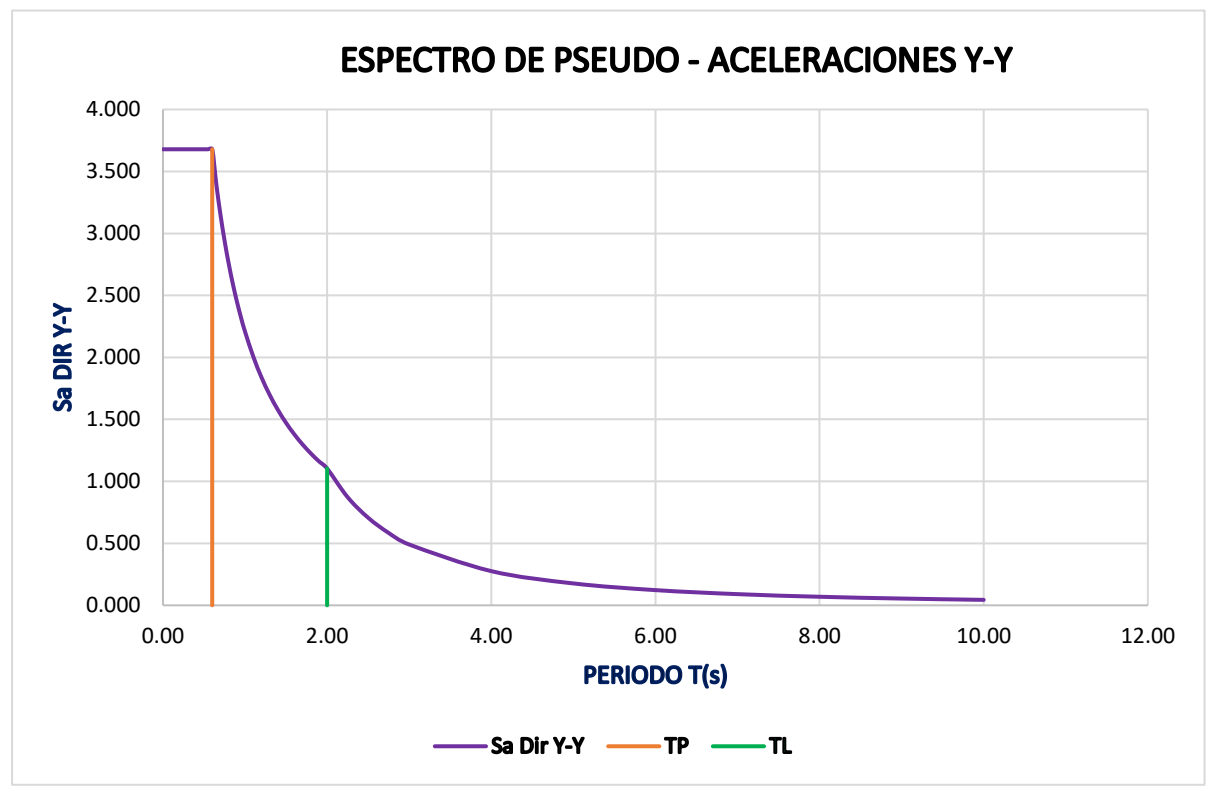

Fuente: Elaboración Propia

La Figura 51 nos indica la variación de la Aceleración "Sa" en función del periodo para la dirección

 $Y - Y$ .

# **Figura 52**

*Comparación de los Espectros de Pseudo – Aceleraciones en la Dirección X – X e Y – Y*

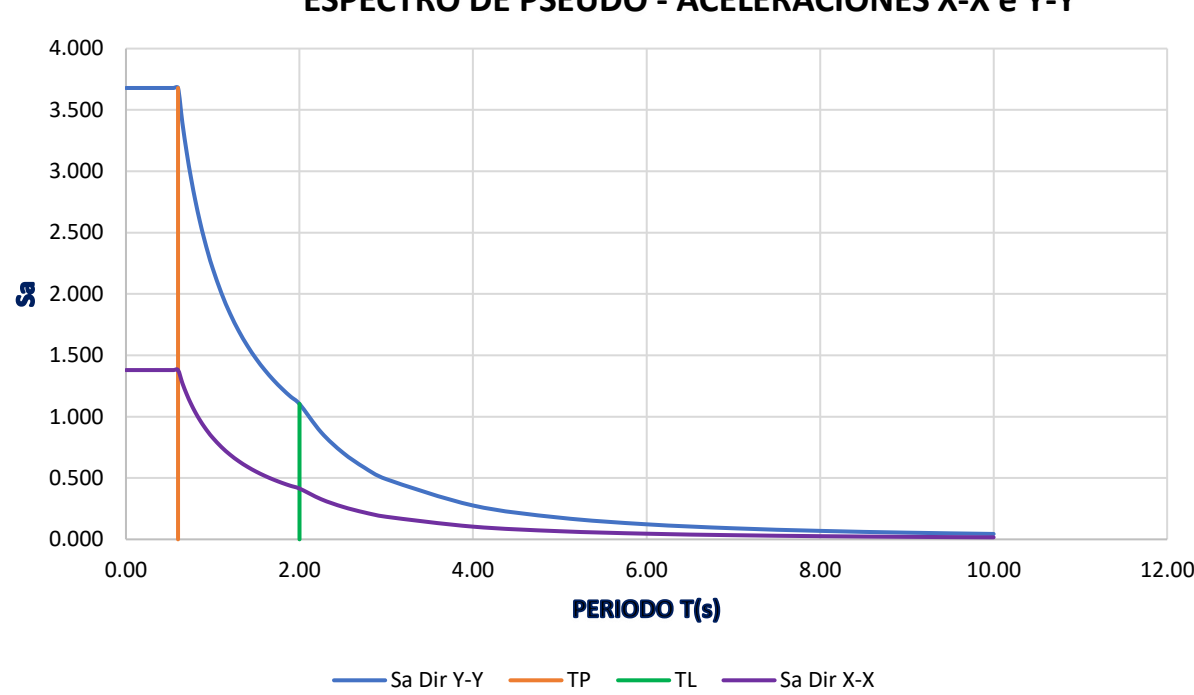

**ESPECTRO DE PSEUDO - ACELERACIONES X-X e Y-Y**

Fuente: Elaboración Propia

La Figura 52 nos presenta la comparación de la variación de la Aceleración "Sa" en función del periodo para las direcciones  $X - X e Y - Y$ .

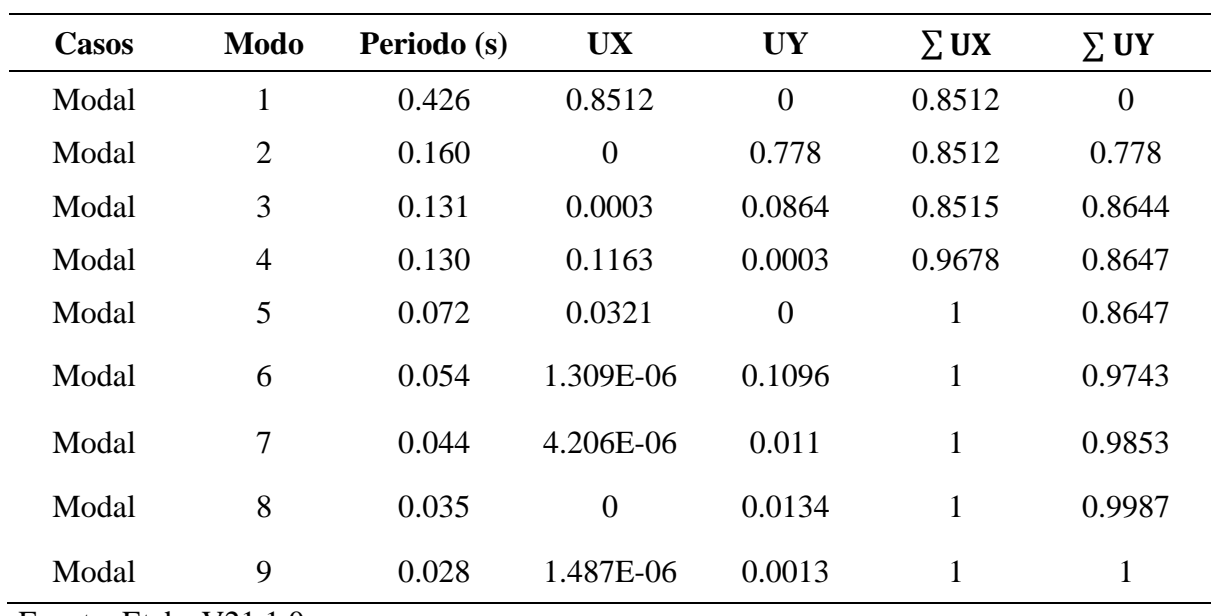

*Modos de Vibración*

Fuente: Etabs V21.1.0

La Tabla 66 nos indica que para el Modo 1 tenemos un periodo de 0.426 segundos con una masa de participación de 85.12% en la dirección X; y para el Modo 2 tenemos un periodo de 0.160 segundos con una masa de participación 77.80% para la dirección Y.

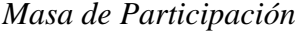

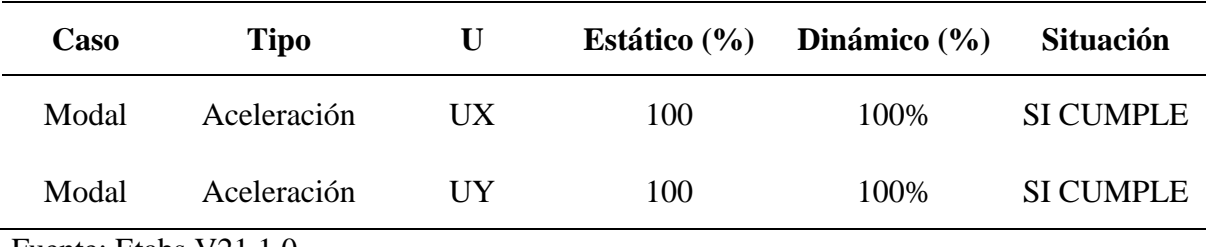

Fuente: Etabs V21.1.0

La Tabla 67 nos indica que la masa de participación para la dirección X es de 100% en el Análisis Estático y 100% en el Análisis Dinámico; la masa de participación para la dirección Y es de 100% en el Análisis Estático y 100% en el Análisis Dinámico; cumpliendo de esta manera con el mínimo de 90% de masa de participación para cada dirección de análisis establecidos en la norma E.030.

#### $3.4.1.6.$ **Derivas**

### *3.4.1.6.1. Desplazamientos Relativos Admisibles en la Dirección X – X*

### **Tabla 68**

*Verificación de las derivas de entrepiso para la dirección X – X del bloque 3D*

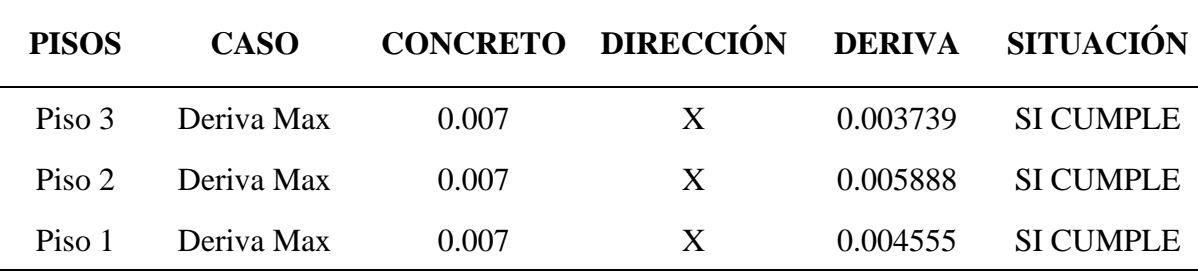

Fuente: Elaboración Propia

La Tabla 68 nos muestra la verificación de las derivas de entrepiso para la dirección X – X; el sistema empleado en esta dirección es de Pórticos y le corresponde un límite de 0.007; se puede observar que los tres pisos cumplen con este límite indicado en la norma E.030 "Diseño Sismorresistente".

### *3.4.1.6.2. Desplazamientos Relativos Admisibles en la Dirección Y – Y*

## **Tabla 69**

*Verificación de las derivas de entrepiso para la dirección Y – Y del bloque 3D*

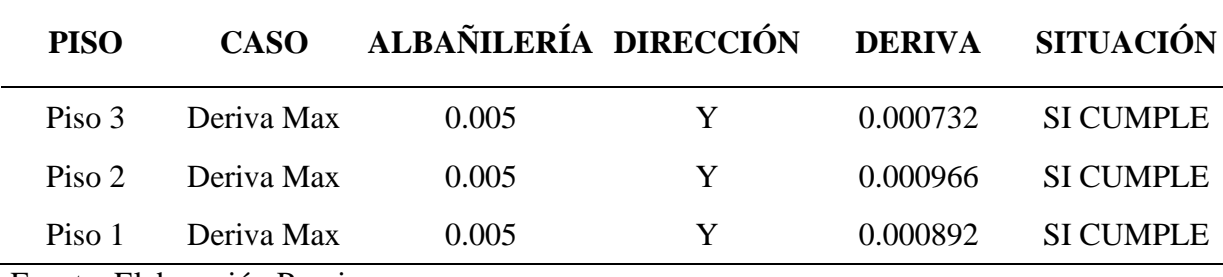

Fuente: Elaboración Propia

La Tabla 69 nos muestra la verificación de las derivas de entrepiso para la dirección Y – Y; el sistema empleado en esta dirección es de Albañilería y le corresponde un límite de 0.005; se puede apreciar que los tres pisos cumplen con este límite indicado en la norma E.030 "Diseño Sismorresistente".

### **IV. DISCUSIÓN**

Al realizar la evaluación del desempeño sismorresistente del bloque 3D de la Institución Educativa Fe y Alegría N°22 San Luis Gonzaga se obtuvo que la estructura tiene un periodo fundamental de 0.304 segundos en la dirección X-X y de 0.150 segundos en la dirección Y-Y; asimismo presenta un sistema estructural de Pórticos en la dirección X – X y un sistema de Albañilería Confinada en la dirección Y – Y, además la estructura es regular debido a que no cumple con las especificaciones de irregularidad en altura y en planta indicadas en la norma E.030 Diseño Sismorresistente del Reglamento Nacional de Edificaciones. Según Bustamante (2022) en su tesis "Comportamiento Estructural del Bloque B1 de la I.E. Cristo Rey Fila Alta N° 16006, Provincia De Jaén – Cajamarca", menciona que el periodo fundamental de la estructura en la dirección X-X es de 0.183 segundos y en la dirección Y-Y es de 0.107 segundos, que en comparación con la presente investigación también posee en la dirección X-X un Sistema de Pórticos y en la dirección Y-Y un Sistema Dual; asimismo la estructura es regular, ya que no cumple con los casos de irregularidades indicadas en la norma E.030 del actual Reglamento Nacional de Edificaciones.

El diagnóstico estructural del bloque 3D se realizó mediante una visita in situ a la Institución Educativa Fe y Alegría N°22 San Luis Gonzaga; previamente verificando su ubicación y posterior a ello se realizó las mediciones pertinentes, logrando verificar tres tipos de columnas, entre ellas tenemos columnas en L, T y Rectangular, siendo sus dimensiones de 70x85x25cm, 70x120x25cm y 50x25cm respectivamente; con respecto a las vigas principales se logró verificar 2 distintas medidas, de dimensión 25x55cm y 30x55cm respectivamente; con respecto a las vigas secundarias se logró verificar que es de dimensión 25x45cm; la viga chata es de dimensión 25x20cm y vigas transitorias de dimensiones variables, de 25x55cm a 25x20cm y de 30x55cm a 30x20cm; el muro de albañilería tiene espesores de 25cm y 15cm; la losa aligerada tiene un espesor de 20cm para los tres niveles y finalmente se identificó que el sistema estructural en la dirección X es de pórticos de concreto armado y en la dirección Y es de albañilería confinada. Además, se pudo observar que los elementos estructurales se encuentran en buenas condiciones, garantizando de esta manera el correcto desempeño estructural del bloque 3D analizado. Del mismo modo Barboza & Cardozo (2022) en su tesis "Evaluación Estructural Sismorresistente del Bloque C de la Institución Educativa Emblemática Jaén de Bracamoros Empleando La Norma Técnica E.030, Jaén – 2021", menciona que realizó visitas al bloque C de la Institución Educativa Jaén de Bracamoros, en la cual identificó los elementos estructurales y sus medidas correspondientes, para después corroborar si dichas medidas son correctas o permisibles de acuerdo a los criterios de predimensionamiento; llegando a la conclusión que los elementos estructurales proyectados en el Expediente Técnico fueron calculados correctamente.

Para el modelamiento del bloque 3D se utilizó el software Etabs V21.1.0; asimismo se empleó los parámetros sísmicos indicadas en la norma E.030 como son, el factor de zona sísmica Z=2, categoría A "Edificaciones Esenciales (Instituciones Educativas, Institutos Superiores Tecnológicos y Universidades)" y factor de uso U=1.5, coeficiente de reducción en la dirección X – X de  $R_x = 8$  debido a que presenta un sistema de pórticos y en la dirección Y – Y de  $R_y = 3$ debido a que presenta un sistema de Albañilería Confinada; las cargas aplicadas al modelo se realizó ejecutando los criterios y especificaciones de la norma E.020 "Cargas" y para las combinaciones de estas cargas se utilizó la norma E.060 "Concreto Armado", la estructura es regular en planta por lo que le corresponde un  $I_p=1$  y también es regular en altura por lo que le

corresponde un I<sub>a</sub>=1. De la misma manera Abad & Guivar (2019) en su tesis "Comportamiento Estructural Sismorresistente mediante el Análisis Estático aplicando la nueva Norma E.030 – 2018 en la I.E. Sagrado Corazón, Jaén 2019", menciona que es necesario la consideración de criterios de la norma E.030 como la zona sísmica 2 de Jaén ( $Z=0.25$ ), un factor de uso de edificaciones esenciales A2 Instituciones Educativas (U=1.5), perfil de suelo tipo  $S_3$  (S=1.40), el coeficiente de reducción en la dirección  $X - X$  de  $R_x = 8$  por ser sistema de pórticos y en la dirección  $Y - Y$  de  $R_y = 3$  por ser un sistema de albañilería confinada; para las cargas empleó la norma E.020 y para las combinaciones la E.060; la estructura es regular en planta y su valor de irregularidad es de  $I_p=1$ y en altura su valor de irregularidad es de  $I<sub>a</sub>=1$ ; los mismos que son de suma importancia y sirven como base para analizar estructuralmente una edificación.

Los momentos flectores y las fuerzas cortantes fueron obtenidos de la combinación envolvente (es decir, la suma de combinaciones de carga especificadas en la norma E.060 Concreto Armado); y las derivas de entrepiso en la dirección  $X - X$  se obtuvo que en el primer piso es de 0.001916, en el segundo piso es de 0.003044 y en el tercer piso de 0.002522, cumpliendo con el límite de ser menor a 0.007 para estructuras de concreto armado indicados en la norma E.030; y para la dirección Y – Y las derivas del primer piso es de 0.000786, para el segundo piso es de 0.000860 y para el tercer piso es de 0.000607, cumpliendo de esta manera con el límite de 0.005 para material predominante de Albañilería establecidos en la norma E.030. En comparación a los resultados de la presente investigación, Guerrero (2021) en su tesis "Evaluación Estructural del Bloque B1 de la I.E. Jaén de Bracamoros, de la Ciudad de Jaén, 2019" obtuvo derivas de entrepiso en la dirección  $X - X$  en el primer piso de 0.0011, en el segundo piso de 0.0018, en el tercer piso de 0.0012, cumpliendo con el 0.007 indicado en la norma E.030; y las derivas que obtuvo para la dirección Y – Y en el primer piso es de 0.0005, para el segundo piso de 0.0007 y para el tercer piso de 0.0007, cumpliendo con el límite de 0.007 indicado en la norma E.030; por lo que resultan siendo edificaciones rígidas ante futuros eventos sísmicos.

El análisis estático se realizó cumpliendo los lineamientos indicados en la norma E.030 "Diseño Sismorresistente", para lo cual inicialmente se calculó la fuerza cortante en la base del bloque 3D, siendo para la dirección  $X - X$  de 110.958 Tn y para la dirección  $Y - Y$  de 295.887 Tn; el peso de la estructura es aproximadamente de 789.0323 Tn, además la distribución de la fuerza sísmica en altura se realizó en función al peso de cada piso, el periodo del bloque 3D es de 0.304 segundos en la dirección  $X - X y 0.150$  segundos en la dirección  $Y - Y$ ; posteriormente se realizó el análisis dinámico, para lo cual primeramente se hizo la verificación de los modos de vibración en la dirección X – X obteniendo un 100% de participación de la masa total y para la dirección Y – Y obteniendo de igual manera un 100% de la masa de participación; cumpliendo de esta manera por lo menos con el 90% de participación de masa total en cada dirección según lo requerido por la norma E.030. La fuerza cortante mínima calculada para la dirección  $X - X$  es de 82.16 %, cumpliendo con el 80% mínimo establecido en la norma E.030 y para la dirección Y – Y es de 81.33 %, cumpliendo con ser mayor que el 80% establecido en la norma E.030, especialmente para estructuras regulares. De la misma manera Sánchez (2022) en su tesis "Determinar la Respuesta Estructural del Módulo "I" de la I.E.P. Alfonso Villanueva Pinillos, de la Ciudad de Jaén al ser Analizado con los Softwares Robot Structural Analysis Professional y Etabs" consideró importante realizar este tipo de análisis estructural, para lo cual mediante el análisis estático obtuvo una fuerza cortante en la dirección  $X - X$  de 32.62 Tn y para la dirección Y – Y de 87.13 Tn, el peso del bloque lateral es de 278.8 Tn, el periodo del bloque lateral es de 0.281 segundos; los modos de vibración para la dirección  $X - X$  de 99.28% de masa total de participación, y en la dirección Y – Y de 99.57% de masa de participación; la fuerza cortante mínima para la dirección  $X - X$  es de 86.76% y en la dirección  $Y - Y$  es de 86.71%, cumpliendo con ser superior que el 80% en cada dirección respectivamente según lo especificado en la norma E.030.

La propuesta estructural radica básicamente en disminuir las secciones de las columnas, tanto en la dirección  $X - X$  y en la dirección  $Y - Y$ , del bloque 3D; con la finalidad de disminuir la rigidez de la estructura y aumentar las distorsiones de entrepiso en ambas direcciones. Esta propuesta se realizó cumpliendo los lineamientos de la norma E.030 "Diseño Sismorresistente", empleando la norma E.020 de "Cargas" y la E.060 "Concreto Armado" insertando las combinaciones de carga necesarias para medir la resistencia de la edificación, de esta manera obtener estructuras de colegios que cumplan los parámetros de las normativas, disminuyendo los costos de construcción, y garantizando la seguridad estructural frente a eventos sísmicos. Sin embargo, de acuerdo con Merino & Meza (2022) en su tesis "Evaluación del Comportamiento Sismorresistente de un Edificio de Concreto de 04 Niveles Empleando la Norma E.030 de Diseño Sismorresistente Ubicado en la Urbanización las Flores, Jaén – 2021" realizó una propuesta de aumentar las secciones de los elementos estructurales como las columnas y las vigas para garantizar que la edificación brinde la seguridad necesaria; por ello para el análisis sísmico se basó en los criterios de la norma E.030, la E.020 y la E.060; asimismo menciona que tomó el criterio de aumentar las secciones y agregar placas de concreto armado con el objetivo de tener un desempeño sísmico óptimo y poder cumplir con las distorsiones de entrepiso admisibles indicadas en la norma E.030.

### **V. CONCLUSIONES Y RECOMENDACIONES**

### **5.1. Conclusiones**

Al evaluar el desempeño sismorresistente del bloque 3D de la Institución Educativa Fe y Alegría, se comprobó que cumple con las especificaciones actuales establecidas en la norma E.030; es por ello, que la estructura tendrá un comportamiento adecuado frente a sismos que se puedan producir en un futuro.

Al hacer el diagnóstico situacional del bloque 3D, se empleó elementos de medición como la wincha, la cual sirvió para comprobar medidas de las columnas, vigas, muros, losas aligeradas, juntas sísmicas, fisuras, etc. También se realizó un análisis a la estructura de manera externa, y se comprobó que tanto en la dirección "X" como en la dirección "Y" el módulo 3D, no presenta alteraciones estructurales.

El Análisis Estático se realizó con el software el Etabs V21.1.0, se empleó la norma E.020 de cargas para agregar las cargas vivas y cargas muertas teniendo en cuenta el uso de la estructura, además se realizó las combinaciones de cargas establecidas en la norma E.060; asimismo se utilizó la norma E.030 para considerar criterios de peligro sísmico, determinar los sistemas estructurales en la dirección X y en la dirección Y, después se realizó la verificación de irregularidad de la estructura; se evaluó el cumplimiento de las distorsiones de entrepiso de cada nivel teniendo en sistema estructural empleado en cada dirección respectiva. Este análisis nos permitió obtener una fuerza cortante en la base para la dirección X de 110.958 Tn y para la dirección Y de 295.887 Tn, también nos facilitó realizar la distribución de la fuerza sísmica en cada nivel; asimismo el periodo del bloque 3D es de 0.304 segundos en la dirección X y 0.150 segundos en la dirección Y.

El Análisis Dinámico nos permitió conocer la participación de masa, obteniendo para la dirección X un 100% y para la dirección Y un 100% respectivamente; además nos permitió emplear los criterios para realizar el análisis espectral indicados en la norma E.030. En un análisis modal se obtuvo que en el modo de vibración 5, las masas participativas en ambas direcciones cumplen con el mínimo requerido del 90%; obteniendo en la dirección X un 95.67% y en la dirección Y un 97.05%.

La propuesta fue realizada con previo análisis y criterios de estructuración; se basó en disminuir las secciones de las columnas de concreto armado tanto en la dirección  $X - X$  y en la dirección Y – Y del Bloque 3D, con la finalidad de reducir la brecha de separación entre las derivas obtenidas en el modelado inicial con lo especificado en la norma E.030 para cada sistema estructural.

### **Recomendaciones**

En una evaluación por desempeño sismorresistente a una estructura se tiene que aplicar correctamente los criterios de análisis estático y análisis dinámico establecidos en la norma E.030; por lo que se debe utilizar un software de garantía que nos permita obtener resultados confiables; asimismo se debe realizar en función a los planos estructurales e introducir correctamente los criterios de las normas a utilizar en el análisis. Además, se debe hacer una correcta interpretación de los resultados que nos proporciona el software para evitar posibles errores al momento de analizar el comportamiento sísmico de la estructura.

Para el diagnóstico situacional, se recomienda identificar los elementos estructurales con una visita in situ a la estructura y comprobar que las medidas de las secciones de los elementos, sean las especificadas en los planos estructurales de la edificación; además se deben registrar cualquier tipo de falla que puedan presentar.

En un análisis estático, previamente se debe calcular el peso total y el peso de cada nivel de la edificación, además se debe determinar la fuerza cortante en la base y hacer una correcta distribución de la fuerza sísmica en cada nivel de la estructura.

En un análisis dinámico, se debe cumplir con el mínimo de 90% de participación de la masa total en cada dirección, además se debe elaborar la aceleración espectral según lo indica la norma E.030.

Para realizar una propuesta estructural se debe tener en cuenta una adecuada estructuración, definir las secciones de los elementos estructurales tratando de no sobredimensionarlos, además, diseñar en función a la norma E.030 y cumplir a detalle con las especificaciones establecidas en las normas E.020, E.060 y E.070, del reglamento nacional de edificaicones; de esta manera aseguramos una propuesta confiable y con un óptimo desempeño sísmico de la estructura.

## **VI. REFERENCIAS BIBLIOGRÁFICAS**

- Abad, D., & Guivar, N. (2019). *Comportamiento Estructural Sismorresistente Mediante el Análisis Estático Aplicando la Nueva Norma E-030 - 2018* [Tesis de Pregrado, Universidad Nacional de Jaén]*.* Repositorio Institucional de la Universidad Nacional de Jaén. http://repositorio.unj.edu.pe/handle/UNJ/253
- Álvarez, E. (21 de Junio de 2022). Proceso de diseño sismorresistente de edificios de viviendas de mampostería reforzada para zonas de alta peligrosidad sísmica. *Informes de la Construcción*, 13. https://doi.org/10.3989/ic.85554
- Aruquipa, C. (2020). *Evaluación de vulnerabilidad sísmica de edificios de mediana altura construidas en nuestro medio según GBDS18* [Tesis de pregrado, Universidad Mayor de San Andres]*.* Repositorio Institucional de la Universidad Mayor de San Andres. http://repositorio.umsa.bo/xmlui/handle/123456789/32316
- Barboza, A., & Cardozo, A. (2022). *Evaluación Estructural Sismorresistente del Bloque C de la Institución Educativa Emblemática Jaén de Bracamoros Empleando la Norma Técnica E.030, Jaén - 2021* [Tesis de Pregrado, Universidad Nacional de Jaén]*.* Repositorio Institucional de la Universidad Nacional de Jaén. http://repositorio.unj.edu.pe/handle/UNJ/454
- Bonifaz, M., & Solano, J. (2021). *Análisis estructural sismo-resistente de la edificación existente del GAD Provincial de El Oro y planteamiento de alternativas viables para una ampliación*  [Tesis de Pregrado, Escuela Superior Politécnica del Litoral]*.* Repositorio Institucional de
- la Escuela Superior Politécnica del Litoral. http://www.dspace.espol.edu.ec/handle/123456789/52232
- Bustamante, F. (2022). *Comportamiento Estructural del Bloque B1 de la "I.E. Cristo Rey Fila Alta N° 16006", Provincia de Jaén – Cajamarca* [Tesis de Pregrado, Universidad nacional de Cajamarca]*.* Repositorio Institucional de la Universidad Nacional de Cajamarca. http://hdl.handle.net/20.500.14074/4974

DOCZ. (2013). *DOCZ.* Obtenido de https://www.udocz.com/apuntes/482390/acsegunda-unidad

- Fernández, C., Alfaro, P., Gutiérrez, G., & Alonso, F. (2019). ¿Qué mueve las placas tectónicas?. Enseñanza de las Ciencias de la Tierra. *Revistes Catalanes amb Acces Obert*, 238-245. https://raco.cat/index.php/ECT/article/view/372905/466550
- Gonzales, F. (2022). *Diseño sísmico de sistemas de piso rígido en edificios de concreto armado*  [Tesis de Pregrado, Universidad Nacional de Ingeniería]*.* Repositorio Institucional de la Universidad Nacional de Ingeniería. https://www.researchgate.net/publication/359518912\_Diseno\_sismico\_de\_sistemas\_de\_p iso\_rigido\_en\_edificios\_de\_concreto\_armado
- Guerrero, N. (2021). *Evaluación Estructural del Bloque "B1" de la I. E. Jaén de Bracamoros de la ciudad de Jaén, 2019* [Tesis de Pregado, Universidad Nacional de Jaén]*.* Repositorio Institucional de la Universidad Nacional de Cajamarca. http://hdl.handle.net/20.500.14074/4389
- Mayta, J. (2020). *Comportamiento Sísmico de un Edificio de 15 pisos Cimentado en Suelo Rígido en Función a su Configuración Estructural: Tipo Muro - Pórtico y Muro de Corte en el distrito de El Tambo - Huancayo - Junín* [Tesis de Pregrado, Universidad Peruana del

Centro]*.* Repositorio Institucional de la Universidad Peruana del Centro. http://hdl.handle.net/20.500.14127/263

- Merino, J., & Meza, L. (2022). *Evaluación del Comportamiento Sismorresistente de un Edificio de Concreto de 04 Niveles Empleando la Norma E.030 de Diseño Sismorresistente Ubicado en La Urbanización Las Flores, Jaén - 2021* [Tesis de Pregrado, Universidad Nacional de Jaén]*.* Repositorio Institucional de la Universidad Nacional de Jaén. http://repositorio.unj.edu.pe/handle/UNJ/453
- Mohammed, I. (15 de Marzo de 2020). Nuevo enfoque para el diseño sismorresistente y la mitigación de la torsión estructural. *ELSEVIER, 207*, 23. https://doi.org/10.1016/j.engstruct.2019.110092
- Padilla, G. (2010). *PROPUESTA PARA CONSIDERAR LA IRREGULARIDAD ESTRUCTURAL EN LA RESISTENCIA LATERAL DE LAS ESTRUCTURAS EN EL PERÚ.*
- Pérez, F. (2021). *Prestaciones Sismorresistentes de Edificios de Uso Sanitario en Zonas de Sismicidad Moderada* [Tesis de Doctorado, Universidad de Valladolid]*.* Repositorio Institucional de la Universidad de Valladolid. https://uvadoc.uva.es/bitstream/handle/10324/48647/TESIS-1889- 210907pdf.pdf?sequence=1&isAllowed=y
- Pérez, S. (2022). *Evaluación Estructural para Determinar el Comportamiento Sísmico del Pabellón "1" de la Institución Educativa San José Fe y Alegría N° 40, Tacna 2022* [Tesis de Pregrado, Universidad Privada de Tacna]*.* Repositorio Institucional de la Universidad Privada de Tacna. http://hdl.handle.net/20.500.12969/2431
- Pozo, F. (2019). *Diseño Sismorresistente de un Edificio de Departamentos con 6 Niveles en Santiago de Surco* [Tesis de Pregrado, Pontificia Universidad Católica del Perú]*.* Repositorio Institucional de la Pontificia Universidad Católica del Perú. https://hdl.handle.net/20.500.12893/10512
- Reglamento Nacional de Edificaciones. (2018). *Norma Técnica E.030 - Diseño Sismoresistente.* https://busquedas.elperuano.pe/download/url/anexo-de-rm-n-355-2018-viviendamediante-la-cual-se-modi-anexo-rm-n355-2018-vivienda-1720685-1
- Reglamento Nacional de Edificaciones. (2018). *Norma Técnica E.030 - Diseño Sismoresistente.* https://busquedas.elperuano.pe/download/url/anexo-de-rm-n-355-2018-viviendamediante-la-cual-se-modi-anexo-rm-n355-2018-vivienda-1720685-1
- REGLAMENTO NACIONAL DE EDIFICACIONES. (2018). *Norma Técnica E.060 - Concreto Armado.*
- Sánchez, B. (2022). *Determinar la Respuesta Estructural del Módulo "I" de la I.E.P. Alfonso Villanueva Pinillos, de la Ciudad de Jaén al ser Analizado con los Softwares Robot Structural Analysis Professional y Etabs* [Tesis de Pregrado, Universidad Nacional de Cajamarca]*.* Repositorio Institucional de la Universidad Nacional de Cajamarca. http://hdl.handle.net/20.500.14074/4902
- Tavera, H. (2020). *Terremotos vs Sismos.* Instituto Geofísico del Perú. https://repositorio.igp.gob.pe/bitstream/handle/20.500.12816/4851/Terremotos-vssismos-Hernando-Tavera.pdf?sequence=5&isAllowed=y
- Tupayachi, J. (2021). *Análisis de la vulnerabilidad estructural de la Institucion Educativa José Mercedes Carlos Mio de la localidad de Becara-distrito Vice - provincia Sechura-*

### **AGRADECIMIENTO**

A Dios por la salud, la fortaleza y el valor que me brinda para llegar a estos momentos de mi vida y seguir adelante ante las adversidades que se presentan.

A la Universidad Nacional de Jaén, por brindarme una educación de calidad y haberme formado como un profesional competitivo, con ética y buenos valores.

A mi familia, por su apoyo incondicional para afrontar con valentía cada dificultad que se me presentó en mi formación académica y por contribuir positivamente en el proceso para poder culminar con éxito mi carrera profesional de ingeniería civil.

Al Mg. Ing. José Luis Piedra Tineo, por asesorarnos en la elaboración de la presente tesis y que gracias a sus conocimientos en el área nos aclaró ciertas dudas.

### *Romero Araujo, Ronaldo Aldair*

Agradezco a dios, por darme la vida y la tranquilidad de seguir logrando objetivos y metas deseadas. A mi familia y amigos por darle su apoyo incondicional y soporte emocional.

Agradezco a nuestro asesor Mg. Ing. José Piedra Tineo, por brindarnos todas las enseñanzas necesarias para llevar a cabo la realización de nuestra investigación y obtener resultados esperados.

A la Universidad Nacional de Jaén, por brindarme las herramientas necesarias para mi formación profesional.

*Hernandez Racho, Ivan*

### **DEDICATORIA**

En primer lugar, a Dios, porque toda mi vida siempre la encomiendo a él y lo que voy logrando en esta vida es gracias a su protección, bendición y la salud que me brinda.

En especial, a mis queridos padres Narciso Romero Mondragón y Aide Araujo Avellaneda, quienes con su amor, paciencia, comprensión y apoyo incondicional me han permitido lograr cumplir este hermoso sueño de ser profesional, y cada logro que he obtenido en mi vida hasta ahora es gracias a ellos.

A mis hermanos(as), quienes me aconsejan, me inculcan buenos valores y me ayudan contribuyendo con su pequeño grano de arena para seguir adelante y cumplir mis metas tanto personales como profesionales.

### *Romero Araujo, Ronaldo Aldair*

Desde hace años atrás, sentí afinidad por las construcciones, ver obras de viviendas, calles, carreteras, me llamó mucho la atención y quise algún día ser parte de ello, por eso, esta tesis la dedico a mi madre Noelina Racho Pinedo, a mi padre Humberto Hernández Suarez, y a mis hermanos, por haberme dado su apoyo y motivación para lograr esto, algo que tanto anhelaba.

*Hernandez Racho, Ivan*

# **ANEXOS**

**ANEXO 1:** Diagnóstico Situacional del Bloque 3D de la Institución Educativa Fe y Alegría N°22

San Luis Gonzaga.

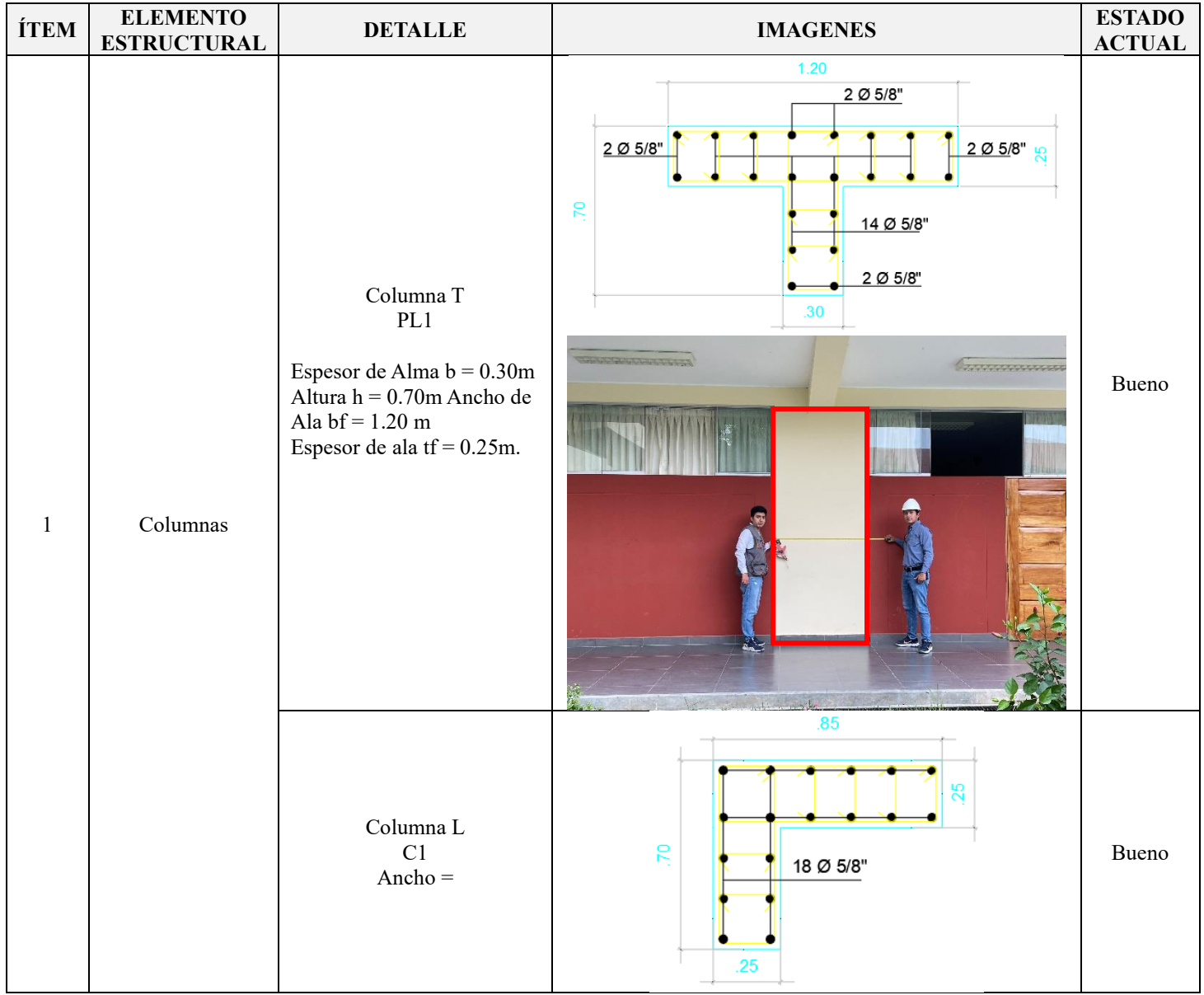

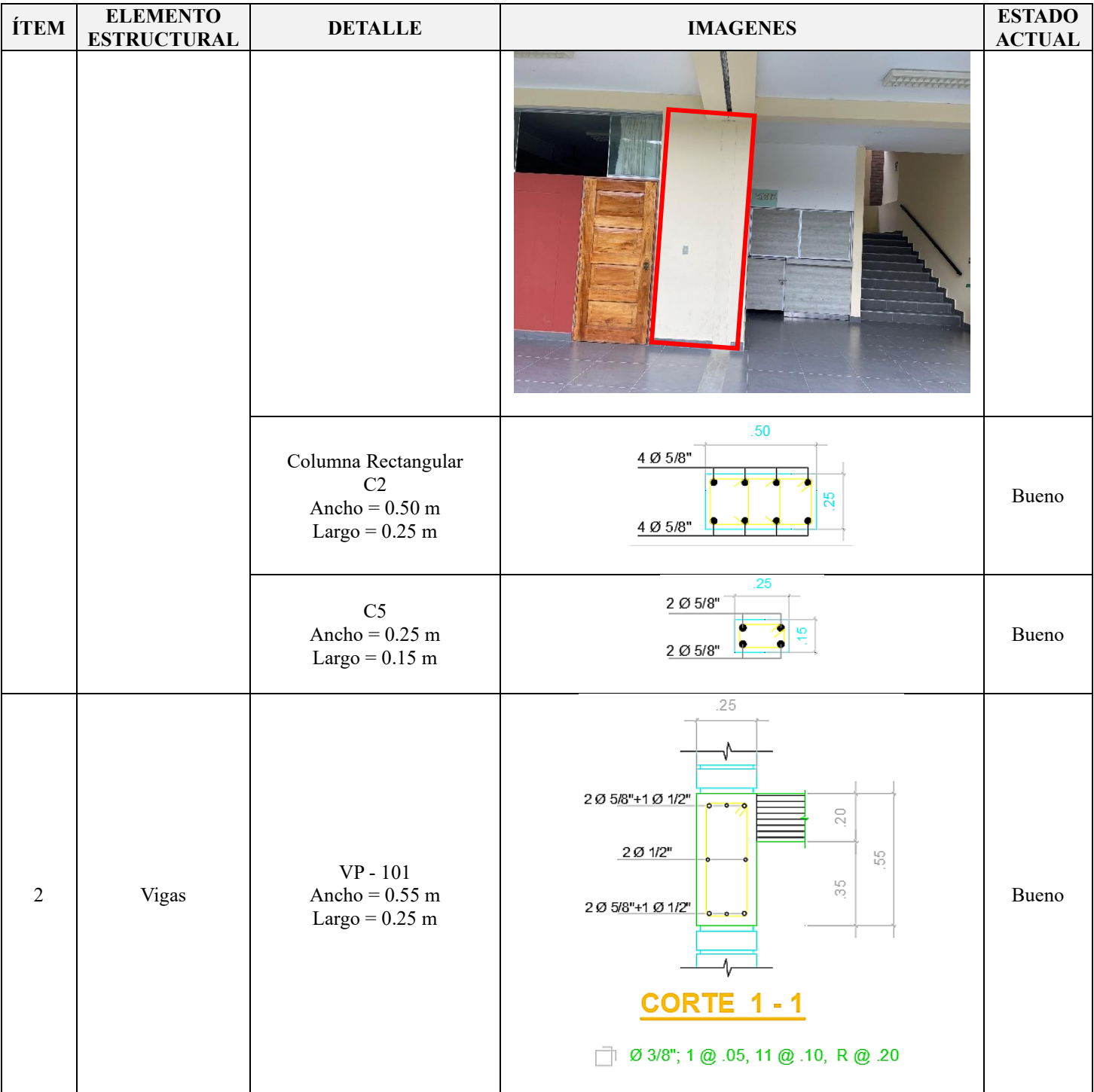
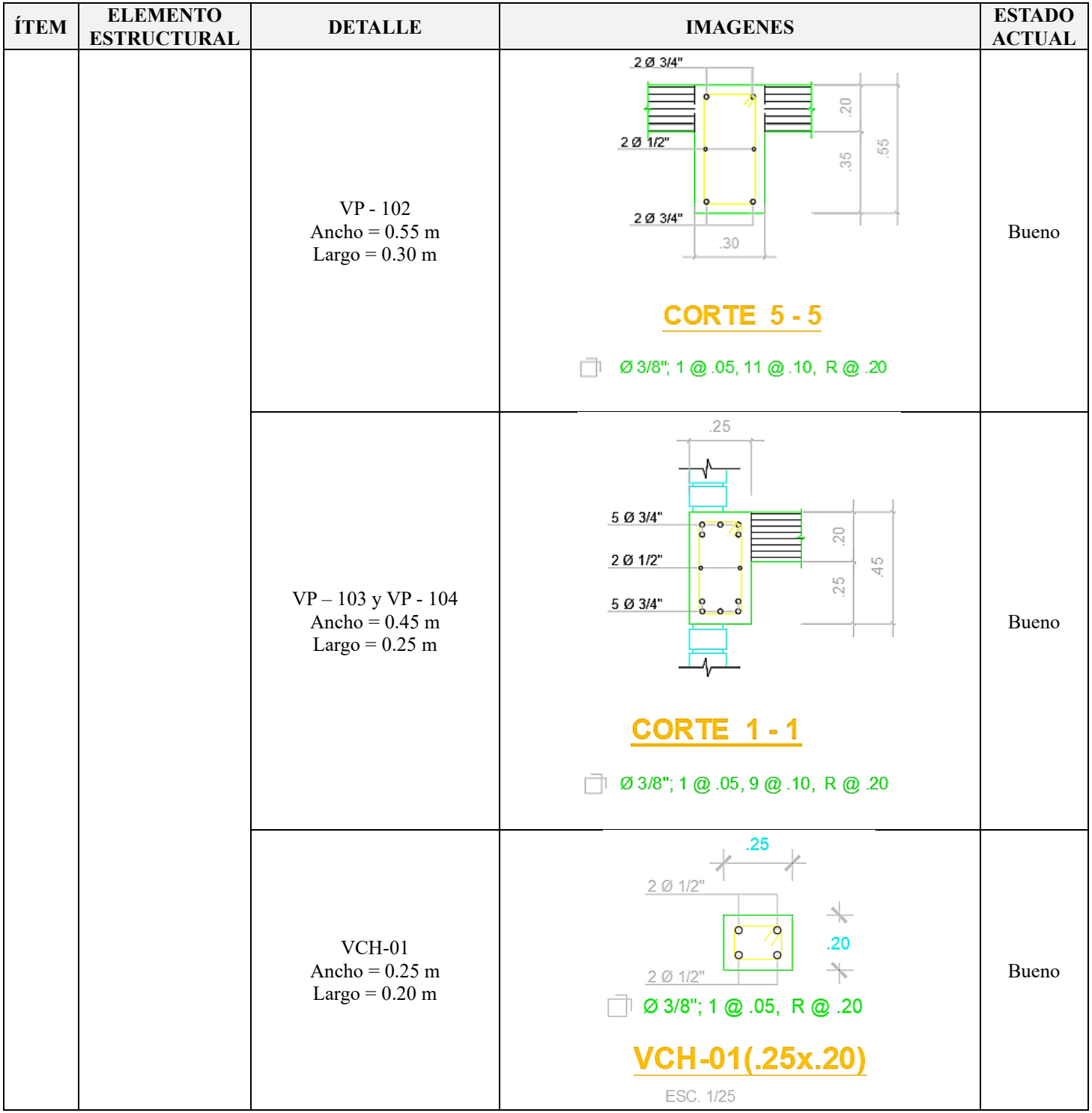

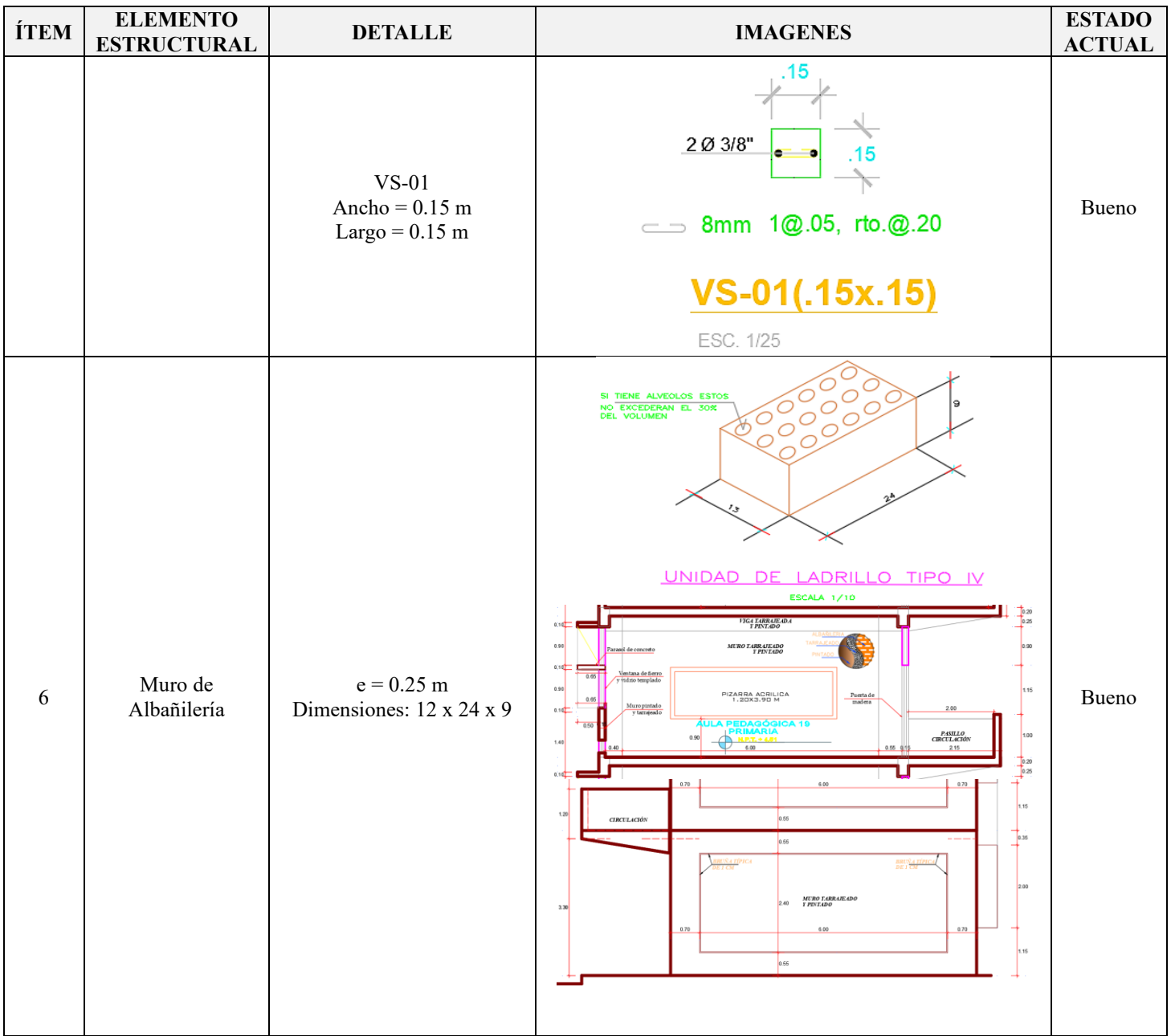

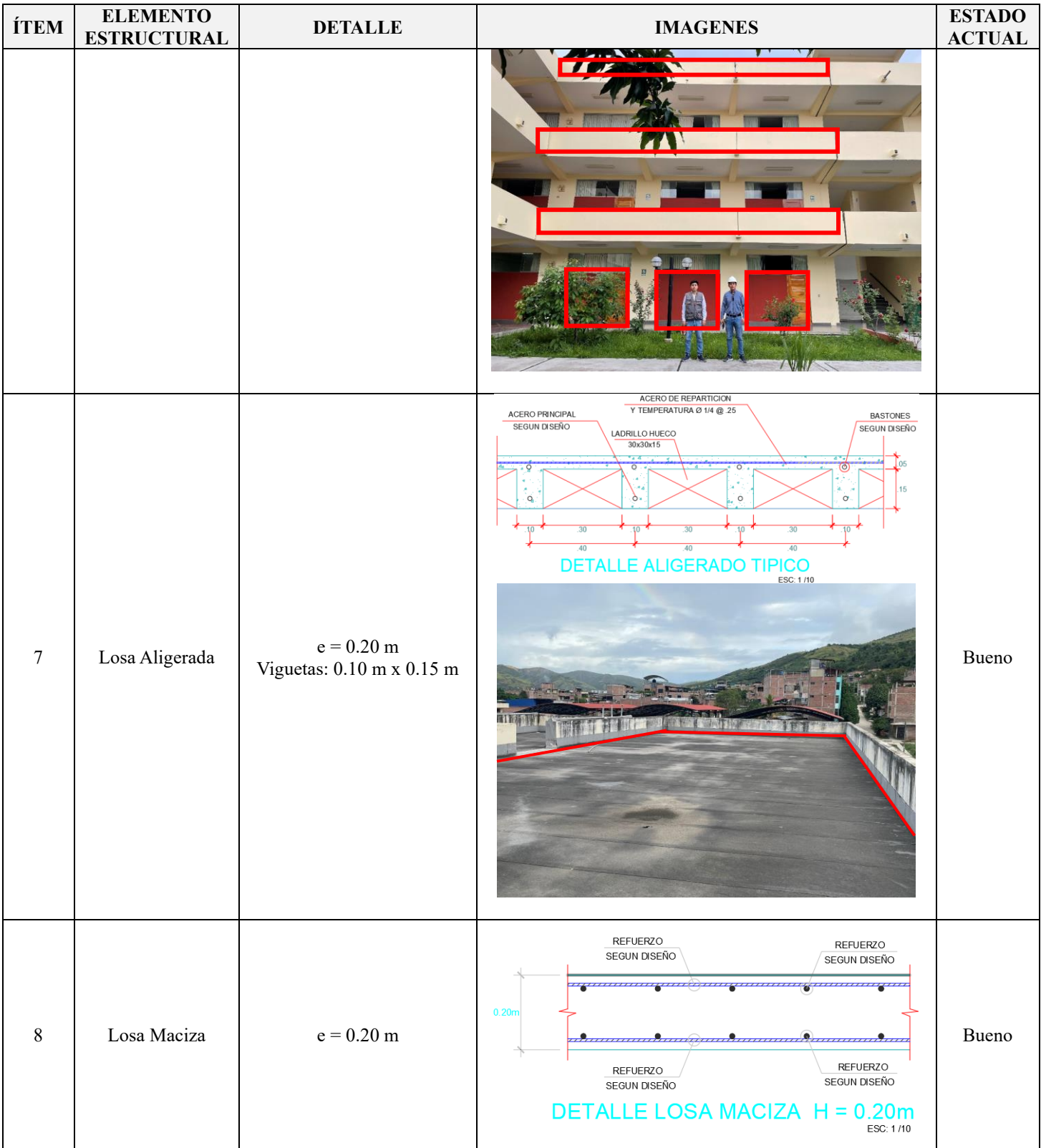

### **ANEXO 2:** Modelamiento del bloque 3D en el software ETABS V21.1.0.

### **Figura 53**

### *Definición del sistema de grillas*

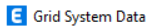

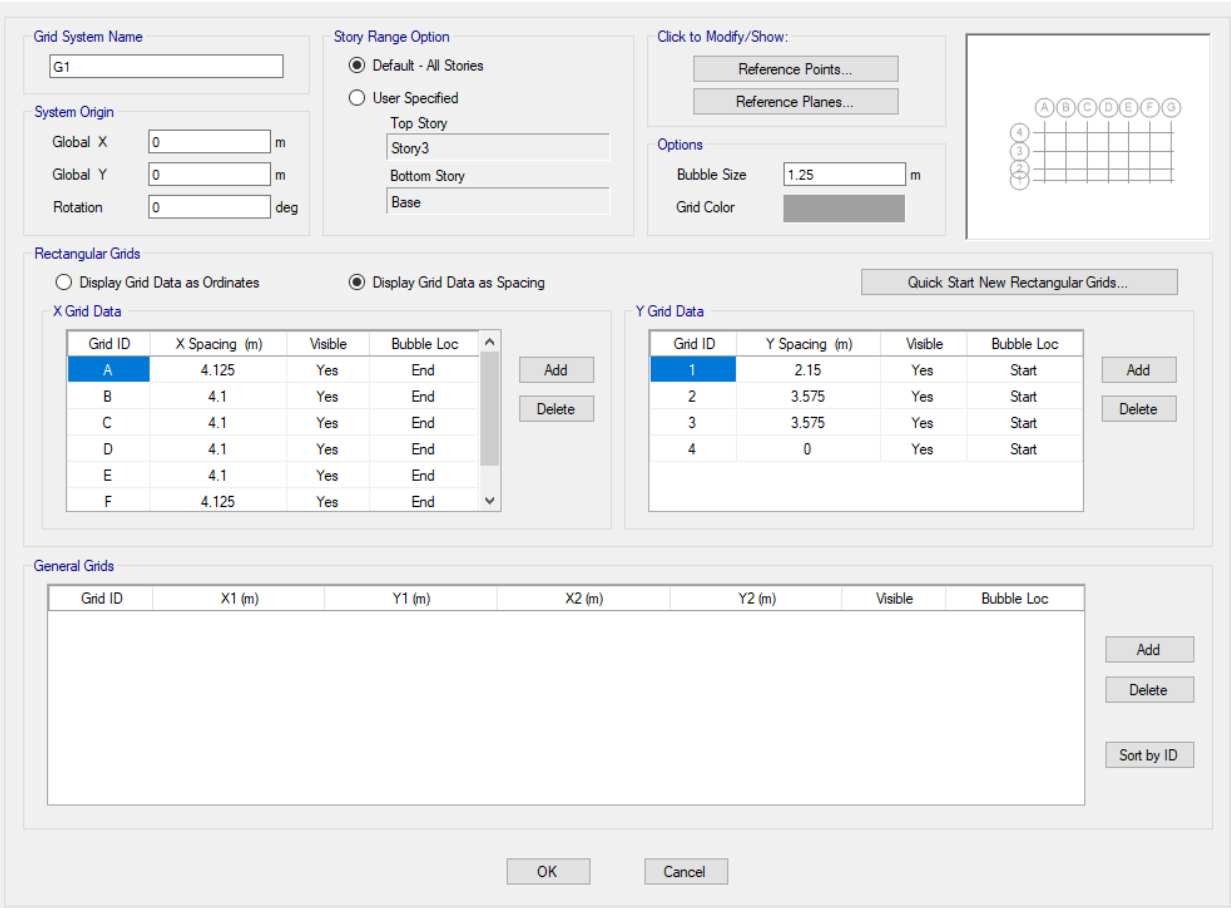

Fuente: Etabs V21.1.0

### *Definición de los pisos y alturas*

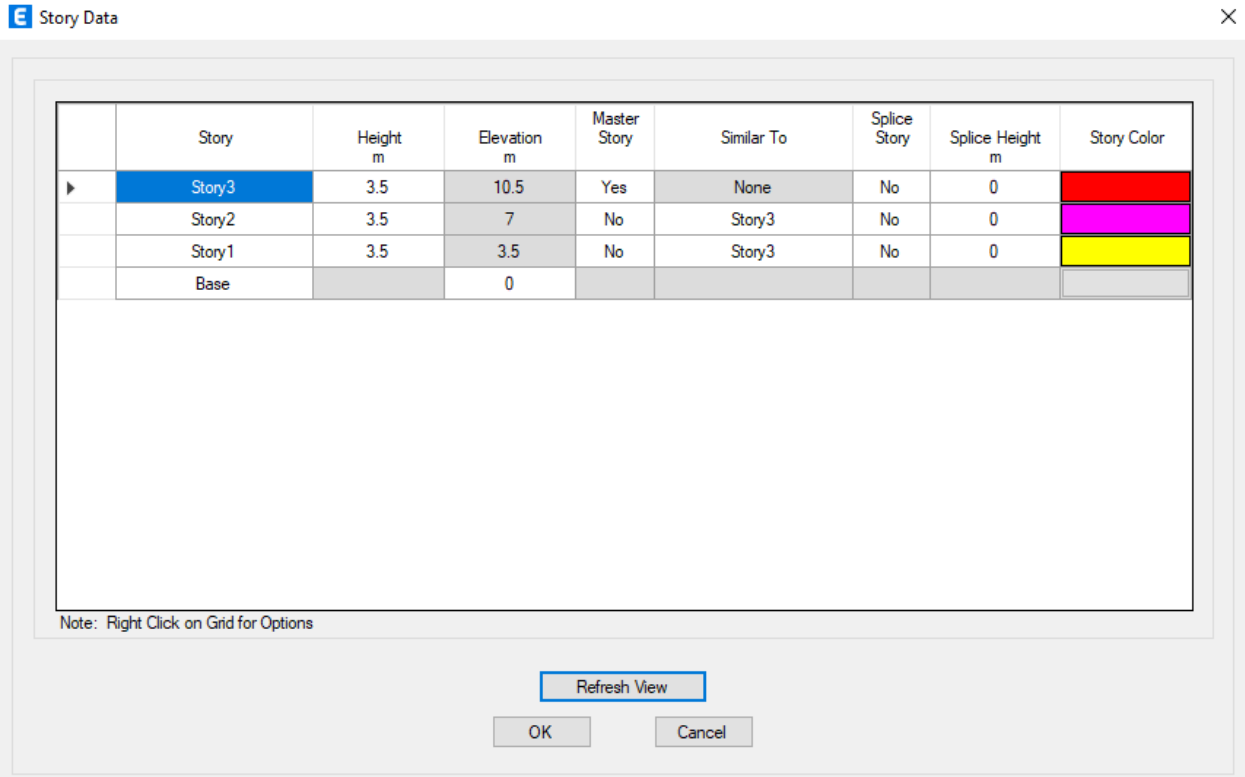

*Definición de los materiales empleados en la modelación del Bloque 3D*

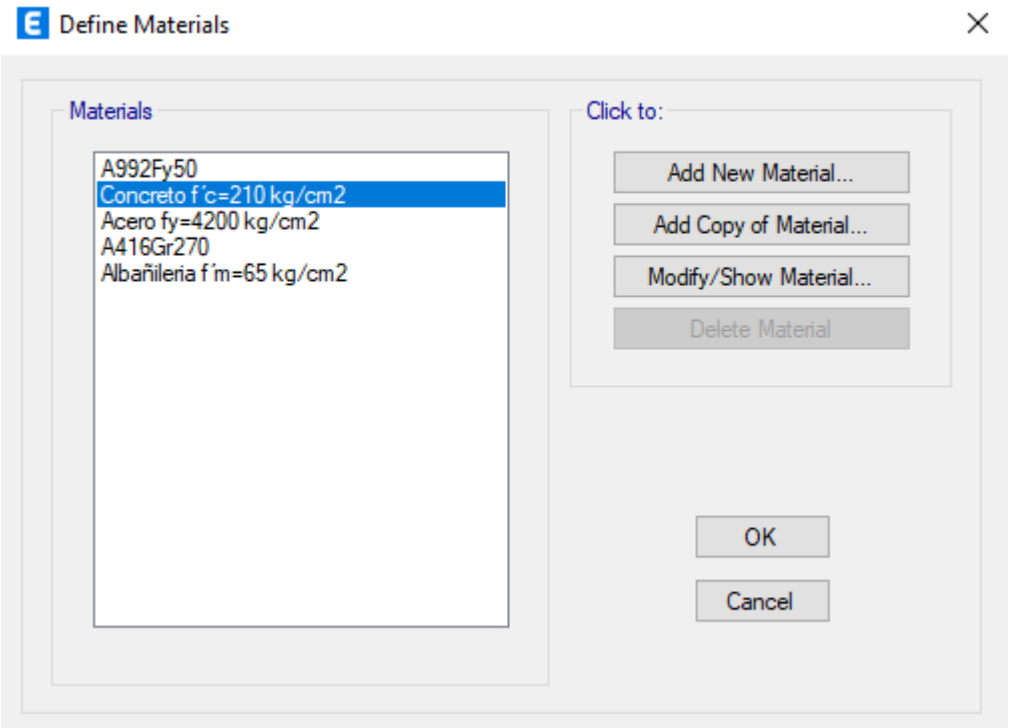

### *Definición de sección de la columna C (50cm x 25cm)*

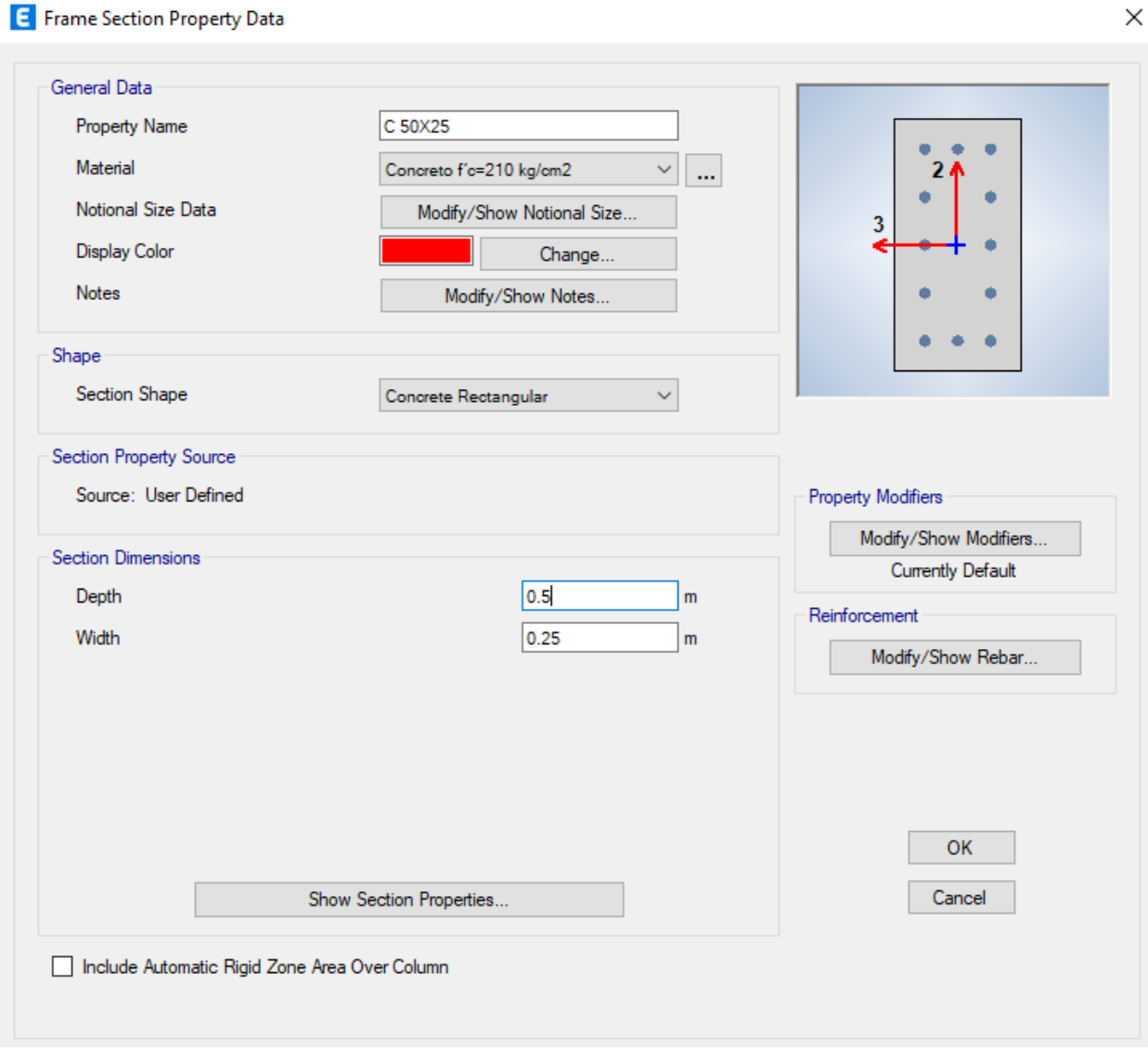

# *Definición de sección de la columna L1 (85cm x 70cm)*

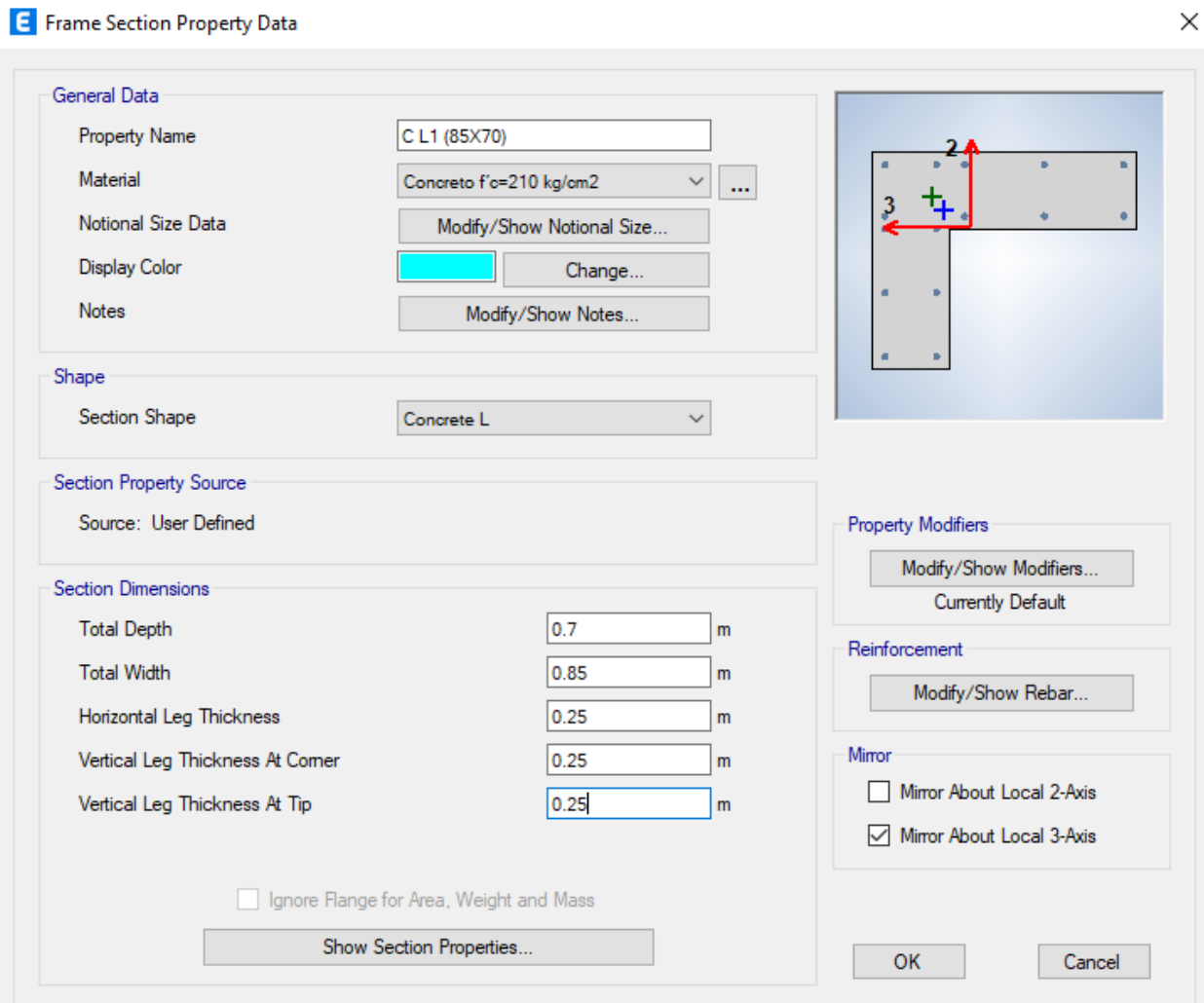

# *Definición de sección de la columna L2 (70cm x 85cm)*

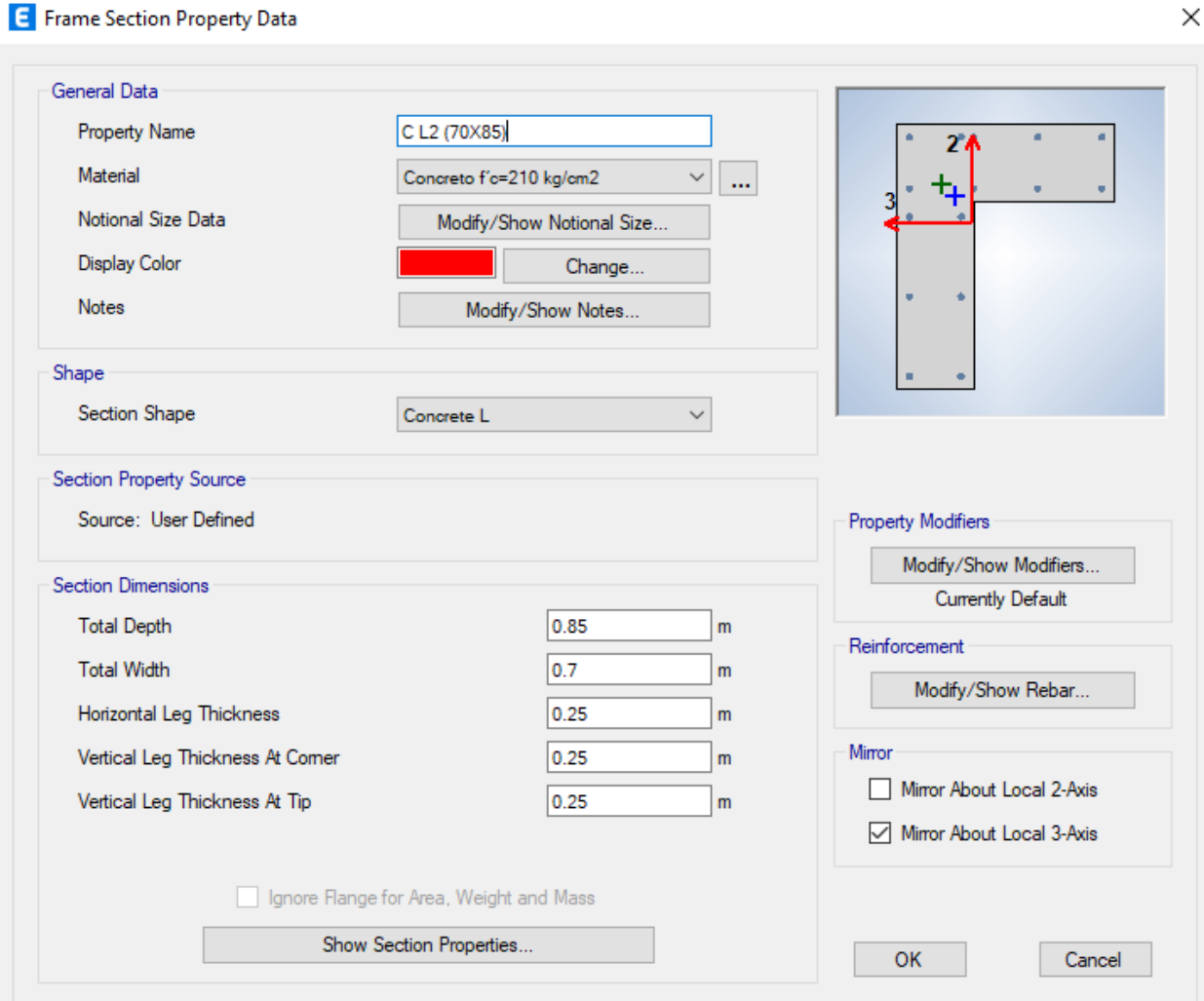

# *Definición de sección de la columna T (70cm x 120cm)*

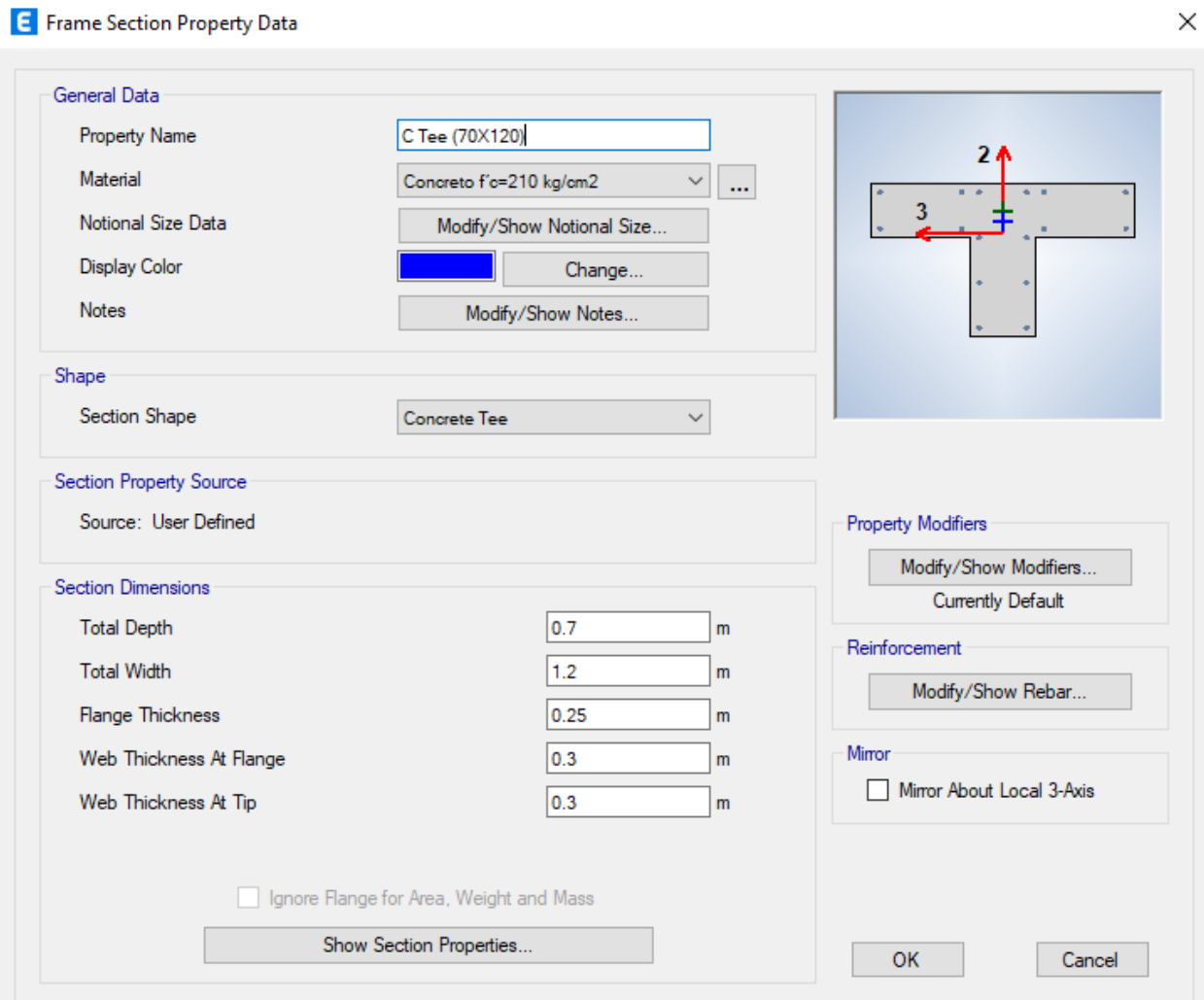

# *Definición de sección de la Viga VP101 (25cm x 55cm)*

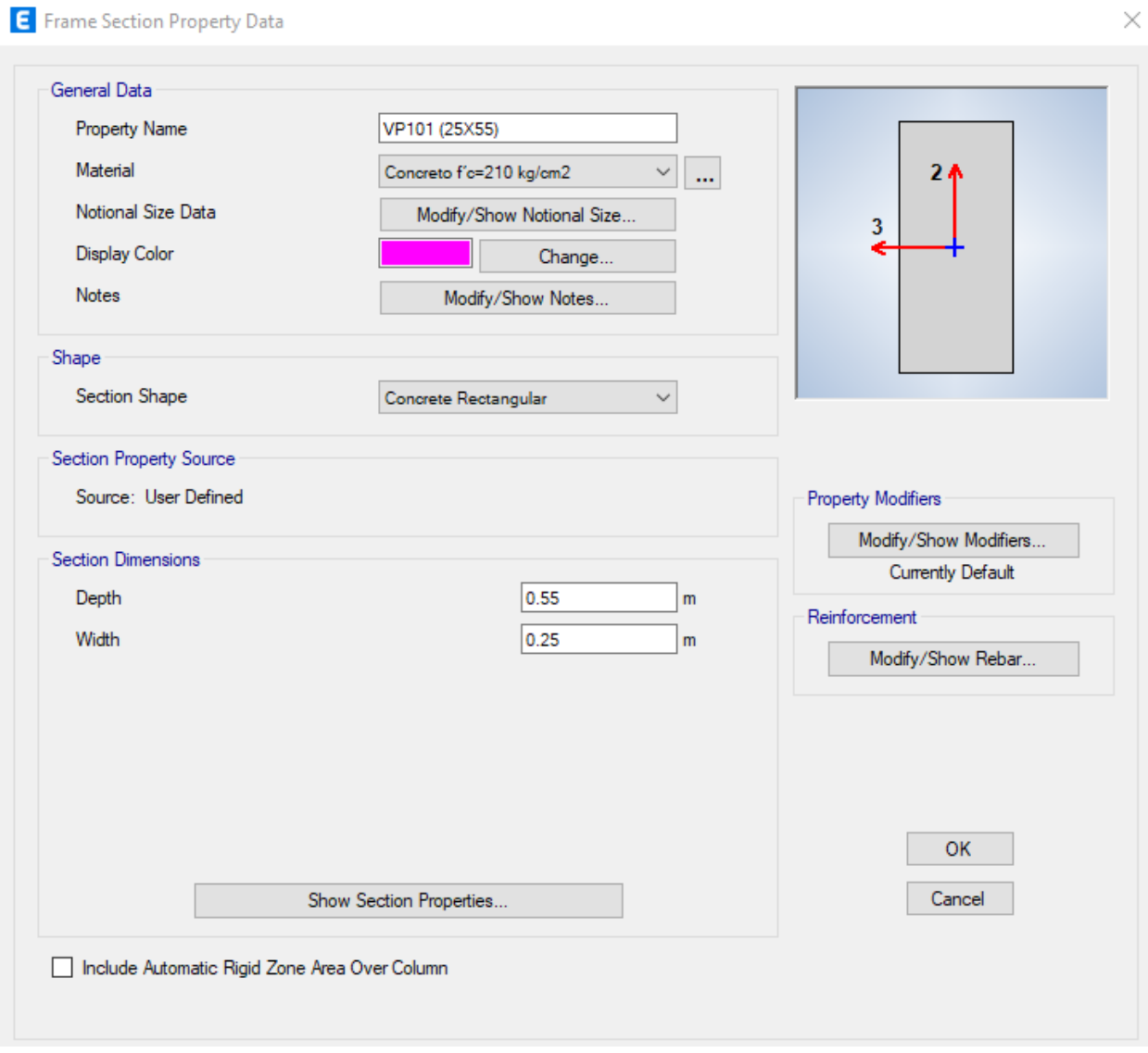

*Definición de sección de la Viga VP102 (30cm x 55cm)*

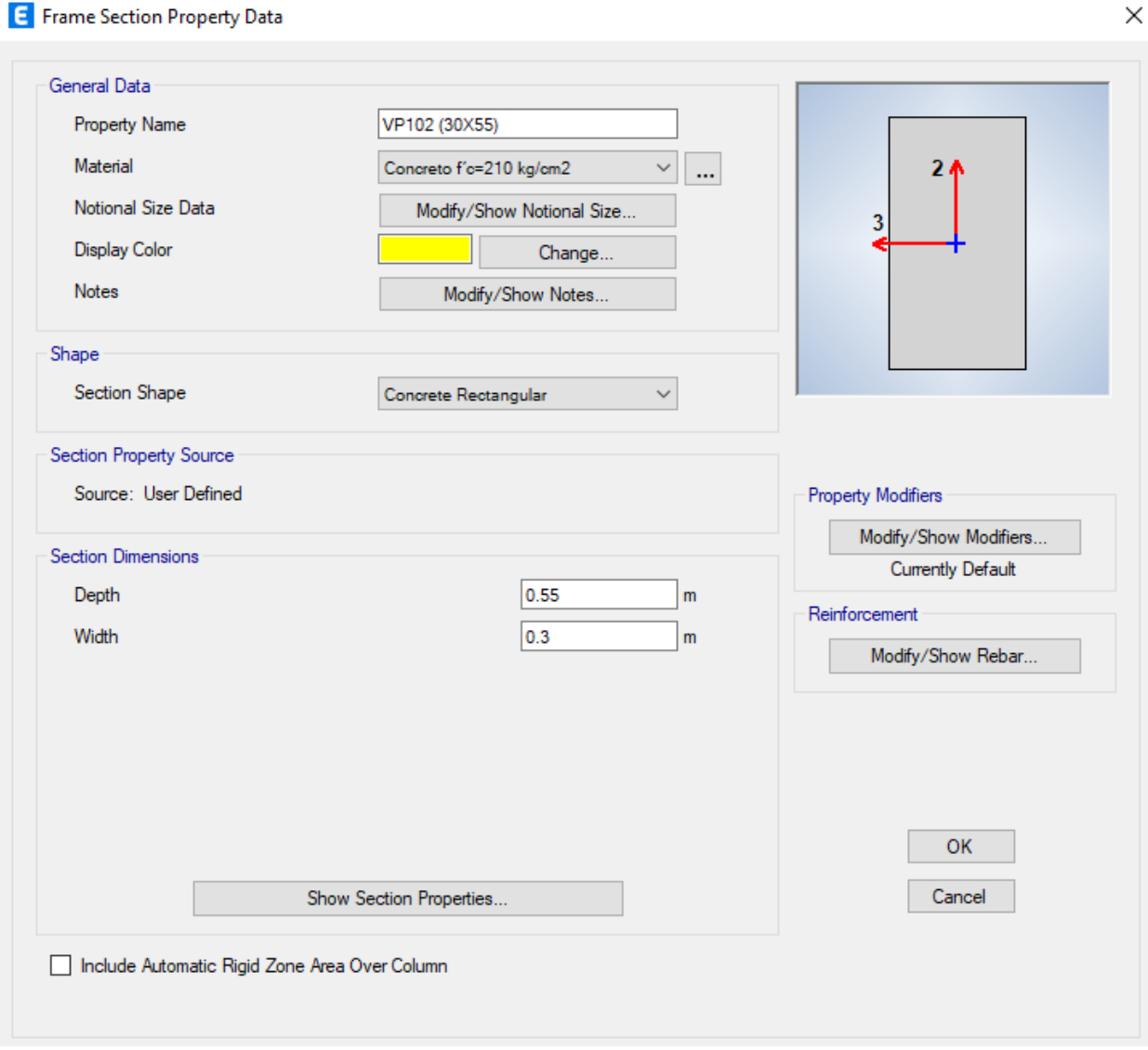

*Definición de sección de la Viga VP103,104 (25cm x 45cm)*

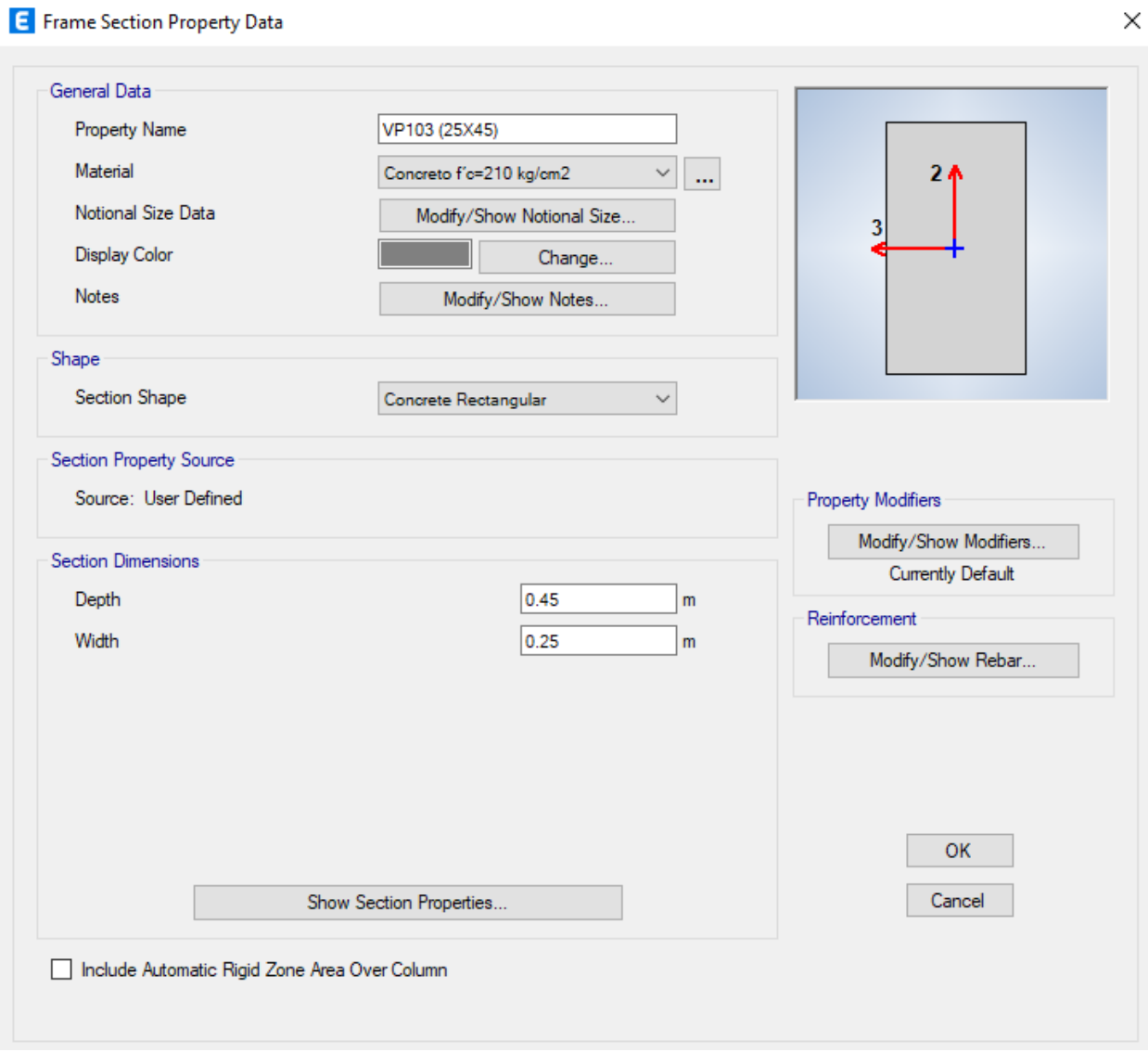

# *Definición de sección de la Viga VCH-1 (25cm x 20cm)*

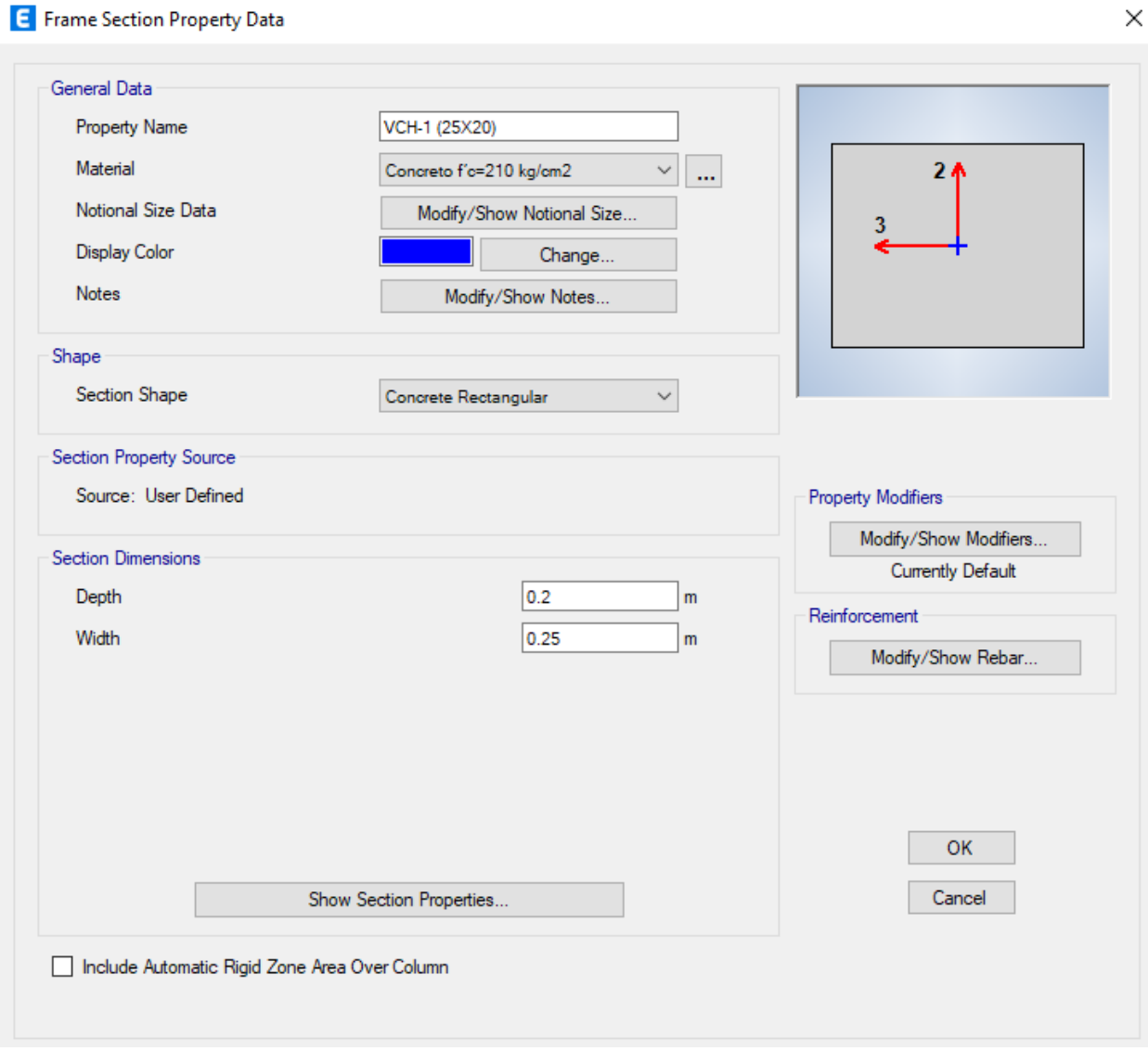

*Definición de sección de la Viga VP101corredor (25cm x 20cm – 25cm x 55cm)*

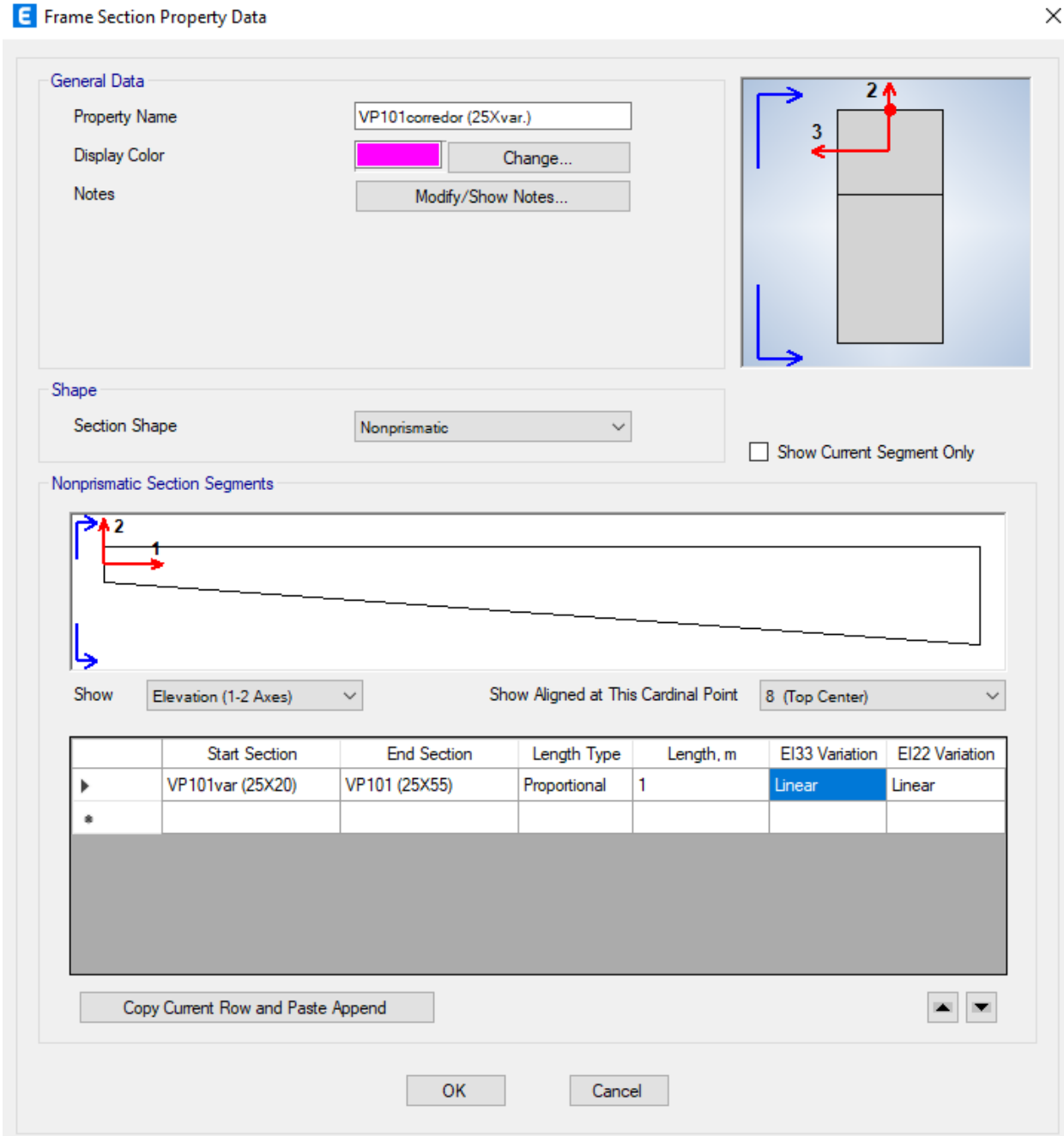

*Definición de sección de la Viga VP102corredor (30cm x 20cm – 30cm x 55cm)*

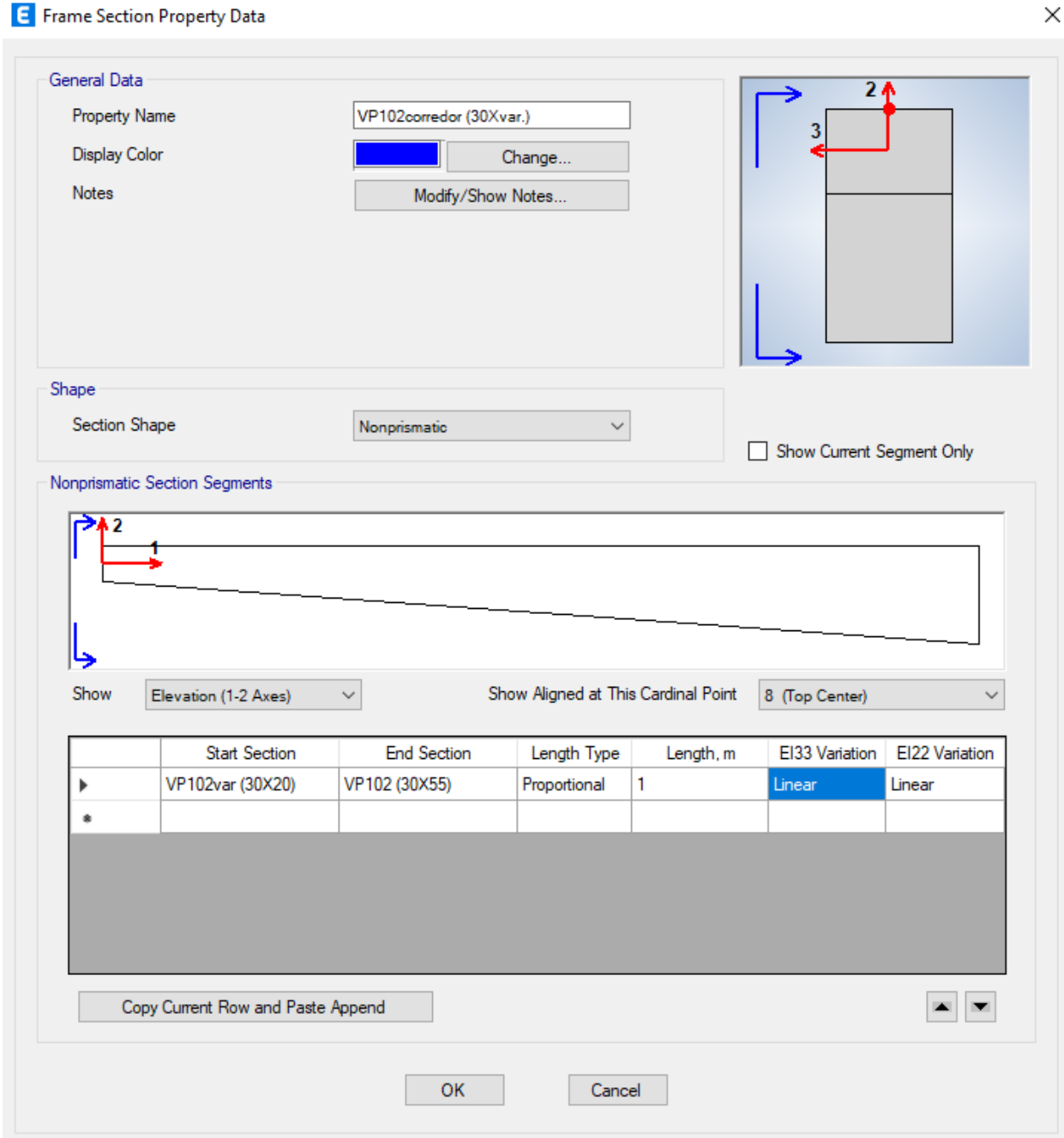

# *Definición de la losa aligerada de espesor 20cm*

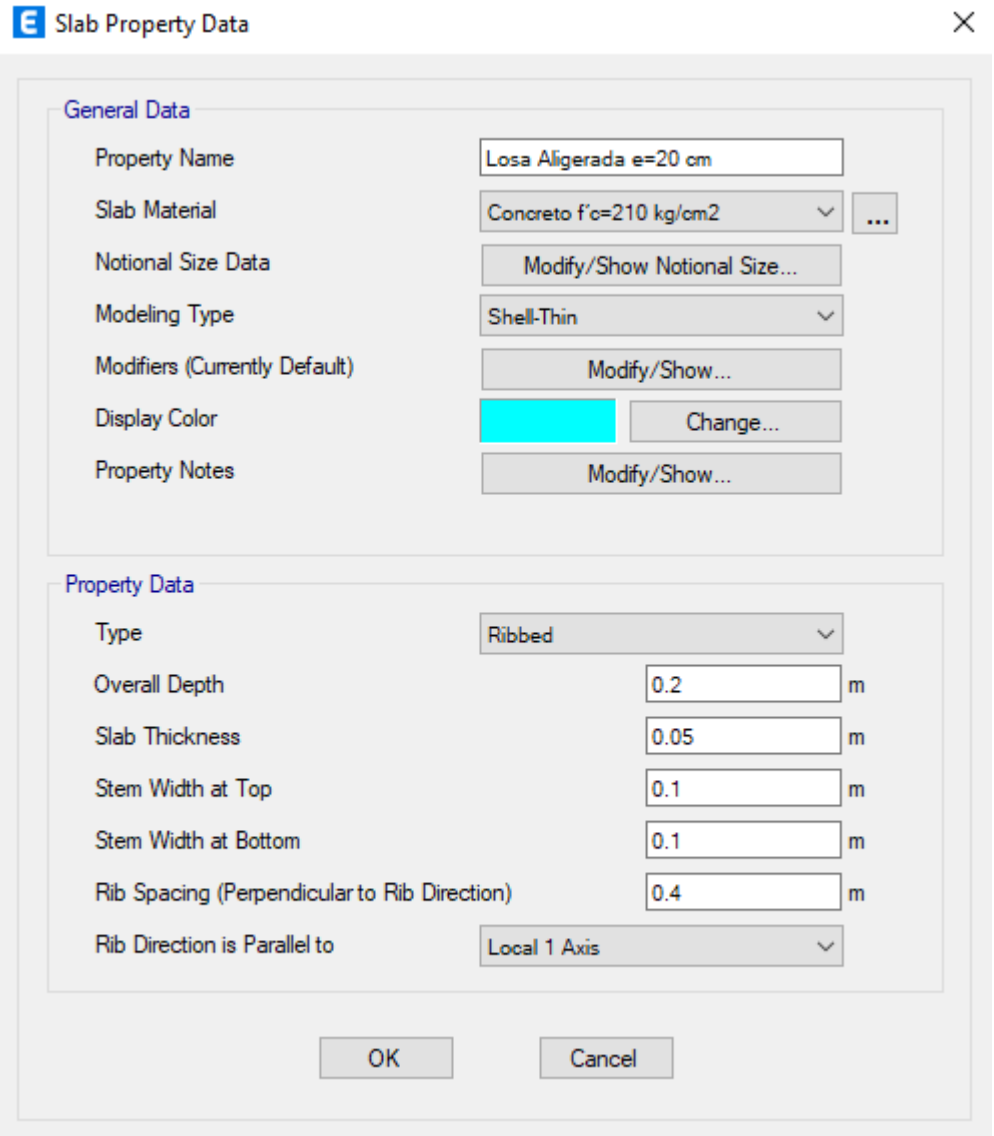

*Definición del muro de albañilería espesor 15cm*

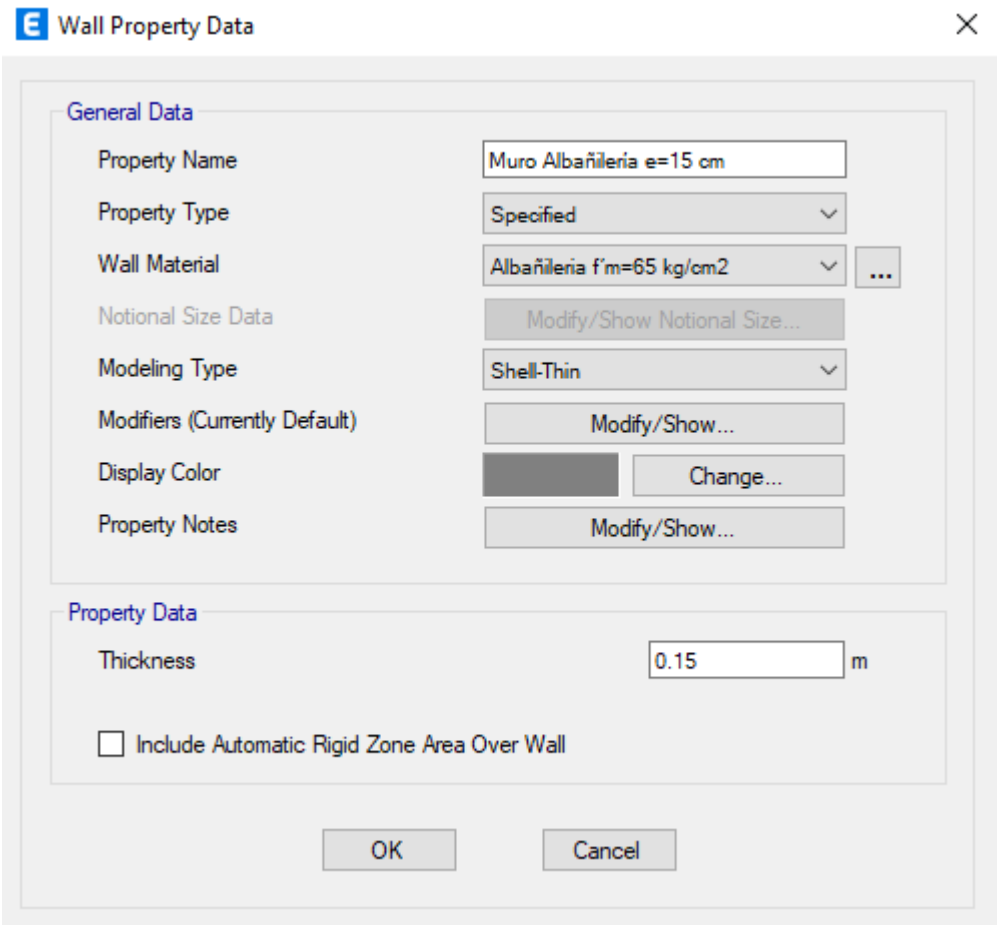

*Definición del muro de albañilería espesor 25cm*

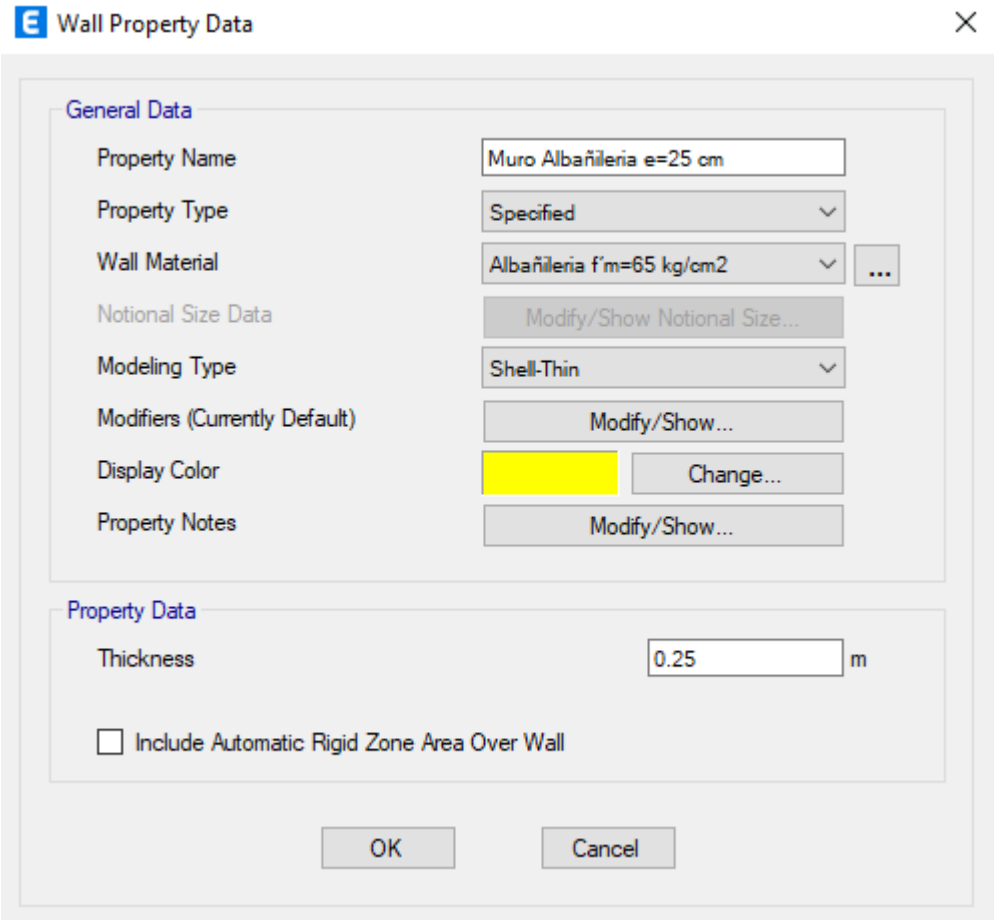

### *Definición de los patrones de carga*

#### E Define Load Patterns

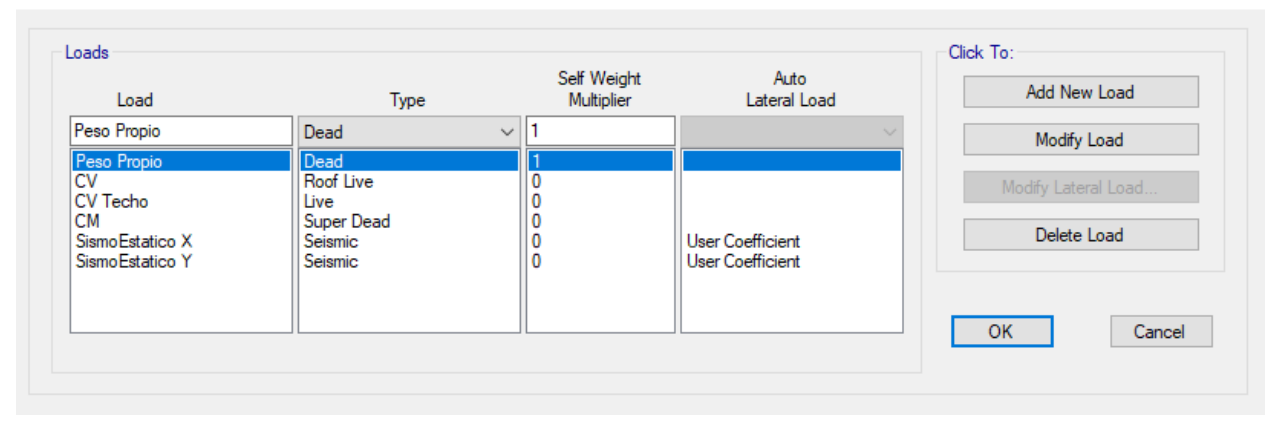

Fuente: Etabs V21.1.0

### **Figura 70**

*Definición del patrón de carga "Sismo Estático X"*

E Seismic Load Pattern - User Defined

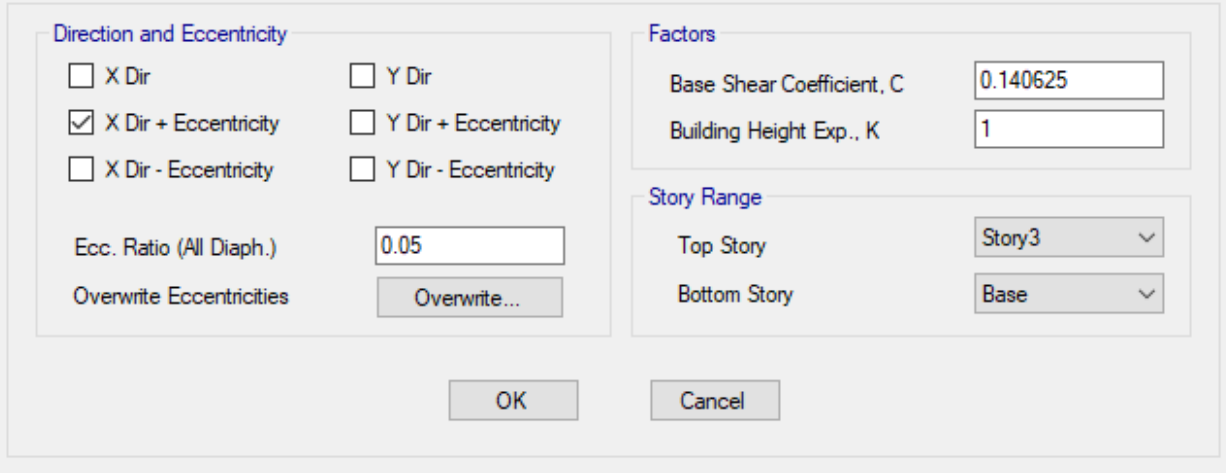

Fuente: Etabs V21.1.0

 $\times$ 

*Definición del patrón de carga "Sismo Estático Y"*

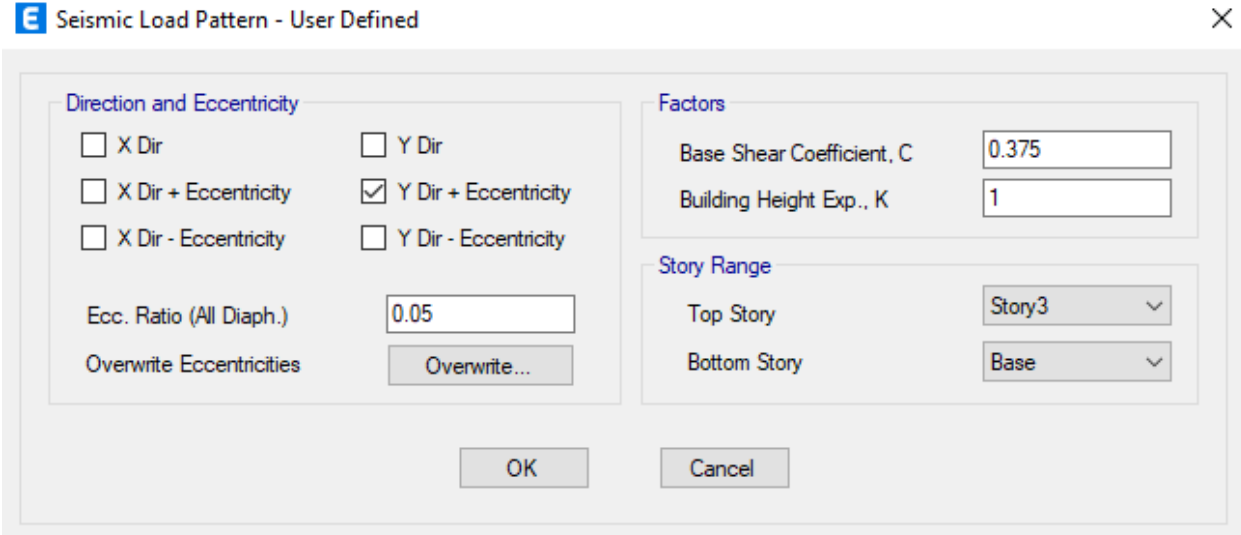

*Definición funciones del espectro de respuesta "Espectro XX Aporticado"*

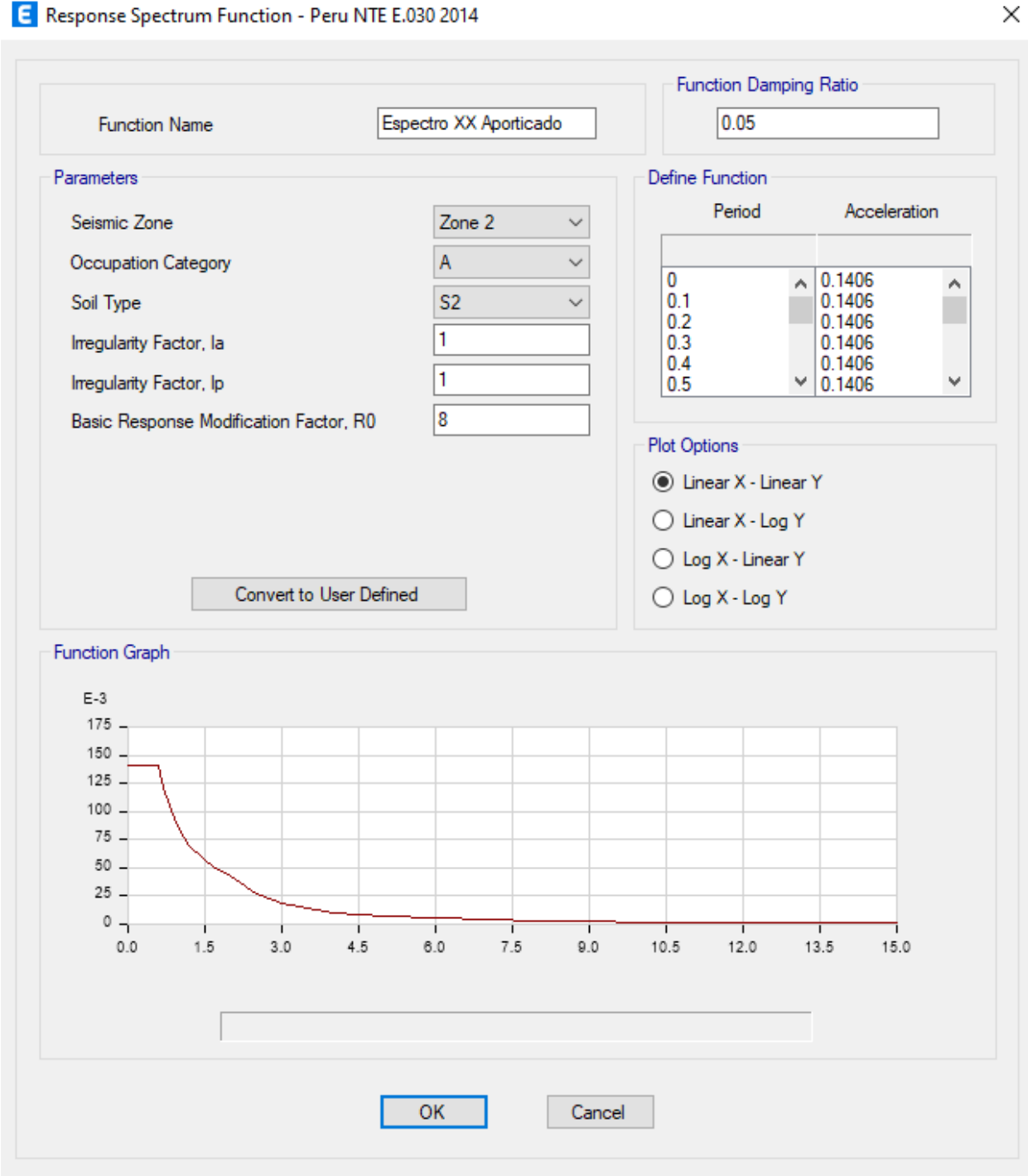

#### Response Spectrum Function - Peru NTE E.030 2014

*Definición funciones del espectro de respuesta "Espectro YY Albañilería"*

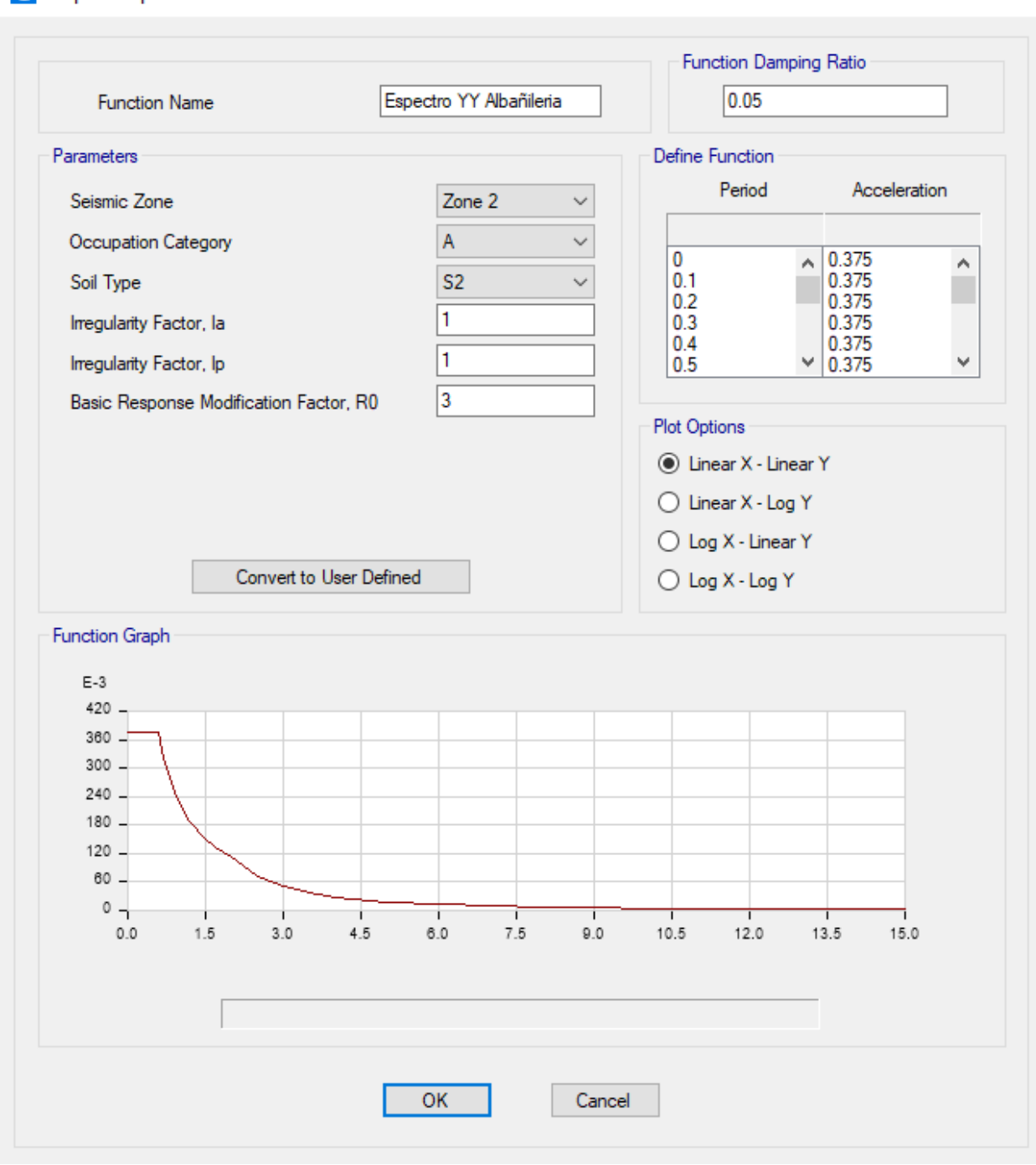

E Response Spectrum Function - Peru NTE E.030 2014

Fuente: Etabs V21.1.0

# *Definición de los casos de carga*

### E Load Cases

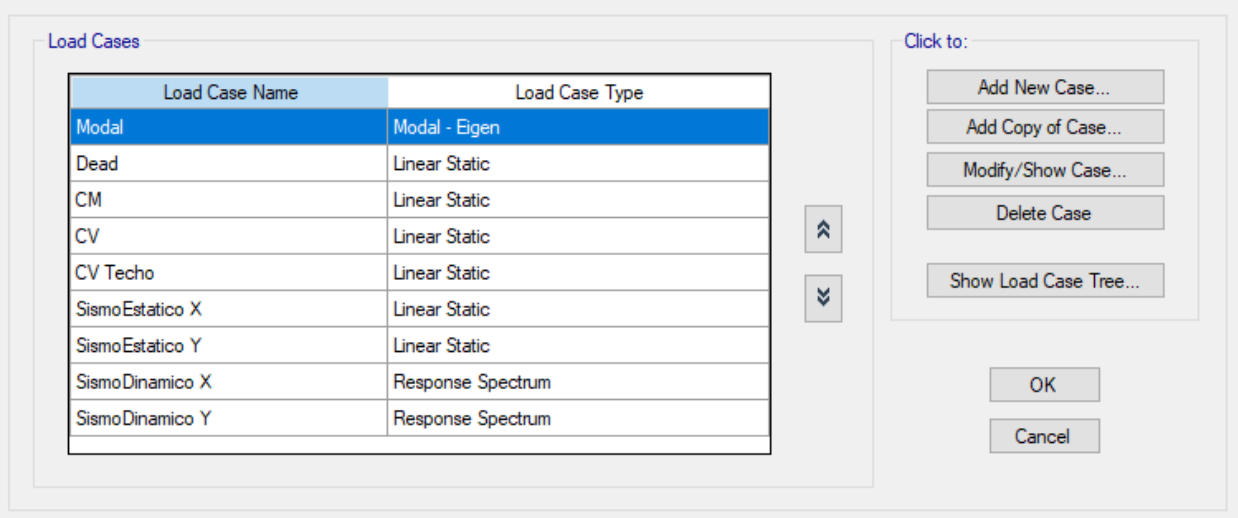

Fuente: Etabs V21.1.0

# *Definición del caso de carga "Modal"*

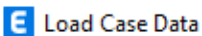

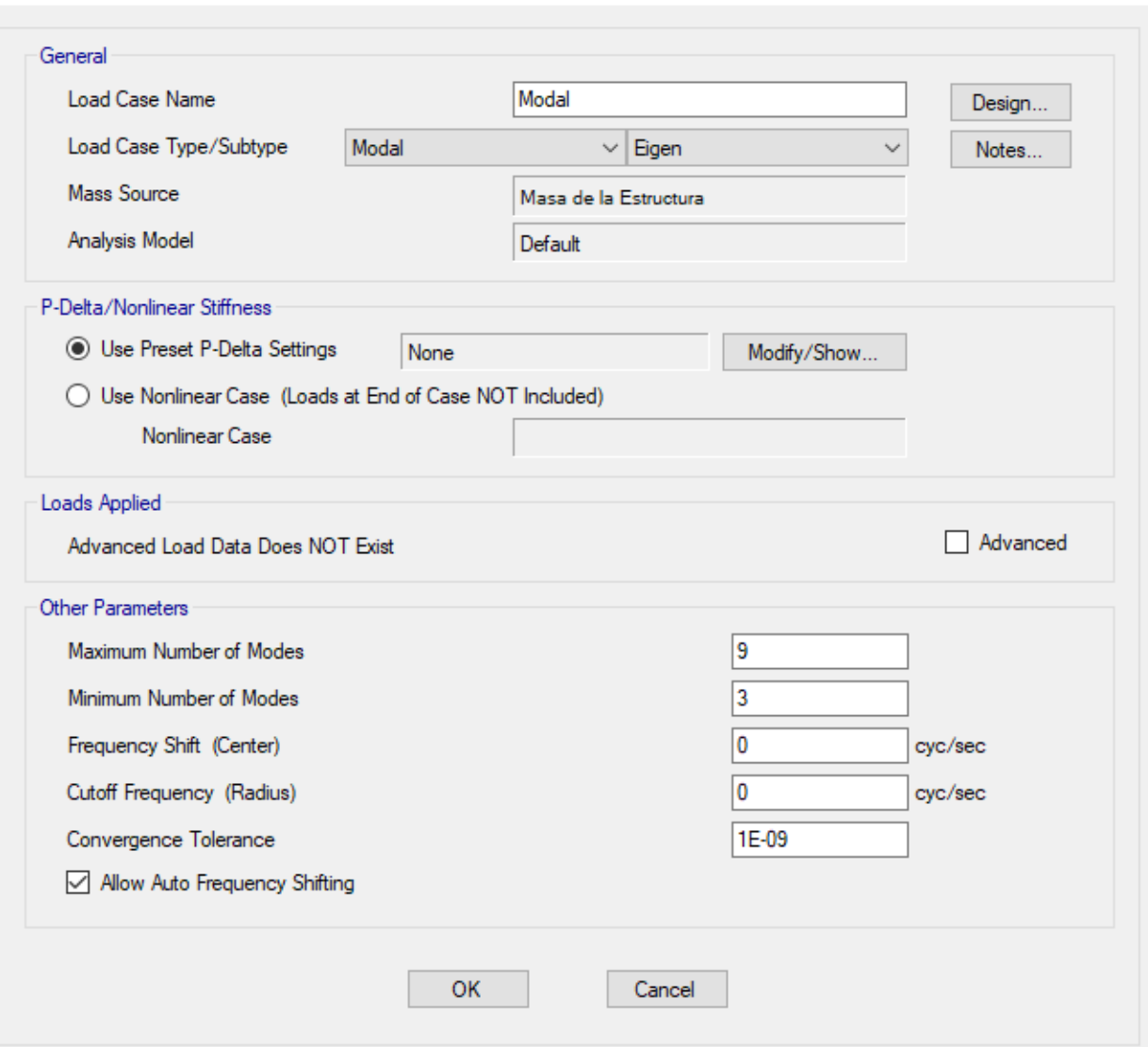

Fuente: Etabs V21.1.0

*Definición del caso de carga "Sismo Dinámico X"*

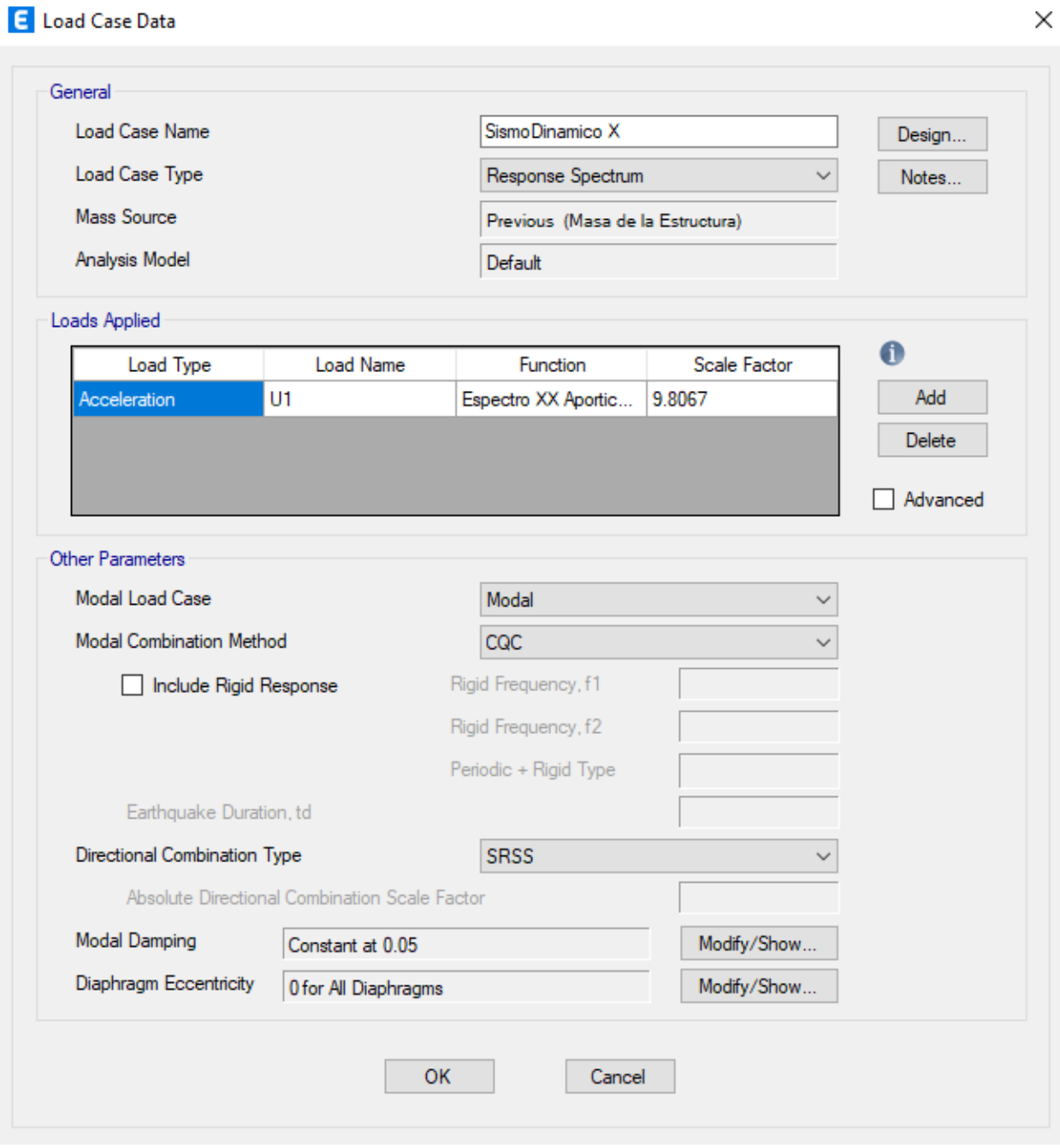

*Definición del caso de carga "Sismo Dinámico Y"*

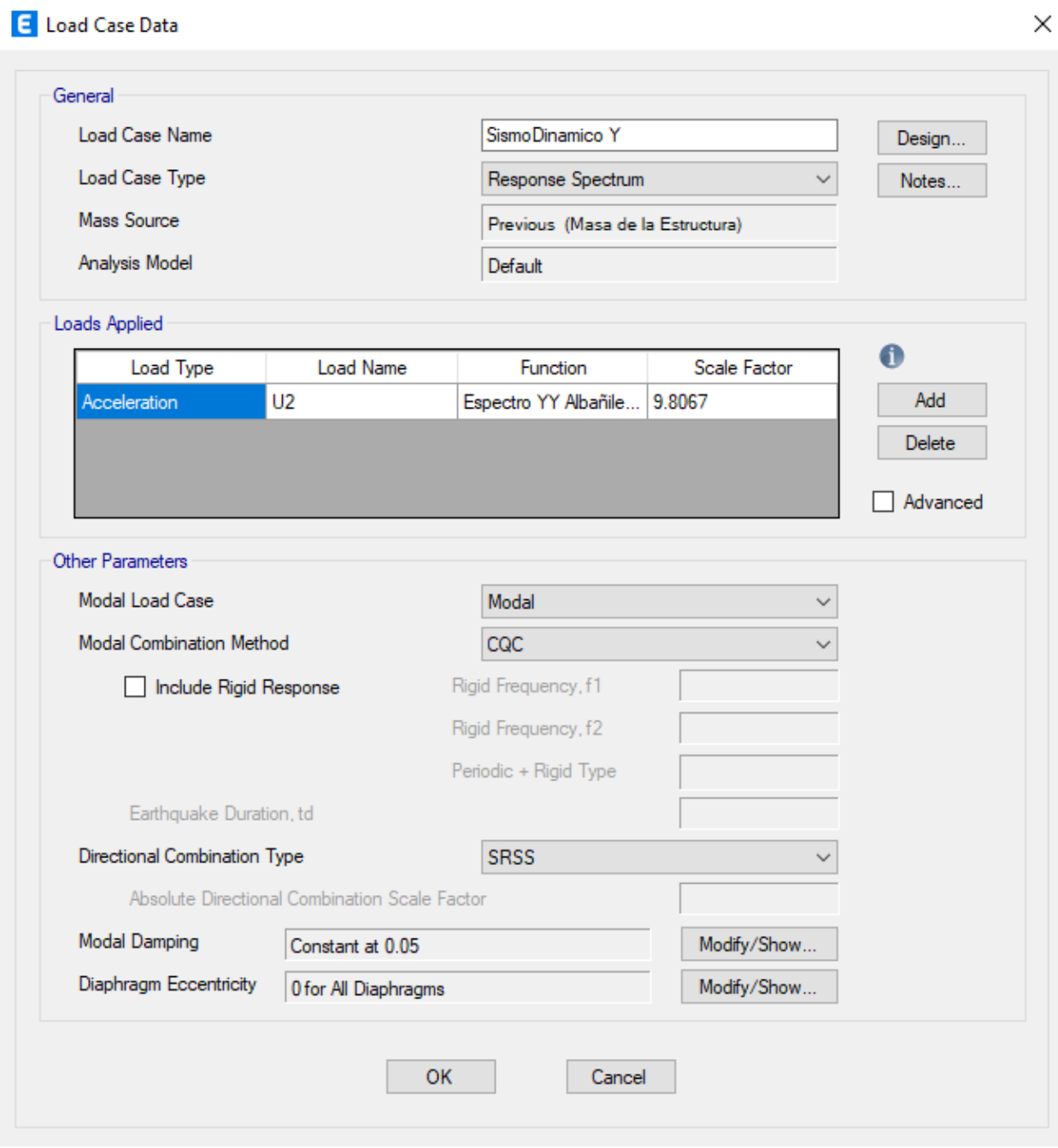

# *Definición de las combinaciones de carga*

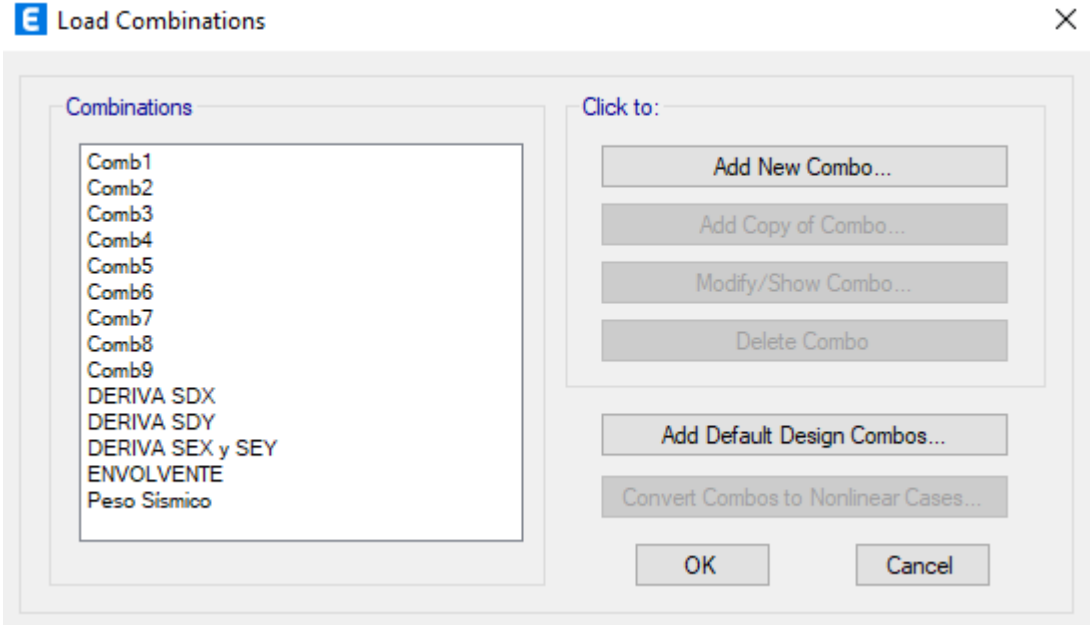

Fuente: Etabs V21.1.0

*Definición de la combinación de carga "DERIVA SDX"*

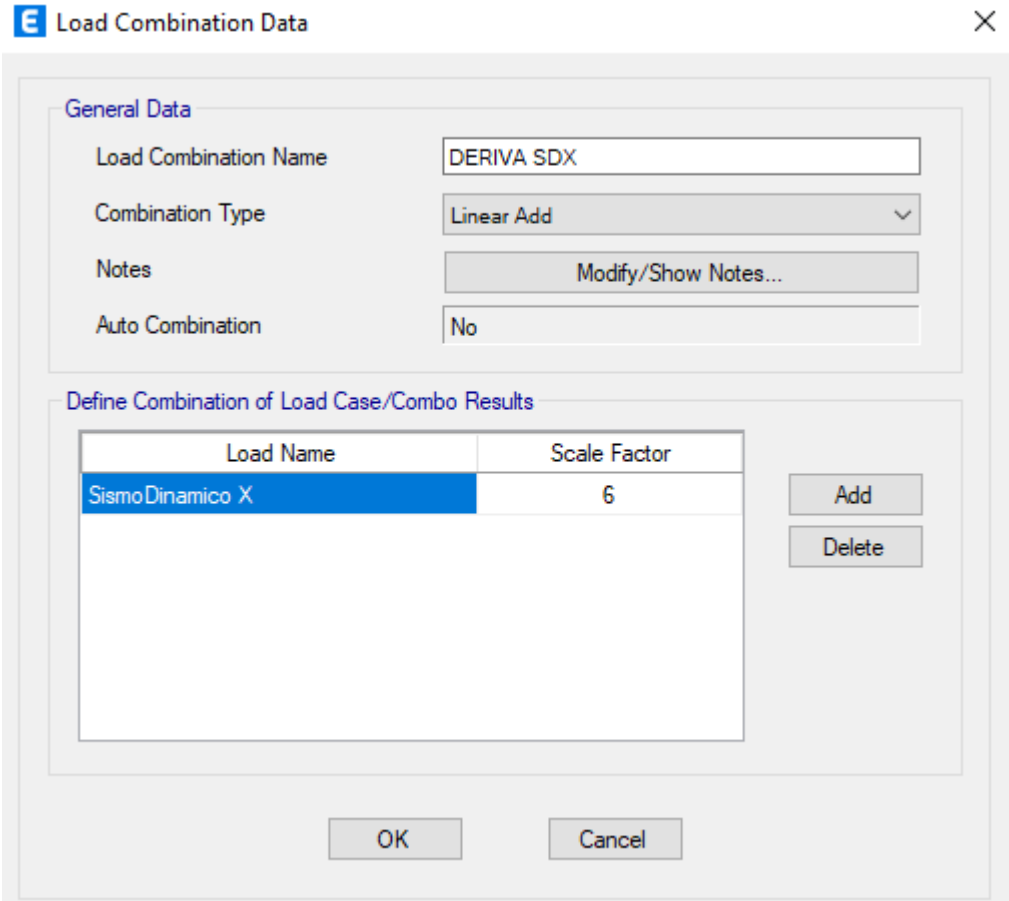

*Definición de la combinación de carga "DERIVA SDY"*

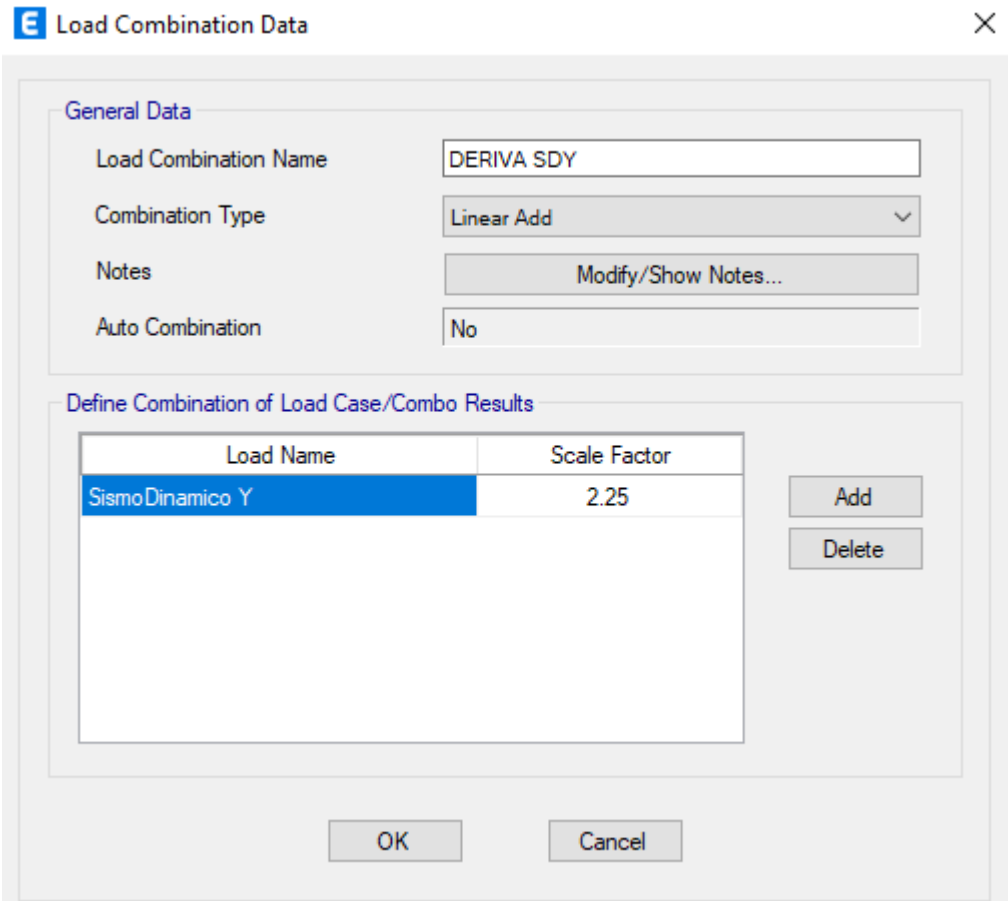

*Definición de la combinación de carga "DERIVA SEX y SEY"*

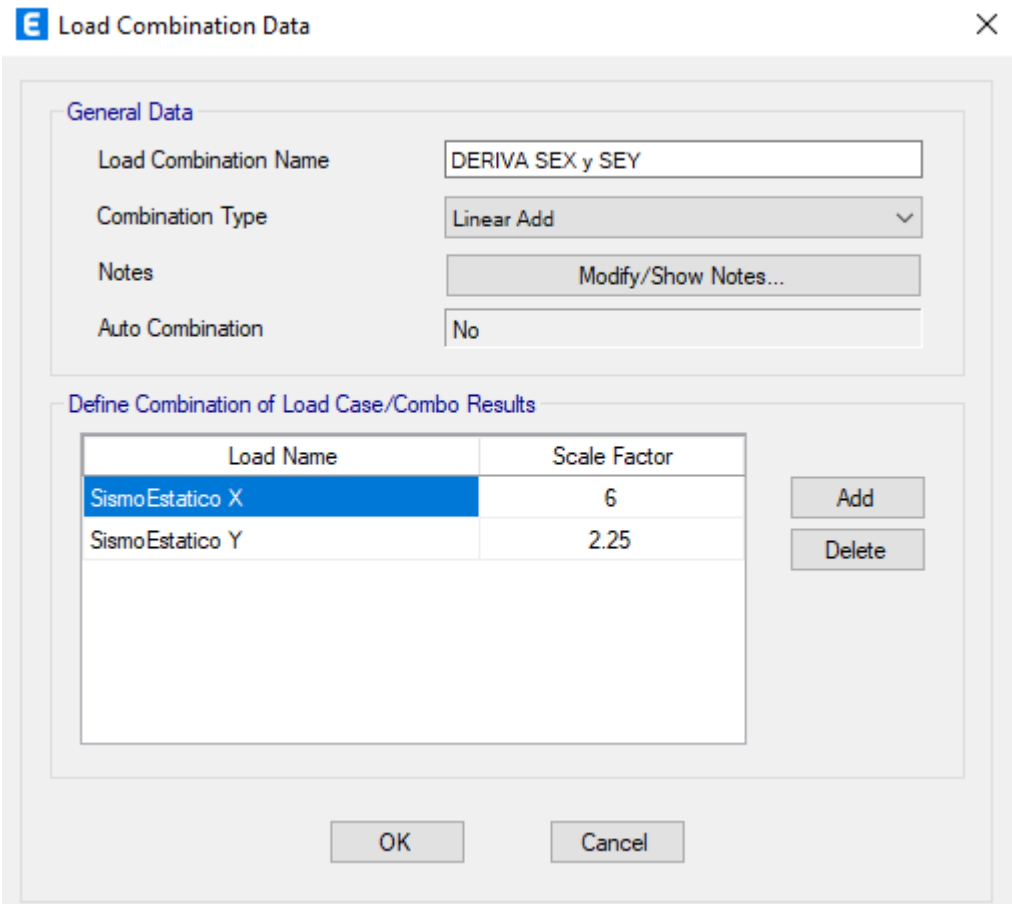

*Definición de la combinación de carga "ENVOLVENTE"*

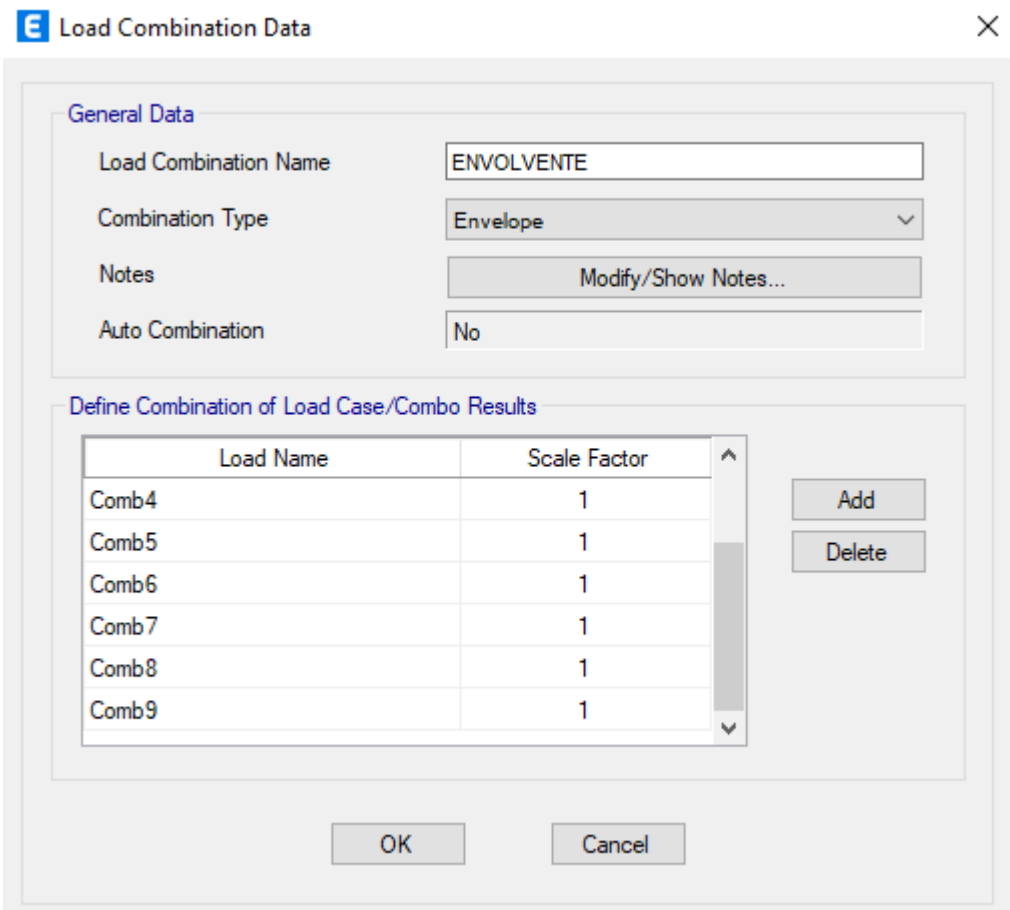

*Definición de la combinación de carga "PESO SÍSMICO"*

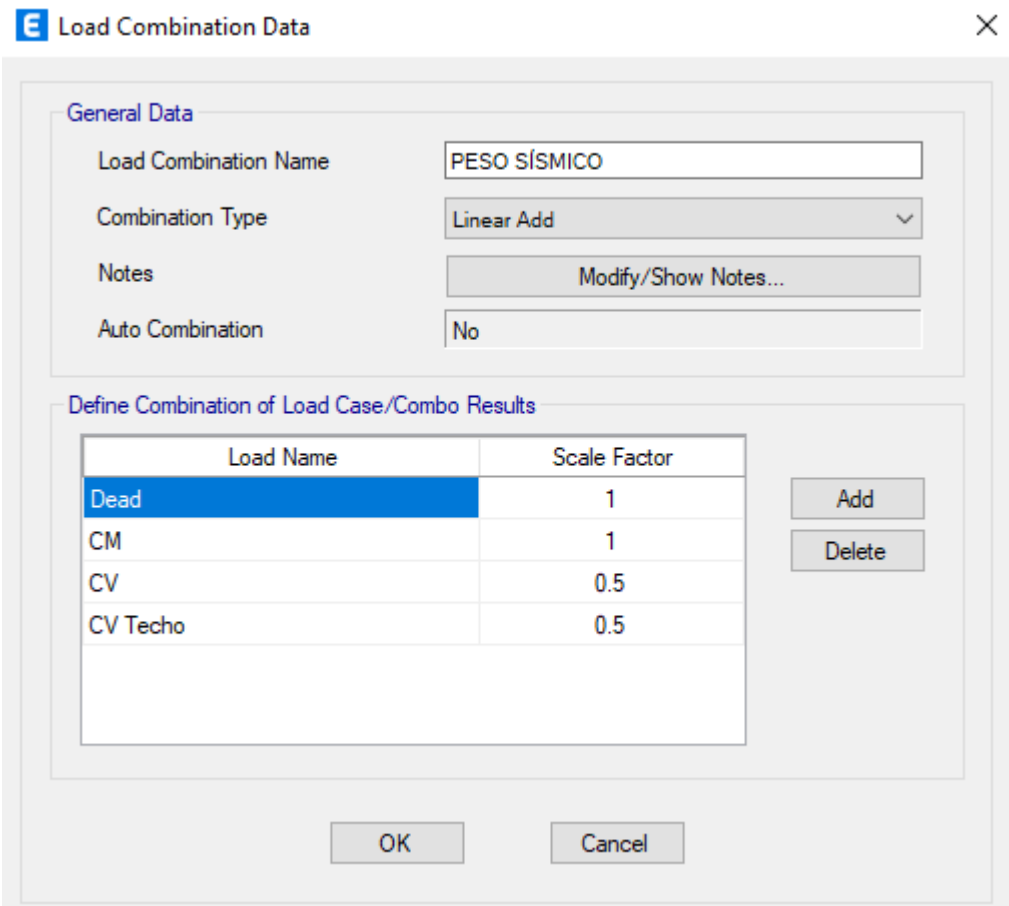

# *Definición de la fuente de masa "PESO DE LA ESTRUCTURA"*

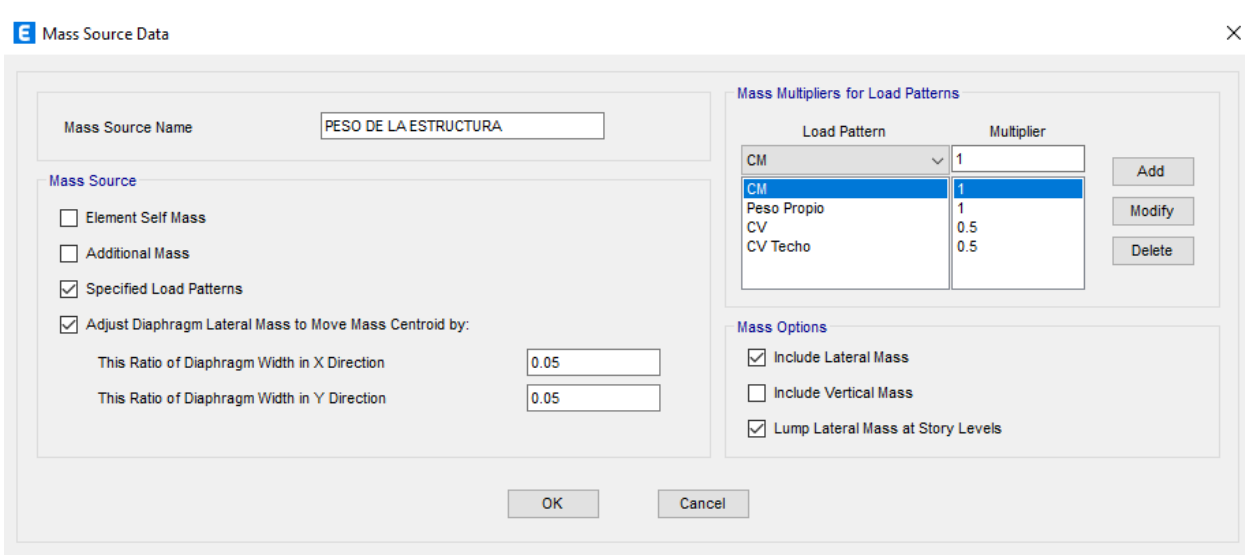

*Vista Tridimensional del Bloque 3D*

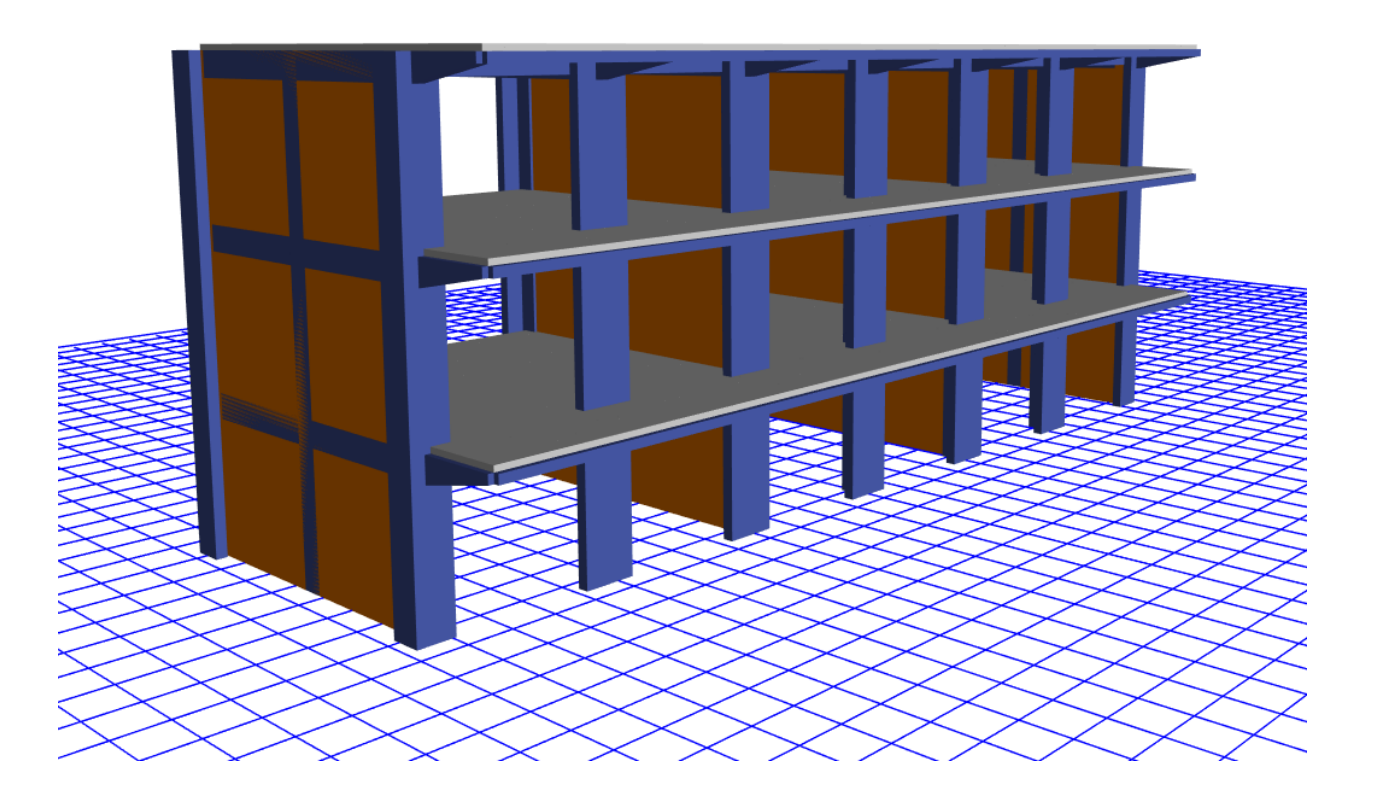

*Definición de sección de la columna rectangular C (25cm x 25cm) propuesta*

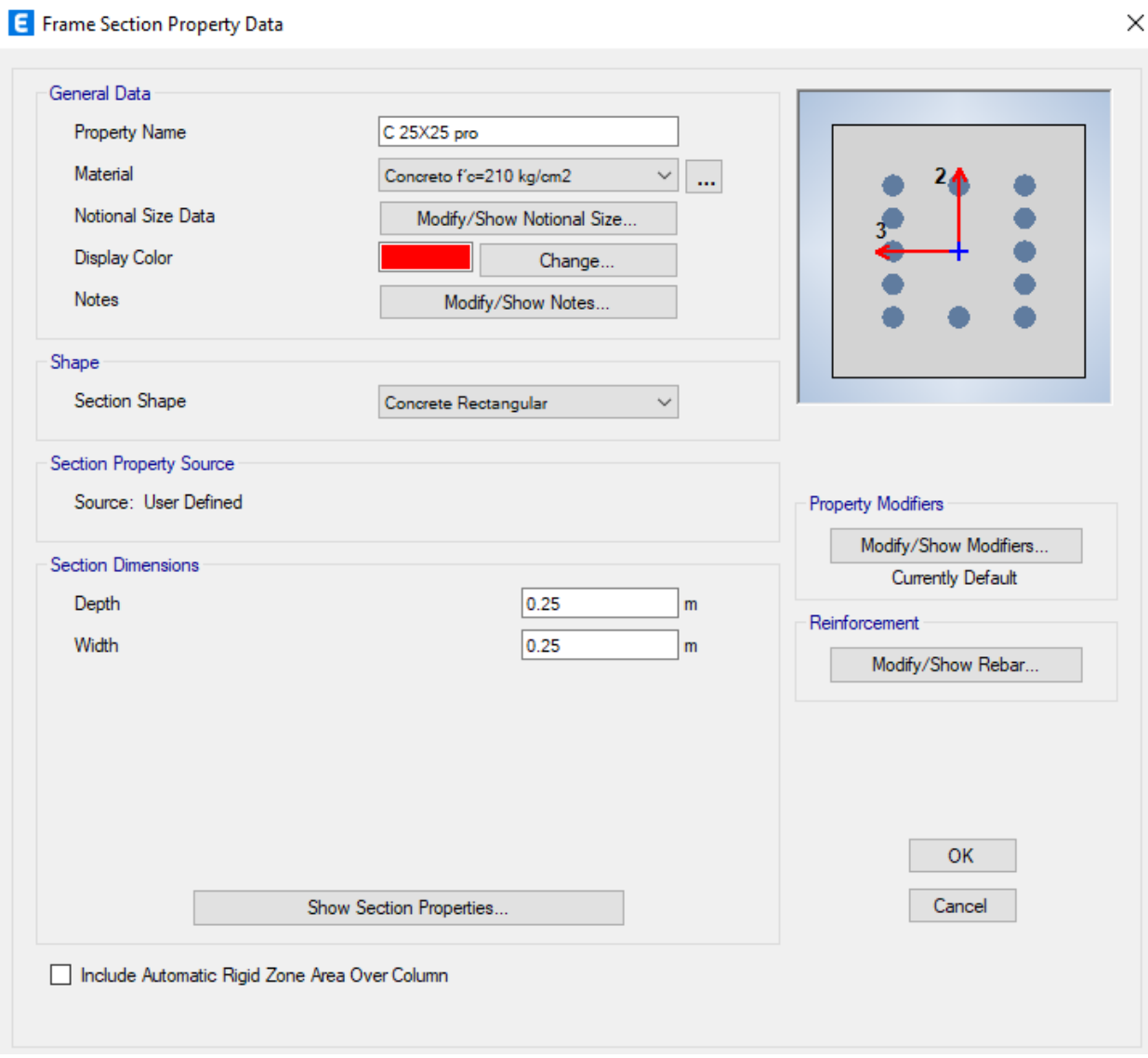

Fuente: Etabs V21.1.0
*Definición de sección de la columna L (50cm x 50cm) propuesta*

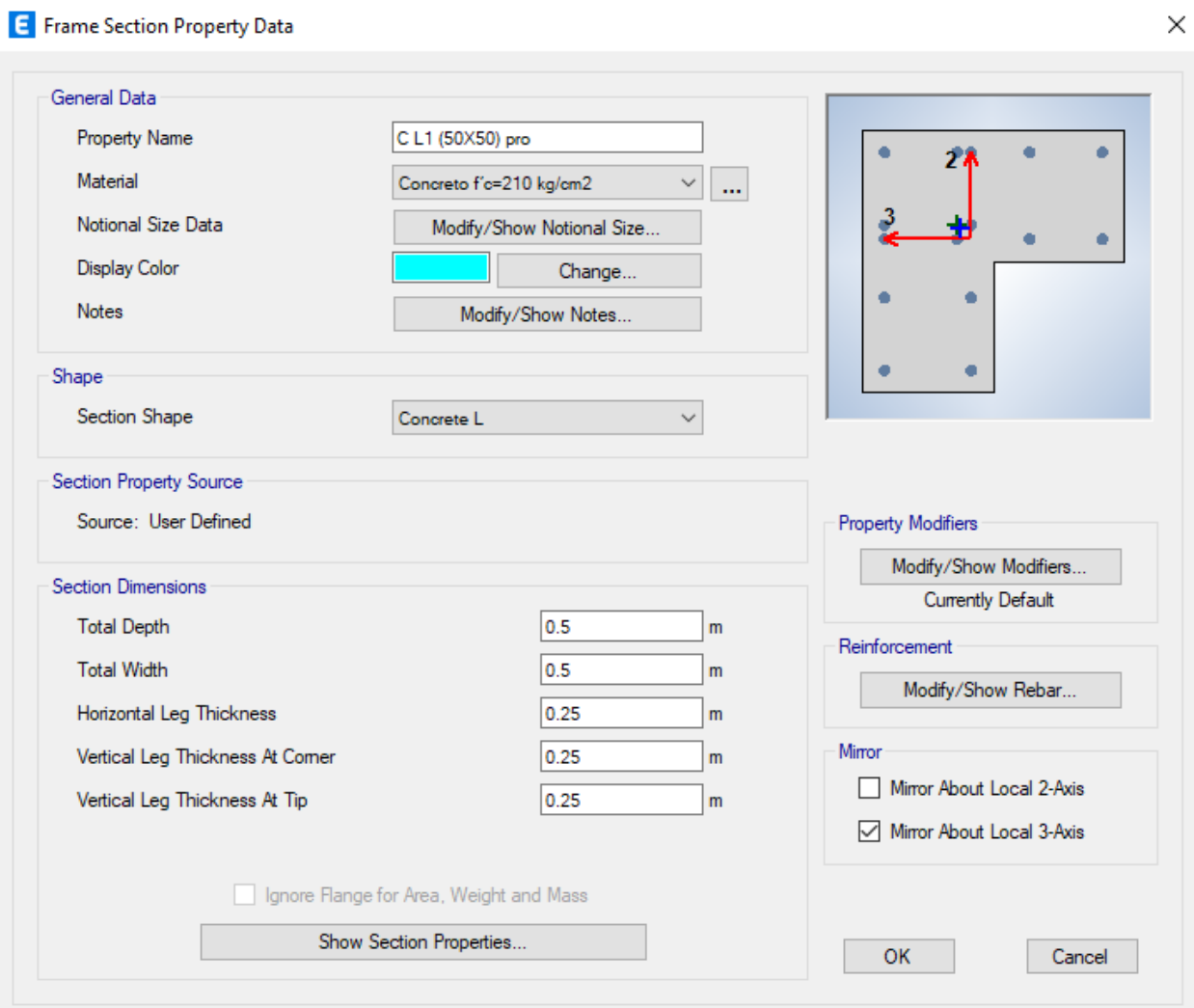

Fuente: Etabs V21.1.0

*Definición de sección de la columna T (50cm x 70cm) propuesta*

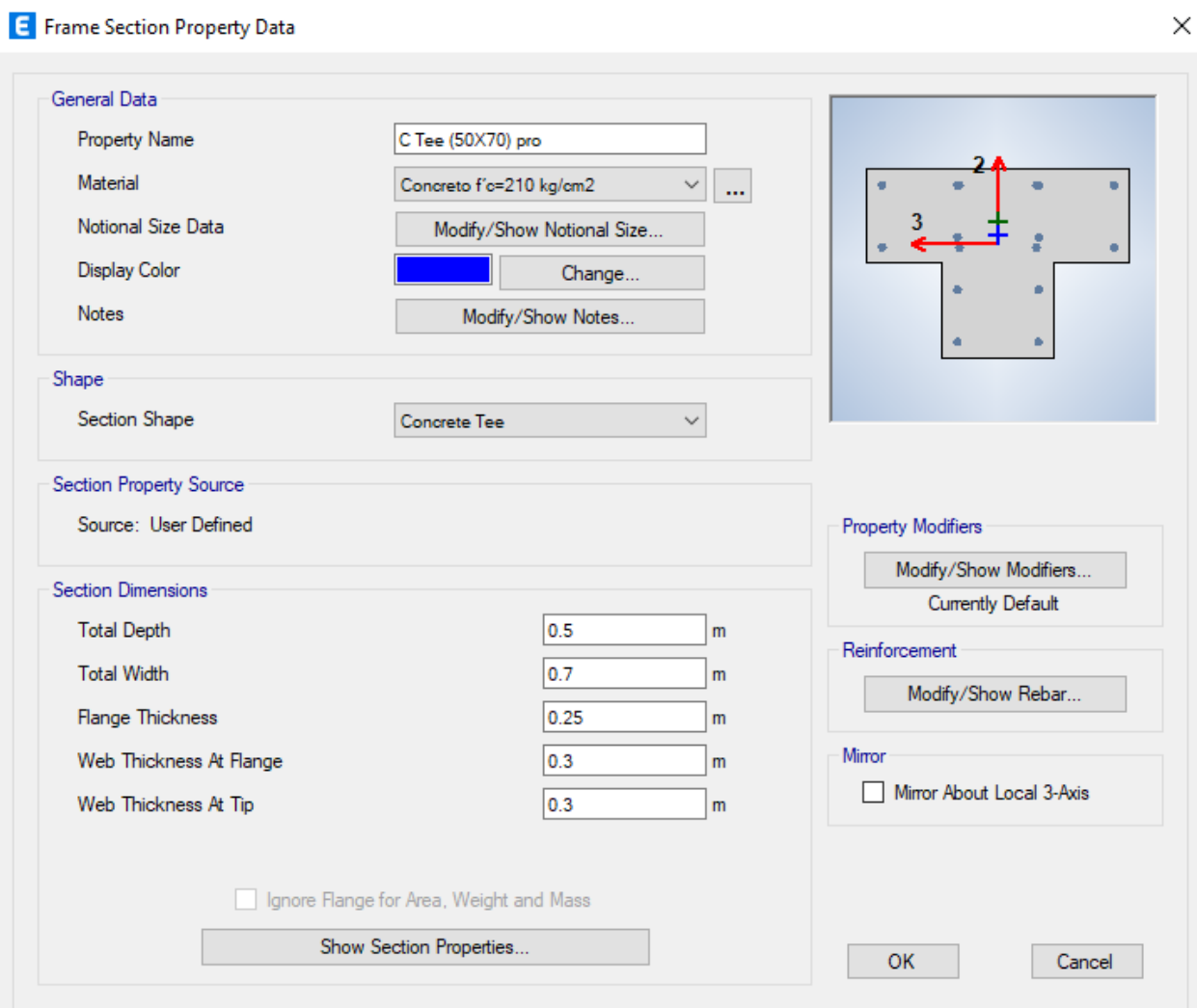

Fuente: Etabs V21.1.0

*Vista Tridimensional de la Propuesta de Diseño del Bloque 3D*

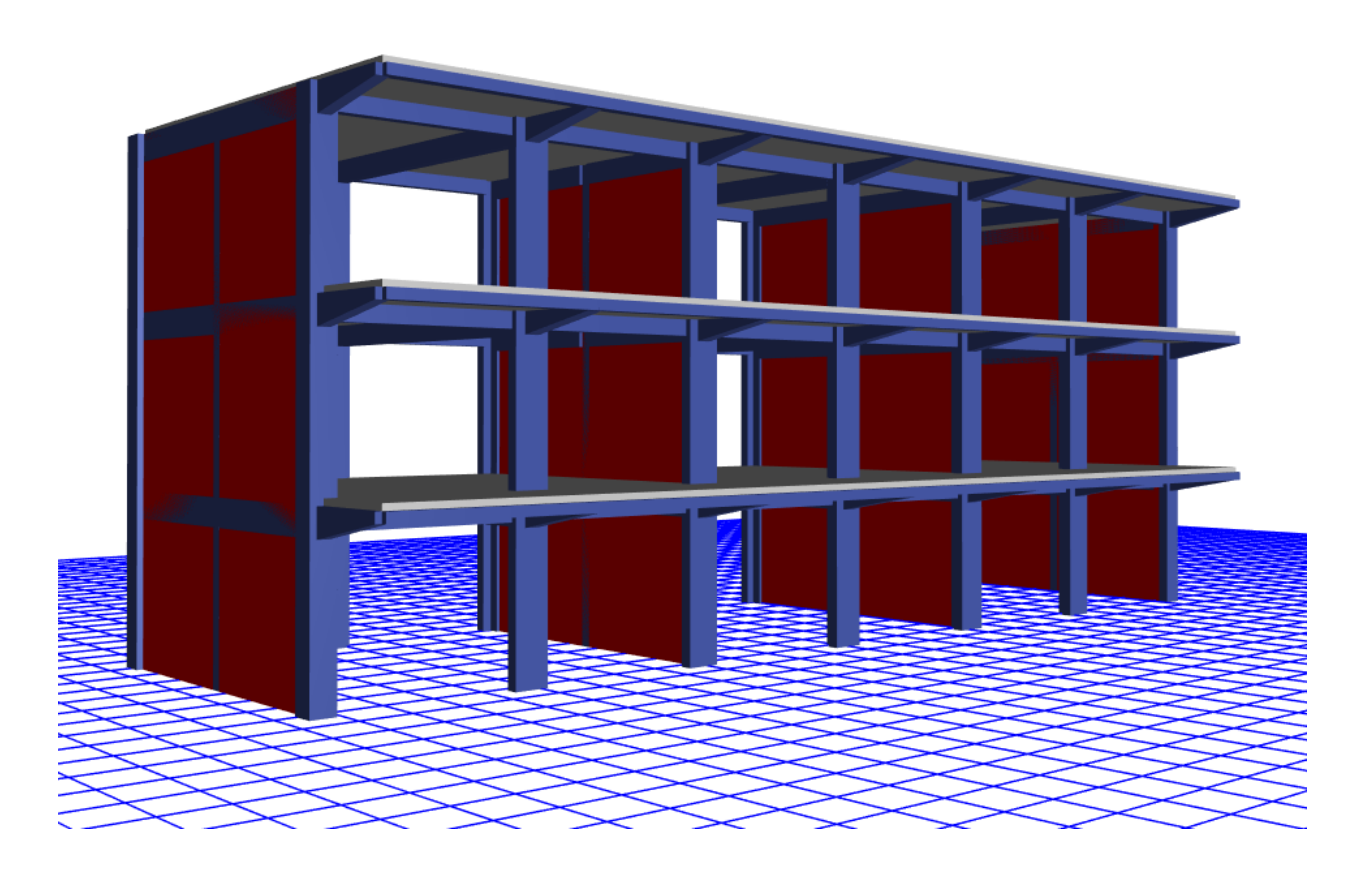

Fuente: Etabs V21.1.0

**ANEXO 3:** Panel Fotográfico de la Visita al Bloque 3D de la Institución Educativa Fe y Alegría N°22 San Luis Gonzaga

# **Figura 90**

*Visita al Bloque 3D de la Institución Educativa Fe y Alegría N°22 San Luis Gonzaga*

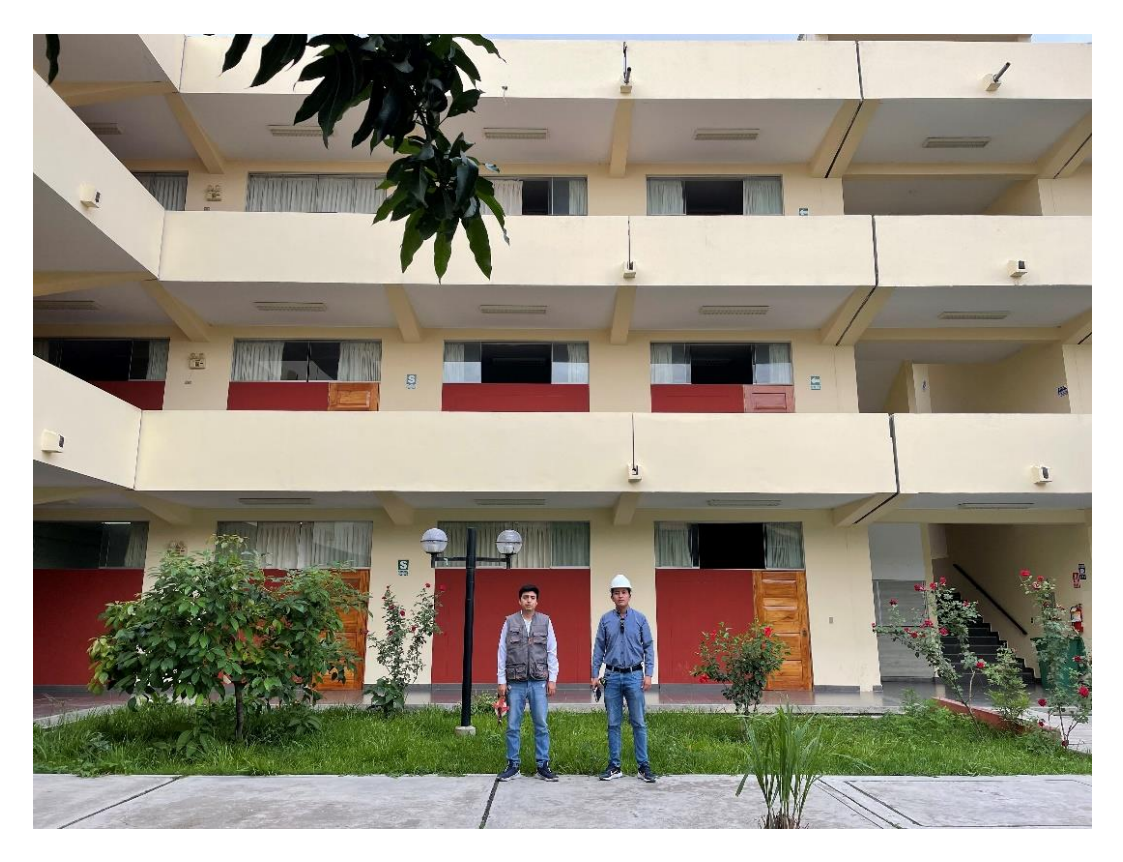

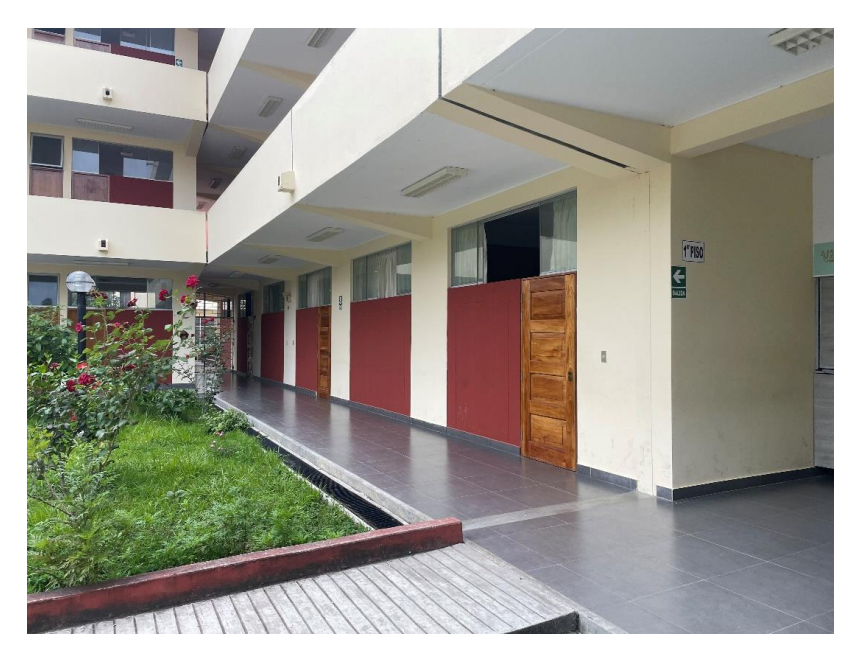

## *Vista Lateral del 1er Piso del Bloque 3D*

Fuente: Elaboración Propia

**Figura 92**

*Vista Lateral del 2do Piso del Bloque 3D*

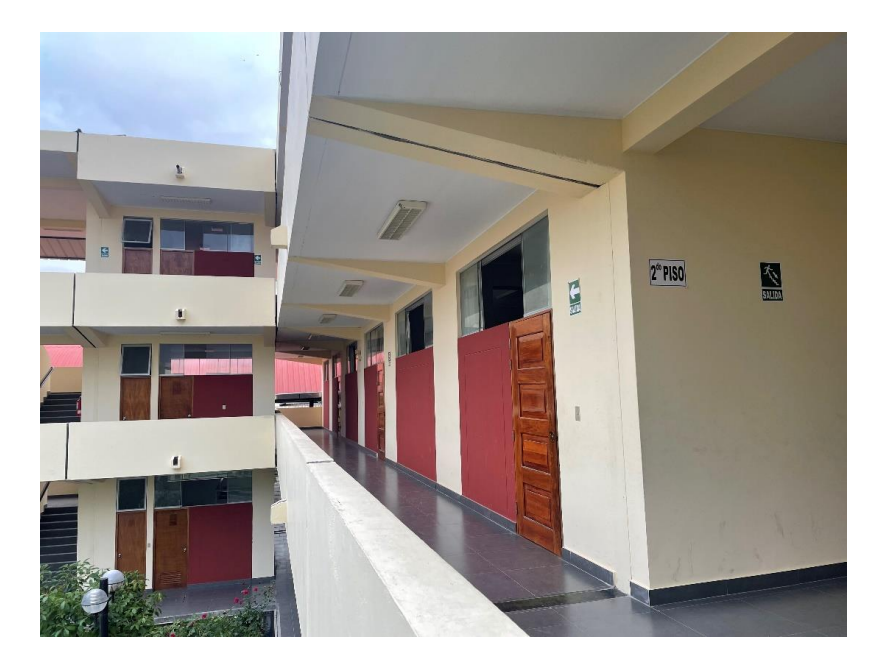

## *Vista Lateral del 3er Piso del Bloque 3D*

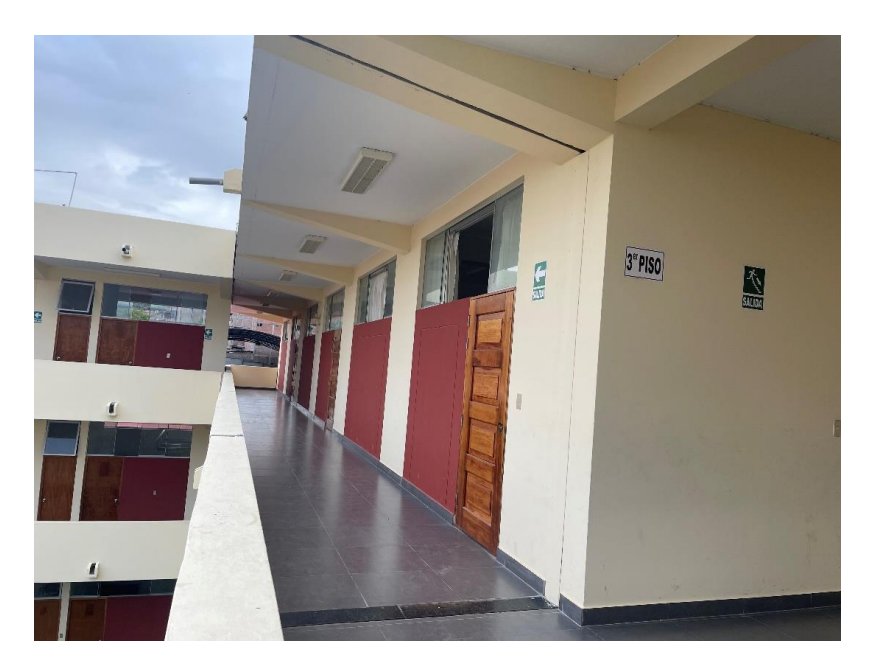

Fuente: Elaboración Propia

#### **Figura 94**

*Verificación de la Junta Sísmica entre el Bloque 3D y el Bloque 3C*

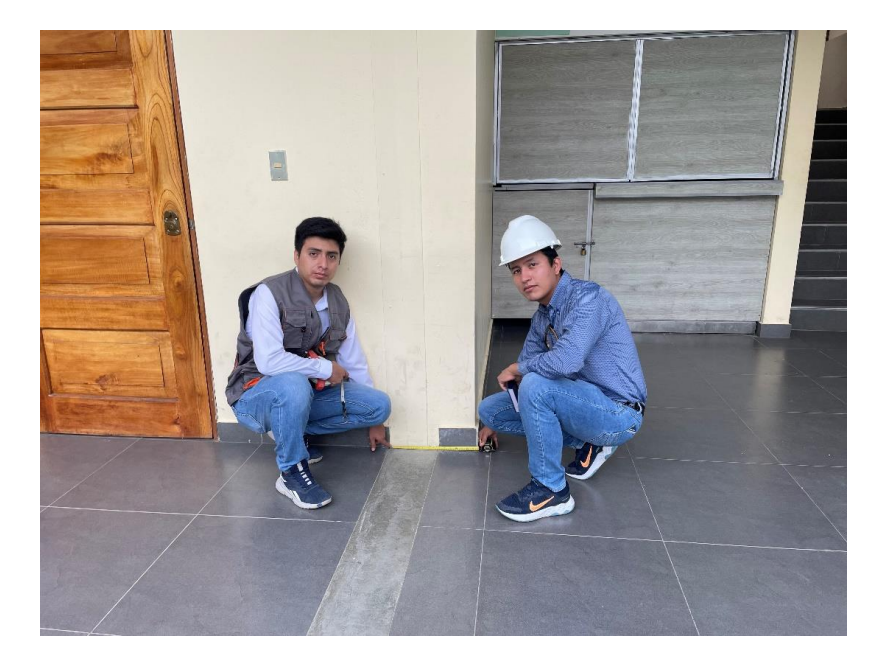

*Verificación de medida del ancho total del bloque 3D*

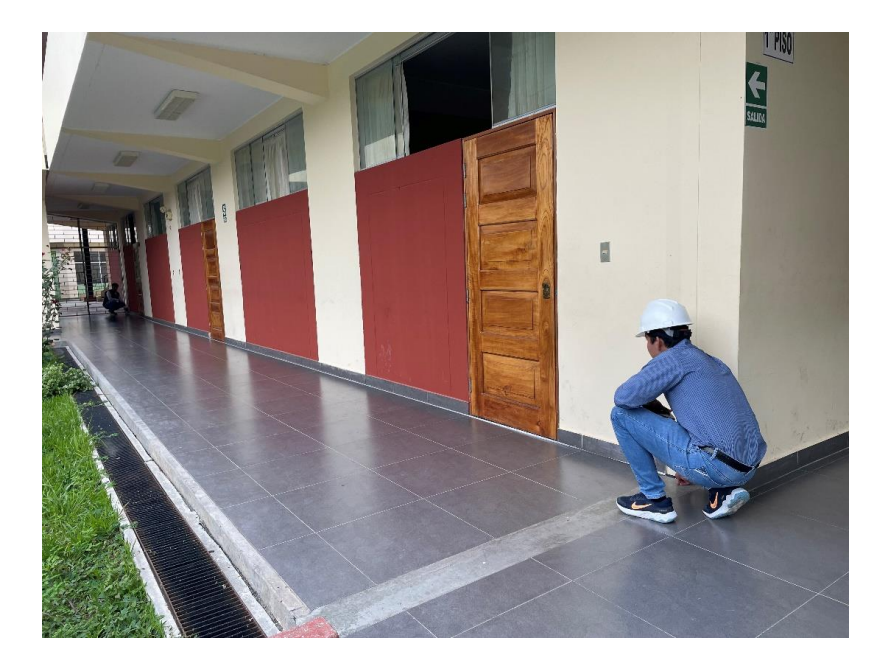

Fuente: Elaboración Propia

#### **Figura 96**

*Verificación de medida de la columna perimetral en forma de T*

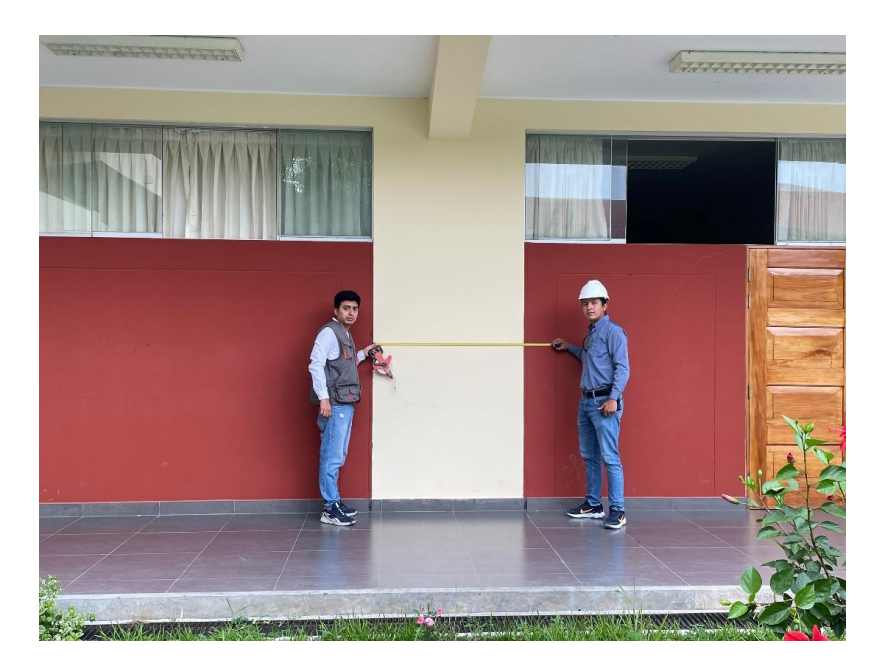

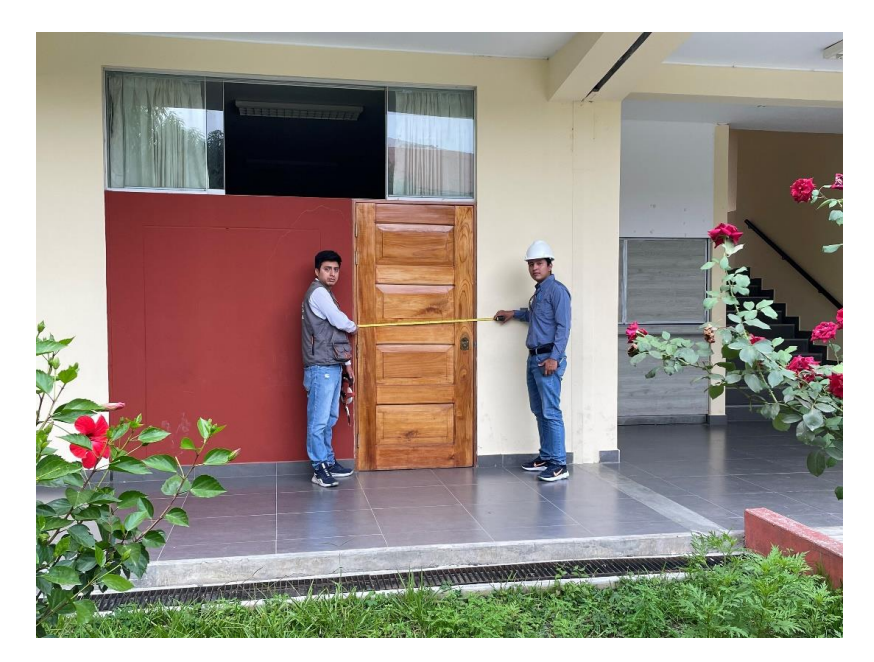

*Verificación de medida de la puerta de ingreso al aula del 1er piso*

Fuente: Elaboración Propia

#### **Figura 98**

*Verificación de medida de junta sísmica de parapetos del 2do piso*

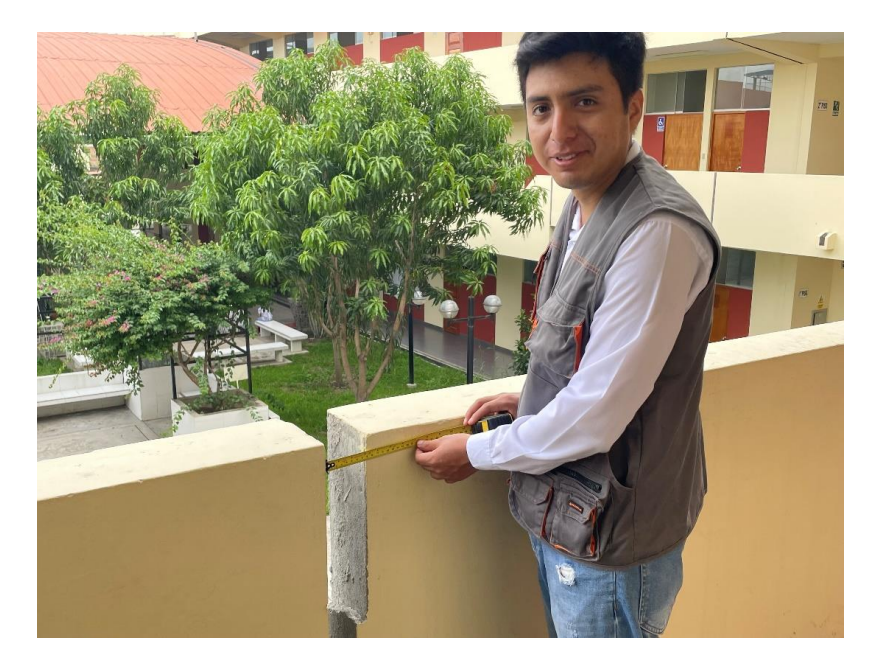

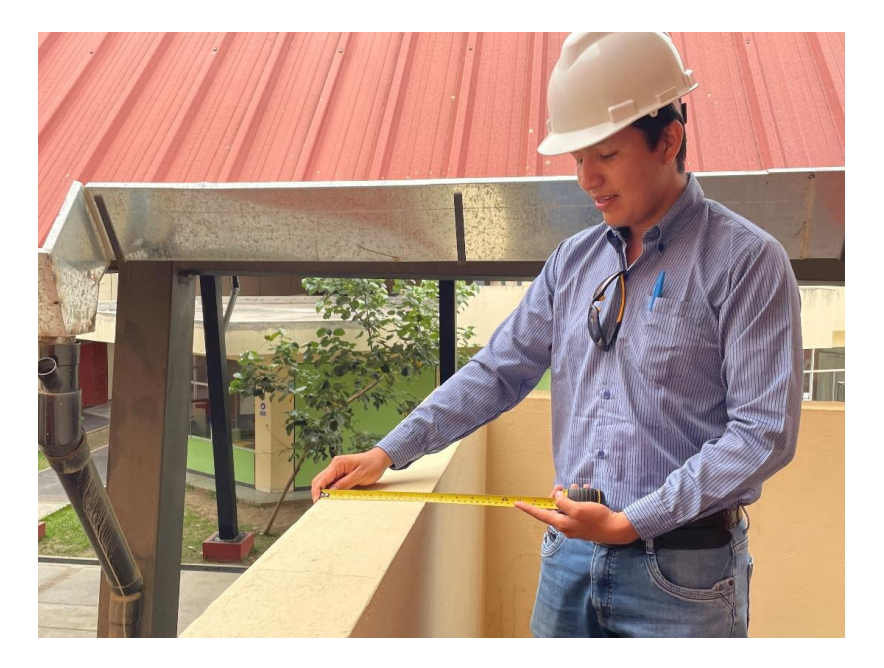

*Verificación de medida del espesor del parapeto del 2do piso*

Fuente: Elaboración Propia

## **Figura 100**

*Verificación de medida del ancho del pasadizo del 2do piso*

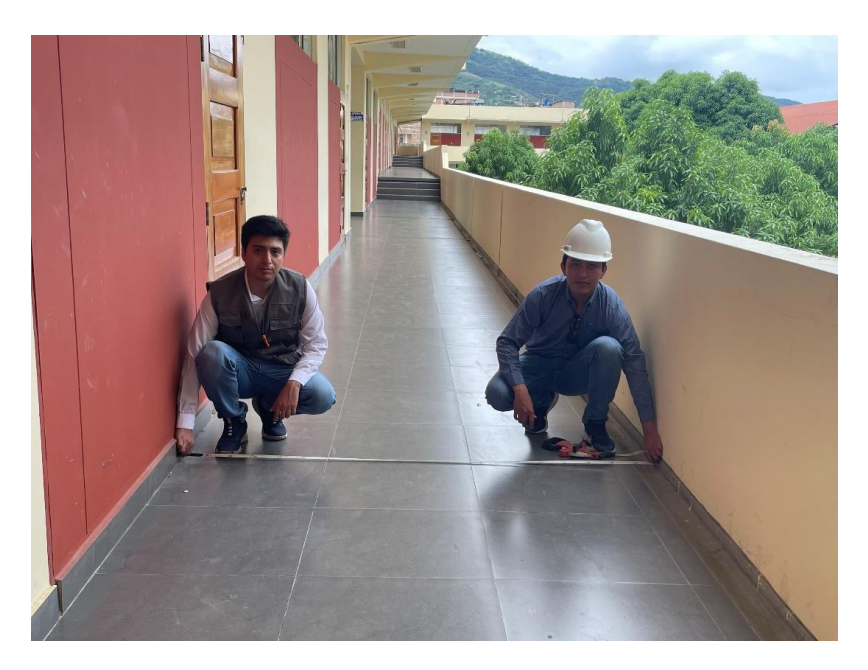

*Verificación de medida de altura del alfeizar de la ventana del 2do piso*

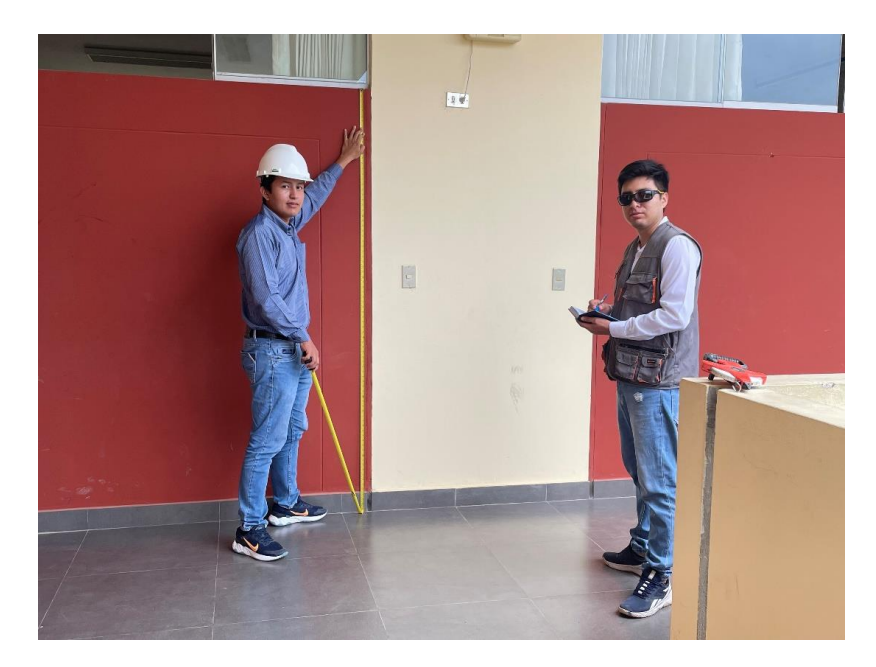

Fuente: Elaboración Propia

## **Figura 102**

*Verificación de medida del ancho del bloque 3D en el 3er piso*

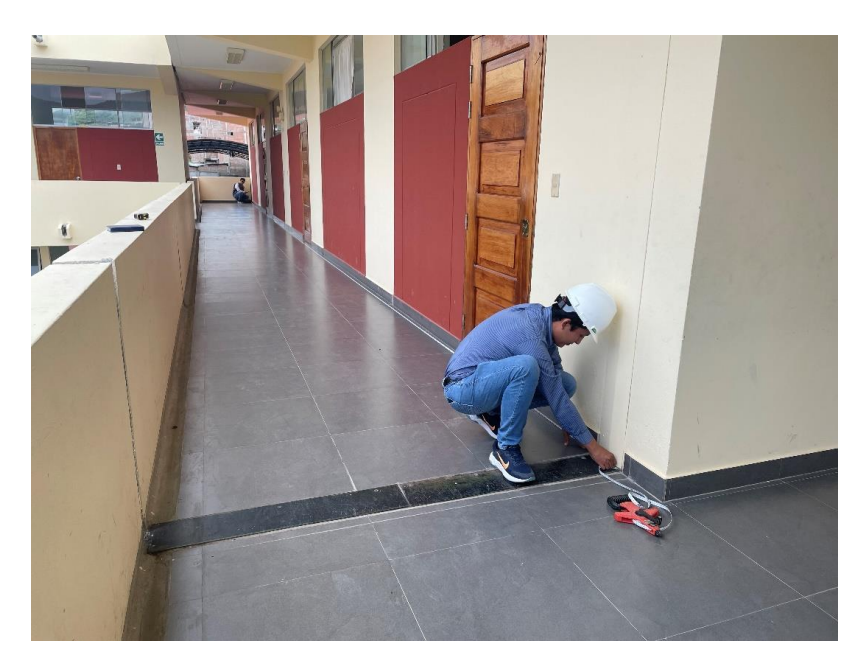

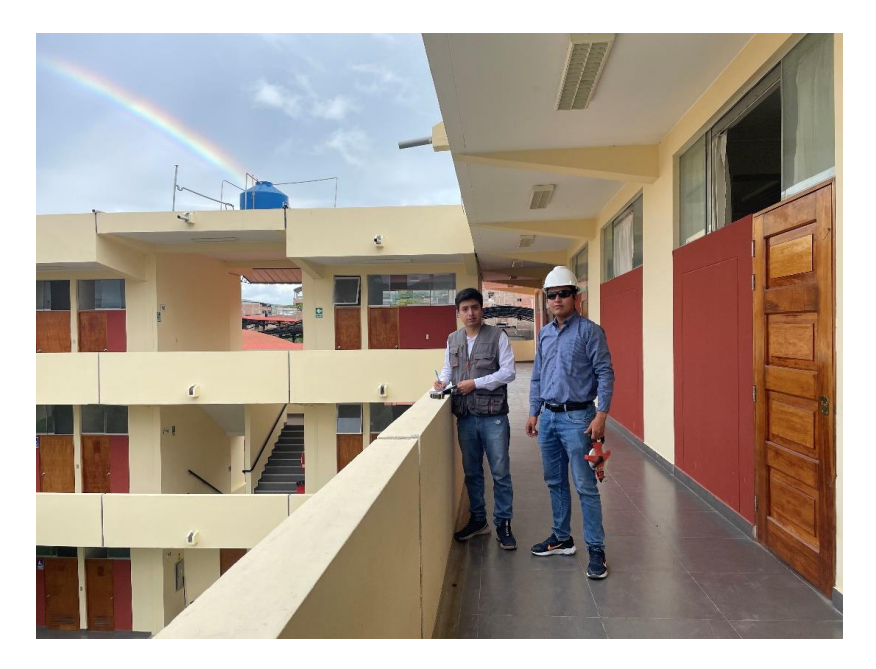

*Anotando las medidas verificadas del bloque 3D en el 3er piso*

Fuente: Elaboración Propia

#### **Figura 104**

*Verificación de medida de la junta sísmica del parapeto de la azotea*

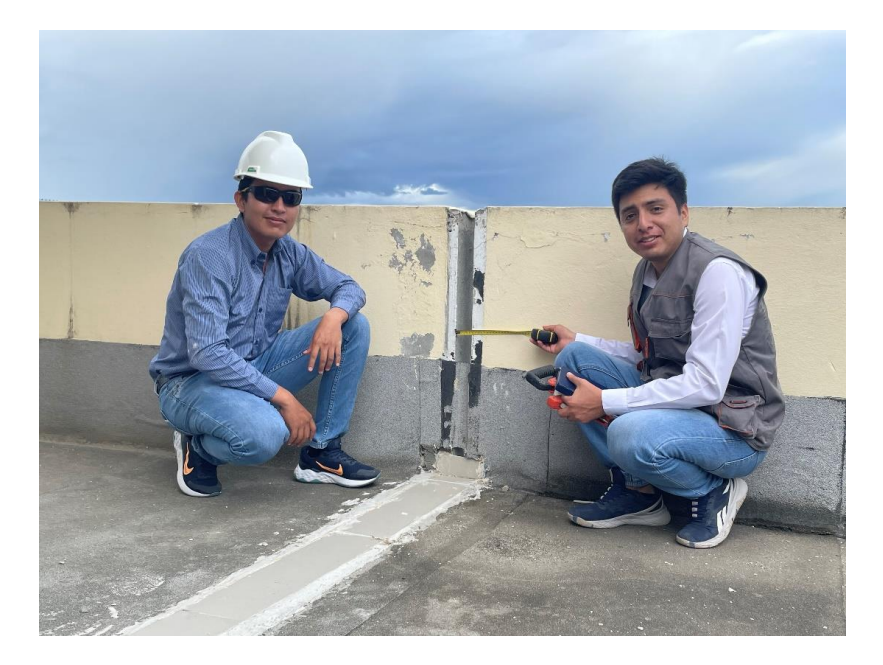

*Verificación de medida del largo total del bloque 3D*

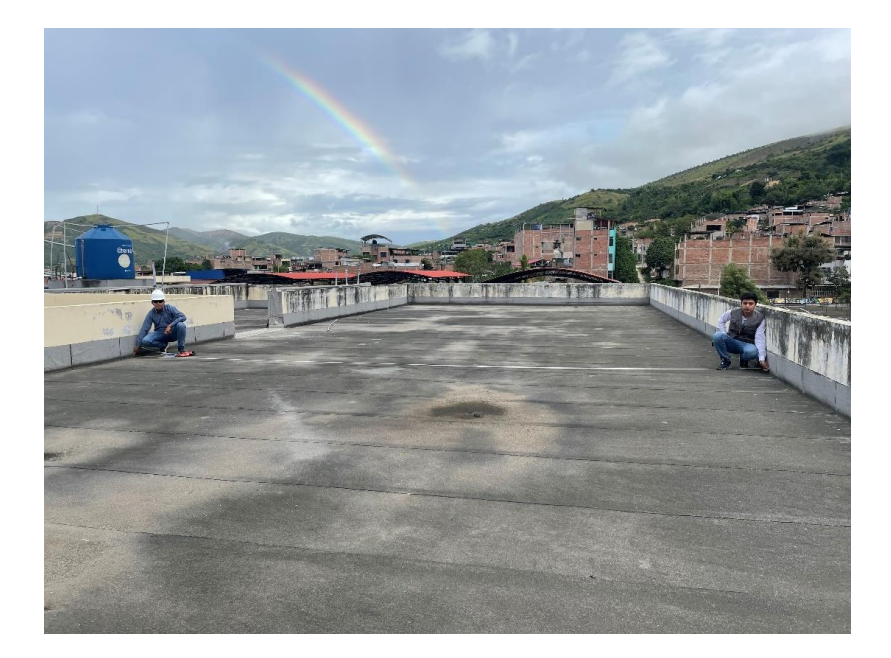

Fuente: Elaboración Propia

#### **Figura 106**

*Verificación de medida de altura del parapeto de la azotea*

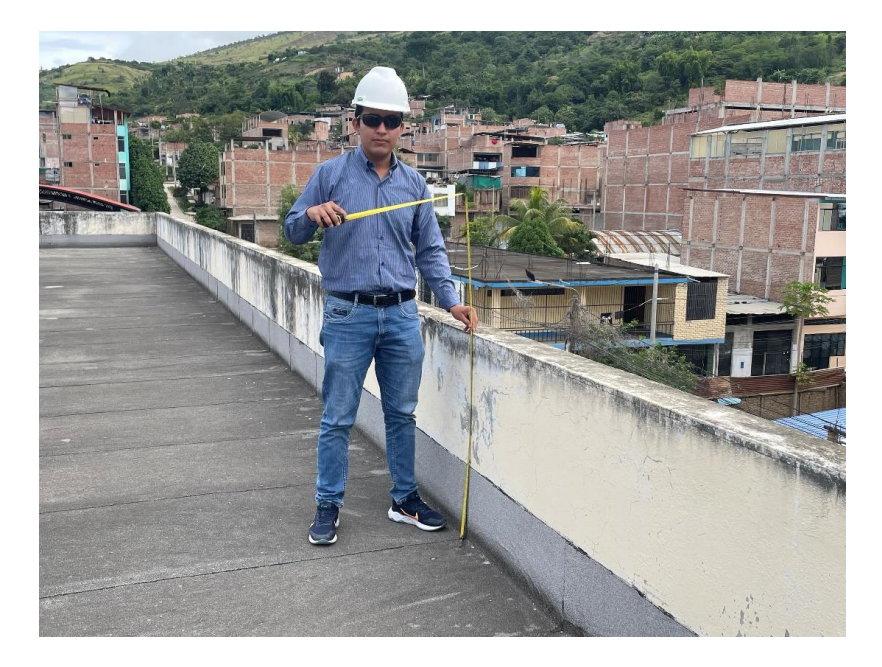

*Culminación de la verificación de medidas del bloque 3D*

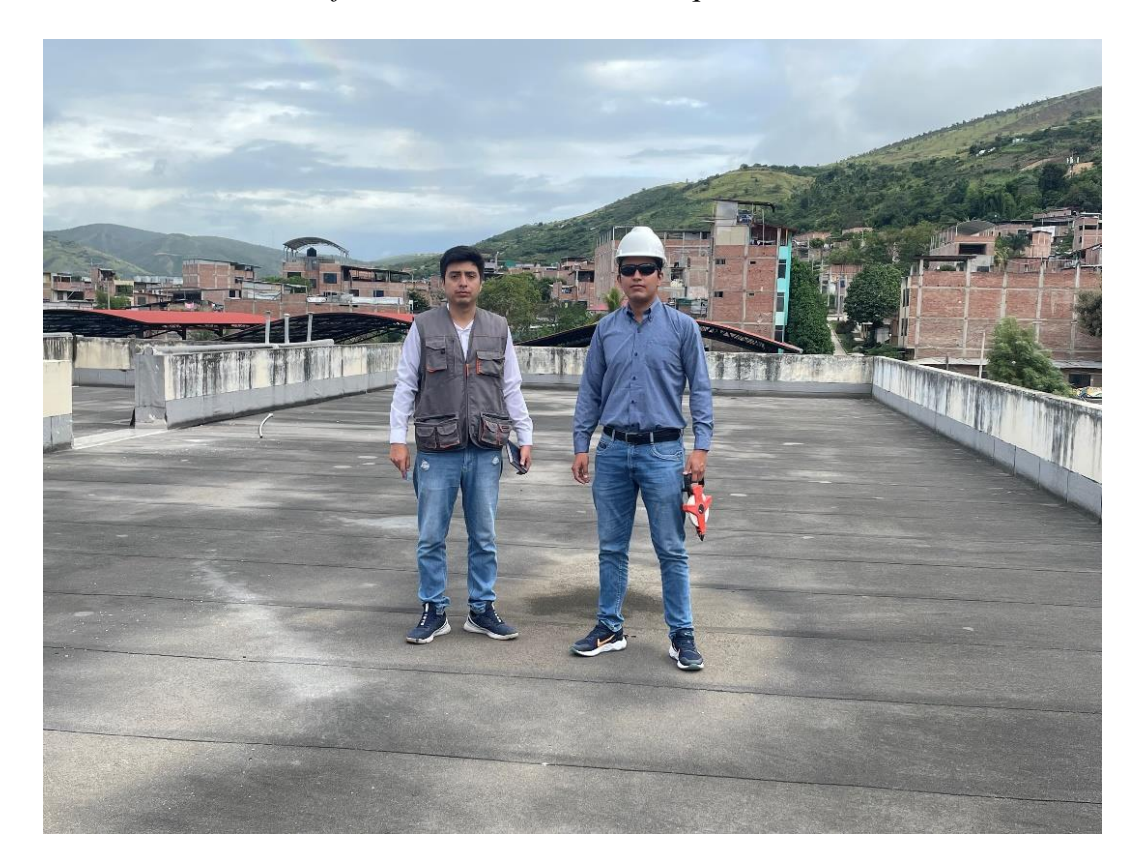

**ANEXO 4:** Carta de Autorización de Ingreso para la Recolección de datos.

## **Figura 108**

*Solicitud de autorización para recolección, uso y publicación de resultados*

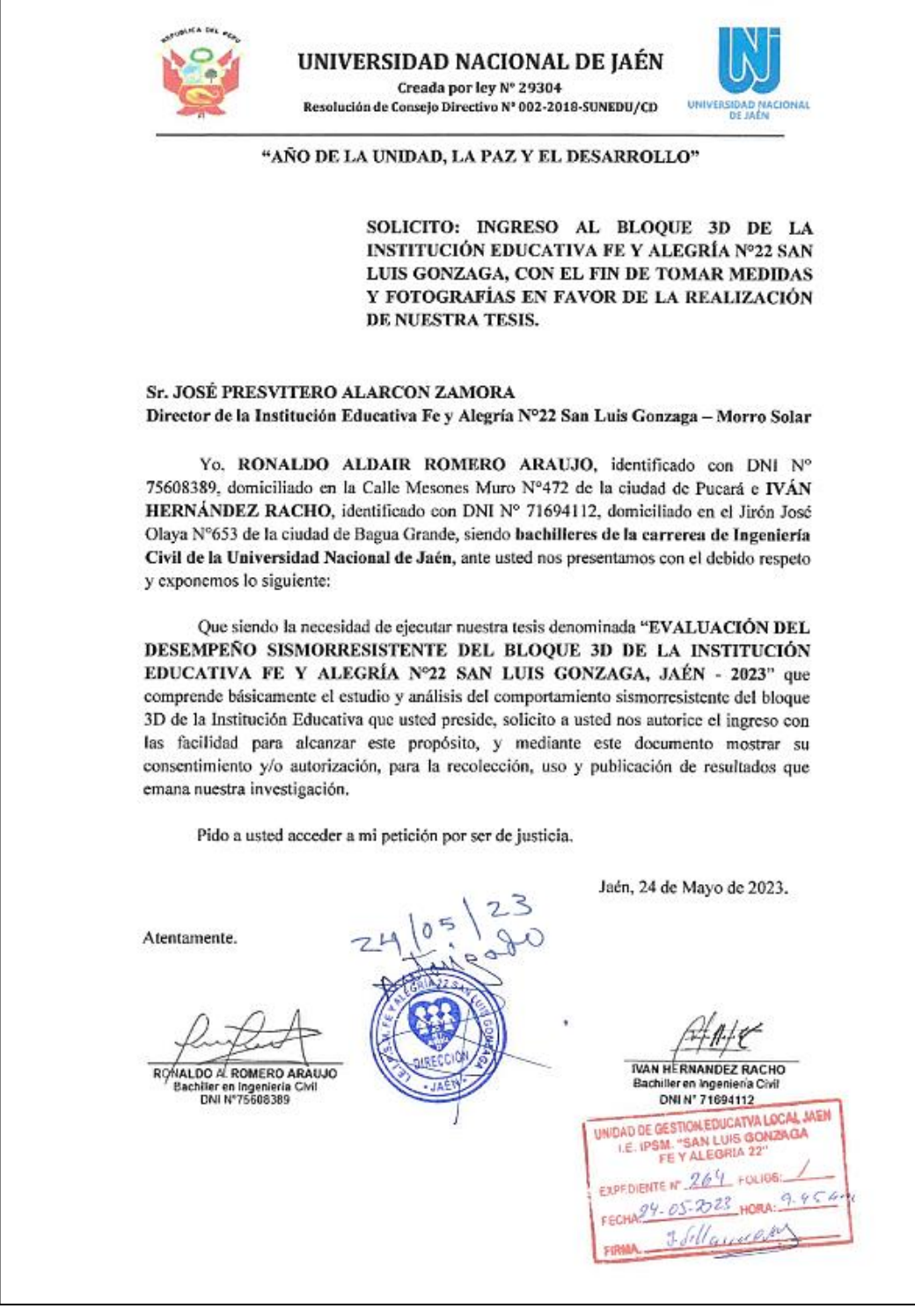

*Plano de Arquitectura A-01*

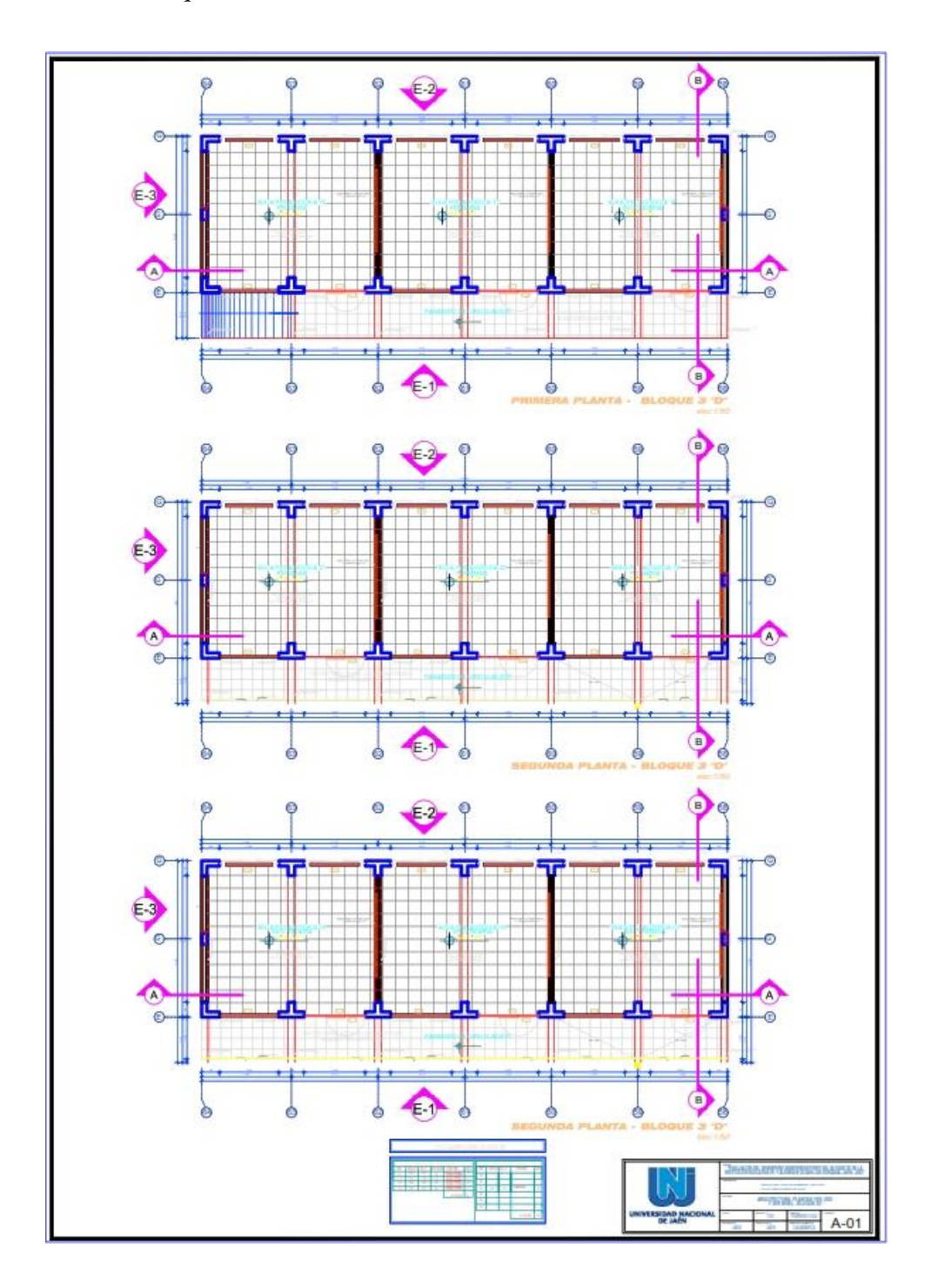

Fuente: Expediente Técnico

*Plano de Arquitectura A-02*

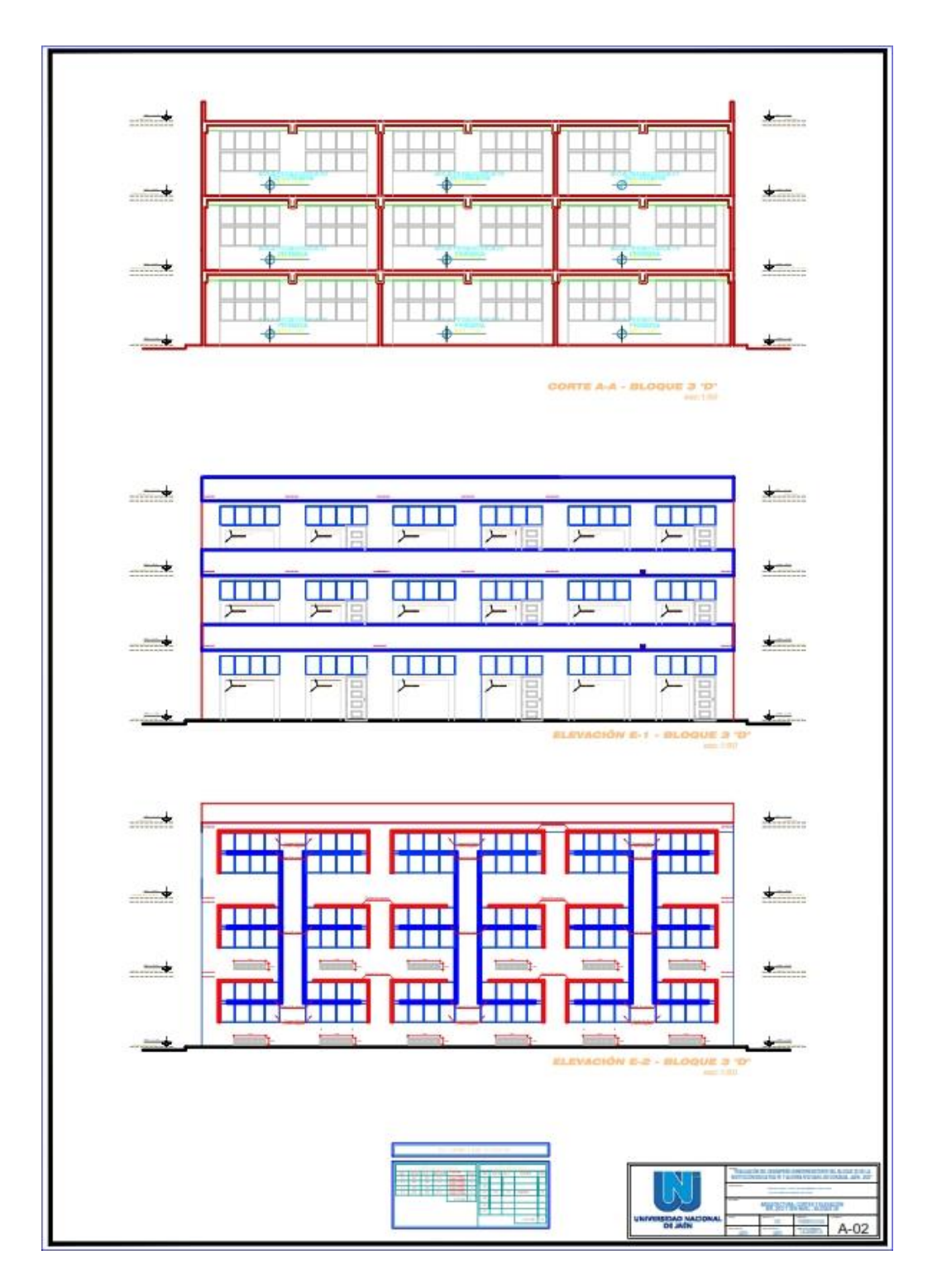

Fuente: Expediente Técnico

*Plano de Arquitectura A-03*

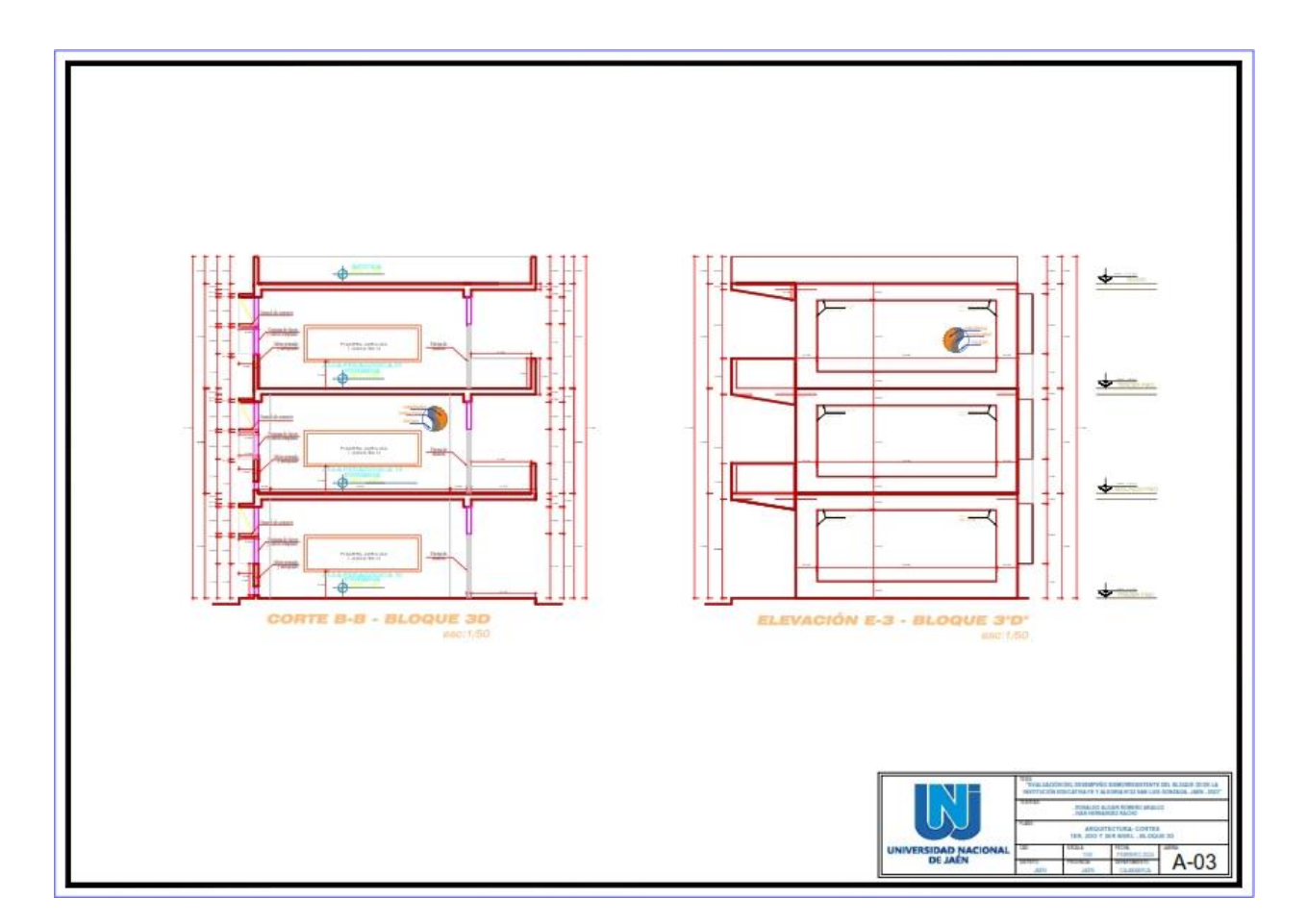

Fuente: Expediente Técnico

## *Planos de Estructuras E-01*

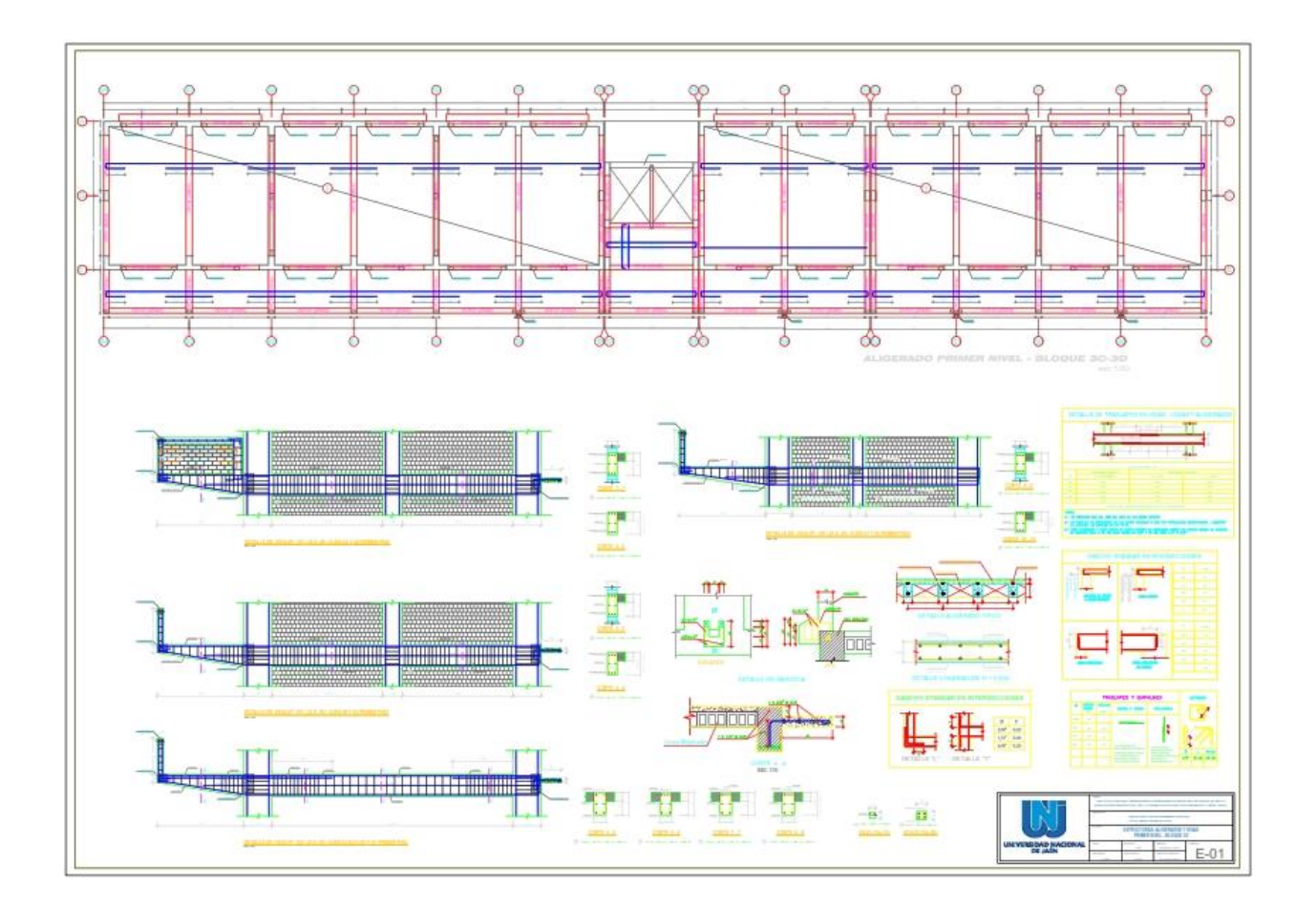

Fuente: Expediente Técnico

## *Planos de Estructuras E-02*

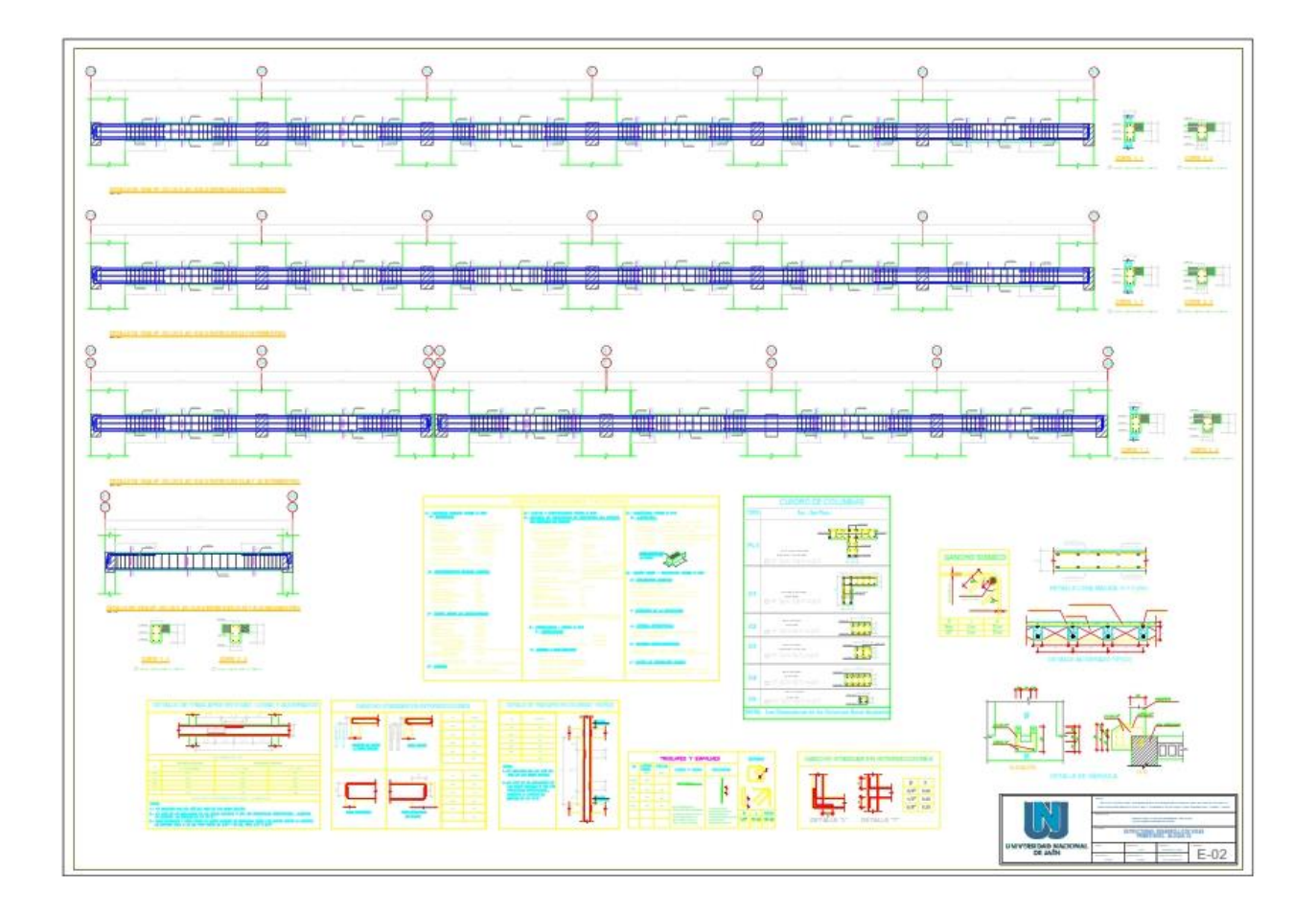

Fuente: Expediente Técnico

## **ANEXO 6:** Licencia del Software ETABS

# **Figura 114**

## *Licencia del software ETABS V21.1.0*

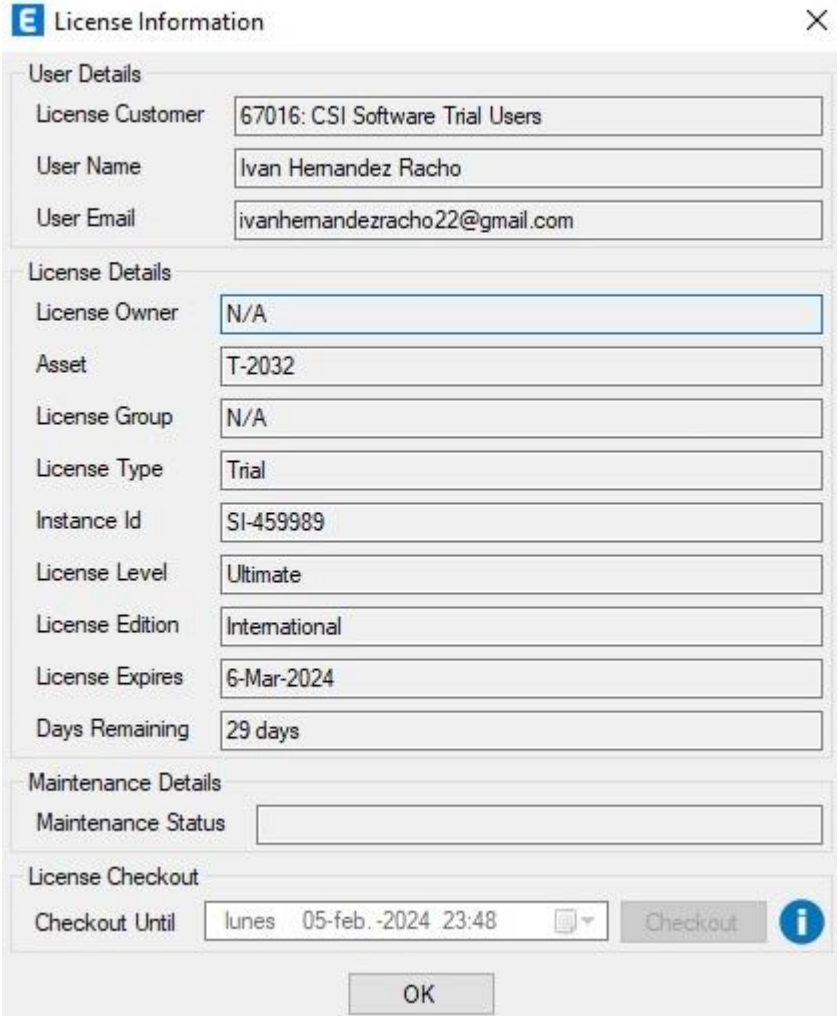